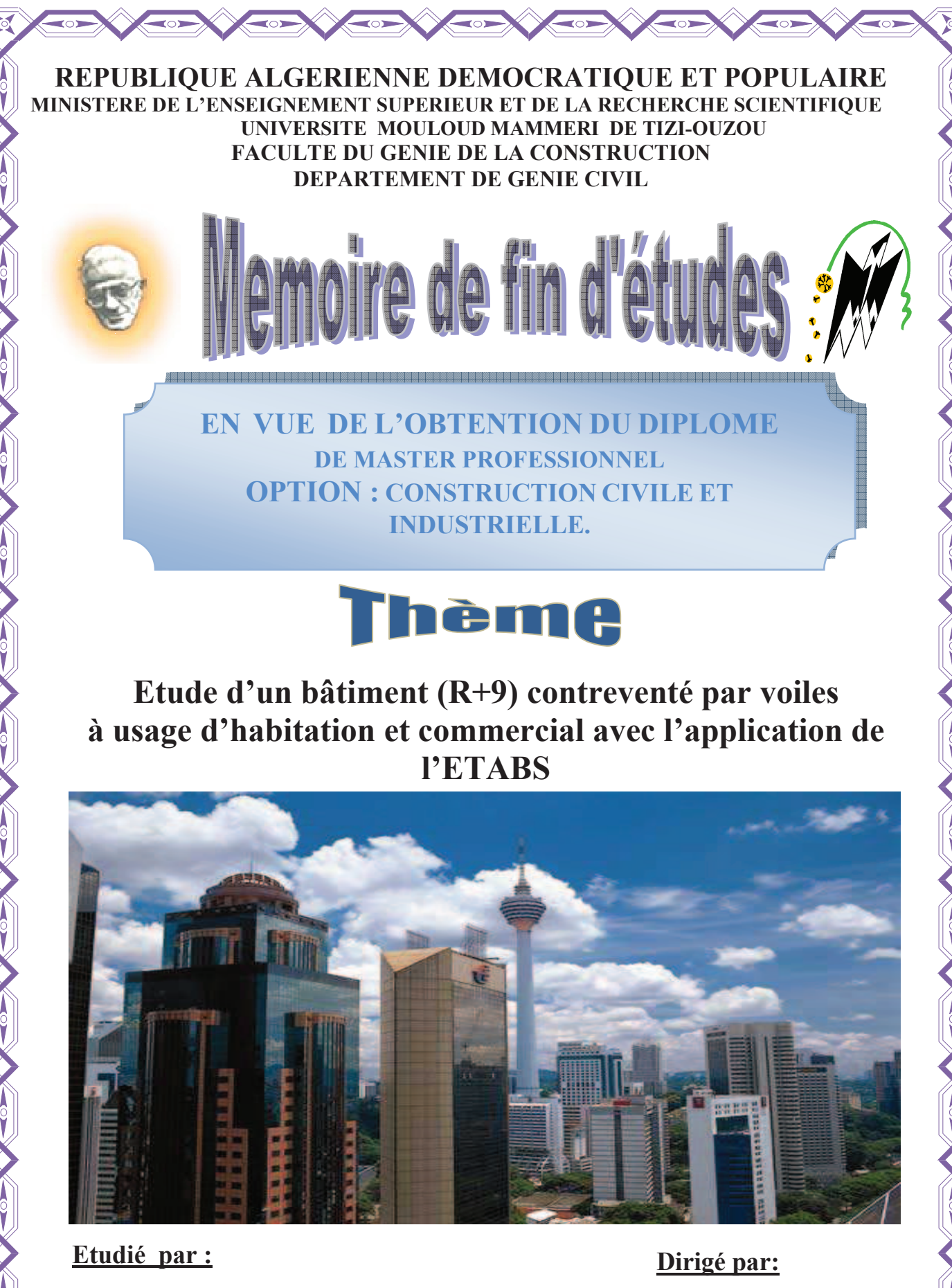

**M<sup>r</sup> BOUKHERROUF Madjid M<sup>r</sup> DAHMOUN Redouane M<sup>r</sup> BENAOUDIA Zidane** 

 **M<sup>r</sup> . ILLOULI** 

Promotion:2012/2013

*Tous d'abord nous remercions le bon dieu qui nous à aidé pour atteindre notre objectif.* 

*Nous tenons à remercier dignement, profondément et sincèrement notre promoteur M<sup>r</sup>: ILLOULI pour son aide, sa patience, sa compétence et ses précieux conseils.* 

*Nous tenons à remercier tous les enseignants de GENIE CIVIL qui ont contribué à notre formation.* 

*Nous tenons à remercier aussi le personnel de la bibliothèque de Génie Civil pour leur disponibilité.* 

*Nos remerciements à tous ceux qui ont participé de prés ou de loin à* 

*l'élaboration de ce mémoire.* 

*Nos remerciements à nos familles et tous les amis (es)*

*Enfin, nous tenons à remercier également les membres de jury qui nous ferons l'honneur de juger notre travail.* 

*Merci à tous.* 

# Dédicaces

 *Je dédie ce modeste travail a ceux qui me pérenne la dignité, l'honneur et la joie de ma vie mes très chers parents et je dis merci a leurs soutien, patience et confiance.* 

- *A mes très chers frères*
- *A mes chères sœurs*
- *A tous les membres de ma famille chaque un par son nom*
- *A mes amis (es)*
- *A mes binômes et leurs familles*
- *A toutes les personnes qui nous ont aidés de prés et de loin*
- $\div$  A TOUTE LA PROMOTION 2012/2013

#### $\mathbf M$ **ADJID**

# Dédicaces

 *Je dédie ce modeste travail a ceux qui me pérenne la dignité, l'honneur et la joie de ma vie mes très chers parents et je dis merci a leurs soutien, patience et confiance.* 

- *A mes très chers frères*
- *A ma chouchou et mes chères sœurs*
- *A tous les membres de ma famille chaque un par son nom*
- *A mes amis (es)*
- *A mes binômes et leurs familles*
- *A tous les personnes qui nous ont aidés de prés et de loin*
- $\div$  A TOUTE LA PROMOTION 2012/2013

# the state of the contract of the contract of the contract of the contract of the contract of the contract of the contract of the contract of the contract of the contract of the contract of the contract of the contract of t

# Dédicaces

 *Je dédie ce modeste travail a ceux qui me pérenne la dignité, l'honneur et la joie de ma vie mes très chers parents et je dis merci a leurs soutien, patience et confiance.* 

- *A mes chères sœurs*
- *A tous les membres de ma famille chaque un par son nom*
- *A mes amis (es)*
- *A mes binômes et leurs familles*
- *A toutes les personnes qui nous ont aidés de prés et de loin*

# $\div$  A TOUTE LA PROMOTION 2012/2013

# **Example 20 AVE 21DAVE**

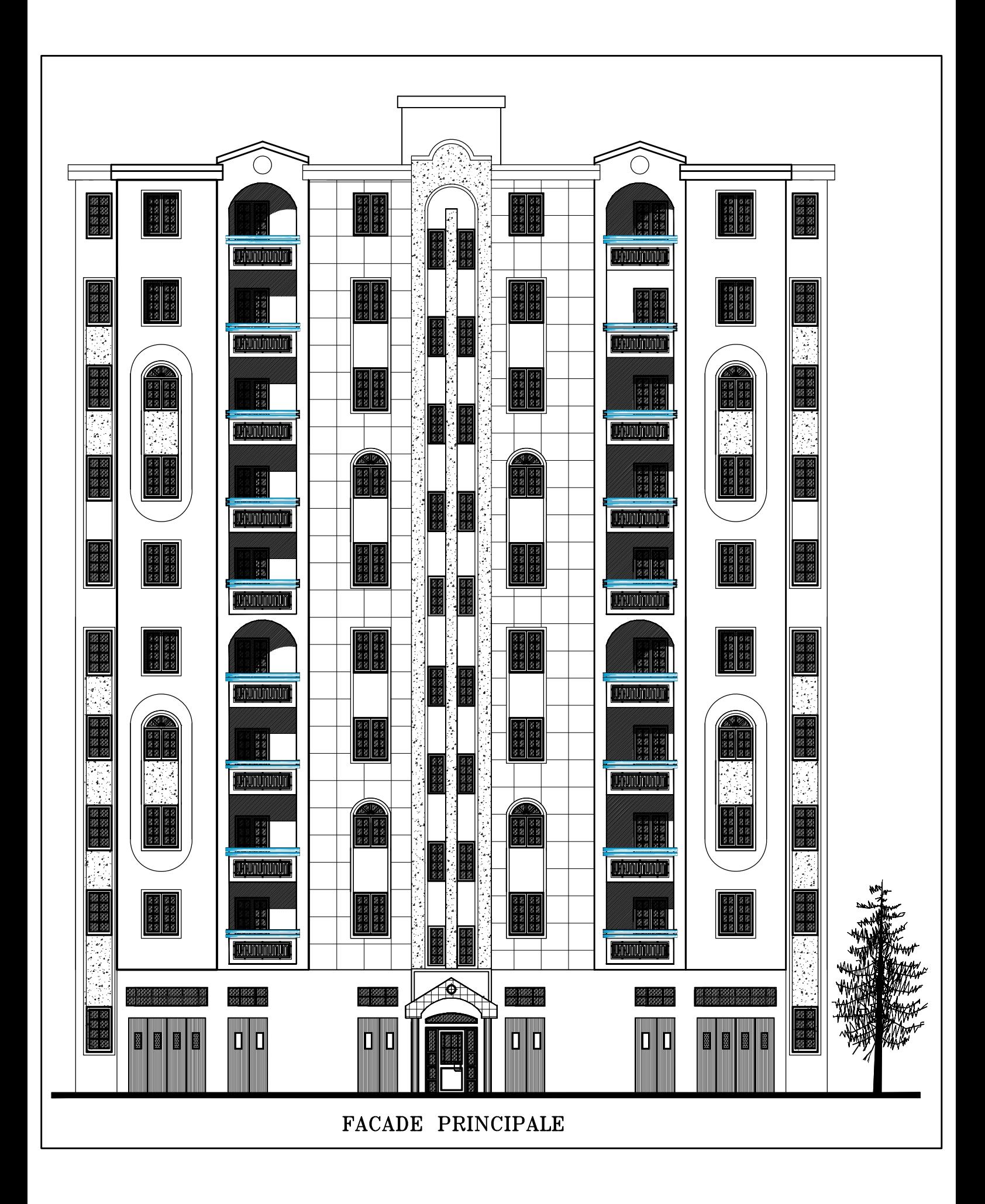

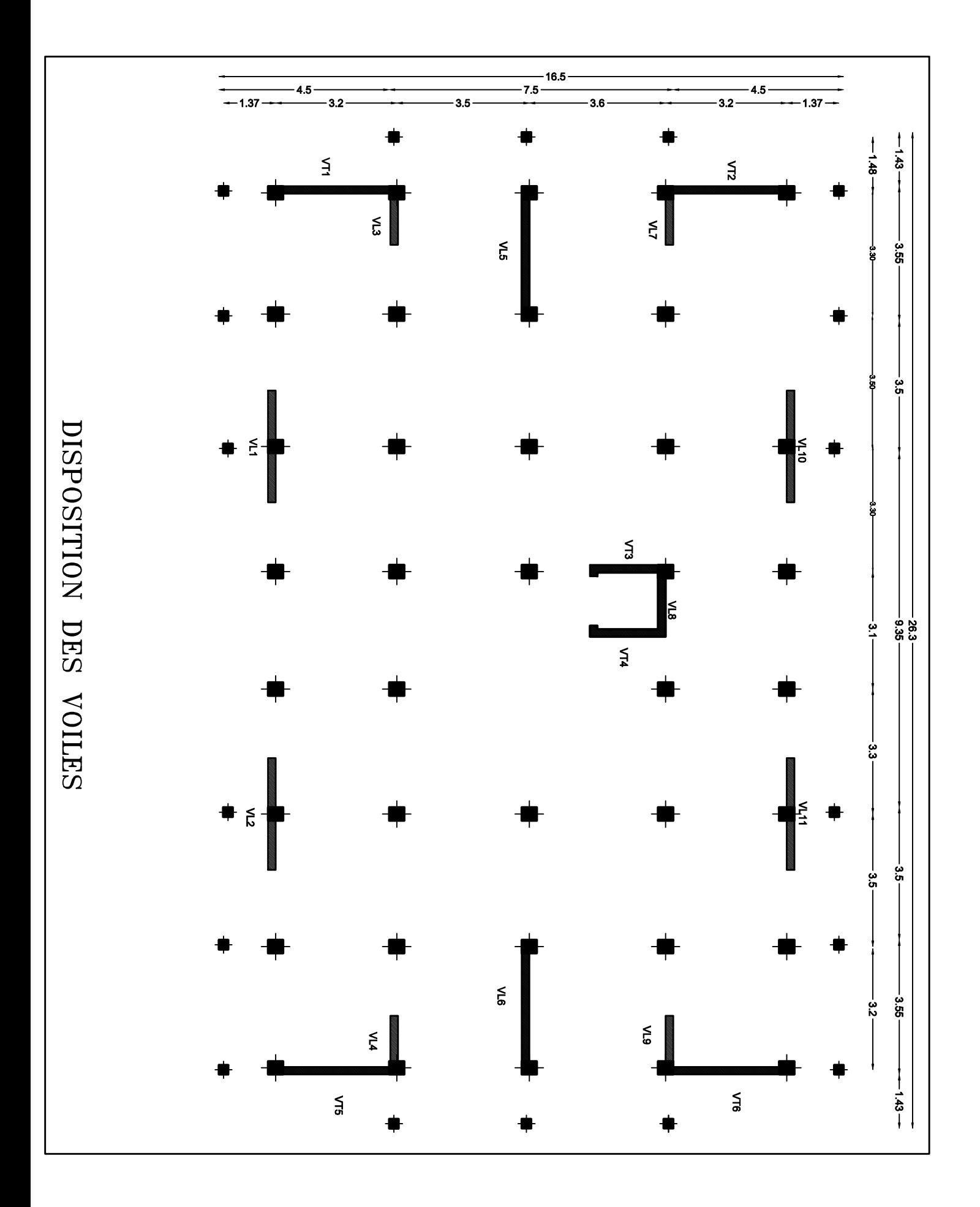

PLAN DU RDC /NIV (+0.00m)

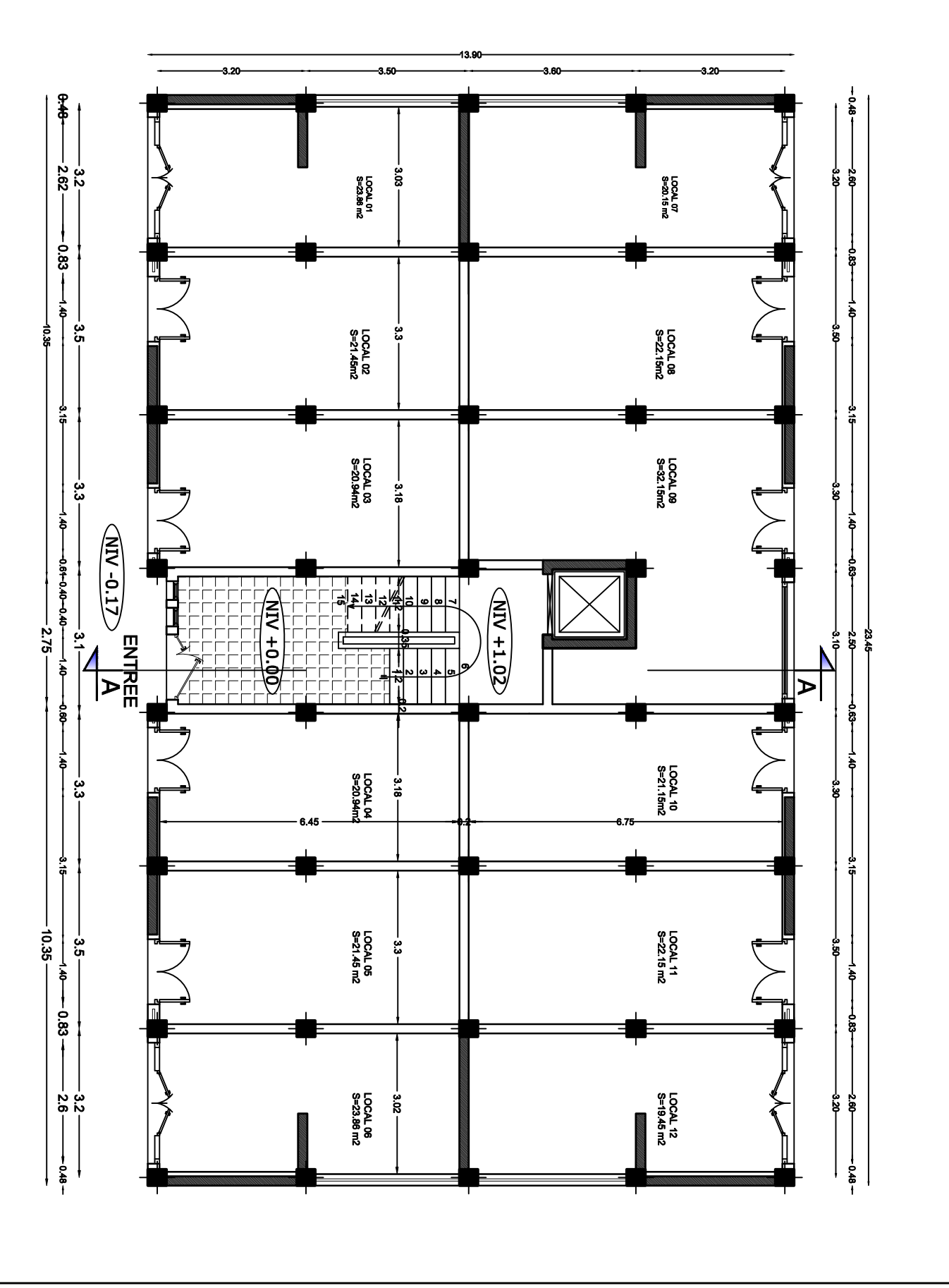

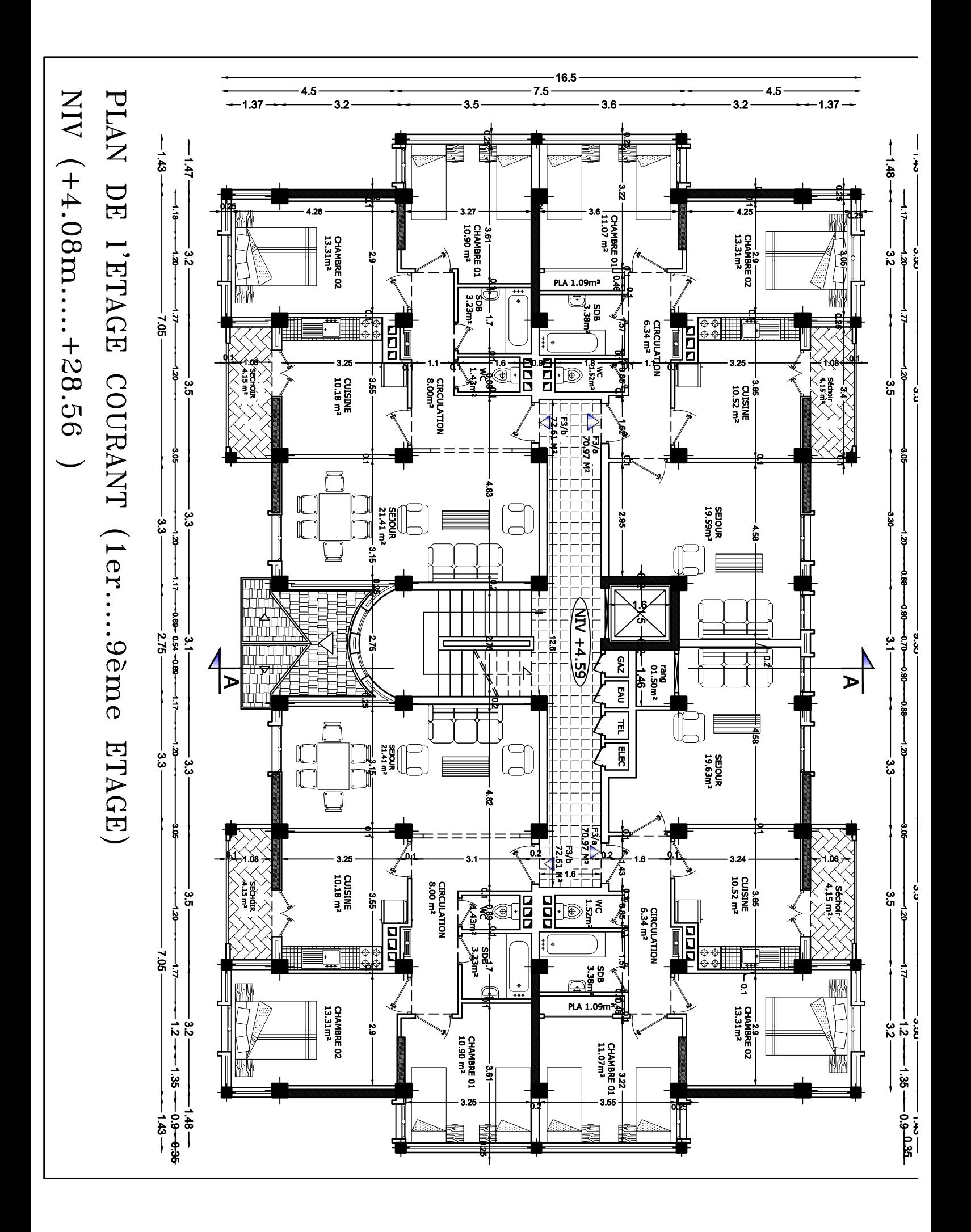

PLAN DE TOITURE

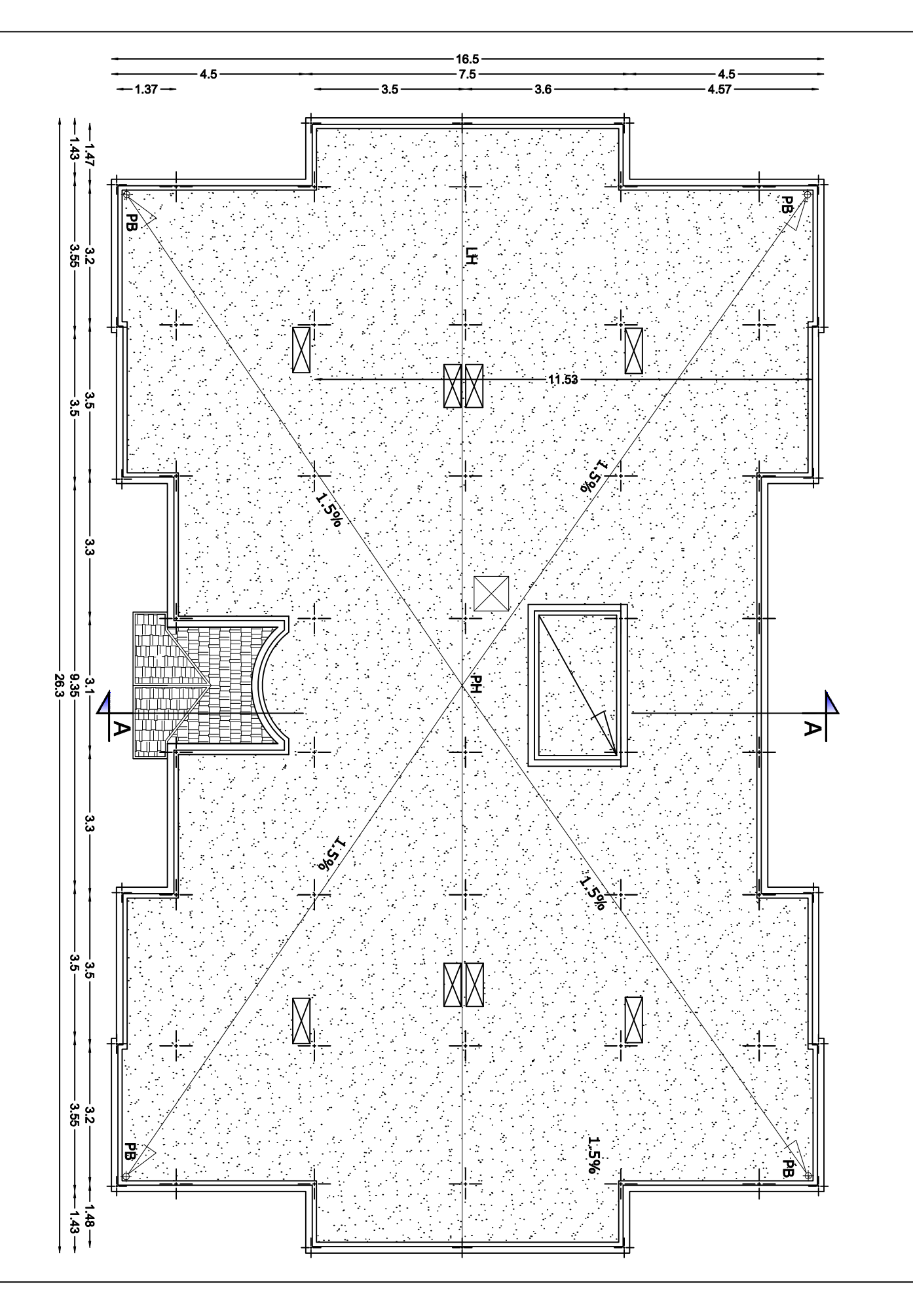

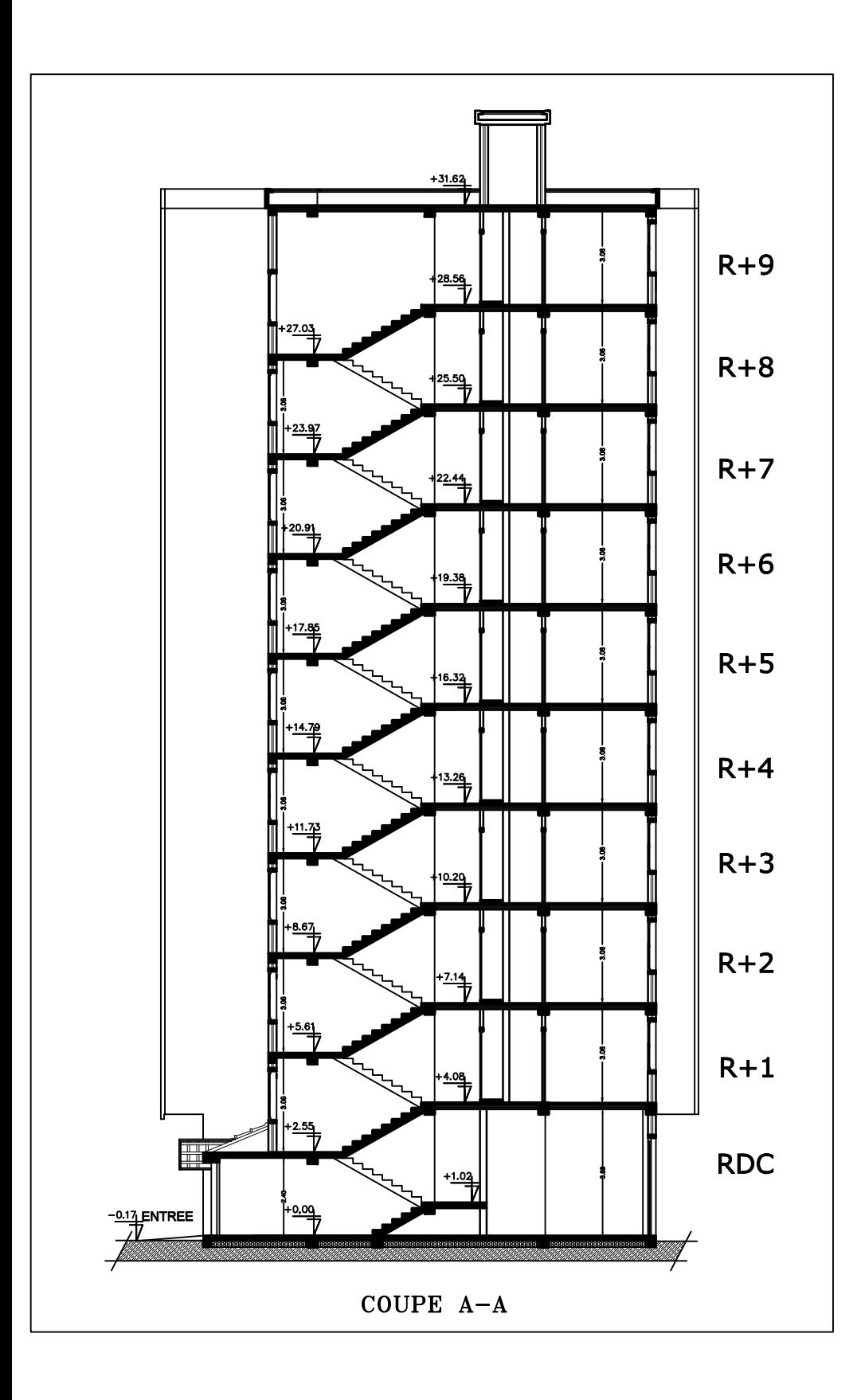

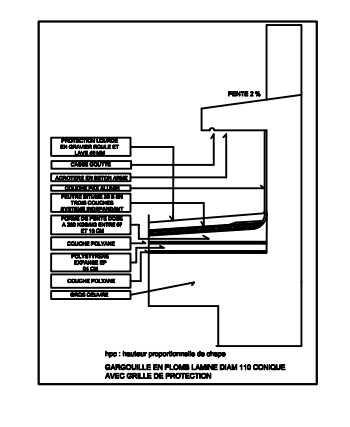

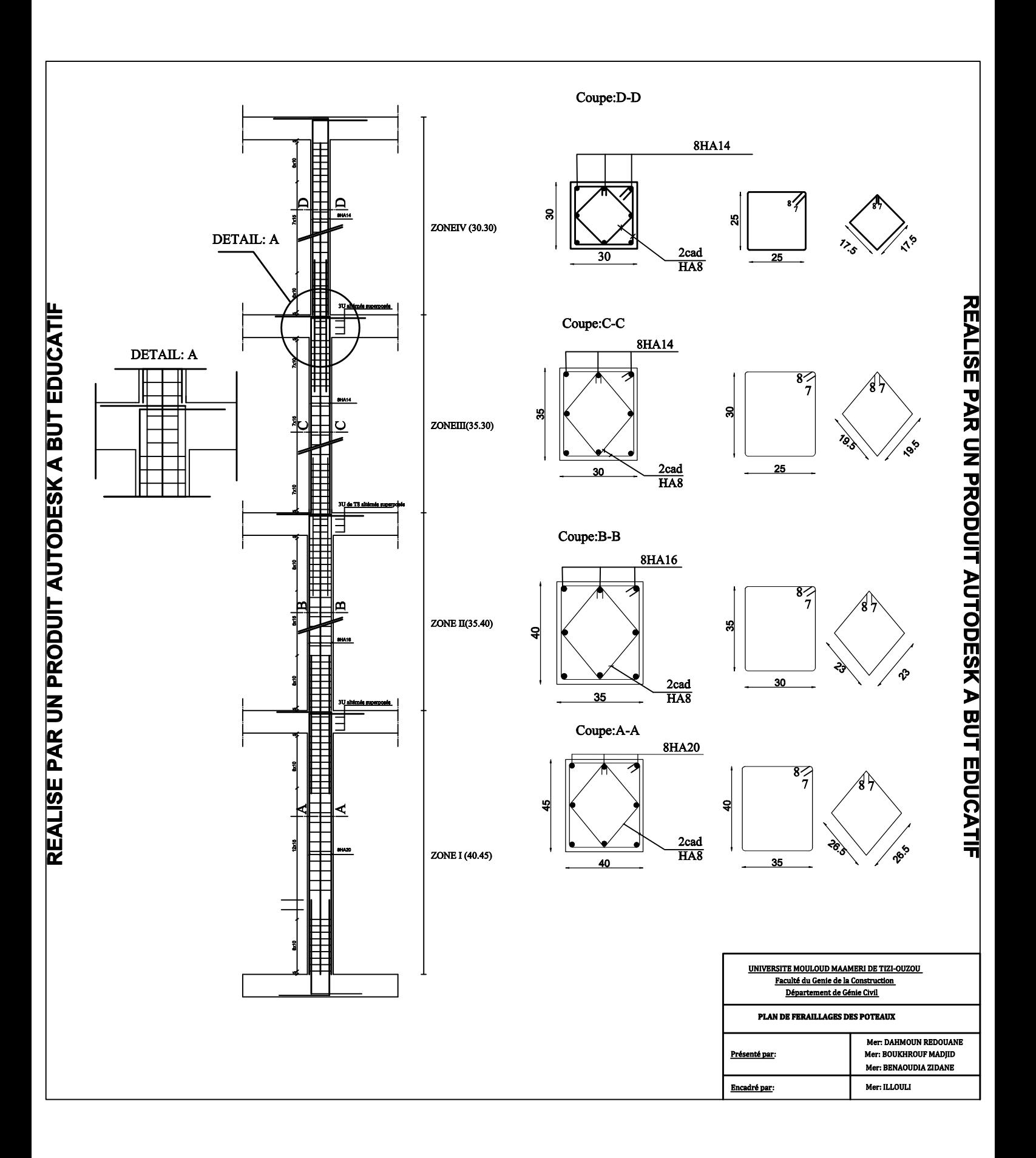

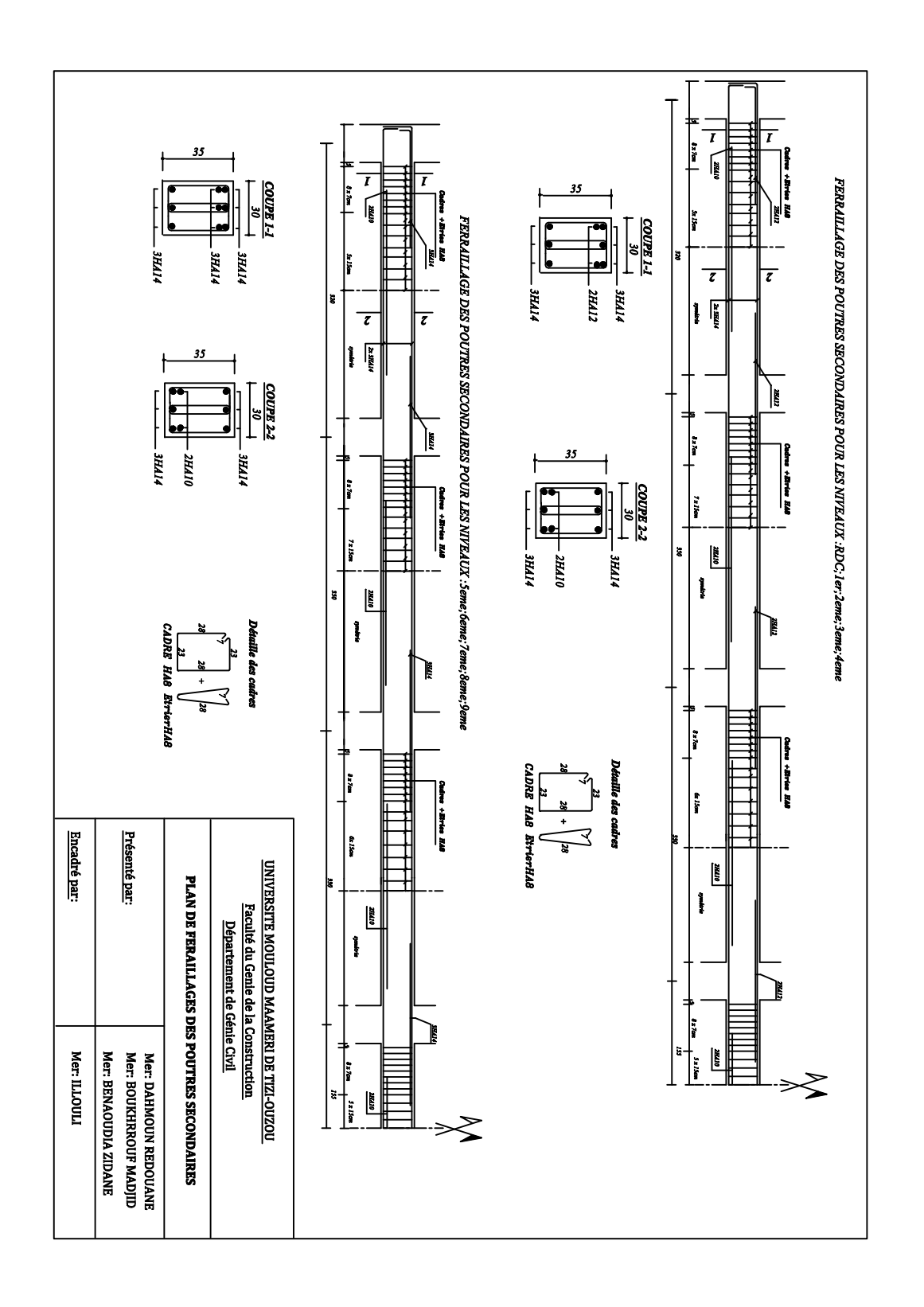

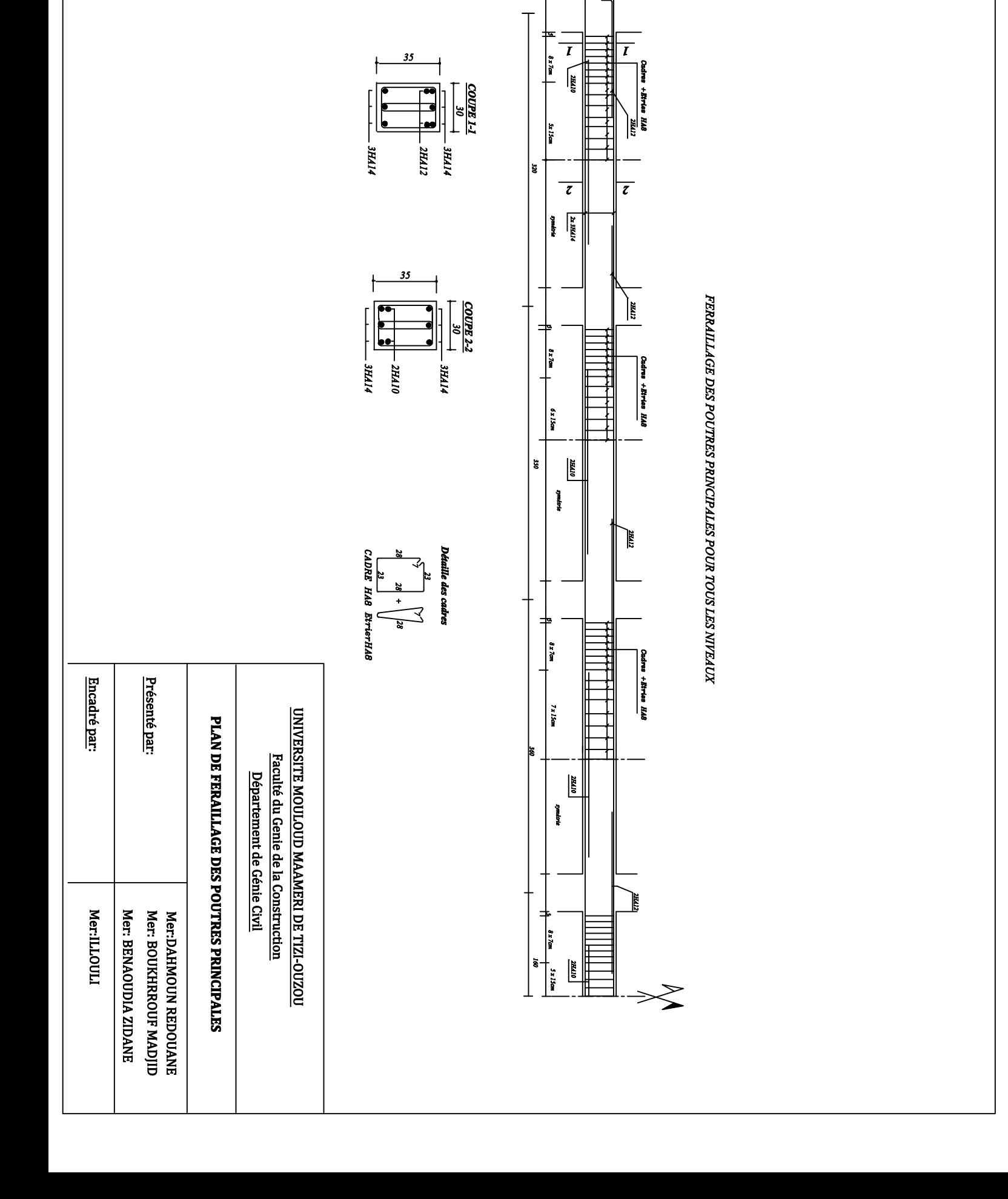

# Introduction

L'histoire de l'humanité <sup>à</sup> été marquée par un grand nombre de catastrophes naturelles notamment les séismes causant parfois par leur importances des destructions massives.

Le dernier séisme du <sup>21</sup> mai 2003, qui <sup>a</sup> touché la région centre du pays (Boumèrdes, Alger et Tizi – ouzou) on est un exemple très probant.

D'énormes pertes tant humaines que matérielles ont été déplorées.

L'impérieuse nécessité de se doter de nouvelles mesures parasismiques actualisées (règlement parasismique algérien version 2003) pour faire face au danger sans cesse grandissant que représente la haute sismicité du sol algérien sur le tissu urbain en plein expansion <sup>s</sup>'est révélée d'une importance primordiale.

Pour cela l'élaboration d'un ouvrage parasismique doit comporter deux aspects principaux :

- $\perp$  La prévision de l'ampleur des manifestations sismiques attendues sur le site.
- $\pm$  La destination de l'ouvrage.

L'ingénieur en sa qualité de cheville ouvrière dans ce domaine et de par sa responsabilité dans la sécurité publique et la préservation du potentiel économique, doit prendre conscience de l'importance des risques et mettre en application les dispositions qui <sup>s</sup>'imposent afin d'éviter ou minimiser les dégâts.

# **I.1 .Description de l'ouvrage :**

Le projet en question consiste à étudier et à calculer les éléments résistants d'un bâtiment (R+9) à usage d'habitation et commercial. Ce dernier est constitué de portiques et de voiles, Ce premier chapitre porte sur la présentation globale de l'ouvrage avec ses différentes caractéristiques**,** ainsi que ses éléments

# **I.2.Présentation de l'ouvrage :**

Le bâtiment qui fait l'objet de cette étude, sera implanté à «TIZI OUZOU», zone de moyenne sismicité (ZONE IIa) selon le RPA 99 version 2003.

# **I.3. Les caractéristiques de l'ouvrage :**

- $\blacktriangleright$  Hauteur totale est de : 31,62m
- $\blacktriangleright$  Hauteur du RDC est de : 4,08m
- $\geq$  Hauteur d'étage courant est de : 3,06 m
- ! Longueur de l'ouvrage est de : 26,30m
- > Largeur de l'ouvrage est de : 16,50m

# **I.4.Les éléments de l'ouvrage :**

La structure est composée des éléments ci-après :

# **a) L'ossature** :

Le bâtiment a une ossature mixte composée de :

-Portiques transversaux et longitudinaux (poteaux et poutres) qui reprennent essentiellement les charges et surcharges vertical.

-Voiles en béton armé disposés dans les deux sens (longitudinal et transversal) qui reprennent essentiellement les charges horizontales (séisme).

# **b) Plancher :**

Les planchers sont des aires planes limitant les étages et supportant les revêtements chargés et surchargés.

Les planchers assurent deux fonctions principales qui sont :

# **-La Fonction de résistance mécanique** :

Les planchers supposés infiniment rigides dans le plan horizontal, supportent leurs poids propres et les surcharges d'exploitation et les transmettent aux éléments porteurs de la structure.

#### **-La fonction d'isolation acoustique et thermique :**

Qui peut être assurée complémentairement par un faux plafond ou un revêtement de sol approprié.

Dans notre cas, les étages courants seront réalisés en corps creux avec une dalle de compression, portée sur des poutrelles préfabriquées.

#### **c) Le Remplissage (maçonnerie)**

On appelle maçonnerie un ouvrage composé de matériaux (briques, pierres,

moellons, etc.), unis par un liant (mortier, plâtre, ciment, etc.).

Les maçonneries sont constituées de deux types de murs à simple et à doubles cloisons.

-Les murs extérieurs et de séparation des appartements sont constitués de doubles cloisons en briques creuse de 10cm d'épaisseurs, séparées par une lame d'aire de 5 cm.

-Les murs intérieurs sont constitués de cloisons simples en briques creuses de **10**cm d'épaisseur.

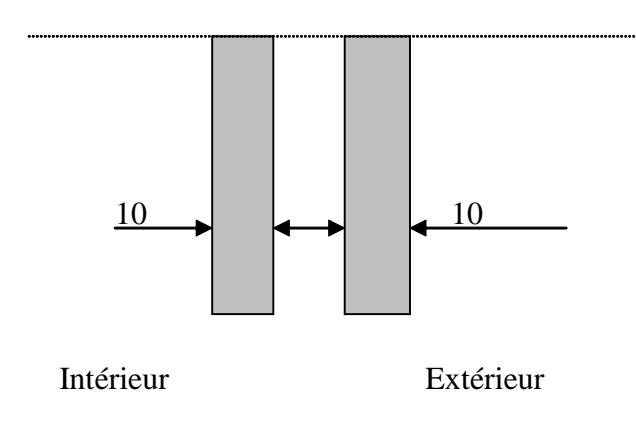

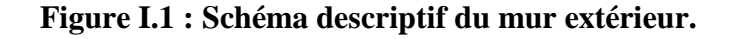

#### **d) Les Revêtements :** On a :

- Carrelage scelle pour les plancher et les escaliers.
- Céramique pour les salles d'eau et les cuisines.
- Mortier de ciment pour les murs de façade et les salles d'eau.
- Plâtre pour les cloisons intérieurs et les plafonds.

# **e) Les escaliers :**

C'est un élément de la construction qui permet de monter ou de descendre d'un niveau à un autre. Dans notre ouvrage, les escaliers sont constitués de paillasses et de paliers en béton armé coulés sur place avec deux volées par étage.

Notons que toutes les volées sont identiques à part celles des Sous sol. (Voir la coupe transversale du bâtiment).

# **f) Cage d'ascenseur :**

Le bâtiment comporte une cage d'ascenseur réalisée en voiles en béton armé.

# **g) voile :**

Les voiles sont des murs en béton armé, appelés couramment refends, entrant dans la composition de l'ouvrage.

Leur rôle est de reprendre les efforts horizontaux dus à l'action du séisme

# **h) Les fondations :**

La fondation est l'élément qui est situé à la base de la structure, elle assure la transmission des charges et surcharges au sol. Le choix de type de fondation dépend de type du sol d'implantation et de l'importance de l'ouvrage, elles seront définies dans les chapitres qui suivent.

· Les caractéristiques de sol sont : 2bar.

# **Hypothèses de calcul :**

Le calcul de cet ouvrage et effectué conformément aux règles :

- ! BAEL91 modifié 99 (béton armé aux états limites)
- $\triangleright$  RPA99 modifié 2003 (règles parasismiques algériennes)
- $\triangleright$  DTR (document technique réglementaire)

# **I.5.Caractéristiques mécaniques des matériaux :**

Pour la conception de l'ouvrage, deux matériaux essentiels sont à utiliser, à savoir le béton et l'acier.

# **I.5.1. Le béton :**

# **a) Les caractéristiques physiques et mécaniques :**

# **1.Résistance caractéristique à la compression :**

Le béton est définit par sa résistance à la compression à 28 jours d'âge, dite résistance caractéristique à la compression, notée fc<sub>28</sub>.

Lorsque la sollicitation s'exerce sur un béton d'âge < 28 jours, sa résistance à la Compression est calculée comme suit :

$$
f_{cj} = \frac{j}{4,76 + 0,83j} \times f_{c28}
$$
 pour  $f_{c28} \leq 40$  MPa.

 $f_{cj} = \frac{1}{1444}$  $\frac{1}{(1, 4 + 0.95)}$ pour  $f_{c28} > 40$  MPa.

Pour le présent projet, on adoptera  $fc_{28} = 25MPa$ .

# **2. Résistance caractéristique à la traction : (Art A-2.12 BAEL 91)**

La résistance du béton a la traction est faible, elle est de l'ordre de 10 % de la résistance a la compression, elle est définie par la relation suivante :

 $f_{tj} = 0.6 + 0.06 f_{c28}$  (Art A.2.1,12 BAEL91)

 $D'$ où : f<sub>c28</sub> = 2,1MPa

# **b) Contraintes limites :**

Les calculs justificatifs seront conduits selon la théorie des états limites exposée dans le BAEL99.Un état limite est celui pour lequel une condition requise d'une construction ou l'un des éléments est strictement satisfaite. On distingue deux états limites :

# · **Etat limite ultime (ELU) :**

Il correspond à la valeur maximale de la capacité portante sans risque d'instabilité, au-delà de cet état la structure perde :

- L'équilibre statique de la construction (basculement).
- La résistance de chacun des éléments (rupture).
- La stabilité de forme (flambement).

#### · **Etat limite de service (ELS) :**

Ce sont les états ou les conditions normales d'exploitation et de durabilité de la structure sont plus satisfaites. Cet état comprend l'état limite de déformation et de fissuration, pour ce dernier on distingue trois situations possibles qui sont :

- Fissuration peu préjudiciable.
- Fissuration préjudiciable.
- Fissuration très préjudiciable.

# **1. Contrainte limites de compression :**

$$
f_{bc} = \frac{0.85 \times f c 28}{\theta \times \gamma b} \quad [MPa]
$$

Coefficient de sécurité partiel :

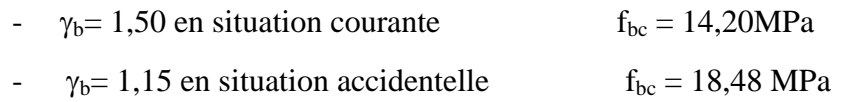

0,85 devient 0,80 quand les conditions de bétonnage deviennent sévères.

 $\theta$ = coefficient de la durée d'application des actions considérées,

- $\theta = 1$  si la durée d'application est  $\geq 24h$ ;
- $-\theta = 0.9$  si la durée d'application est entre 1h et 24h;
- $\theta = 0.85$  si la durée d'application est < 1h.

# **2. Contrainte limite de cisaillement :**

La contrainte de cisaillement est donnée par l'expression suivante

$$
\tau_{\rm u} = \frac{V_{\rm u}}{b_0 d}
$$
 (Art A.5.1, 21/BAEL91).

 $v_u$ . Effort tranchant a l'ELU dans la section.

 $b_0$ . Largeur de la section cisaillée.

d : Hauteur utile (0,9h position d'acier tendus).

Cette contrainte doit respecter les conditions limites suivantes :

 $\overline{\mathbf{z}}_u$ = min [0,13*fc*28 ; 5MPa]=3,25 pour la fissuration peu nuisible

 $\tau_{\rm u}$ = min [0,10*fc*28 ; 4MPa]=2,5 pour la fissuration préjudiciable et très préjudiciable

#### **3. Contrainte de service à la compression : (Art A-4.5.2.BAEL 91)**

 $\overline{\sigma}_{bc} = 0.6 \times f_{c28}$  [MPa]  $\overline{\sigma}_{bc} = 15$  [MPa]

#### **c) Module d'élasticité :**

Le module d'élasticité est le rapport de la contrainte normale sur la déformation engendrée.

Selon la durée de l'application de la contrainte, on distingue deux sortes de module :

#### **1. Module de déformation instantané : (Art A-2.1.21 BAEL 91)**

Lorsque la contrainte appliquée est inférieur à 24 heures il résulte un module

égale à :  $\mathbf{E}_{\mathbf{i}}$  = 11000 <sup>3</sup> $\sqrt{\mathbf{f}_{\mathbf{c}}^{\mathbf{i}}}$ . [MPa]

Pour  $f_{ci} = 25[MPa]$  on a : E=32164,20 [MPa]

#### **2. Module de déformation différée : (Art A-2.1.22 BAEL 91).**

Lorsque la contrainte normale appliquée est de longue durée, et afin de tenir compte de l'effet de fluage de béton on prend un module égal : **Evj =3700 (fcj) 1/3**

Pour  $f_{c28} = 25$  [MPa] on a :  $E_{vi} = 1081,86$ [MPa].

# **3. Module de déformation transversale :**

$$
G = \frac{E}{2(1+v)} \quad [MPa]
$$

avec :

**E** : Module de Young (module d'élasticité).

v: Coefficient de poisson.

Le coefficient de poisson **v:** est le rapport entre la déformation transversale et la déformation longitudinal, il est pris égal a :

**v**=0 (à l'ELU) pour le calcul des sollicitations.

**v**=0,2 (à l'ELS) pour le calcul des déformations.

#### Modèles de calcul :

**A l'ELU :** pour les calculs à l'ELU, le diagramme réel de déformation est donne sur la figure ci- dessous :

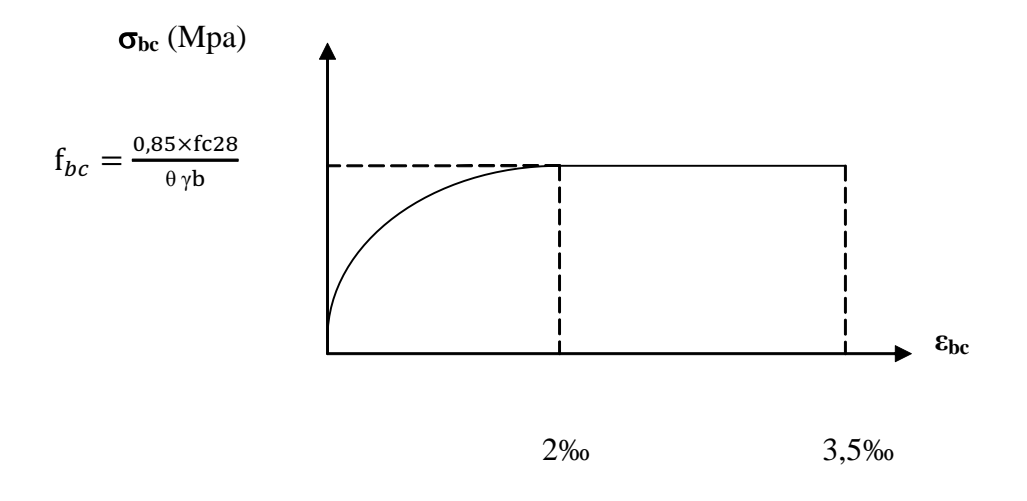

**Figure. I.2 : Diagramme contrainte- déformation du béton à l'ELU.**

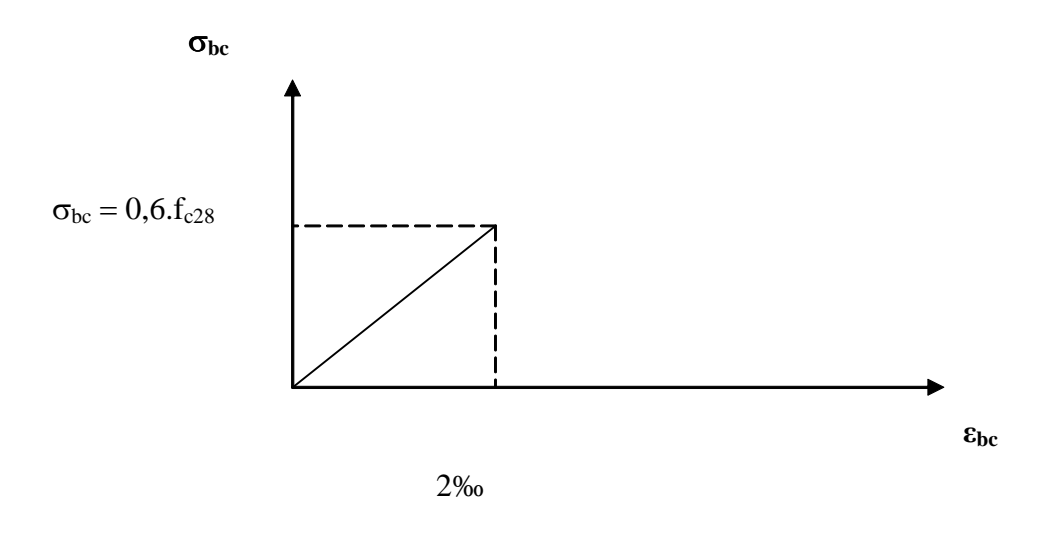

**Figure. I.3 : Diagramme contrainte- déformation du béton à l'ELS.**

# **I.5.2. Les aciers :**

# Généralités :

Les armatures d'un béton armé sont des aciers qui se distinguent par leur nuance et leurs états de surfaces (RL, HA).

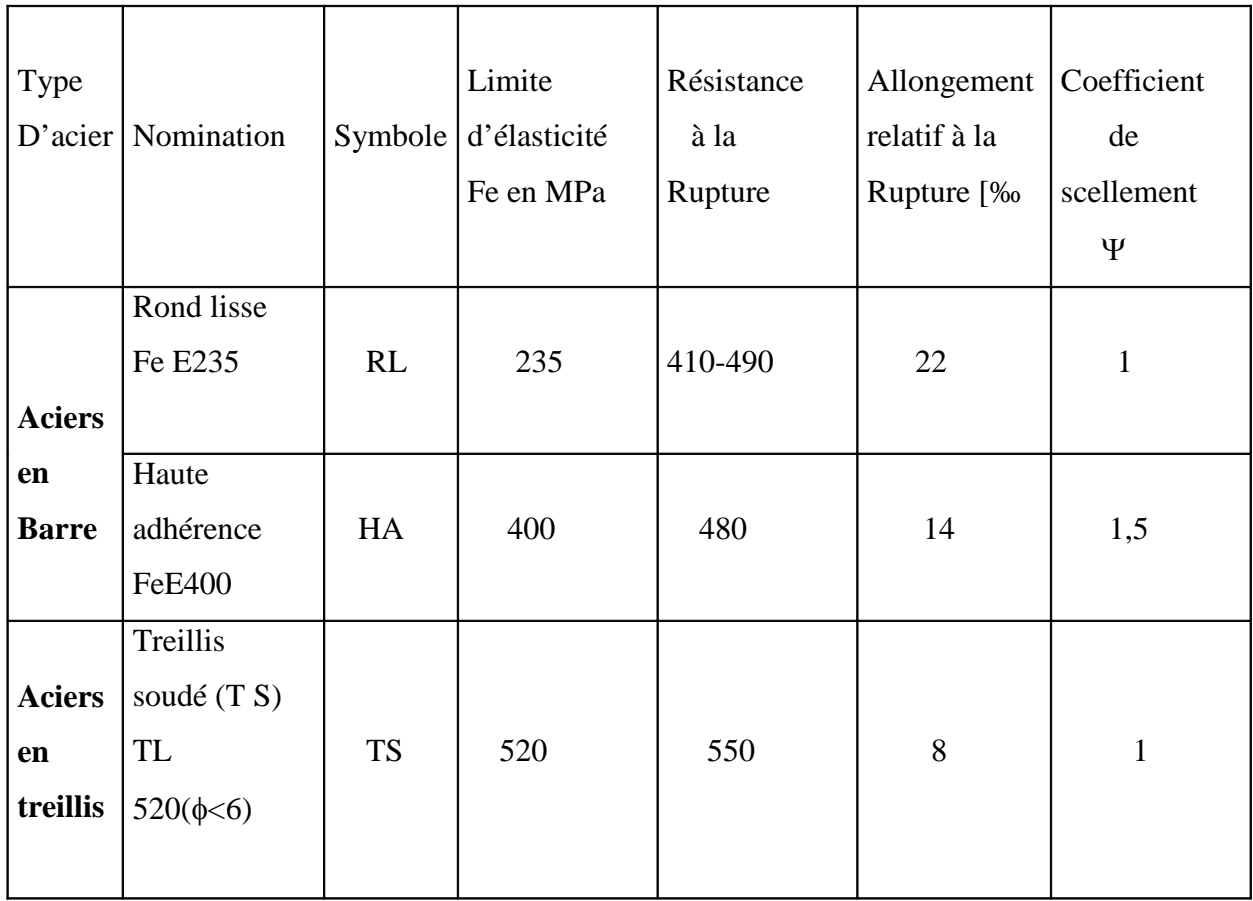

**Tableau I.1 : Caractéristiques des aciers.**

# **1. Module d'élasticité :**

-Le module élasticité longitudinal (Es) de l'acier est pris égal à :

Es = 200000 MPa. **(BAEL 91, art A.2.2, 1)**

-Coefficient de poisson des aciers : il est pris égal :  $v=0,3$ .

# **-Limite d'élasticité de l'acier** :

Contrainte limite ultime :

$$
\sigma s = \frac{f e}{\gamma s}
$$

s**s :** Contrainte admissible d'élasticité de l'acier.

**fe** : Limite d'élasticité garantie c'est la contrainte pour laquelle le retour élastique donne lieu à une déformation résiduelle de 2‰.

 $\gamma_s$ : Coefficient de sécurité tel que :  $\gamma_s$  =1,15 en situation courante.

 $\gamma_s$  =1,00 en situation accidentelle.

s**s**= 348 MPa pour les aciers à haute adhérence FeE400 s**s**= 204 MPa pour les aciers doux FeE240

-Contrainte limite de service :

! **Fissuration peu nuisible :** cas des éléments intérieurs ou aucune vérification n'est nécessaire.

 $\sigma s = f_e$ 

```
(BAEL 91 modifies 99 , art A.4.5,32)
```
! **Fissuration préjudiciable :** c'est le cas des éléments exposés à l'intempérie.

$$
\sigma s = \min \left\{ \frac{2}{3} \text{ fe } \text{, } \max(0, 5 \text{fe } \text{, } 110 \sqrt{\text{nftj}}) \right\} \quad \text{en MPa}
$$

**(BAEL 91 modifiés en 99, art A.4.5, 32)**

! **Fissuration très préjudiciable :** c'est le cas des milieux agressifs.

$$
\sigma s = 0,8 \text{min } = \left\{ \frac{2}{3} \text{ fe, max } (0,5 \text{fe}, 110 \sqrt{\text{n}. \text{ft28}}) \right\} \text{ en MPa}
$$

**(BAEL 91 modifiés 99, art A.4.5, 34)**

n: Coefficient de fissuration.  $n=1$ : pour les ronds lisses (RL).

n=1 ,6 : pour les hautes adhérences (HA).

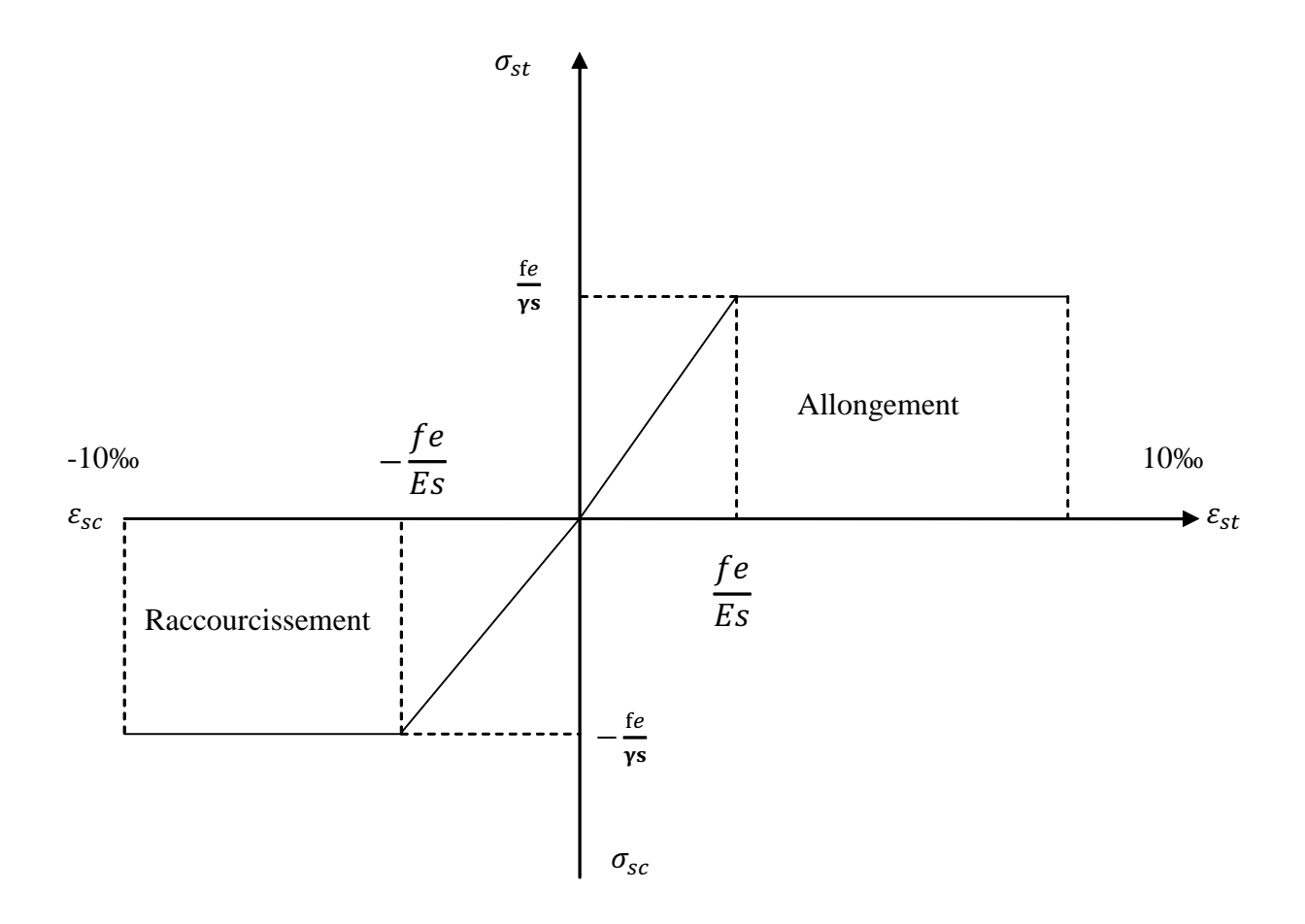

**Figure I.4 : Diagramme contrainte déformation.**

#### **2.Protection des armatures (art A.7-2 4 BAEL91) :**

Dans le but d'avoir un bétonnage correct et prémunir les armatures des effets intempéries et des agents agressifs. On doit veiller à ce que l'enrobage (C) des armatures soit conforme aux prescriptions suivantes :

- $\geq C \geq 5$  cm : Pour les éléments exposés à la mer, aux embruns ou aux brouillards salins ainsi que pour les éléments exposés aux atmosphères très agressives.
- $\geq C \geq 3$  cm : Pour les éléments situés au contacte d'un liquide (Réservoir, tuyaux, canalisations)
- $\triangleright$   $C \ge 1$ cm : Pour les parois situées dans des locaux non exposés aux condensations.

La réglementation utilisée :

BAEL 91 (règles techniques de conception et de calcul des ouvrages et constructions en béton armé suivant la méthode des états limites).

RPA 99 modifié 2003 (règles parasismiques algériennes).

DTR.BC-22 (charges et surcharges d'exploitations).

#### **II.1. Pré dimensionnement des éléments :**

#### **II.1.1.Les planchers :**

Le plancher est une partie horizontale de la construction séparant deux niveaux d'un bâtiment, capable de supporter les charges et de les transmettre aux éléments porteurs horizontaux et verticaux. Il est constitué de corps creux et d'une dalle de compression ferraillée de treillis soudé, reposant sur des poutrelles préfabriquées en béton armé placées dans le sens de la petite portée.

Le plancher doit être conçu de telle sorte à supporter sont poids propre et les surcharges d'exploitations, son épaisseur est donnée par la formule suivante :

$$
\mathbf{h}_{\mathrm{tp}} \ge \frac{L}{22.5}
$$

Avec :  $h_{tp}$  hauteur totale du plancher

L : portée libre maximale de la plus grande travée dans le sens des poutrelles, dans notre cas la portée libre maximale :  $L_{max} = 3,60 - 0,25 = 3,35$ m Ce qui nous donne :

 $h_{tp}$  $\geq$ 22,5  $\frac{335}{225}$  = 14,88 (cm) on opte pour un plancher de (16+4) c'est-à-dire h<sub>tp</sub> = 20 (cm)

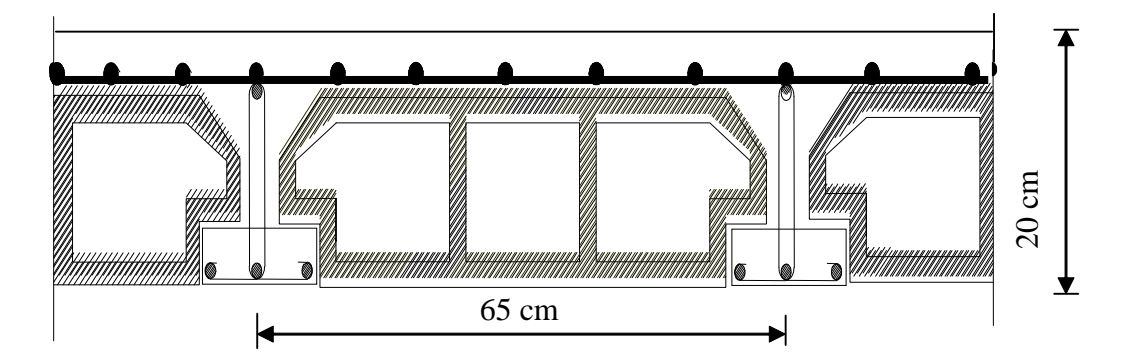

**Figure II-1 : Coupe d'un plancher à corps creux**

#### **II.1.2 . Les poutres :**

Les poutres sont destinées à supporter les charges d'une partie de la construction, ses dimensions sont données les relations suivantes :

- $\bullet$  h<sub>t</sub>: hauteur comprise entre 15  $\frac{L_{\text{max}}}{1.5} \le h_t \le$ 10  $rac{L_{\text{max}}}{10}$ .
- b : largeur comprise entre  $0.4h_t \le b \le 0.7h_t$ .
- $\bullet$  L<sub>max</sub> : portée libre entre nus d'appuis.

On distingue les poutres principales qui servent comme appuis aux poutrelles et les poutres secondaires qui assurent le chaînage.

# **a) Les poutres principales :**

 $L_{max} = 360 - 25 = 335$ cm  $22,33cm \leq h \leq 33,5cm$ 10  $h \leq \frac{335}{10}$ 15  $\frac{335}{25} \le h \le \frac{335}{10} \Rightarrow 22,33 \text{cm} \le h \le 33,5 \text{cm}$  Soit  $h = 35 \text{cm}$  $0.4 \cdot 35 \le b \le 0.7 \cdot 35 \Rightarrow 14 \text{cm} \le b \le 24,5 \text{cm}$  Soit b = 30 cm

**La section des poutres principales est de :(30×35) cm**

**Vérifications relatives aux exigences du RPA :( Art 7.5 .1du RPA99)**

- $b \ge 20$  cm … ...  $30 \ge 20$  cm  $\longrightarrow$  condition Vérifiée.
- h<sup>t</sup> ! 30cm…..............35 ! 30cm condition Vérifiée.

 b ht " 4…...……….. 30  $\frac{35}{20} = 1,16 \leq 4$   $\longrightarrow$  condition Vérifiée.

#### **b) Les poutres secondaires :**

$$
L_{\text{max}} = 350 - 25 = 325 \text{ m}
$$
  

$$
\frac{325}{15} \le h \le \frac{325}{10} \Rightarrow 21,66 \text{ cm} \le h \le 32,5 \text{ cm} \quad \text{Soit} \quad h = 35 \text{ cm}
$$

 $0.4 \cdot 35 \le b \le 0.7 \cdot 35 \Rightarrow 14 \text{cm} \le b \le 24.5 \text{cm}$  Soit b = 30 cm

**La section des poutres secondaires est de :(30×35) cm**

**Vérifications relatives aux exigences du RPA :( Art 7.5 .1du RPA99)**

 $\text{b} \geq 20 \text{ cm} \dots \dots \dots \dots 30 \geq 20 \text{ cm}$   $\longrightarrow$  condition Vérifiée. -  $h_t \geq 30$ cm…………....35  $\geq 30$ cm  $\longrightarrow$  condition Vérifiée.  $-\frac{1}{4} \geq 4$ b  $\frac{h_t}{1} \geq 4$  ............. 30  $\frac{35}{25}$ =1,16  $\leq$  4  $\longrightarrow$  condition Vérifiée.

# **II .1.3.Les poteaux :**

Les poteaux seront prés dimensionnés à L'ELS en considérant un effort de compression axial N, qui sera repris uniquement par la section du béton.

La section du poteau à déterminée est celle du poteau le plus sollicité, qui est donnée par la relation

$$
\text{suivante } S \geq \frac{N}{\sigma_{\rm bc}}
$$

Avec :

N effort de compression revenant au poteau qui est considéré égal à  $(G+Q)$ 

 $\sigma_{bc}$ : contrainte admissible du béton à la compression simple

 $\sigma_{bc} = 0.6 f_{c28} = 15 \text{ MPa}$ 

#### **Remarque :**

L'effort normal « N » sera déterminé à partir de la descente de charge.

On aura donc à déterminer d'abord les charges et surcharges de différents niveaux du bâtiment.

**-Localisation du poteau le plus sollicité : C<sub>3</sub>** 

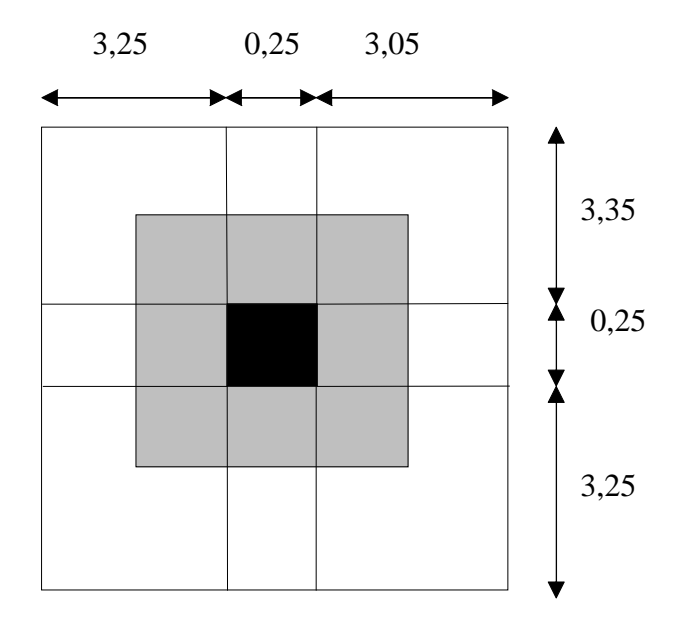

La surface du plancher revenant au poteau  $C_3$ .  $S<sub>nette</sub> = (1,675+1,625) \times (1,525+1,625) = 10,39 \text{cm}^2$ .  $S_{\text{brute}} = (1,675+1,625+0,25) \times (1,525+0,25+1,625) = 12,07 \text{cm}^2$ 

# **II.1.3.1. Détermination des charges et surcharges :**

! **Charges permanentes :**

**-Plancher terrasse :**

| $N^{\circ}$                    | <b>Eléments</b>                 | <b>Epaisseur</b><br>(m) | $\rho(kN/m)$<br>3 | $G$ (kN/m <sup>2</sup> ) |
|--------------------------------|---------------------------------|-------------------------|-------------------|--------------------------|
| 1                              | Protection lourde               | 0,05                    | 17                | 0,85                     |
| $\mathbf{2}$                   | Etanchéité multi couche         | 0,02                    | 06                | 0,12                     |
| 3                              | Forme de pente en béton         | 0,015                   | 20                | 0,3                      |
| 4                              | Feuille de polyane (par vapeur) |                         | 01                | 0,01                     |
| 5                              | Isolation thermique en liège    | 0,04                    | 04                | 0,16                     |
| 6                              | Plancher en corps creux         | 0,20                    |                   | 2,80                     |
| 7                              | Enduit de plâtre                | 0,02                    | 0,1               | 0,20                     |
| Charge permanente totale $G_t$ |                                 |                         |                   | 4,44                     |

**Tableau II.1 : Détermination des charges et surcharges**

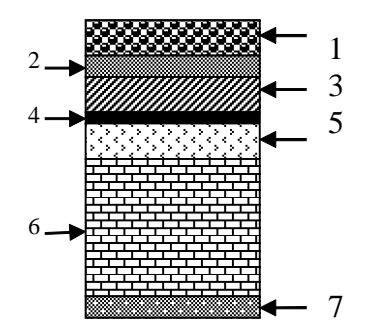

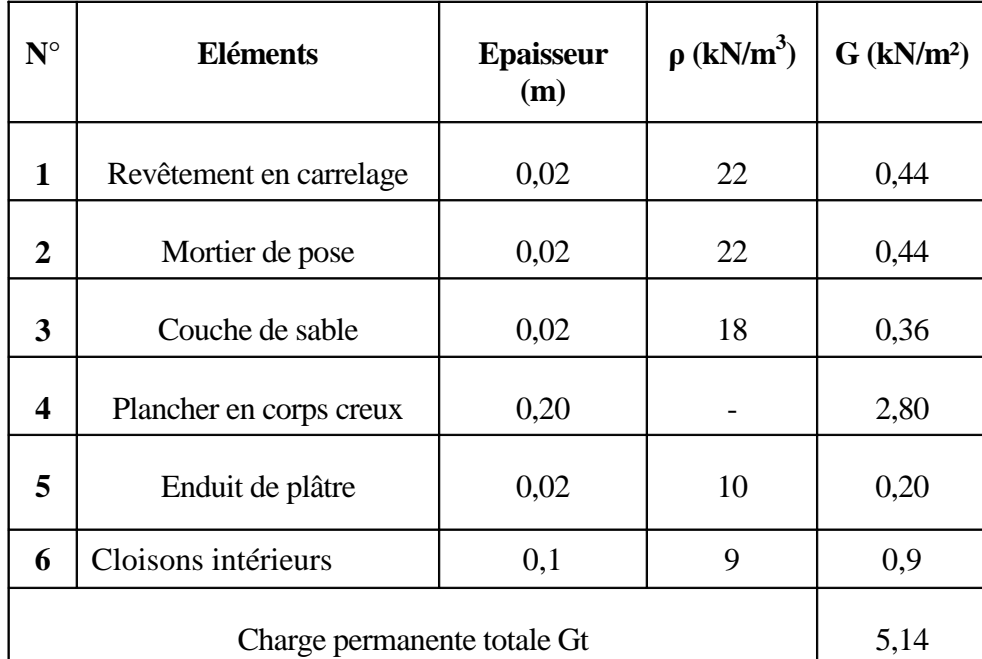

# **-Plancher courant :**

# **Tableau II.2 : Détermination des charges et surcharges**

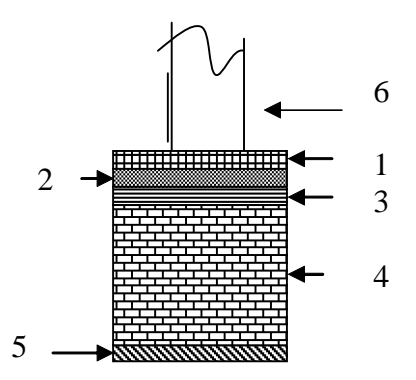

**-Mur intérieure :**

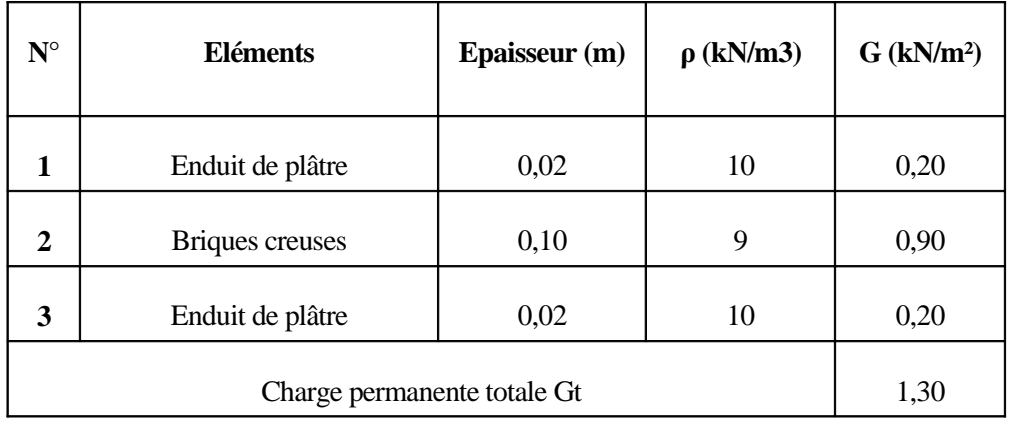

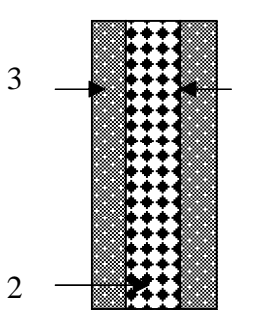

# **Tableau II.3 : Détermination des charges et surcharges**

# **-Murs extérieurs :**

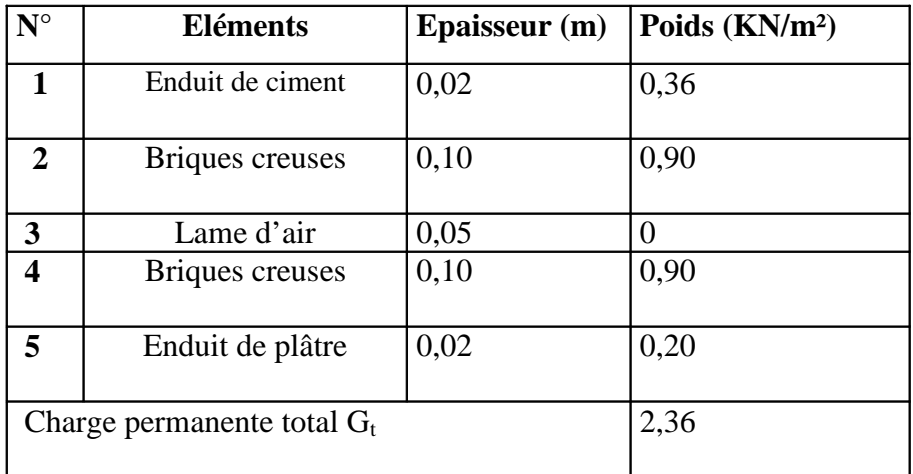

# **Tableau II.4 : Détermination des charges et surcharges**

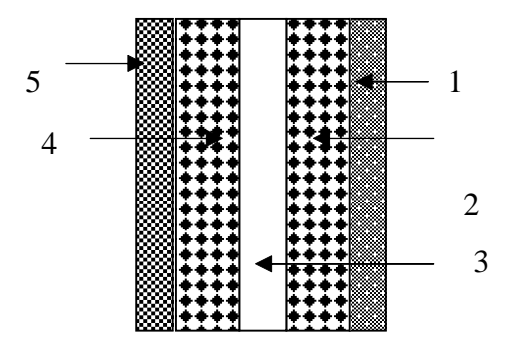

**-Dalle pleine de balcon :**

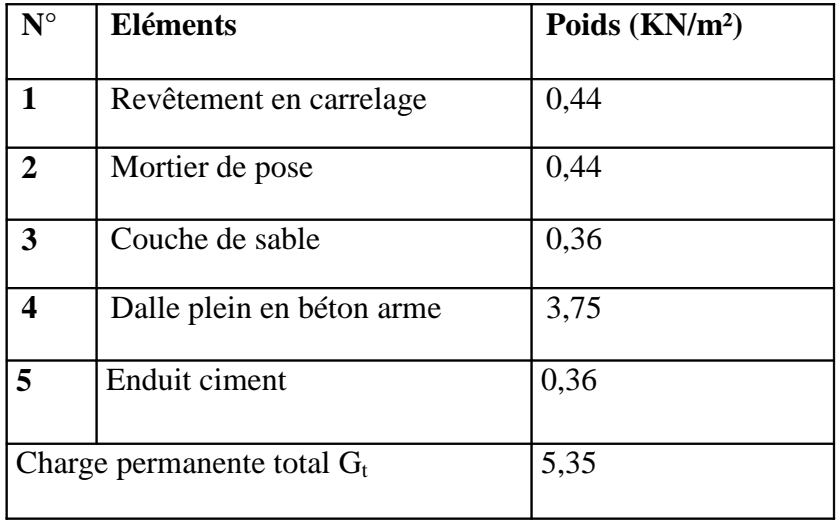

# **Tableau II.5 : Détermination des charges et surcharges**

# ! **Les surcharges d'exploitations :**

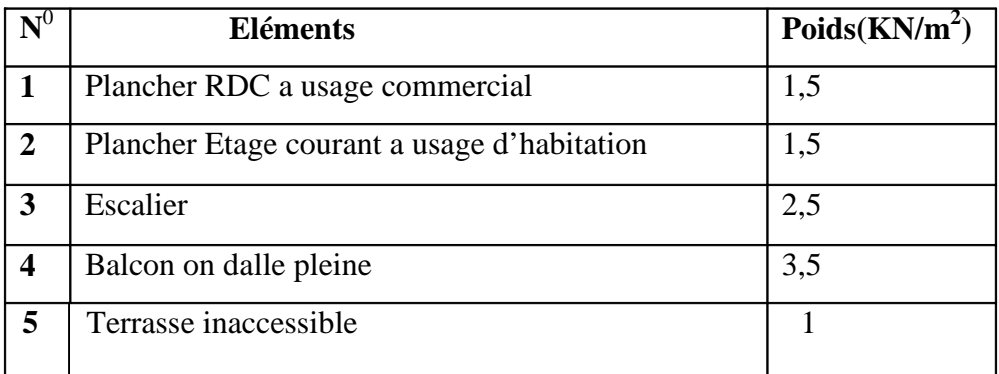

# **Tableau II.6 : Détermination des charges et surcharges**

# **II.1.3.2.Poids propre des éléments :**

# **- Plancher terrasse :**

 $G_{t=1}$ 0,395×4,44=46,15KN

# - **Plancher courant :**

G=10,395×5,14=53,43KN

# **- Poutres :**

# **Poutres principales :**

 $G_{PP}=(0,35\times0,30)\times(1,675+1,625)\times25=8,66KN$ 

# **Poutres secondaires :**

 $G_S = (0,35 \times 0,30) \times (1,525 + 1,625) \times 25 = 8,26$ KN

**Gtotal**=8,66+8,26=16,92KN

# **-Poteaux :**

 $G_{RDC}=0,25\times0,25\times25\times4,08=6,37KN$ 

GEtage=0,25×0,25×25×3,06=4,78KN

# **- Surcharge d'exploitation :**

RDC: Q x S=1,5×10,395=15,59KN

Etages courants : Q x S=1,5×10,395=15,59KN

Plancher terrasse inaccessible : Q x  $S = 1 \times 10,39=10,39KN$ 

#### **II.1.3.3.Dégression vertical des surcharges d'exploitation :**

Les règles du BAEL 99 exigent l'application de la dégression des surcharges d'exploitation. Ces dernières s'appliquent aux bâtiments à grand nombre d'étages ou de niveaux, où les occupations des divers niveaux peuvent être considérées comme indépendantes.

La loi de dégression est :  $Q_n = Q_0 + \frac{3+n}{2n} \sum_{i=1}^n$ i  $Q_0 + \frac{1}{2n} \sum_{i=1}^{n} Q_i$  $Q_n = Q_0 + \frac{3+n}{n}$ 1  $^{\circ}$   $\overline{2}$  $\frac{3+n}{2} \sum_{i=1}^{n} Q_i$  pour n  $\geq 5$ .

Car les niveaux ne sont pas charge de la même manier.

Q<sup>0</sup> : surcharge d'exploitation à la terrasse.

Q<sup>i</sup> : surcharge d'exploitation de l'étage i.

n: numéro de l'étage du haut vers le bas

Q<sup>n</sup> : surcharge d'exploitation à l'étage « n » en tenant compte de la dégression des surcharges

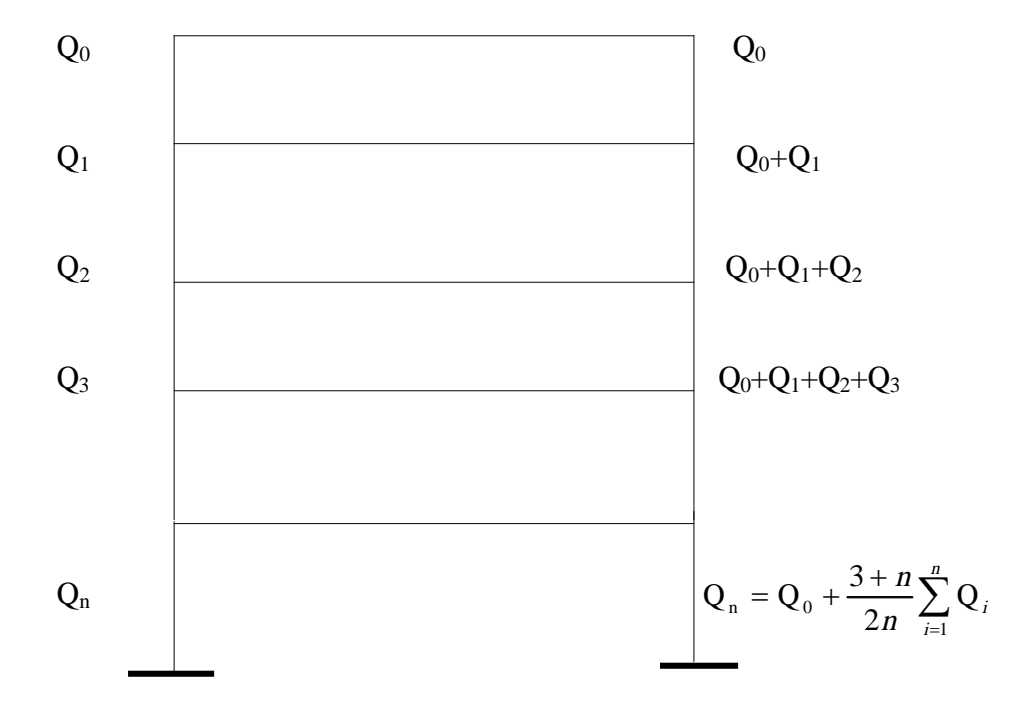

**Figure II.2 : Dégression vertical des surcharges d'exploitation**

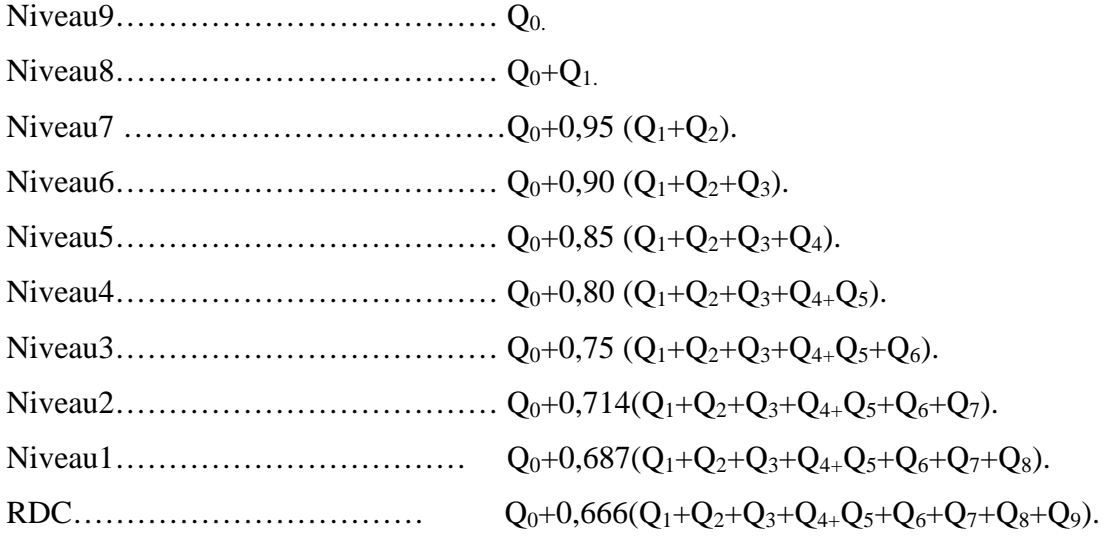

# **II.1.3.4.Tableau récapitulatif de la descente de charge**

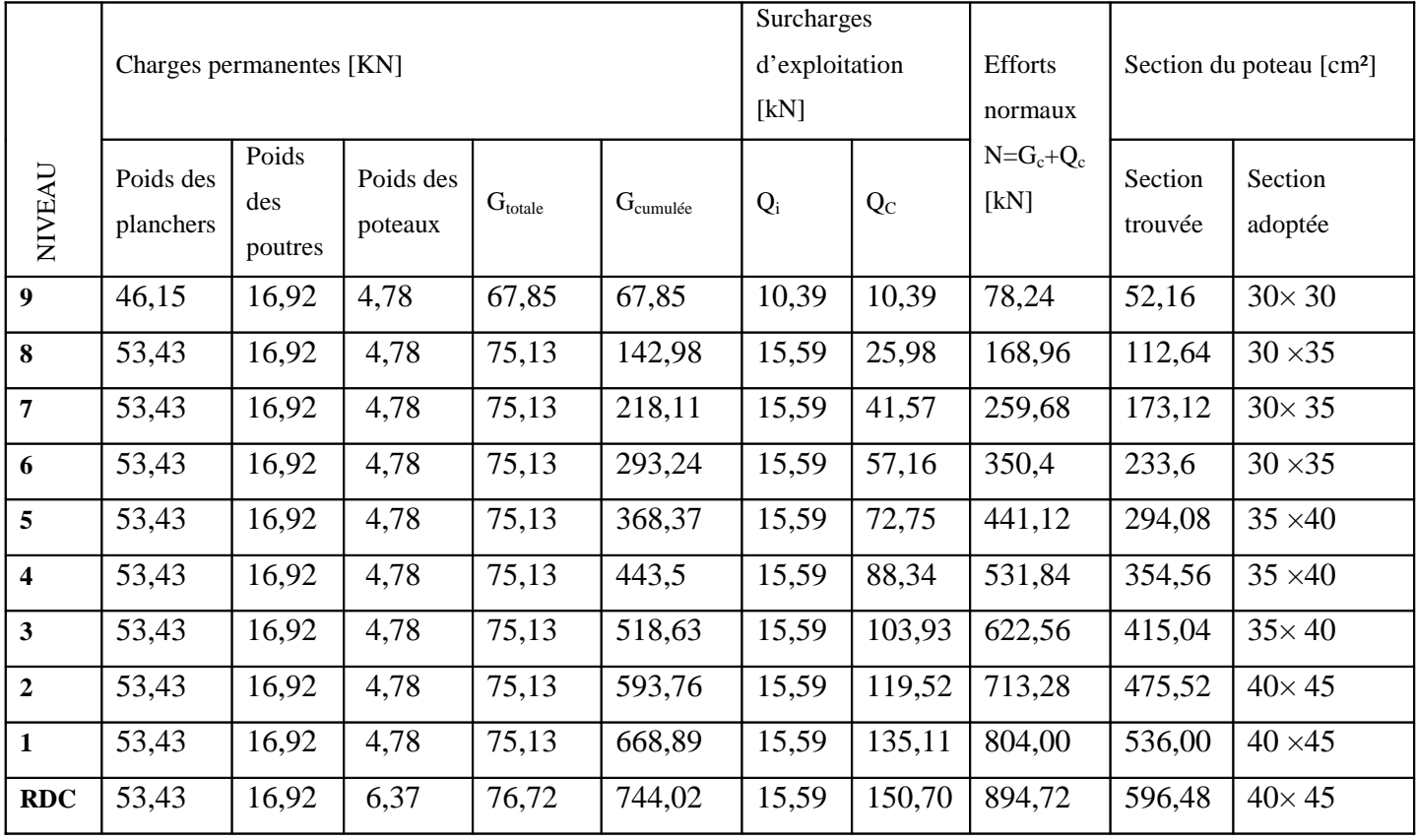

#### $Avec: S \ge N / \sigma bc$

#### ! **D'où les sections adoptées sont :**

Pour le RDC, 1er, 2eme :(40× 45)

Pour le  $3^{\text{eme}}$ ,  $4^{\text{eme}}$ ,  $5^{\text{eme}}$ : $(35 \times 40)$ 

Pour le  $6^{eme}$ ,  $7^{eme}$ ,  $8^{eme}$  :  $(30 \times 35)$ 

Pour le  $9^{\text{eme}}$ : (30×30).

#### **Remarque :**

Pour conférer aux poteaux une meilleure résistance aux sollicitations sismique, il est recommandé de donner aux poteaux d'angle et de rive des sections compatibles à celles des poteaux centraux.

# **(Art.7.4.1.RPA)**

# **II.1.4.Vérification des conditions du RPA (article 7.4.1) :**

**a**). Min  $(b_1, h_1) \ge 25$  cm en zone IIa.

**b).** Min (b<sub>1</sub>, h1) 
$$
\ge \frac{h_e}{20}
$$
  
**c).**  $\frac{1}{4} < \frac{b_1}{h_1} < 4$ 

h<sup>e</sup> hauteur libre du poteau.

# **RDC :**

- $\text{Min}(b_1, h_1) = \min(40 \times 45) = 40 \text{cm} > 25 \text{cm}$  . Condition vérifiée. 388
- Min  $(b_1, h_1) = 40$ cm  $> \frac{h_e}{20} = \frac{300}{20}$ 20  $\frac{h_e}{\sigma s} = \frac{388}{20} = 19.4$  cm  $\longrightarrow$  Condition vérifiée.

• 
$$
\frac{1}{4} < \frac{b_1}{h_1} = \frac{40}{45} = 0,88 < 4
$$

**1 er et 2eme :**

• Min 
$$
(b_1, h_1)
$$
 = min(40 × 45) = 40cm > 25cm  $\longrightarrow$  Condition vérifiée.

- Min  $(b_1, h_1) = 40$ cm  $> \frac{h_0}{20} = \frac{300}{20}$ 306 20 h  $\frac{e}{c} = \frac{300}{20} = 15,3$ cm  $\longrightarrow$  Condition vérifiée.
- · 4  $\frac{1}{\overline{}}$ 1 1 h  $\frac{b_1}{b_2} = \frac{40}{45} =$ 45 40 Condition vérifiée.
**3 eme, 4eme et 5eme:** • Min  $(b_1, h_1) = min(35 \times 40) = 35$ cm > 25cm → Condition vérifiée. • Min  $(b_1, h_1) = 35 \text{cm} > \frac{h_0}{20} = \frac{35 \text{cm}}{20}$ 306 20  $\frac{h_e}{\Delta \Omega} = \frac{306}{20} = 15,3$ cm  $\longrightarrow$  Condition vérifiée. · 4  $\frac{1}{\cdot}$ 1 1 h b ← Condition vérifiée. **6 eme, 7eme, 8eme** : • Min  $(b_1, h_1)$  = min (30·35) = 30cm  $\ge$  5cm  $\longrightarrow$  Condition vérifiée. • Min  $(b_1, h_1) = 30$ cm  $\frac{h_0}{2.0} = 30$ cm  $\frac{500}{2.0} = 15,3$ cm 20  $30cm \rightarrow \frac{306}{20}$ 20 h Min  $(b_1, h_1) = 30$ cm,  $\frac{h_e}{20} = 30$ cm,  $\frac{500}{20} = 15,3$ cm,  $\longrightarrow$  Condition vérifiée.  $\bullet$   $\frac{1}{4} \langle \frac{50}{25} \langle 4 \Rightarrow \frac{1}{4} \langle 0, 857 \rangle \langle 4 \rangle$ 4  $4 \Rightarrow \frac{1}{4}$ 35 30 4 1  $\left\langle \frac{\partial v}{\partial \zeta} \langle 4 \Rightarrow \frac{1}{2} \langle 0.857 \rangle \langle 4 \rangle \right\rangle$  Condition vérifiée. **9 eme:** • Min  $(b_1, h_1) = min(30 \cdot 30) = 30$ cm  $\geq 25$ cm  $\longrightarrow$  Condition vérifiée. • Min  $(b_1, h_1) = 30 \text{cm}$   $\frac{h_e}{2.0} = 30 \text{cm}$   $\frac{500}{2.0} = 15,30 \text{cm}$ 20  $30cm \rangle \frac{306}{20}$ 20 h Min  $(b_1, h_1) = 30$ cm,  $\frac{h_e}{20} = 30$ cm,  $\frac{500}{20} = 15,30$ cm  $\longrightarrow$  Condition vérifiée.

• 
$$
\frac{1}{4} \langle \frac{30}{30} \langle 4 \Rightarrow \frac{1}{4} \langle 1 \langle 4 \rangle
$$
  $\longrightarrow$  Condition vérifiée.

## **Conclusion:**

Les sections des poteaux sont conformes aux exigences du RPA**.**

### **II.1.5.Vérification des poteaux au flambement :**

Le flambement est un phénomène d'instabilité de forme qui peut survenir dans les éléments comprimés des structures .La vérification consiste à calculer l'élancement  $\lambda$  qui doit satisfaire la condition suivante :  $\lambda \le 50$ 

Avec :

$$
\lambda = \frac{l_f}{i} : L' \text{élancement du poteau}
$$

- $l_f$ : Longueur de flambement ( $l_f = 0.7l_o$ )
- $l_0$ : Hauteur libre du poteau.

i : Rayon de giration 
$$
i = \sqrt{\frac{I}{B} \dots I} = \frac{ab^3}{12}
$$

 $B = a \cdot b$ : Section transversale du poteau. avec I : (moment d'inertie)

$$
\lambda = \frac{l_{\rm f}}{i} = \frac{0.7l_{\rm o}}{\sqrt{\frac{I}{B}}} = \frac{0.7l_{\rm o}}{\sqrt{\frac{ab^3}{\frac{12}{\rm ab}}}}
$$

Avec : $(a \neq b)$ .

- Poteau du RDC :  $(40 \cdot 45)$ , $l_0 = 3,88$ m, $\lambda = 20,90\langle 50 \longrightarrow$  Condition vérifiée
- Poteau du1<sup>er</sup>,  $2^{eme}$ : (40·45), $l_0 = 3,06m \Rightarrow \lambda = 16,48\langle 50 \longrightarrow$  Condition vérifiée
- Poteau du 3<sup>eme</sup>, 4<sup>eme</sup>, 5<sup>eme</sup>:  $(35 \cdot 40)$ , $l_0 = 3.06 \Rightarrow \lambda = 18,55 \langle 50 \rightarrow \text{Condition }$  vérifiée.
- Poteau du 6<sup>eme</sup>, 7<sup>eme</sup> ,8<sup>eme</sup> : (30×35),  $l_0 = 3,06 \Rightarrow \lambda = 21,2050$   $\longrightarrow$  Condition vérifiée.
- Poteau du 9<sup>eme</sup> :(30×30) ; l<sub>0</sub>=3,06  $\Rightarrow \lambda$  =24,73<50  $\rightarrow$  Condition vérifiée

### **Conclusion :**

Toutes les conditions sont vérifiées, les démentions adoptées pour les poteaux sont convenable.

### **II.1.6- Les voiles (Art 7. 7 .1 du RPA99) :**

Les voiles sont des éléments rigides en béton armé destinés d'une part à assurer la stabilité de l'ouvrage sous l'effet des charges horizontales et reprendre une partie des charges verticales.

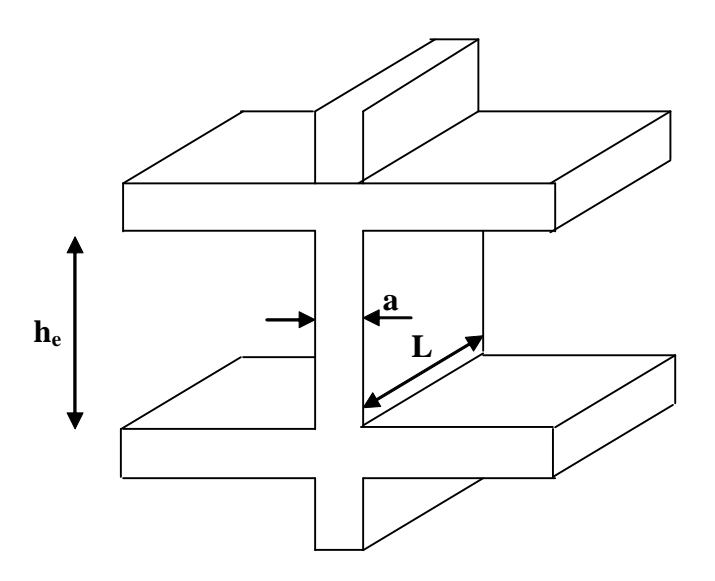

D'après le : RPA 99 VERSION 2003 le pré dimensionnement doit satisfaire les conditions suivantes :

# L'épaisseur du voile :

Il est déterminée en fonction de la hauteur libre de l'étage «  $h_e$  » et des conditions de rigidité aux extrémités, de plus l'épaisseur minimale est de 15cm.

# **1 er Cas :**

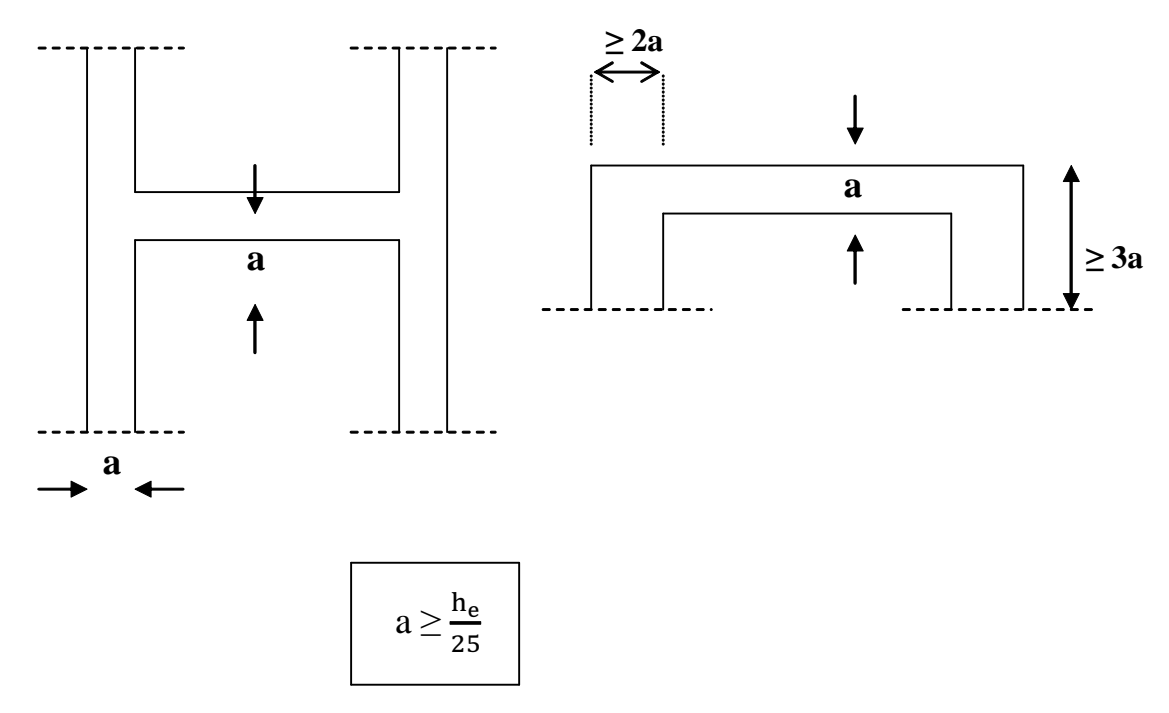

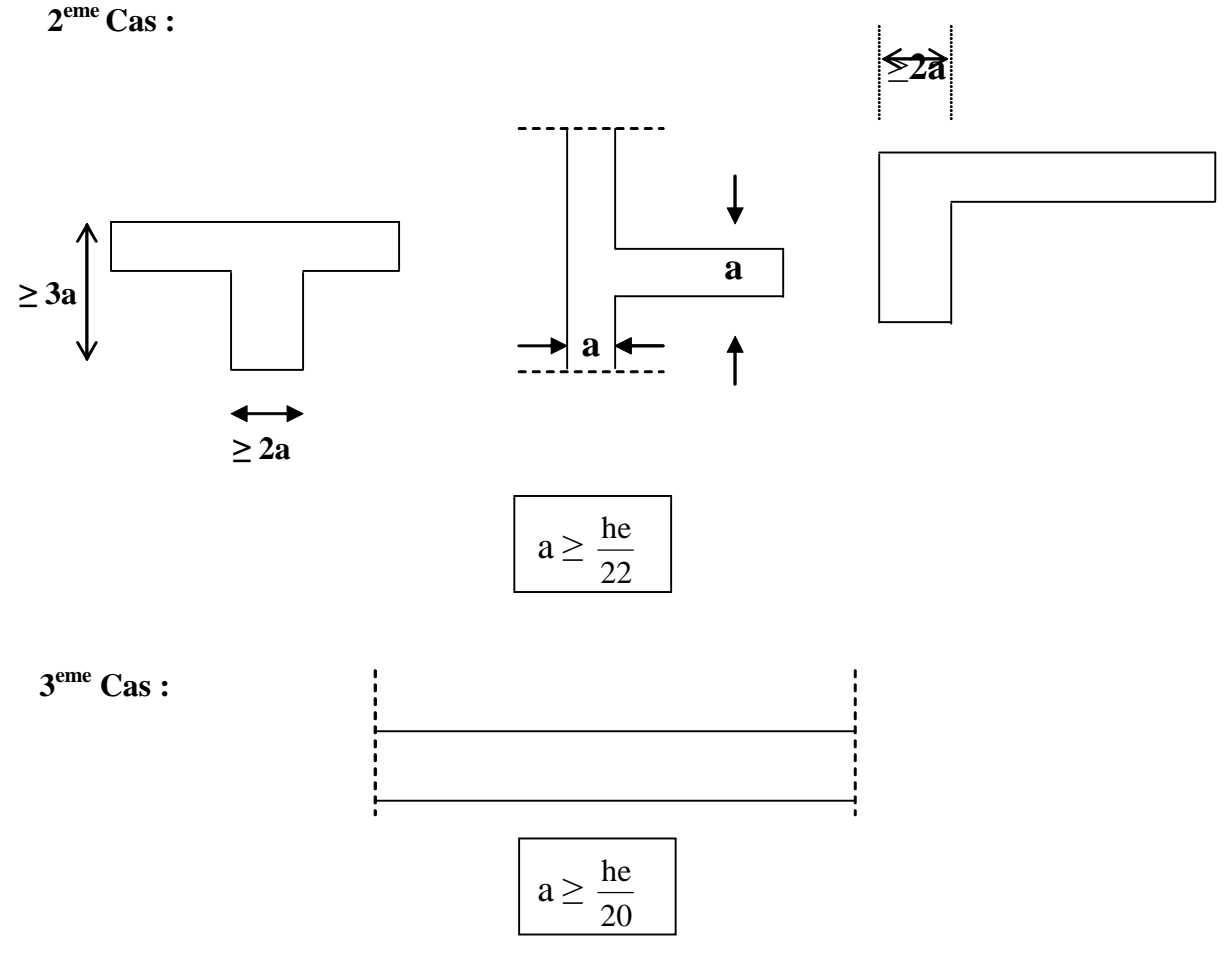

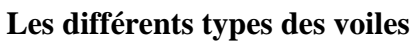

# **Remarque :**

Notre cas est le 3<sup>eme</sup> cas (Voiles linéaire).

# **a)RDC:**

$$
h_e = 4,08-0,20=3,88 \,\mathrm{m}
$$

$$
a \ge \frac{388}{20} = 19,4 \text{cm}
$$
  

$$
a \ge \frac{388}{22} = 17,63 \text{cm}
$$
  

$$
a \ge \frac{388}{25} = 15,52 \text{cm}
$$

# **b) L étages courants :**

h<sub>e</sub> = 3,06-0,2=2,86m  
\na 
$$
\ge \frac{286}{20} = 14,3cm
$$
  
\na  $\ge \frac{286}{22} = 13cm$   
\na  $\ge \frac{286}{25} = 11,44cm$ 

Donc on choisira entre :

$$
a \ge \frac{h_e}{20} = \max(19,4-14,3) \text{ cm} = 19,4 \text{ cm}
$$

## On prend :  $a = 20$ cm

Pour qu'un voile puisse assurer un contreventement, sa longueur (L) doit être au moins égale a 4 fois sont épaisseur :  $L_{min} = 4 \times a = 4 \times 20 = 80$ cm.

### **Introduction :**

Ce chapitre concerne le calcul des éléments structuraux comme l'acrotère, les planchers Les balcons, les escaliers, les poutres palières, et la salle machine.

## **III) Calcul des éléments structuraux :**

## **III.1) Calcul de l'acrotère :**

L'acrotère est un élément en béton armé qui assure la sécurité au niveau de la terrasse, il est assimilée à une console encastrée dans le plancher terrasse dont le ferraillage se calcule sous l'effet de deux efforts (moment de flexion et effort normal) et sera déterminé en flexion composée avec compression.

L'acrotère est sollicité par :

-Un effort normal G dû à son poids propre

-Un effort horizontal Q dû à la main courante engendrant un moment de renversement M Le calcul se fera pour une bande de 1m dans la section d'encastrement.

## ! **Dimension de l'acrotère :**

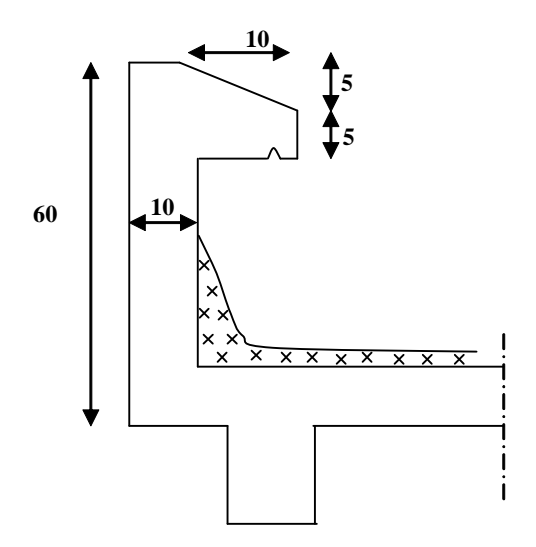

**Figure. III.1 Coupe transversale de l'acrotère**

## ! **Schéma statique :**

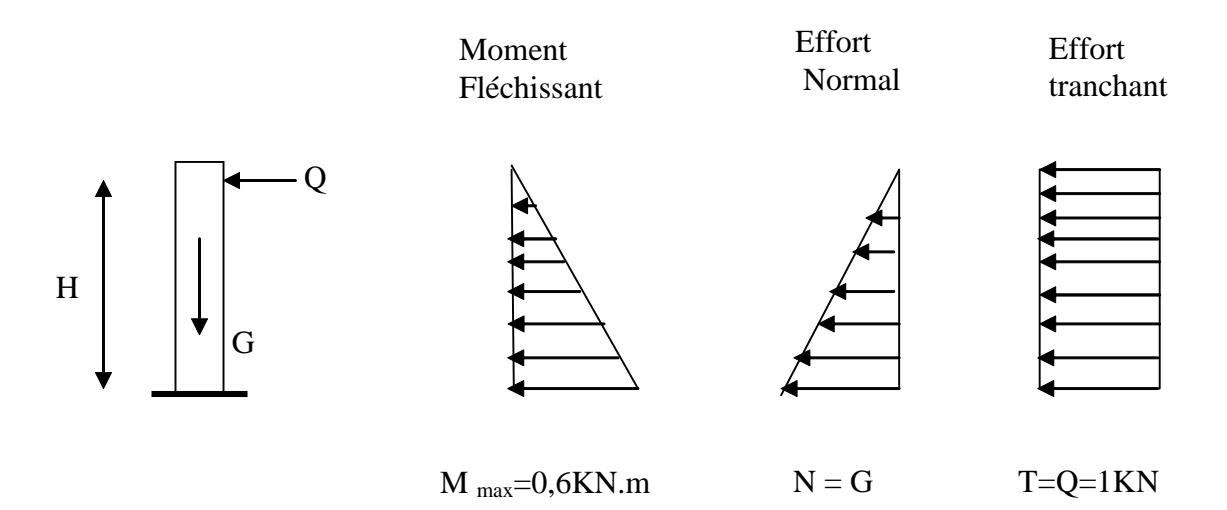

### **Figure.III.2 Diagrammes des éfforts internes**

## **III.1.1) Détermination des sollicitations :**

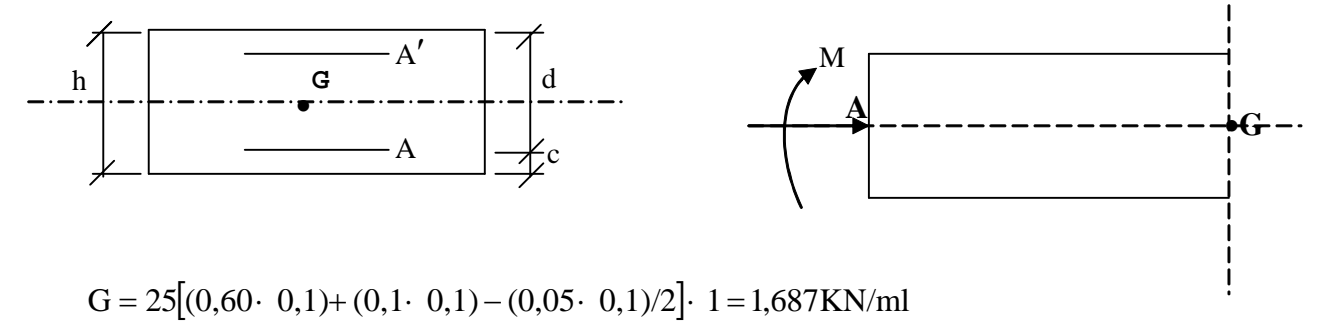

Poids propre de l'acrotère : G=1,687 KN/ml

Surcharge d'exploitation : Q=1,00 KN /ml

Effort normal dû au poids propre G :  $N=G\times1ml = 1,687\times1=1,687KN$ 

Effort tranchant :  $T=Q \times 1$ ml =1,00 KN

Moment fléchissant max dû a la surcharge  $Q : M = T \times H = Q \times 1$ ml $\times 0,6=0,6$  KN. m

## **III.1.2) Combinaison des charges :**

· **A l'ELU :**

 $Nu=1,35\times G=1,35\times 1,687 = 2,277KN$ 

 $Mu=1,5\times Q =1,5\times 0,6 = 0,9KNm$ 

· **A L'ELS:**

Ns=1,687KN Ms=0,9KNm

#### **III.1.3) Ferraillage de l'acrotère :**

Le ferraillage de l'acrotère sera déterminé en flexion composée et sera donné par mètre linéaire ; pour le calcul on considère une section (b  $\times$  h) cm<sup>2</sup> soumise à la flexion composée

- h : Epaisseur de la section : 10cm
- b : Largeur de la section : 100cm
- c et c' : Enrobage : 3cm
- $d = h c$ : Hauteur utile
- M<sup>f</sup> : Moment fictif calculé par rapport au **CDG** des armatures tendues.

#### **a) Calcul des armatures à L'ELU :**

! **Position du centre de pression à l'ELU :**

$$
e_u = \frac{M_u}{Nu} = \frac{0.9 \cdot 10^2}{2.277} = 39,52 \text{cm} = 40 \text{cm}
$$

$$
\frac{h}{2} - C = \frac{10}{2} - 3 = 2 \text{ cm}
$$

 $c \langle e_u$ 2  $\frac{h}{1-c}\langle e_n \Rightarrow$  Le centre de pression se trouve à l'extérieur de la section limitée par les

armatures d'où la section est partiellement comprimée.

Donc l'acrotère sera calculé en flexion simple sous l'effet du moment fictif M, puis en flexion composée où la section d'armatures sera déterminée en fonction de celle déjà calculée

## **b) Calcul en flexion simple :**

#### **Moment fictif :**

$$
M_f = M_u + N_u \left(\frac{h}{2} - c\right) = 0.9 + 2.277 \left(\frac{0.10}{2} - 0.03\right) = 0.945 KN.m
$$

### **Moment réduit :**

$$
\mu = \frac{M_f}{bd^2f_{bc}} = \frac{0.945 \cdot 10^3}{100 \cdot 7^2 \cdot 14.2} = 0.0135 < \mu_1 = 0.392 \longrightarrow S.S.A
$$

 $D'$ où : $\beta = 0,9945$ 

**Avec :**  $f_{\text{bu}} = \frac{0.054 \text{ C28}}{0.05} = \frac{0.05}{1.4 \text{ J}} = 14,2 \text{ MPa}$  $1 \cdot 1,5$  $0.85 \cdot 25$  $\theta \gamma$ 0.85f  $f_{\text{bu}} = \frac{0.631_{\text{C28}}}{\theta \gamma} = \frac{0.63 \cdot 23}{1 \cdot 1.5} =$  $=\frac{0.85f_{C28}}{2}=\frac{0.85}{1}$ 

 $\mu < \mu_1 = 0.392$  La section est simplement armée

### **Armatures fictives :**

$$
A_{f} = \frac{M_{f}}{\beta d \frac{fe}{\gamma_{b}}} = \frac{0.945 \cdot 10^{3}}{0.9945 \cdot 7 \cdot \frac{400}{1.15}} = 0.583 \text{cm}^{2}
$$

#### **c) Calcul en flexion composée :**

La section réelle des armatures :

$$
A_s = A_f - \frac{N_u}{\sigma_{st}} = 0,583 - \frac{2,277 \cdot 10^3}{348 \cdot 10^2} = 0,517 \text{cm}^2
$$

### **III.1.4) Vérification à l'ELU :**

#### **a) Condition de non fragilité : (Art : A.4.2 ,1/BAEL 91)**

$$
A_{\min} = 0.23 \text{bd } \frac{\text{ft}_{28}}{\text{fe}} = 0.23 \cdot 100 \cdot 7 \cdot \frac{2.1}{400} = 0.845 \text{ cm}^2
$$

Avec :  $f_{t28}=0,6+0,06f_{c28}=2,1MPa$ 

#### **Conclusion :**

Les armatures vérifiant la condition de non fragilité sont supérieures à celles calculées à l'ELU, donc on adoptera.

$$
A_s = A_{min} = 0.845 \text{cm}^2
$$

Soit :  $A_s = 4HA8 = 2,01 \text{cm}^2/\text{ml}$  avec un espacement S<sub>t</sub> = 25cm

#### **Armatures de répartition :**

$$
A_r = \frac{A_s}{4} = \frac{2.01}{4} = 0.50 \text{cm}^2/\text{ml}
$$

$$
Soit: 4H A8 = 2,01 \text{ cm}^2/\text{ml}
$$

avec un espacement  $S_t = 25cm$ .

## **b) Vérification au cisaillement : (Art 5.1 ,1/ BAEL91)**

$$
\overline{\tau}_{u} = \min(0, 15 \frac{\text{fc}_{28}}{\gamma_{b}}; 4\text{MPa}) = 2.5 \text{ MPa}
$$
\n
$$
\tau_{u} = \frac{\text{Vu}}{\text{b} \cdot \text{d}} \quad \text{avec : V}_{u} = 1.5 \cdot \text{Q} = 1.5 \cdot 1 = 1.5 \text{ KN}
$$
\n
$$
\tau_{u} = \frac{1.5 \cdot 10^{3}}{1000 \cdot 70} = 0.021 \text{ MPa} \qquad \tau_{u} < \overline{\tau}_{u} \longrightarrow \text{ Condition vérifiée.}
$$

#### **c) Vérification de l'adhérence des barres : (Art A.6.1, 3/BAEL91)**

$$
\tau_{\rm se} \le \tau_{\rm se} = \psi_{\rm s} f_{\rm t28} = 1.5 \cdot 2.1 = 3.15 \text{ MPa}
$$
\n
$$
\tau_{\rm u} = \frac{V_{\rm u}}{0.9 \text{ d} \sum u_{\rm i}} \qquad \text{Avec} \,:\, \sum u_{\rm i} \text{ Some des périmètres utiles des barre}
$$
\n
$$
\sum u_{\rm i} = \mathbf{n} \cdot \Phi \cdot \pi = 4 \times 0.8 \times 3.14 = 10.05 \text{ cm}
$$

0,236MPa  $\longrightarrow \tau_{se} \leq \tau_{se}$  Condition vérifiée.  $0,9.70.10,5$  $\tau_{\text{se}} = \frac{1500}{0.9 \cdot 70 \cdot 10.5}$ =

#### **d) Ancrages des barres verticales :**

Pour avoir un bon ancrage droit, il faut mettre en œuvre un ancrage qui est défini par sa longueur de scellement droit « Ls »

$$
\begin{aligned}\n\text{Ls} &= \frac{\varphi \cdot \mathbf{f}_\text{e}}{4 \cdot \tau_\text{su}} \quad ; \quad \tau_\text{su} = 0.6 \ \text{W}_\text{s}^2 \cdot \mathbf{f}_{128} = 0.6 \ \times 1.5^2 \times 2.1 = 2.835 \text{MPa.} \\
\text{Ls} &= \frac{0.8 \cdot 400}{4 \cdot 2.835} = 28.22 \text{cm}\n\end{aligned}
$$

Soit :  $\text{Ls} = 30 \text{cm}$ .

### **III.1.5) Vérification à l'ELS**

#### **a) Vérification des contraintes d'ouverture des fissures dans l'acier :**

### **(Art. A.4.5.23BAEL)**

La fissuration est considérée comme préjudiciable, donc :

$$
\overline{\sigma}_{\text{st}}\ =\!\min\left\{\!\frac{2}{3} \text{fe },\text{Max}(0.5 f_{\text{e}},110\ \sqrt{\eta.f_{\text{t28}}}\ \right\}
$$

Avec :  $\eta = 1,6$  : coefficient de fissuration (barres à haute adhérence)

$$
\frac{1}{\sigma_{st}} = 201,63 \text{ MPa}
$$

$$
\sigma_{st} = \frac{M_s}{\beta_1 \cdot d \cdot A_s}
$$
  
\n
$$
\rho_1 = \frac{100A_s}{b.d} = \frac{100 \cdot 2.01}{100 \cdot 7} = 0,290
$$
  
\n(Après interpolation)  $\longrightarrow \beta_1 = 0,9151$   
\n
$$
\sigma_{st} = \frac{0.9 \cdot 10^6}{0.9151 \cdot 100 \cdot 2.01 \cdot 10^2} = 48,93 MPa
$$

 $_{st}$   $\sim$   $\bm{\omega}$  st  $\rightarrow$  Condition vérifiée.

D'où le ferraillage adopté à l'ELU est justifié à l'ELS.

- Armatures principales...............................4HA8 = 2,01cm<sup>2</sup> avec  $S_t = 25$ cm.
- Armatures de répartitions………………...4 HA8 = 2,01cm<sup>2</sup> avec St= 25cm.

**b) Vérification de la contrainte de compression dans le béton :**

 $\sigma_{bc} = 0.6 \times f_{c28} = 0, 6 \times 25 = 15 MPa$  $\rho_1 = 0,290$   $\longrightarrow$   $\beta_1 = 0,9151$ D'où :  $\bigcap \alpha_1 = 0, 2546$  $k_{1=}43,905$  $\sigma_{\rm bc} = \frac{\sigma_{\rm st}}{k_4}$  $\frac{\sigma_{st}}{k_1} = \frac{43,93}{43,905}$  $\frac{43,95}{43,905}$  = 1,00MPa D'où :01) < 01) condition vérifiée. **c) Vérification de l'effort tranchant : (Art A 5.11 /BAEL91)**

$$
\tau_{u} = \frac{V_{u}}{b.d}
$$
 Avec : V<sub>u</sub> = 1,5Q = 1,5KN  
\n
$$
\tau_{u} = \frac{1,5.10^{3}}{1000 \cdot 70} = 0,0214 MPa
$$
\n
$$
\tau_{u} = \min \left\{ 0,15 \frac{f_{c28}}{\gamma_{b}} \right\}; 4MPa \right\}
$$
\n
$$
\tau_{u} = \min \left\{ 0,15 \frac{25}{1,5} \right\}; 4MPa \right\} = 2,5 MPa
$$

 $\tau_u = 0.0214 \text{MPa} < \tau_u = 2.5 \text{MPa}$  Condition vérifiée.

### **III.1.6) Vérification de l'acrotère au séisme : (RPA 99. Art 6.2.3) :**

L'acrotère est un élément non structurel soumis à une force horizontale qui doit être inférieure à la main courante.

Le RPA préconise de calculer l'acrotère sous l'action des forces sismiques suivant la formule :

$$
F_p = 4 \cdot A \cdot C_p \cdot W_p
$$

Avec :

A : Coefficient d'accélération de zone :  $A = 0.15$  en zone  $II_a$  (groupe d'usage 2).

 $Cp$ : Facteur de force horizontale  $(Cp = 0.8)$ 

Wp : Poids de l'acrotère = 1,687KN/ml.

 $Fp = 4 \cdot 0, 15 \cdot 0, 8 \cdot 1,687 = 0,809$  KN/ml  $\lt Q = 1$ KN/ml

Condition vérifiée.

**Conclusion :** La condition étant vérifiée, donc l'acrotère sera calculé avec un effort horizontal supérieur à la force sismique d'où le calcul au séisme est inutile. On adopte pour le ferraillage celui adopté précédemment

## **III.2.Les planchers :**

# **III.2.1. Introduction :**

La structure comporte des planchers en corps creux (16+4), dont les poutrelles sont préfabriquées, disposées suivant le sens transversal et sur les quelles repose le corps creux. Sauf les balcons, le porte à faux et la salle machine, qui sont en dalle pleine.

Les planchers à corps creux sont constitué de :

Nervure appelé poutrelle de section en Té, elle assure la fonction de portance.

a: distance entre axe des poutrelles est de 65cm.

Remplissage en corps creux, utilisé comme coffrage perdu et comme isolant phonique

Sa dimension est de 16cm.

Une de dalle de compression en béton de 4cm d'épaisseur, elle est armée d'un quadrillage

d'armature de nuance (fe520) ayant pour but :

Limité les risques de fissuration par retrait

Résister aux efforts de charge appliquée sur les surfaces réduites

Nous avons à étudier le plancher le plus sollicité qui est celui de l'étage courant.

# **III.2.2. Détermination des dimensions de la section en T :**

- $h = 16+4 = 20$  cm (hauteur de la dalle)
- $0 = 4$  cm (épaisseur de la dalle de compression)

 $C = 2$  cm (enrobage)

 $d = 18$  cm (hauteur utile)

 $b_1$ : largeur de l'hourdis

L : distance entre faces voisines de deux nervures.

# **a). Armatures perpendiculaires aux poutrelles :**

$$
A_{\perp} = \frac{4 \cdot L}{f_e} = \frac{4 \cdot 65}{520} = 0,50 \text{cm}^2/\text{ml}
$$

L : distance entre axe des poutrelles (50 cm  $\lt L \lt 80$  cm ).

Soit :  $A_{\perp} = 5T4 = 0.63$  cm<sup>2</sup>/mL ; avec : e = 20 cm

# **b).Armatures parallèles aux poutrelles :**

$$
A_{\ell} = \frac{A_{\ell}}{2} = \frac{0.63}{2} = 0.315
$$
 cm<sup>2</sup>

Soit :  $A_{\ell} = 5T4 = 0.63$  cm<sup>2</sup>/ml ; avec : e = 20 cm

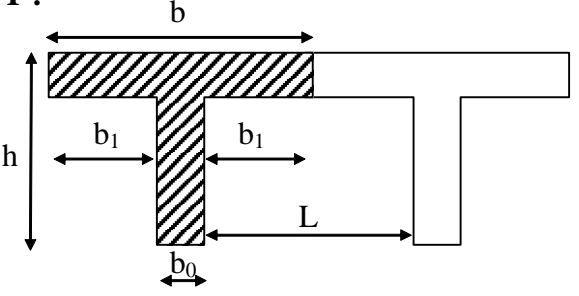

avec : **figure III.2.1** 

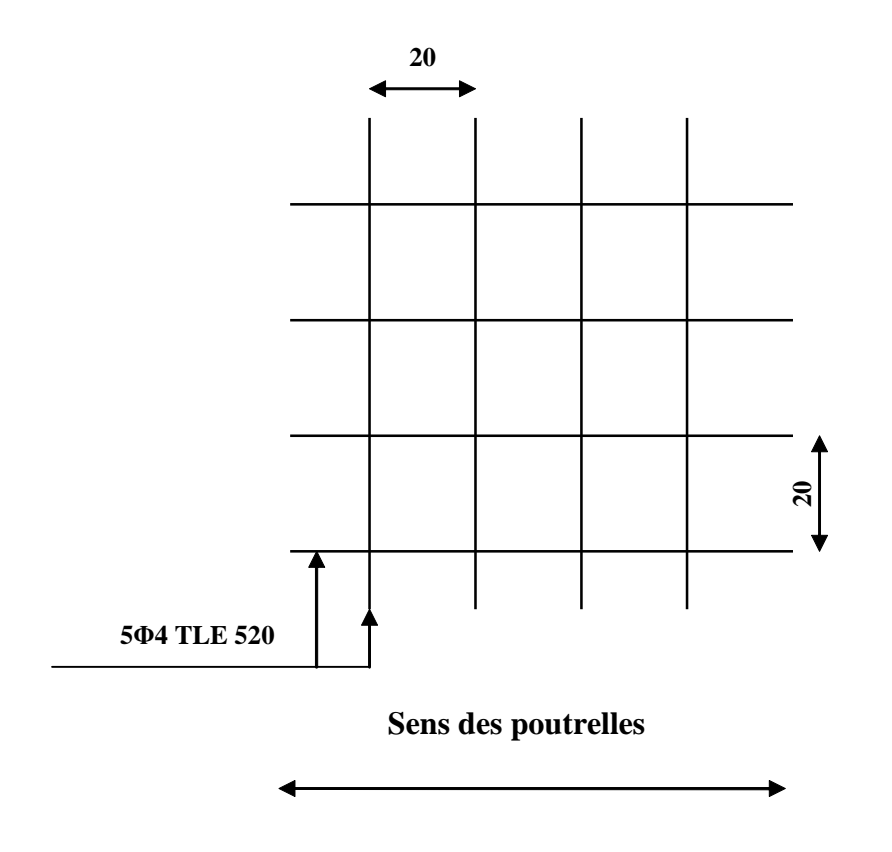

**Figure III.2.2 : Ferraillage de la dalle de compression avec un treillis soudé (20×20) cm.**

### **III.2.3. Calcul de la poutrelle à l'ELU :**

**III.2.3.1.Avant le coulage :** avant le coulage de la dalle de compression les poutrelles sont considérées comme étant simplement appuyées à ces deux extrémités, et soumises aux charges suivantes :

- **-** poids propre de la poutrelle : 25 x 0 ,12 x 0,04 = 0,12KN/ml
- **-** poids propre du corps creux : 0,65 x 0,95 =0, 62 KN/ml
- **-** surcharge Q due au poids propre de l'ouvrier : Q = 1KN/ml

### **a). combinaison d'actions :**

A l'ELU : 
$$
Q_u
$$
= 1,35 G + 1,5 Q = 1,35 (0,12+0,62) + 1,5x1 = 2,5 KN/ml  
A l'ELS :  $Q_S$ =G+ $Q$ = (0,12+0,62)+1,5×1=2,24KN/ml

### **b).calcul du moment isostatique :**

$$
M_{u} = \frac{q_{u}l^{2}}{8} = \frac{2.5 \cdot 3.5^{2}}{8} = 3.328
$$
 KN.m  

$$
M_{u} = \frac{q_{u}l}{8} = 2.5 \cdot 3.5 = 4.375
$$
 KN

$$
V_{u} = \frac{q_{u}I}{2} = \frac{2.5 \cdot 3.5}{2} = 4.375 \text{KN}
$$

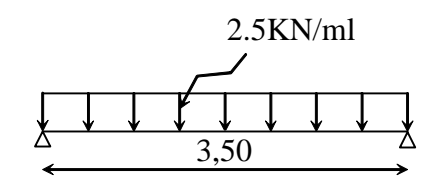

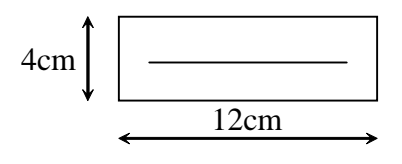

#### **c)ferraillage de la poutrelle :**

$$
d = h - c = 4 - 2 = 2 \text{ cm}
$$
  

$$
\mu_b = \frac{M_u}{bd^2fb_u} = \frac{3,328 \cdot 10^6}{120 \cdot 20^2 \cdot 14.2} = 4,88 > 0,392
$$

 $\mu_b > \mu_l = 0,392 \implies$ S.D.A

donc les armatures comprimées sont nécessaires, et comme la section de la poutrelle est très réduite il est impossible de les placer, alors on est obligé de prévoir des étais intermédiaires pour l'aider à supporter les charges avant le coulage de la dalle de compression (espacement entre étais : 80 à 120 cm).

### **III.2.3.2.Après coulage de la dalle de compression :**

Après coulage de la dalle de compression la poutrelle travaille comme une poutre continue en Té qui repose sur plusieurs appuis, partiellement encastré à ces deux extrémités elle est soumise aux charges suivantes :

-poids du plancher :  $G = 5,14 \times 0,65 = 3,341$ KN/ml

Pour notre cas le calculs de plancher est celui de l étage courant ( usage habitation). -surcharge d'exploitation :  $Q = 1.5 \times 0.65 = 0.975$  KN/ml

#### **a). Combinaison d'actions :**

 $\hat{A}$  l'ELU :  $Q_u = 1,35$  G + 1,5 Q = 5,97KN/ml

 $\hat{A}$  l'ELS :  $Q_s = G + Q = 4,316$  KN/ml

**b). Choix de la méthode :**

```
Q=5KN/ml < 2G=6,682KN/ml
1. 1. condition vérifiée
   O < 5 KN
```
**2.** les moments d'inerties des sections transversales sont les mêmes dans les différentes travées en continuité 
internalisment condition vérifiée

**3.** les portées libres successives sont dans un rapport compris entre 0 ,8 et 1,25 :  $(0,80 \leq \frac{1}{10}) \leq$  $l+1$ i l l 1,25) on a : 0,91 350  $\frac{320}{250} = 0.91$ ;  $\frac{350}{250} = 1.06$ 330  $\frac{350}{200} = 1,06$ ;  $\frac{330}{210} = 1,06$ 310  $\frac{330}{210} = 1,06$   $\frac{310}{220} = 0,94$ 330  $\frac{310}{200} = 0.94$   $\frac{330}{250} = 0.94$ 350  $\frac{330}{250} = 0.94$ ;  $\frac{350}{250} = 1.09$ 320  $\frac{350}{220}$  = **->** Condition vérifiée

**4.** la fissuration est considérée comme non préjudiciable.  $\longrightarrow$  Condition vérifiée

**Conclusion :** les conditions sont toutes vérifiées donc la méthode forfaitaire est applicable.

#### **III.2.3.3.Principe de la méthode :**

La méthode forfaitaire consiste à évaluer les valeurs maximales des moments en travées et des moments sur appuis à des fractions fixées forfaitairement de la valeur maximale du moment M0, dans la travée dite de comparaison ; c'est-à-dire dans la travée isostatique indépendante de même portée et soumise aux même charges que la travée considérée.

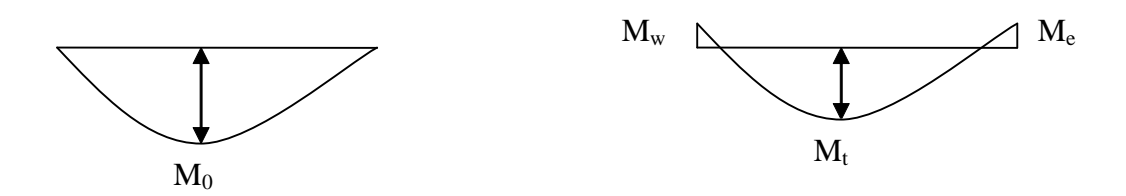

**Figure III.2.3 : Diagramme des moments (principe de la méthode).**

#### **III.2.3.4.Exposé de la méthode :**

-le rapport  $(a)$  des charges d'exploitation à la somme des charges permanentes et d'exploitation en valeurs non pondérées  $Q+G$  $\alpha = \frac{Q}{Q}$ +  $=\frac{Q}{2\pi G}$ , varie de 0 à 2/3 pour un plancher à

surcharge d'exploitation modérée.

En effet pour  $Q=0 \mapsto \alpha =0$  et pour  $Q=2G \mapsto \alpha =2/3$ 

-M<sup>0</sup> : valeur maximale du moment fléchissant dans la travée entre nus d'appuis

$$
M_0\!\!=\!\!\frac{q\cdot L^2}{8}
$$

Avec L : longueur de la travée entre nus d'appuis

q : charge uniformément répartie

 $M_w$  et  $M_e$  sont des valeurs des moments sur l'appui de gauche et de droite respectivement  $-M_t$ : moment maximum en travée, pris en compte dans les calculs de la travée considérée Les valeurs de  $M_e$ ,  $M_w$  et  $M_t$  doivent vérifier les conditions suivantes :

$$
M_t \ge -\frac{M_e + M_w}{2} + \max(1,05M_0; (1+0,3\alpha) M_0)
$$
  
\n
$$
M_t \ge \frac{1+0.3\alpha}{2} M_0
$$
 dans le cas d'une través intermédiaire  
\n
$$
M_t \ge \frac{1.2+0.3\alpha}{2} M_0
$$
 dans le cas d'une través de rive

La valeur absolue de chaque moment sur un appui intermédiaire doit être au moins égale à :

- $\blacksquare$  0.6M<sub>0</sub> dans le cas d'une poutre à deux travées
- $0.5M_0$  pour les appuis voisins des appuis de rive dans le cas d'une poutre à plus de deux travées
- $\blacksquare$  0.4M<sub>0</sub> pour les autres appuis intermédiaires dans le cas d'une poutre à plus de trois travées
- $\blacksquare$  0.3M<sub>0</sub> pour les appuis de rive semi encastrés

Dans notre cas nous avons une poutre sur 08 appuis, comme présentée dans le diagramme suivant : Qu=6,947

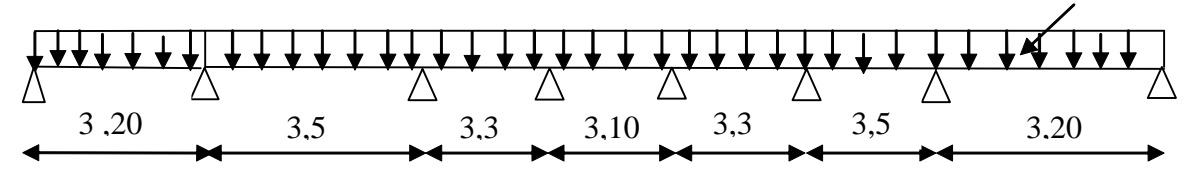

**Figure III.2.4 : Schéma statique**

## **III.2.3.5. calcul des coefficients :**

 $\alpha$ : rapport des charges d'exploitation (Q) à la somme des charges permanente (G) et des charges d'exploitations (Q).

$$
\alpha = \frac{Q}{Q+G} = \frac{0.975}{0.975 + 3.341} = 0.225
$$
 
$$
\left(0 < \alpha < \frac{2}{3}\right)
$$

On aura après calcul :  $\alpha = 0.225$ 

$$
1 + 0.3 \alpha = 1,067
$$
  

$$
\frac{1 + 0.3\alpha}{2} = 0,53
$$
  

$$
\frac{1.2 + 0.3\alpha}{2} = 0,63
$$

## **III.2.3.6.calcul des moments en travée :**

**a)Travée de rive :**

- 
$$
M_t \ge \left(\frac{1.2 + 0.3\alpha}{2}\right) M_0 \Rightarrow M_t \ge 0,63M_0
$$
  
-  $M_t + \frac{0.3M_0 + 0.5M_0}{2} \ge 1 + 0.3 \alpha = 1,067M_0 \Rightarrow M_t \ge 0,667M_0$ 

On prend  $M_t = 0.67$   $M_0$ 

#### **b) Travée intermédiaire :**

- M<sub>t</sub> + 
$$
\frac{0.5M_0 + 0.4M_0}{2} \ge 1,067M_0 \Rightarrow M_t \ge 0,617M_0
$$
  
- M<sub>t</sub>  $\ge \left(\frac{1 + 0.3\alpha}{2}\right)M_0 \Rightarrow M_t \ge 0,53M_0$ 

On prend  $M_t = 0.62M_0$ 

### **III.2.3.7.Calcul des Moments isostatiques :**

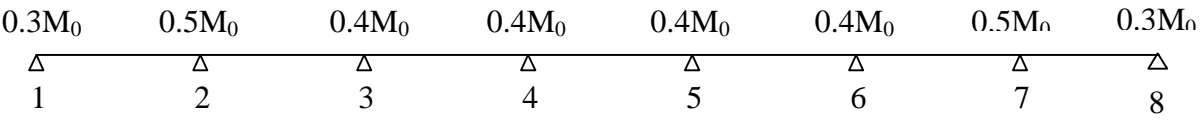

## **Figure III.2.5 : moments sur appuis**

 $M_{012}$  =  $M_{078}$  = Q<sub>u</sub>.L<sup>2</sup>/8 = 5,97x(3,2)<sup>2</sup>/8 = 7,64KN.m  $M_{023} = M_{067} = Q_u L^2/8 = 5,97x (3,5)^2/8 = 9,14 K N.m$ 

 $M_{034} = M_{056} = Q_u L^2/8 = 5,97x (3,3)^2/8 = 8,12 KN.m$ 

 $M_{045} = Q_u L^2/8 = 5.97x (3.1)^2/8 = 7.17$  KN.m

## **III.2.3.8.Calcul de Moments sur appuis :**

 $M_1 = M_8 = 0.3 M_{012} = 2,29$  KN.m  $M_2$  = M<sub>7</sub> = 0.5 max (M<sub>012</sub>, M<sub>023</sub>) = 4,57 KN.m

 $M_3 = M_6 = 0.4$  max  $(M_{023}, M_{034}) = 3,65$  KN.m

 $M_4=M_5=0.4$  max  $(M_{034}, M_{045}) = 3,25$ KN.m

## **III.2.3.9.calcul des efforts tranchants :**

$$
T_w = \frac{M_w - M_e}{L} - \frac{q_u L}{2}
$$

$$
T_e = T_w + q_u L
$$

Avec : Tw, Te respectivement les efforts tranchants à gauche et a droite de l'appui.

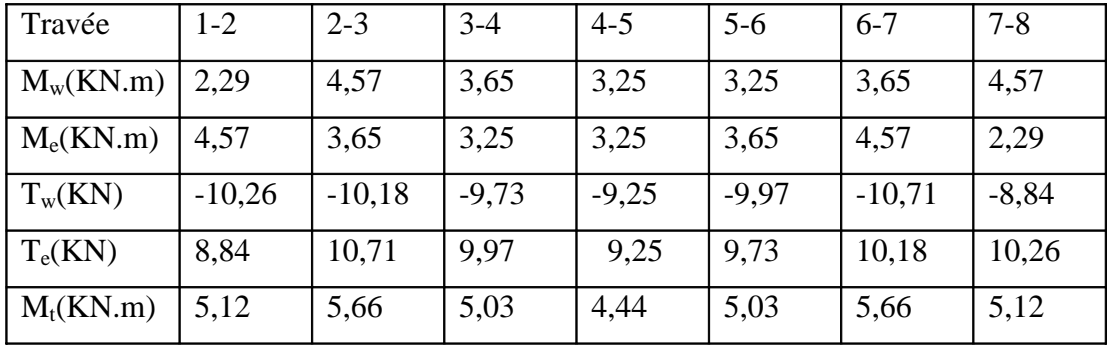

# **III.2.3.10. Diagramme des moments fléchissant et des efforts tranchant :**

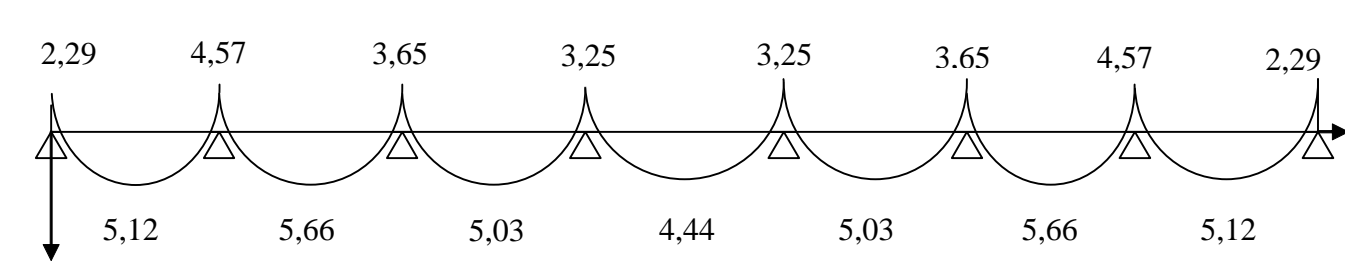

**a) diagramme des moments**

**Figure III.2.6**

**b) diagramme des efforts tranchants :**

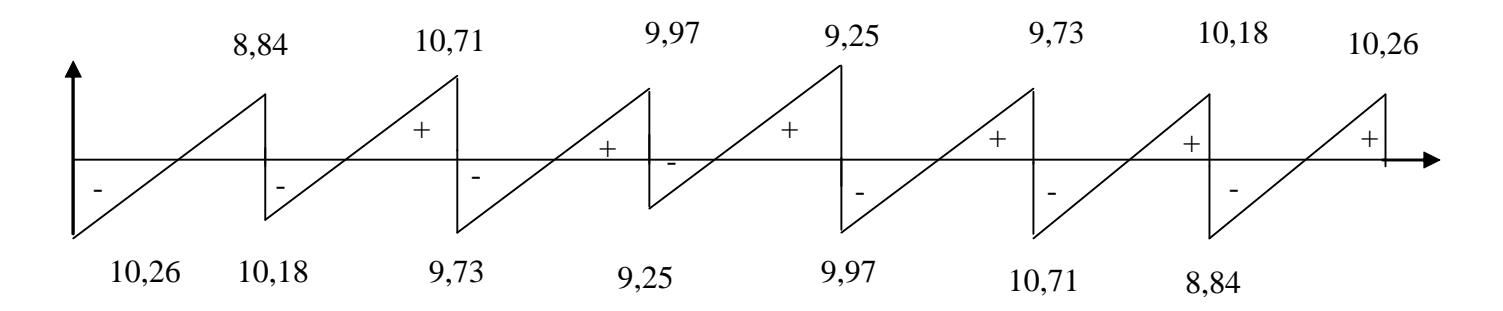

**Figure III.2.7**

### **III.2.3.11. Ferraillage à l'ELU**

Les moments maximaux aux appuis et entravés sont :

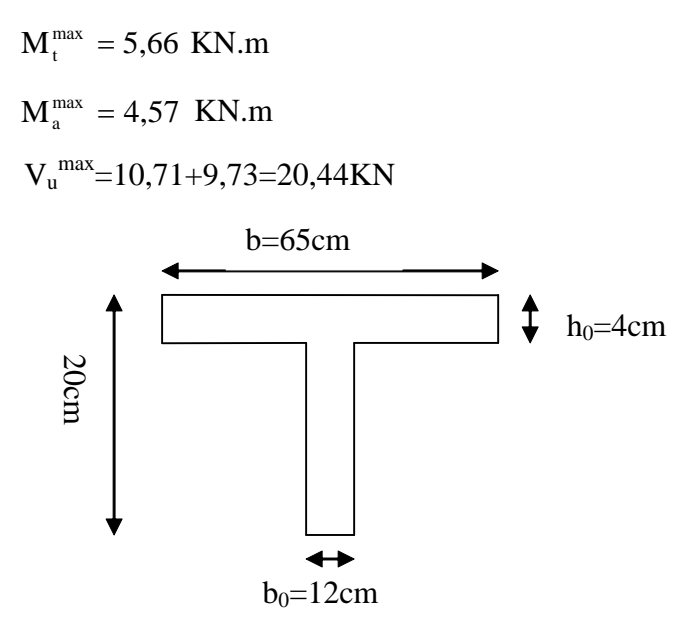

**Figure III.2.7 : Section de la poutre en Té**

#### **a) Armature en travée :**

Le moment équilibré par la table de compression

$$
M_{t} = bh_{0} \cdot \sigma_{bc} \cdot \left( d - \frac{h_{0}}{2} \right)
$$
  
\n
$$
M_{t} = 0.04 \cdot 0.65 \cdot 14.2 \cdot \left( 0.18 - \frac{0.04}{2} \right) 10^{3} = 59{,}072 \text{KN.m}
$$
  
\n
$$
M_{t} = 59{,}072 \text{ KN.m} > M_{t}^{max} = 5{,}66 \text{KN.m} \rightarrow 1 \text{'axe neutre tom}
$$

 $M_t = 59,072$  KN.m >  $M_t$ <sup>max</sup> be dans la table de compression, d'où la section se calcul comme une section rectangulaire (bxh)

$$
\mu_{b} = \frac{M_{t}^{\max}}{bd^{2}\sigma_{bc}} = \frac{5,66 \cdot 10^{3}}{65 \cdot 18^{2} \cdot 14.2} = 0.018 < 0.392 \Rightarrow S.S.A
$$

$$
\mu_{\mathrm{b}}=0.018\rightarrow\beta=0.991
$$

$$
A_{st} = \frac{M_t^{max}}{\beta d(f_e/\gamma_s)} = \frac{5,66 \cdot 10^3}{0,991 \cdot 18 \cdot 348} = 0,91 \text{cm}^2
$$

 $A_{st}=0.91 \text{cm}^2$  on adopte : 3HA10 = 2.35cm<sup>2</sup>

## **b) Armatures aux appuis :**

Puisque le béton tendu est négligé donc le calcul se fera comme pour une section rectangulaire ( $b_0 x h$ )

$$
M_a^{max} = 4,57 \text{ KN.m}
$$

$$
\mu_{b} = \frac{M_{a}^{max}}{bd^{2}\sigma_{bc}} = \frac{4,57 \cdot 10^{3}}{12 \cdot 18^{2} \cdot 14.2} = 0,082 < 0.392 \Rightarrow S.S.A
$$

$$
\mu_{b} = 0,082 \rightarrow \beta = 0,957
$$

$$
A_{a} = \frac{M_{a}^{max}}{\beta d(f_{e}/\gamma_{s})} = \frac{4,57 \cdot 10^{3}}{0,957 \cdot 18 \cdot 348} = 0,76 \text{cm}^{2}
$$

 $A_a = 0.76$  cm<sup>2</sup> on adopte : 1HA10= 0.78 cm<sup>2</sup>

**c) Calcul des armatures transversales :**

$$
\varphi \le \min\left(\frac{h}{35}, \frac{b_0}{10}, \varphi_{\text{max}}\right)
$$
 (Art 7.2.21/BAEL91)  
\n $\min\left(\frac{200}{35}, \frac{120}{10}, 10\right) = 5.71 \text{mm} = 0.571 \text{cm}$ 

 $\varphi \leq 0.571$ cm On prend  $\varphi = 8$ mm

 $\big)$ 

On adopt  $2HAS \rightarrow A_t = 1cm^2$ 

Les armatures transversales seront réalisées par un étrier de HA8

#### **Espacement des armatures transversales :**

 $St \le min(0.9d . 40cm) = min(16,2,40) = 16.2cm$ 

On prend  $St = 15$  cm

 $\setminus$ 

#### **III.2.3.12.Vérification à l'ELU :**

#### **a) Vérification au cisaillement:**

On doit vérifier que :

 $\tau_u \leq \tau_u = \min(0.13f_{c28}, 5MPa)$  «Fissuration peu nuisible»

$$
\bar{\tau}_u = min(3.25 MPa, 5 MPa) = 3.25 MPa
$$

$$
\tau_{u} = \frac{V_{u}^{\max}}{b_0 d} = \frac{20,44 \cdot 10^3}{120 \cdot 180} = 0,94 MPa
$$

 $\tau_u = 0.94 \text{MPa} < \overline{\tau}_u = 3.25 \text{MPa}$   $\longrightarrow$  Condition vérifiée.

#### **b) Condition de non fragilité :**

$$
A_{\min} = 0.23b_0 d \frac{f_{.28}}{f_e} = 0.23 \cdot 12 \cdot 18 \frac{2.1}{400} = 0.26 \text{cm}^2
$$

· **En travée :**

2 min  $A_t = 2.35 \text{cm}^2 > A_{min} = 0.26 \text{cm}^2$   $\longrightarrow$  Condition vérifiée.

· **Aux appuis :**

2 min  $A_a = 0.78 \text{cm}^2 > A_{\text{min}} = 0.26 \text{cm}^2$   $\longrightarrow$  Condition vérifiée **c) Vérification de la contrainte d'adhérence :** (Art. A.6.13/BAEL91)

On doit vérifier que :  $\tau < \tau$ 

Our don't be in the figure, 
$$
V_{\text{us}} \leq V_{\text{se}}
$$
.

\nAvec:  $\tau_{\text{se}} = \frac{V_{\text{u}}^{\text{max}}}{0.9d \Sigma \text{Ui}} = \frac{20,44 \cdot 10^3}{0.9 \cdot 180 \cdot 3 \cdot 3,14 \cdot 10} = 1,34 \text{MPa}$ 

\n $\tau_{\text{se}} = \Psi_{\text{s}} \cdot f_{\text{28}} = 1,5 \cdot 2,1 = 3,15 \text{MPa}$ 

\n $\tau_{\text{se}} = 1,34 \text{MPa} \cdot \overline{\tau}_{\text{se}} = 3,15 \text{MPa}$ 

\nCondition  $\text{e} \cdot \text{f} \cdot \text{f}$ 

· **Appuis de rive :**

$$
A_a = 0.78 \geq \frac{1.15}{400 \cdot 10^{-1}} \cdot\ (10.26 - \frac{2.29}{0.9 \cdot 0.18}) = \frac{1.15}{400 \cdot 10^{-1}} \cdot\ (10.26 - 14.13)
$$

 $A_a = 0.78 \ge -0.11$  Condition vérifiée.

· **Appuis intermédiaires :**

$$
A_{a} = 0.78 \ge \frac{1.15}{400 \cdot 10^{-1}} \cdot (20.44 - \frac{4.57}{0.9 \cdot 0.18}) = -0.22 \text{cm}^{2}
$$
  
\n
$$
A_{a} = 0.78 \ge -0.22 \text{cm}^{2}
$$
 Condition vérifiée.

**f) Calcul des scellements droit :** (BAEL91/ Art. A6.1.23 )

$$
l_s = \frac{\phi}{4} \frac{f_e}{\tau_{su}} \qquad \text{avec :} \qquad \tau_{su} = 0.6 \Psi_s^2 f_{t28}
$$

 $_{\text{su}} = 0.6 \cdot (1.5)^2 \cdot 2.1 = 2.835 \text{MPa}$ 

D'où 
$$
ls = \frac{1 \cdot 400}{4 \cdot 2,835} \varphi = 35,27 \varphi
$$

Soit un crochet de : 0,4ls=14,11.

#### **III.2.4. Calcul de la poutrelle à l'ELS :**

### **III.2.4.1.calcul des moments isostatiques :**

 $q_s = 4,316$ KN/ml

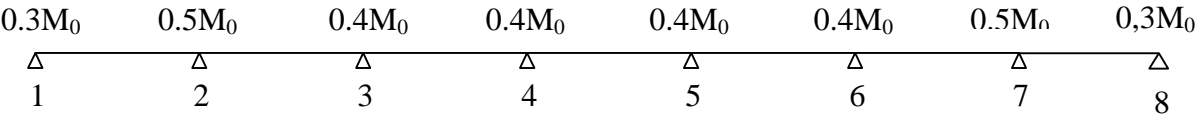

### **Figure III.2.9 : moments sur appuis.**

$$
M_{012}
$$
=  $M_{078}$  = $Q_S.L^2/8$  = 4,316x (3.2)<sup>2</sup>/8 = 5,52KN.m

$$
M_{023} = M_{067} = Q_S.L^2/8 = 4,316x (3,5)^2/8 = 6,61 \text{ KN.m}
$$

 $M_{034} = M_{056} = Q_S.L^2/8 = 4,316x (3,3)^2/8 = 5,87KN.m$ 

 $M_{045} = Q_S.L^2/8 = 4{,}316x (3,1)^2/8 = 5{,}18$  KN.m

### **b). Calcul de Moments sur appuis :**

 $M_1 = M_8 = 0.3 M_{012} = 1,65$  KN.m

 $M_2 = M_7 = 0.5$  max  $(M_{012}, M_{023}) = 3,30$  KN.m

 $M_3 = M_6 = 0.4$  max  $(M_{023}, M_{034}) = 2,35$  KN.m

 $M_4 = M_5 = 0.4$  max  $(M_{034}, M_{045}) = 2,07$ KN.m

### **c). calcul des efforts tranchants :**

$$
T_w = \frac{M_w - M_e}{L} - \frac{q_s L}{2}
$$

$$
T_e = T_w + q_s L
$$

Avec : Tw, Te respectivement les efforts tranchants à gauche et a droite de l'appui.

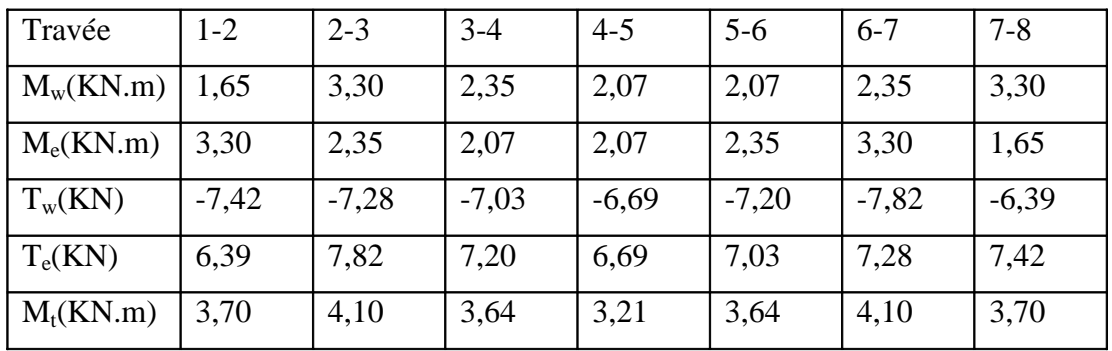

# **d). Diagramme des moments fléchissant et des efforts tranchant :**

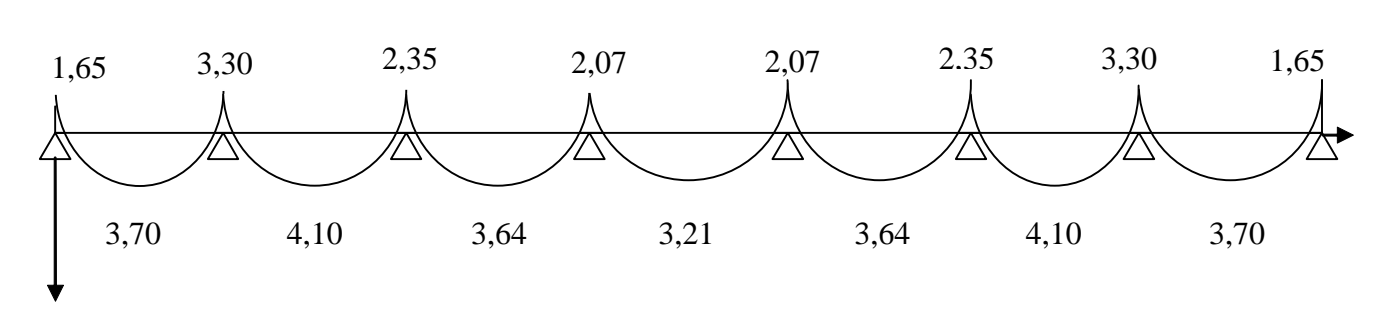

**1) diagramme des moments**

**Figure III.2.10**

**2) diagramme des efforts tranchants :**

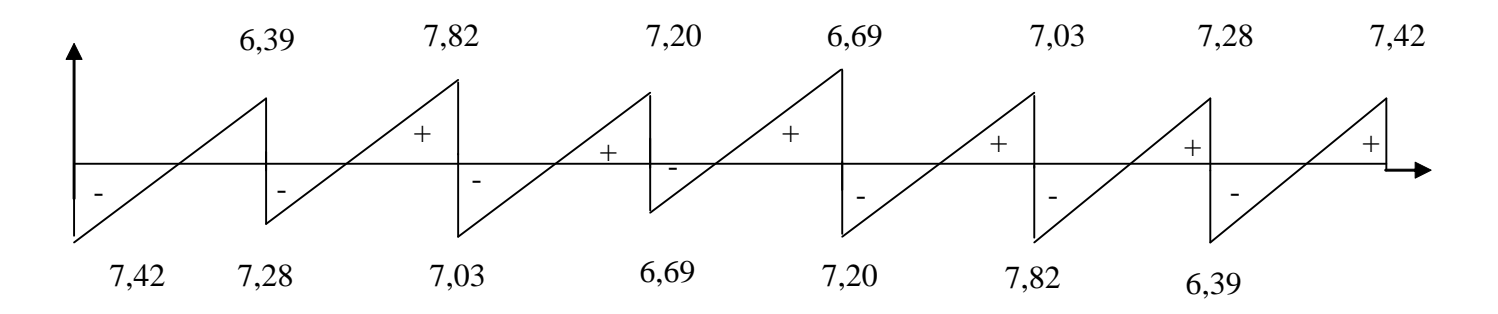

**Figure III.2.11**

#### **III.2.5. Vérifications à L'ELS :**

### **III.2.5.1. Etat limite de la compression du béton :**

**En travée** :  $M_t^{max} = 4,10$ KN.m

**a)Contrainte dans les aciers :**

$$
\rho_1 = \frac{100 \text{A}_s}{\text{b}_0 \text{d}} = \frac{100 \cdot 2{,}35}{18 \cdot 12} = 1{,}08
$$
\n
$$
\rho_1 = 1{,}08 \rightarrow \beta_1 = 0{,}8565 \rightarrow \text{K}_1 = 19{,}84
$$
\n
$$
\sigma_s = \frac{\text{M}_{t}^{\text{max}}}{\beta_1 \, \text{d} \text{A}_{st}} = \frac{4{,}10 \cdot 10^3}{0.8565 \cdot 18 \cdot 2{,}35} = 113{,}16 \text{MPa} < \overline{\sigma} = \frac{f_e}{\gamma_s} = 348 \text{MPa}
$$

# **b)Contrainte de compression dans le béton :**

La fissuration peu nuisible donc il doit satisfaire la condition suivante :

$$
\sigma_{bc} \langle \overline{\sigma}_{bc} \quad \text{avec : } \overline{\sigma}_{bc} = 0, 6 f_{c28} = 15 \text{ MPa}
$$
\n
$$
\sigma_{bc} = \frac{\sigma_{st}}{K_1} \text{ avec: } \sigma_{st} = \frac{Mt}{\beta_1 \cdot d \cdot A_s}
$$

$$
Donc: \sigma_{st} = \frac{M_{st}}{\beta_1.A_{st}.d} = 136,63 MPa
$$

$$
\sigma_{bc} = \frac{\sigma_{St}}{K_1} = \frac{136,63}{19,84} = 6,88 < 15 \text{ MPa}
$$
\nCondition vérifié\n
$$
\sigma_{bc} = 6,88 \text{ MPa} \quad \overline{\sigma}_{bc} = 15 \text{ MPa}
$$

Alors la section est vérifiée vis-à-vis de la compression.

• **Aux appuis** :  $M_a^{max} = 3,30$ KN.m

$$
\rho_1 = \frac{100A_a}{b_0d} = \frac{100 \cdot 0.78}{18 \cdot 12} = 0.361
$$
  

$$
\rho_1 = 0.361 \rightarrow \beta_1 = 0.906 \rightarrow K_{1} = 38.19
$$

**a)Contrainte dans l'acier** :

259,43MPa < 348MPa  $0,906 \cdot 18 \cdot 0,78$  $3,30 \cdot 10$  $\beta_1 dA$ M  $\sigma$ 3  $1^{u \wedge u}$ max  $s = \frac{M_a}{\beta_1 d A_a} = \frac{3,30 \cdot 10}{0,906 \cdot 18 \cdot 0,78} = 259,43 MPa <$  $=\frac{M_a^{\text{max}}}{2(1.1)} = \frac{3.30}{2.28 \times 10^{-4}}$ 

#### **b)Contrainte dans le béton :**

$$
\sigma_{bc} \langle \overline{\sigma}_{bc} \text{ avec } : \overline{\sigma}_{bc} = 15 \text{ MPa}
$$
\n
$$
\sigma_{bc} = \frac{\sigma_s}{K_1} \text{ avec } : \sigma_s = \frac{M_a^{\text{max}}}{\beta_1 \cdot d \cdot A_a}
$$
\n
$$
\sigma_{bc} = \frac{\sigma_{St}}{K_1} = \frac{259.43}{38.19} = 6.79 < 15 \text{ MPa}
$$
\n
$$
\sigma_{bc} = 6.79 \text{ MPa} \langle \overline{\sigma}_{bc} = 15 \text{ MPa}
$$
\nCondition vérifiée

Donc la section est vérifiée vis-à-vis de la compression.

**Conclusion :** La vérification étant satisfaite donc les armatures à l'ELU sont satisfaisantes.

### **III.2.5.2. Vérification de la section vis-à-vis de l'ouverture des fissures :**

La fissuration étant peu nuisible donc aucune vérification n'est nécessaire.

### **III.2.5.3. Etat limite de déformation :** (BAEL91. AB68.4.24)

D'après les règles de BAEL91, lorsqu'il est prévu des étais, on peut cependant se dispenser de justifier la flèche si les conditions sont vérifiées.

1- 
$$
\frac{h}{L} \ge \frac{1}{22.5}
$$
  
2-  $\frac{h}{L} \ge \frac{M_t}{15M_0}$   
3-  $\frac{A_s}{b_0d} \le \frac{3.6}{F_e}$ 

Avec :

h : hauteur totale de la section.

L : portée libre maximale.

 $M_t$ : moment maximum de flexion.

 $b_0$ : largeur de nervure

1- 
$$
\frac{h}{L} = \frac{20}{350} = 0.057 > \frac{1}{22,5} = 0,044
$$
 Condition verifyé  
2-  $\frac{h}{L} = 0,057 > \frac{4,10}{15 \cdot 6,61} = 0,041$  Condition verifyé

3- 
$$
\frac{A_{sa}}{b_0 d} = \frac{0.78}{18 \cdot 12} = 0.0036 \times \frac{3.6}{400} = 0.009
$$

# **Conclusion :**

Les trois conditions sont vérifiées, donc ce n'est pas nécessaire de procéder au calcul de la flèche.

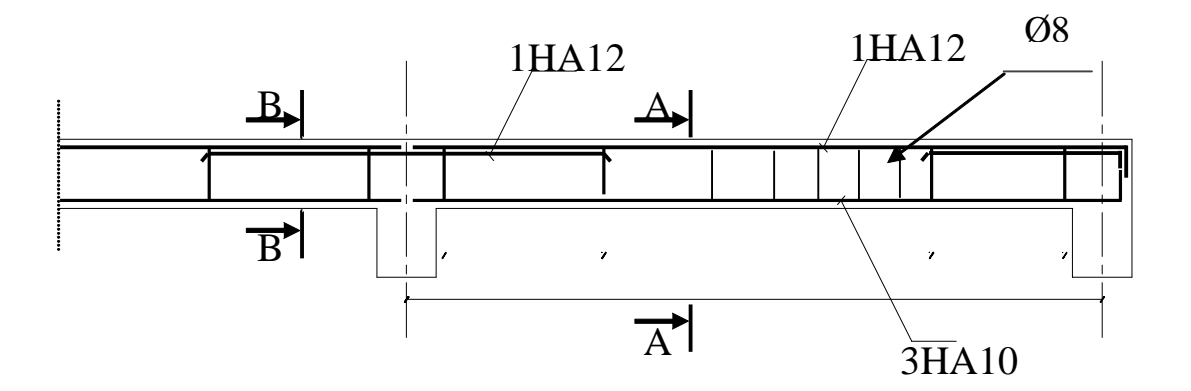

**Figure III.2.12 : Ferraillage de la poutrelle**

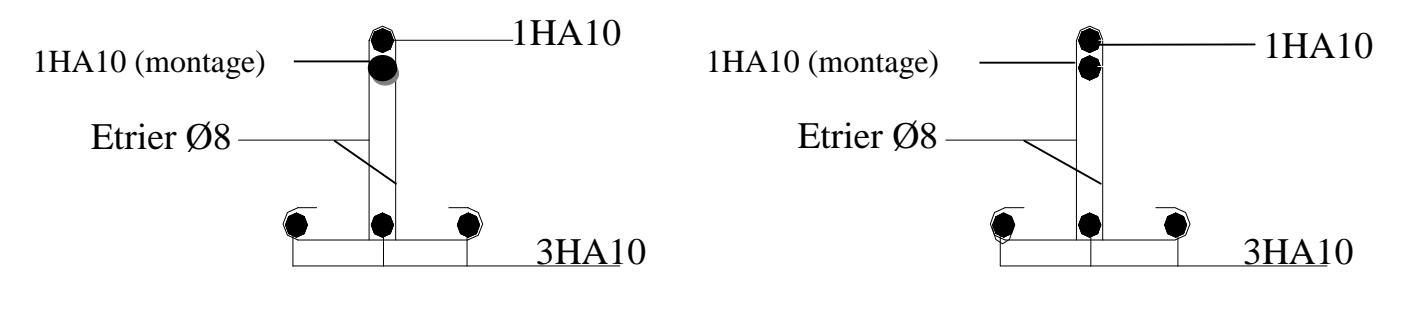

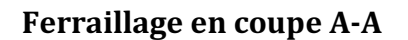

Ferraillage en coupe B-B

**Figure III.2.13**

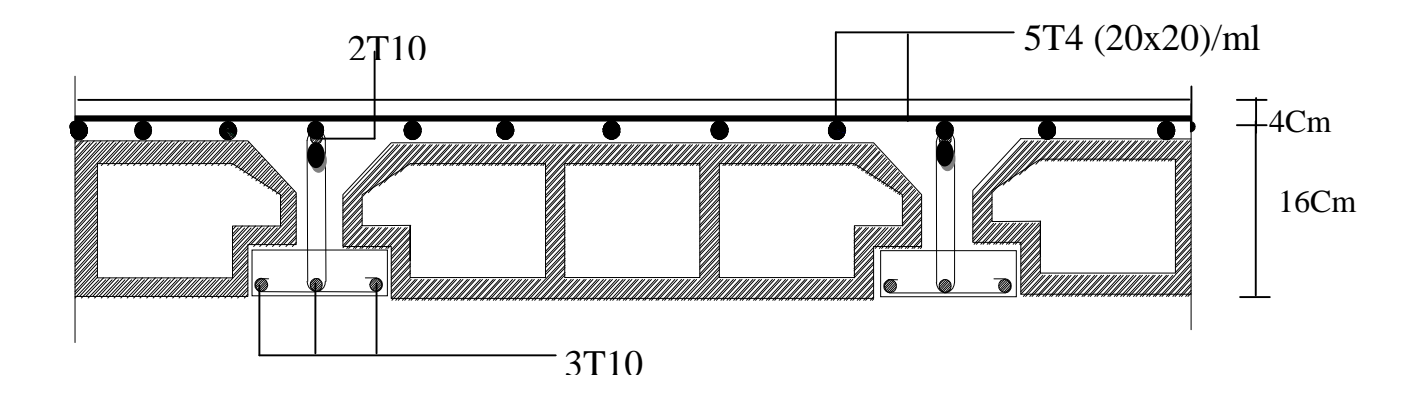

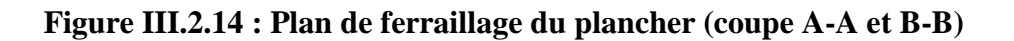

## **III.3. Calcul du balcon :**

## **III.3.1.Introduction :**

Le balcon se calcule comme une console encastrée au niveau de la poutre du plancher ; soumis à des charges permanentes dues à son poids propre  $<<$  G  $>>$ . Le calcul du ferraillage se fera pour une bande de1m.

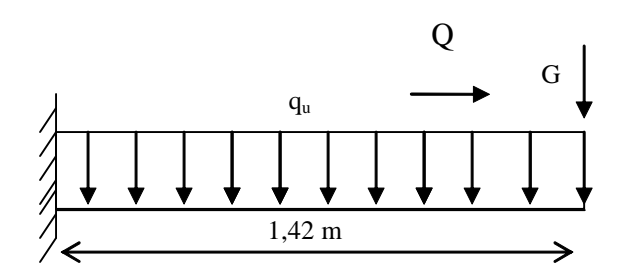

Schéma Statique

Q : charges et surcharges verticales revenant au port à fond.

G : charge concentrée verticale due à l'effet du poids propre de la brique creuses de 10cm d'épaisseur.

## **III.3.2.Dimensionnement du balcon :**

L'épaisseur du port à fond est déterminée comme suit :

$$
e_p = \frac{L}{10} = \frac{142}{10} = 14,2
$$
cm soit  $e_p = 15$  cm

## **III.3.3. Charge et surcharge du balcon** :

Les charges permanentes :

- Poids de la dalle pleine :  $25 \times 0.15 \times 1 = 3,75 \text{KN/ml}$ .
- Poids des revêtements :

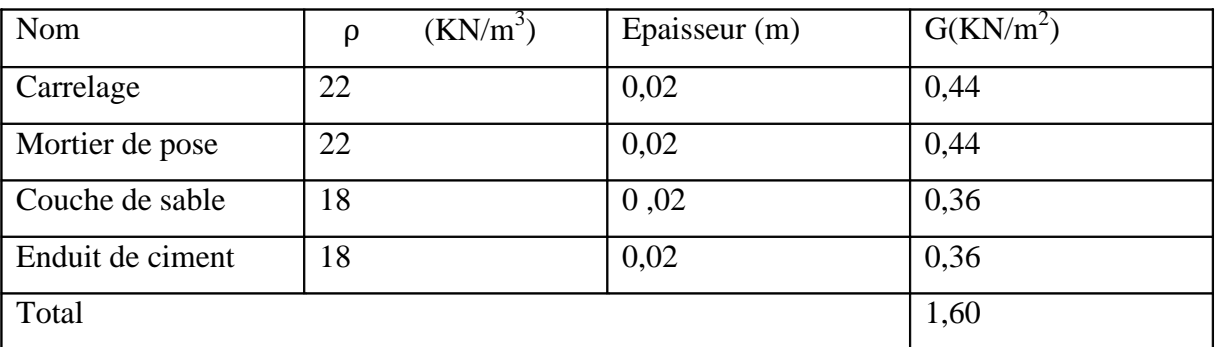

G<sub>total</sub>=1,60+3,75=5,35KN/ml.

Charge concentrée (poids du mur extérieur) :

 $G=2,36\times(3,06-0,15)\times1$ ml=6,86KN/ml.

Charge due a la main courante (horizontale) :

 $Q_1=1$ KN /ml.

Surcharge d'exploitation :

Q = 3,5KN /ml (uniformément repartie)

## **III.3.4.Calcul à l'ELU :**

## **a)Combinaisons de charge : 1,35G+1,5Q**

Pour la dalle :  $q_{ul} = (1,35G+1,5Q)=1,35\times5,35+3,5\times1,5=12,47KN$  /ml

Le mur :  $q_{u2} = 1,35 \times 6,86 = 9,26$ KN/ml.

Main courante :  $q_{u3}=1,5\times1=1,5KN$  /ml.

## **b) Calcul du moment :**

$$
M_{u} = \frac{q_{u1}l^{2}}{2} + q_{u2} \cdot l = \frac{12,47 \cdot 1,42^{2}}{2} + 9,26 \cdot 1,42 = 25,72 \text{KN.m}
$$

## **III.3.5. Calcul à l'ELS :**

## **a)Combinaisons de charge : G+Q**

Pour la dalle :  $q_{s1} = 5,35+3,5=8,85$ KN /ml.

Le mur :  $q_{s2}$ =6,86KN/ml.

Main courante :  $q_{s3}=1$ KN/ml.

### **b) Calcul du moment :**

$$
M_s = \frac{q_{s1}l^2}{2} + q_{s2} \cdot l = \frac{8,85 \cdot 1,42^2}{2} + 6,86 \cdot 1,42 = 18,66 \text{KN.m}
$$

## **Remarque :**

Le moment de la main courante est nul (M=0).

## **III.3.6. Ferraillage :**

Il consiste à étudier une section rectangulaire soumise à la flexion simple

### **a)Les armatures principales :**

$$
\mu = \frac{M_{u}}{b.d^{2}.f_{bc}} = \frac{25,72 \cdot 10^{3}}{100 \cdot 12^{2} \cdot 14,20} = 0,125 < \mu_{1} = 0,392 \longrightarrow \text{S.S.A}
$$

Donc:  $A'=0$ 

 $\mu=0,125$   $\longrightarrow$   $\beta=0.933$ 

$$
A_u = \frac{M_u}{\beta. d \cdot \sigma_s} = \frac{25,72 \cdot 10^3}{0,933 \cdot 12 \cdot 348} = 6,60 \text{cm}^2
$$

Soit:  $5HA14=7,69cm^2$ avec  $St = 20cm$ 

### **b) Les armatures de répartition :**

$$
A_r = \frac{A}{4} = \frac{7,69}{4} = 1,922 \text{ cm}^2
$$

On adopte :  $4HAA = 2.01$  cm<sup>2</sup>

avec :  $S_t = 25$ cm

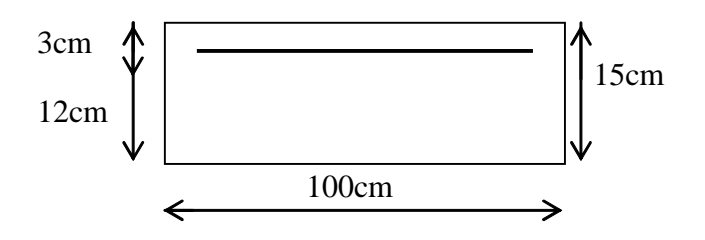

### **III.3.7.Vérifications à l'ELU :**

**a)Vérification de la condition de non fragilité (Art 4.2, 1/BAEL 91)**

$$
A_{\min} = \frac{0,23bdft_{28}}{fe} = \frac{0,23 \cdot 100 \cdot 12 \cdot 2,1}{400} = 1,45 \text{cm}^2
$$

$$
A_{\min} = 1,45 \text{ cm}^2 < A_{\text{adoptée}} = 7,69 \text{ cm}^2
$$
 Condition vérifiée.

#### **-Espacement des barres :**

-Armatures principales : St $\leq$ min {3h ; 33cm}=33cm>St=20cm  $\rightarrow$  Condition vérifiée. -Armatures répartitions : St $\leq$ min {4h ; 45cm}=45cm>St=25cm  $\rightarrow$  Condition vérifiée **b) Vérification au cisaillement (Art.5.1.211 / BAEL91)**

$$
\overline{\tau}_{u} = \min (0,10 f_{c28}, 4MPa) = 2,5 MPa.
$$
 (Fissuration préjudiciable)  
\n
$$
\tau_{u} = \frac{vu}{(b.d)}
$$
  
\n
$$
V_{u} = q_{u1} x 1 + q_{u2} = 12,47x1, 42+9,26 = 26,96KN.
$$
  
\n
$$
\tau_{u} = \frac{26,96 \times 1000}{120 \times 1000} = 0,224 MPa.
$$
  
\n
$$
\tau_{u} < \overline{\tau}_{u}
$$
 condition vérifiée.

Alors les armatures transversales ne sont pas nécessaires.

**c)Vérification de l'adhérence des barres (Art. A.6.1, 3/ BAEL91)**

$$
\tau_{\rm se} = \frac{V_{\rm u}}{0.9 \, \rm d\Sigma_{\rm ui}} < \overline{\tau}_{\rm se}
$$
\n
$$
\text{Avec}: \begin{cases} \overline{\tau}_{\rm se} = \psi_{\rm s} \, \text{ft}_{28} = 1.5 \cdot 2.1 = 3.15 \, \text{MPa} \\ \Sigma u_{\rm i} = 3.14 \cdot 5 \cdot 1.4 = 21.98 \, \text{cm}^2 \end{cases}
$$

$$
\tau_{\rm se} = \frac{26,96 \cdot 10}{0,9 \cdot 12 \cdot 21,98} = 1,135 \text{MPa} < \overline{\tau}_{\rm se} \qquad \longrightarrow \qquad \text{Condition verifyée.}
$$

#### **d) Ancrage rectiligne des barres :**

La longueur de scellement est donnée par la loi :

$$
L_s = \frac{\phi \times f_e}{4\tau_s}
$$
  
avec : $\tau_s = 0.6 \times \Psi^2 \times f_{t28} = 0.6 \times (1.5)^2 \times 2.1 = 2.835 MPa$   

$$
L_s = \frac{1.4 \times 400}{4 \times 2.835} = 49.38 cm
$$

Soit la longueur hors du crochet égal a :  $l_r=0,4\times49,38=19,752$  cm

## **III.3.8. Vérification à l'ELS :**

Fissuration préjudiciable.

 $\sigma_s \geq \sigma_s$   $\longrightarrow$  Condition non vérifiée

## **a)Détermination d'armatures a l'E.L.S :**

$$
\mu_1 = \frac{M_s}{b.d^2.\overline{\sigma}_s} = \frac{18,66 \times 10^3}{100 \times 12^2 \times 201,63} = 0,0064 \quad \longrightarrow \quad \beta_1 = 0,876.
$$

 $k_1 = 25,32$ 

$$
A_s = \frac{M_s}{\beta_1 \cdot d.\sigma_s} = \frac{18,66 \times 10^3}{0,876 \times 12 \times 201,63} = 8,80 \text{cm}^2
$$

Soit:  $5HA16=10,05cm^2$ avec  $S_t = 20$ cm

## **Armatures de répartition :**

$$
A_r = \frac{A_s}{4} = \frac{10,05}{4} = 2,51 \text{ cm}^2
$$
  
Soit : 5HA8=2,51 cm<sup>2</sup>     avec S<sub>t</sub>=20cm

### **b) Vérification des contraintes dans le béton :**

$$
\sigma_{bc} < \sigma_{bc}
$$
  
\n $\overline{\sigma}_s = 201,63MPa$   
\n $\rho_1 = 0,719$   
\n $\sigma_{bc} = \frac{\overline{\sigma}_s}{k_1} = \frac{201,63}{25,32} = 7,96MPa$   
\n $\sigma_{bc} < \sigma_{bc} = 0, 6 \times f_{c28} = 0, 6 \times 25 = 15MPa$ 

## **III.3.9.Vérification de la flèche :(Art B.6.5 ,3 /ABAEL91)**

La valeur de la flèche maximale $f_v$ , sous des charges de longue durée d'application est :

$$
f_{v} = \frac{M_{s}.L^{2}}{4E_{v}.If_{v}}
$$

avec L : portée de la console (L=1,42m)

 $E_V$ : module de déformation longitudinal différée ( $E_V$  = 10818,87*MPa*)

Avec : EV=3700(f <sub>c j</sub>)<sup>1/3</sup>

$$
If_v = \frac{1,1.I_0}{1+0,4.\lambda_v.\mu} \ ; \qquad \lambda_v = \frac{0,05ft_{28}}{\rho\left(2+3\frac{b_0}{b}\right)} \quad ; \quad \mu = 1 - \frac{1,75ft_{28}}{4,\rho.\sigma_s + ft_{28}} \ ; \quad \rho = \frac{A}{b_0.d}
$$

 $I_0$ : Moment d'inertie de la section totale rendue homogène passant par son c.d.g.

 $B_0$ : Section homogénéisée

 $S_{x}$ : Moment statique de fibre supérieure non fissure dans la partie tendue.

B<sub>0</sub> = b .h+15.A = 100 · 15+15 · 10,05  
\nB<sub>0</sub> = 1650,75cm<sup>2</sup>  
\nS<sub>X</sub> = 
$$
\frac{b.h^2}{2}
$$
 + 15.d.A  
\nS<sub>X</sub> =  $\frac{100 \cdot (15)^2}{2}$  + 15 · 12 · 10,05  
\nS<sub>X</sub> = 13059cm<sup>3</sup>  
\nV<sub>1</sub> =  $\frac{S_x}{B}$  =  $\frac{13059}{1650,75}$   $\rightarrow$  V<sub>1</sub> = 7,91cm  
\nV<sub>2</sub> = h – V<sub>1</sub> = 15 – 7,91  $\rightarrow$  V<sub>2</sub> = 7,09cm  
\nI<sub>0</sub> =  $\frac{b}{3}$ (V<sub>1</sub><sup>3</sup> + V<sub>2</sub><sup>3</sup>) + 15.A.(V<sub>2</sub> – c)<sup>2</sup>  
\nI<sub>0</sub> =  $\frac{100}{3}$ [(7,91)<sup>3</sup> + (7,09)<sup>3</sup>] + 15 · 10,05 · (7,09 – 3)<sup>2</sup>

 $I_0$ =30898, 91cm<sup>4</sup>

$$
\rho = \frac{A}{b.d} = \frac{10,05}{100 \cdot 12} \rightarrow \rho = 0,0083
$$
  
\n
$$
\lambda_{v} = \frac{0,05 \cdot 2,1}{0,0083 \left(2 + 3 \frac{100}{100}\right)} \rightarrow \lambda_{v} = 2,53
$$
  
\n
$$
\mu = 1 - \frac{1,75 \cdot 2,1}{4 \cdot 0,0083 \cdot 229,26 + 2,1} \rightarrow \mu = 0,378
$$
  
\nIf<sub>v</sub> =  $\frac{1,1 \cdot 30898,91}{1 + 0,4 \cdot 2,53 \cdot 0,378} \rightarrow$  If<sub>v</sub> = 24584,38cm<sup>4</sup>  
\nd'ou: f<sub>v</sub> =  $\frac{18,66 \cdot 10^{5}(142)^{2}}{4 \cdot 10818,87 \cdot 10^{2} \cdot 24584,38} \rightarrow$  f<sub>v</sub> = 0,353cm

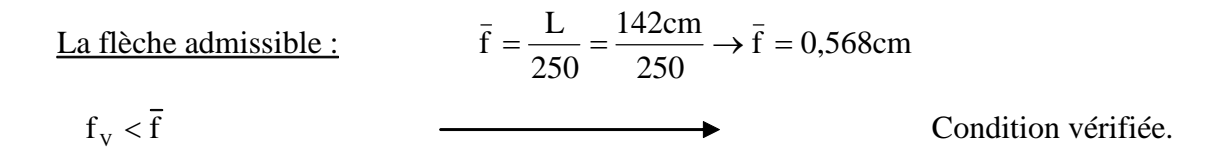

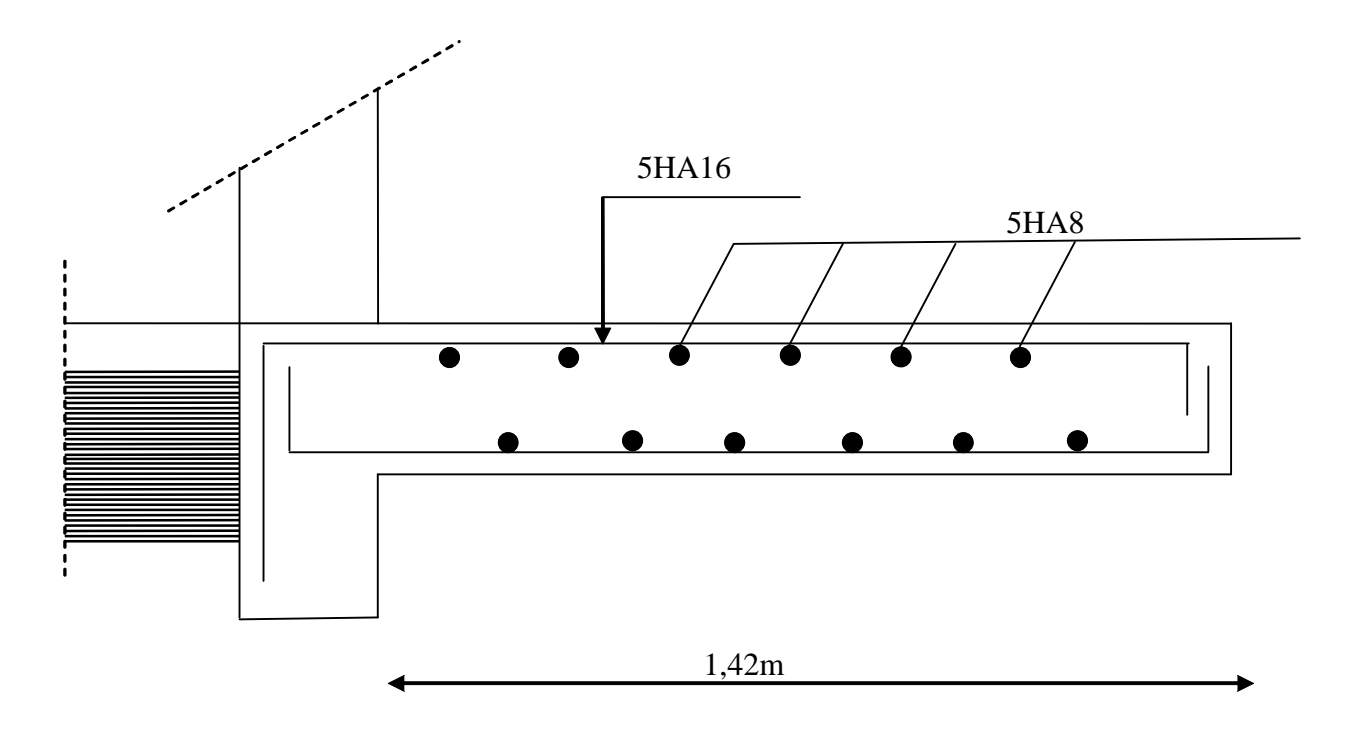

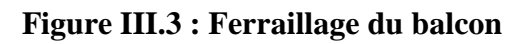

## **III.4. Calcul des escaliers :**

## **III.4.1. Introduction :**

Un escalier est un ouvrage constitue d'une suite de degrés horizontaux (marches et palier) permet de passer d'un niveau à un autre.

# **III.4.2.Caractéristiques dimensionnelles :**

La marche : est la partie horizontale qui reçoit le pied, sa forme est rectangulaire, ou arrondie, etc.

**La contre marche :** est la partie verticale entre deux marches évitant les chutes des objets.

**Hauteur de contre marche (h)** : est la différence de niveau entre deux marches successives, valeurs courantes varies de 13 à 17 cm.

Le giron (g) : est la distance en plan, mesurée sur la ligne de foulée, séparant deux contre marches.

**La montée :** correspond à la hauteur entre les niveaux finaux des sols de départ et d'arrivée.

**Une volée :** est l'ensemble des marches compris entre deux paliers consécutifs.

Un palier : est une plate forme constituant un repos entre deux volées intermédiaires et /ou à chaque étage.

**L'emmarchement (E)** : représente la largeur de la marche.

La ligne de foulée : représente en plan le parcours d'une personne qui emprunte l'escalier, et en général, à 0.65 m de collet, si  $E \ge 1$  m.

La paillasse : est une dalle inclinée en béton armé incorporant les marches et contre marches.

## **III.4.3. Terminologie :**

Les principaux termes utiles sont illustrés sur la figure suivante :

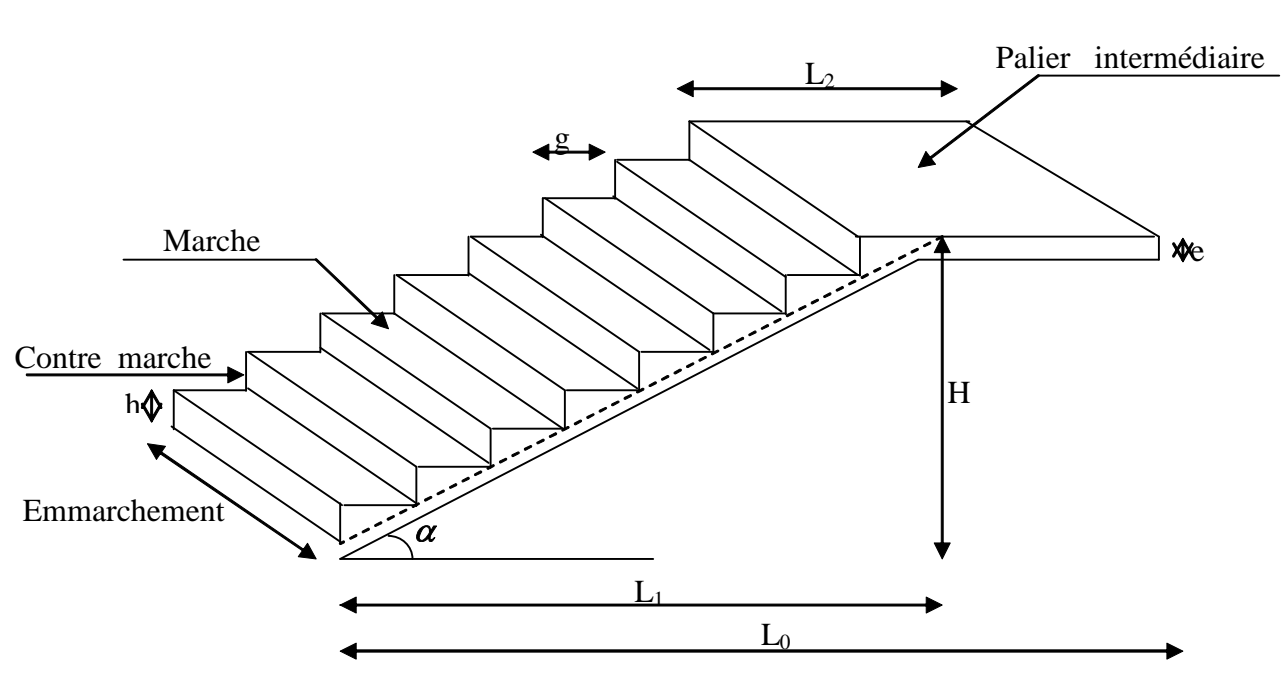

**GERON**

Notations utilisées :

G : giron

ep : épaisseur de la paillasse

h : épaisseur du contre marche

H : hauteur de la volée

L : longueur de la volée projetée

# **III.4.4. calcul de l'escalier type I :**

# **a)pré dimensionnement :**

Pour le R.D.C, nous avons le cas le plus sollicité est composé de palier, volée et palier, avec : Une hauteur de 3,06m entre les deux paliers.

Hauteur de la volée est de 1,53m

Hauteur des marche h;  $13cm \leq h \leq 17cm$ 

Le Géron est : 28cm sg < 36cm

On prend la hauteur des marches  $h = 17$ cm.

Nombre de contre marches :  $n = \frac{11}{12} = \frac{133}{12} = 9 \Rightarrow n = 9$  contre marches 17 153 h  $n = \frac{H}{I} = \frac{153}{15} = 9 \implies n = 9$  contre marches.

On prend :  $n = 9$  contre marches.

Le nombre de marche est pris comme suite  $m = n - 1 = 9 - 1 = 8$  marches.

La relation empirique qui lié h et g et qui permet de concevoir un escalier où l'on se déplace de façon confortable c'est la relation de BLONDEL :

 $60cm \leq g+2h \leq 66cm$ 

Pour h=17cm

 $25cm \le g \le 31cm$  on prend g=30cm

Vérification de la loi de BLONDEL :

60cm $\leq$  g+2 $\times$ (17) $\leq$ 66cm

60cm $\leq$  30+2 $\times$ (17)  $\leq$ 66cm

60cm"64"66cm Condition et vérifiée

# **b) Pré dimensionnement de la paillasse et du palier :**

L'épaisseur du palier et de la paillasse (ep) est donnée par la relation suivante :

$$
\frac{L_0}{30} \le ep \le \frac{L_0}{20}
$$
 Avec L<sub>0</sub>:longueur du palier et de la paillasse  
\n
$$
tga = \frac{h}{g} = \frac{17}{30} = 0.56 \Rightarrow \alpha = 29.53^\circ
$$
\n
$$
\cos\alpha = \frac{L}{L_1} \Rightarrow L_1 = \frac{L}{\cos\alpha} = \frac{240}{0.87} \Rightarrow L_1 = 275,86 \text{cm}
$$
\n
$$
L_0 = 275,86 + 95 \Rightarrow L_0 = 370,86 \text{cm}
$$
\n
$$
\frac{370,86}{30} \le ep \le \frac{370,86}{20} \Rightarrow 12,36 \le ep \le 18,54 \text{cm}
$$

On prend ep=17cm pour tous les escaliers des deux sous-sols.
## **c) Détermination des sollicitations de calcul :**

Le calcul s'effectuera pour une bande de 1m d'emmarchement et une bande de 1m de projection horizontale de la volée.

On considère une poutre simplement appuyée en flexion simple.

# **c.1)Charges permanentes :**

## **1.La paillasse :**

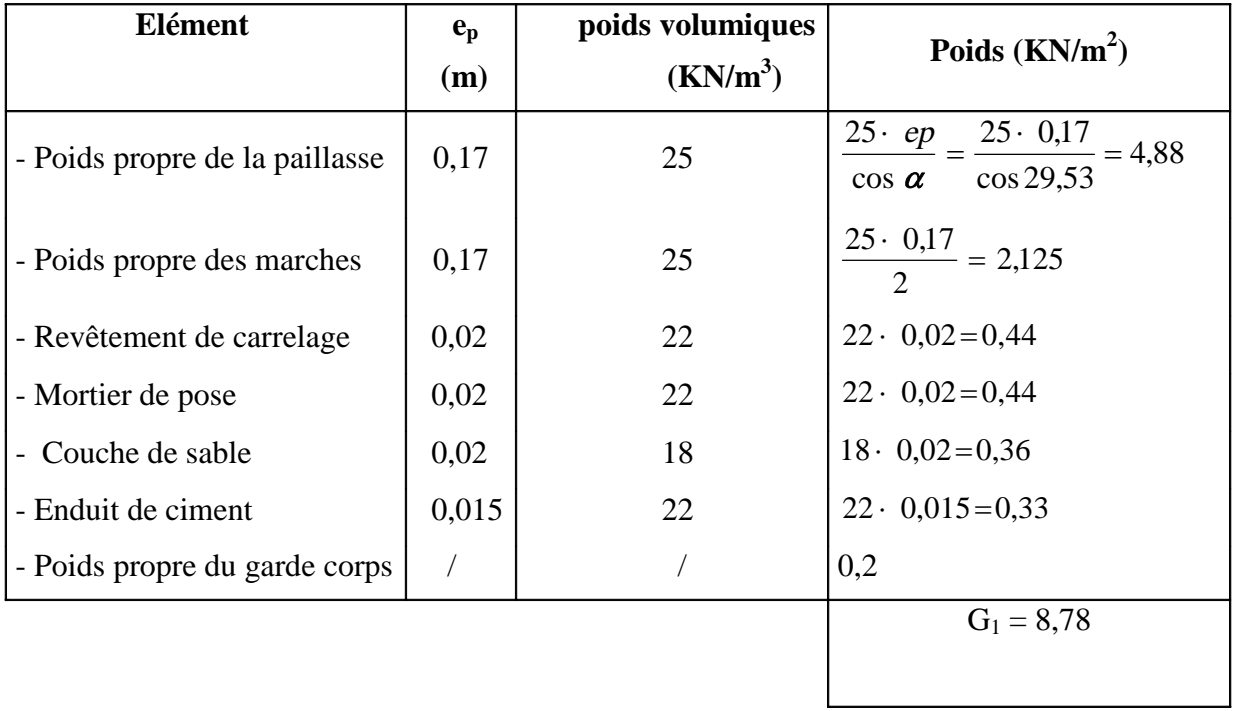

## **2.Le palier :**

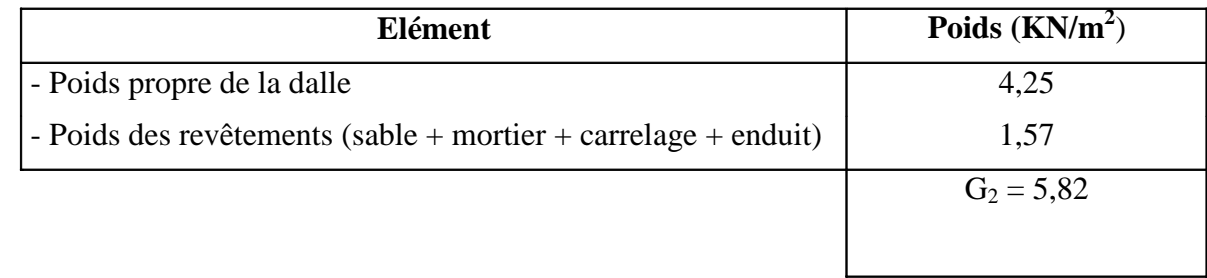

# **c.2)Les charges concentrées :**

## **1.Pour le mur extérieur :**

Une charge concentrée (verticale) sur l'extrémité du palier due à la charge du mur extérieur (P).

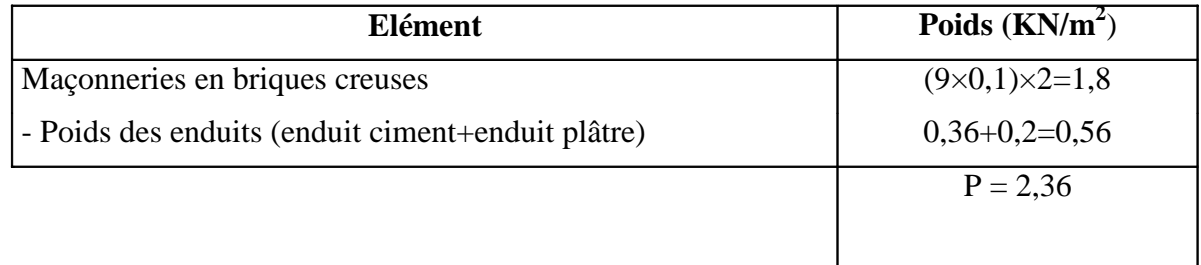

 $P = (3.06 - 0.17) \times 2.36 \times 1m = 6.82$  KN.

## **2**. **Pour le mur intérieur :**

Une charge concentrée (verticale) sur l'extrémité du palier due à la charge du mur intérieur (P).

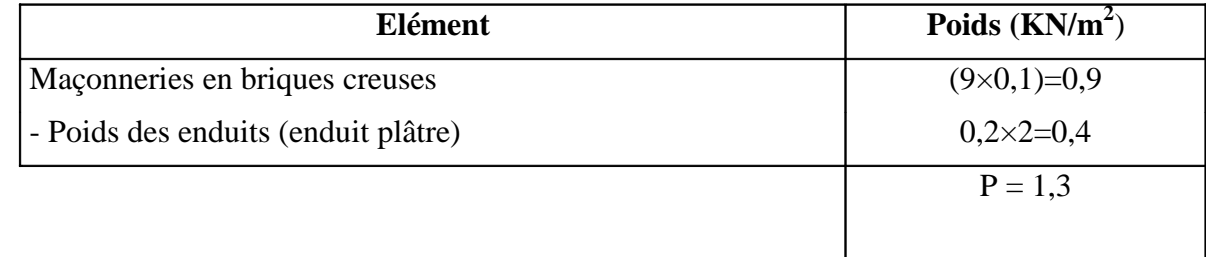

 $P = (3,06 - 0,2) \times 1,3 \times 1m = 3,72$  KN.

## **d**) Surcharge **d'exploitation** :  $Q = 2.5 \text{kn/m}^2$

## **e) Combinaisons de charge :**

**E.L.U** :  $q_u = 1,35G+1,5Q$ 

- La paillasse :  $q_{1u} = (1, 35 \cdot 8, 78 + 1, 5 \cdot 2.5) \cdot 1 = 15,60 \text{KN/m}$
- le palier :  $q_{2n} = (1,35 \cdot 5,82+1,5 \cdot 2.5) \cdot 1 = 11,61 \text{KN/m}$
- le mur extérieur :  $q_{3u} = 1,35 \times 6,82 = 9,21$ KN
- le mur intérieur :  $q_{4u} = 1,35 \times 3,72 = 5,02$

**E.L.S** :  $q_S = G + Q$ 

- La paillasse :  $q_{1s} = (8.78 + 2.5) \cdot 1 = 11,28KN/m$
- le palier :  $q_{2s} = (5.82 + 2.5) \cdot 1 = 8,32KN/m$
- le mur extérieur :  $q_{3s} = 6,82KN$
- le mur intérieur :  $q_{4s} = 3,72KN$

## **III.4.4.1.Calcul des efforts tranchants et les moments fléchissant à l'E.L.U :**

Pour déterminer les efforts tranchants et les moments fléchissant on calcul d'abord les réactions

d'appuis avec les formules de la R.D.M.

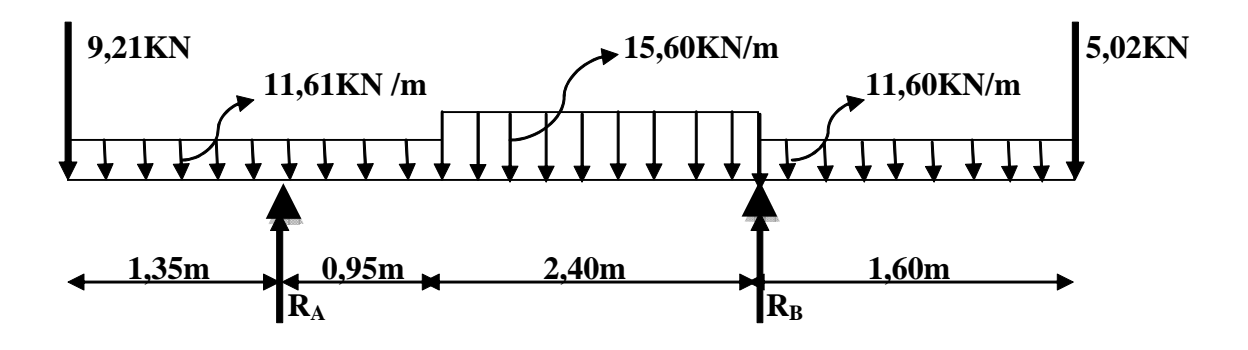

**Schéma statique de calcul a l'E.L.U**

## **a)Les réactions d'appuis à l'E.L.U :**

 $\Sigma F = 0$ ; R<sub>A</sub> + R<sub>B</sub> =96,95 KN

 $\Sigma M / A = 0$ ; R<sub>B</sub> =49,15 KN

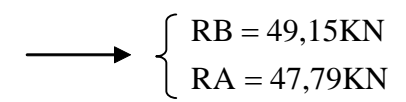

## **b) Efforts tranchants :**

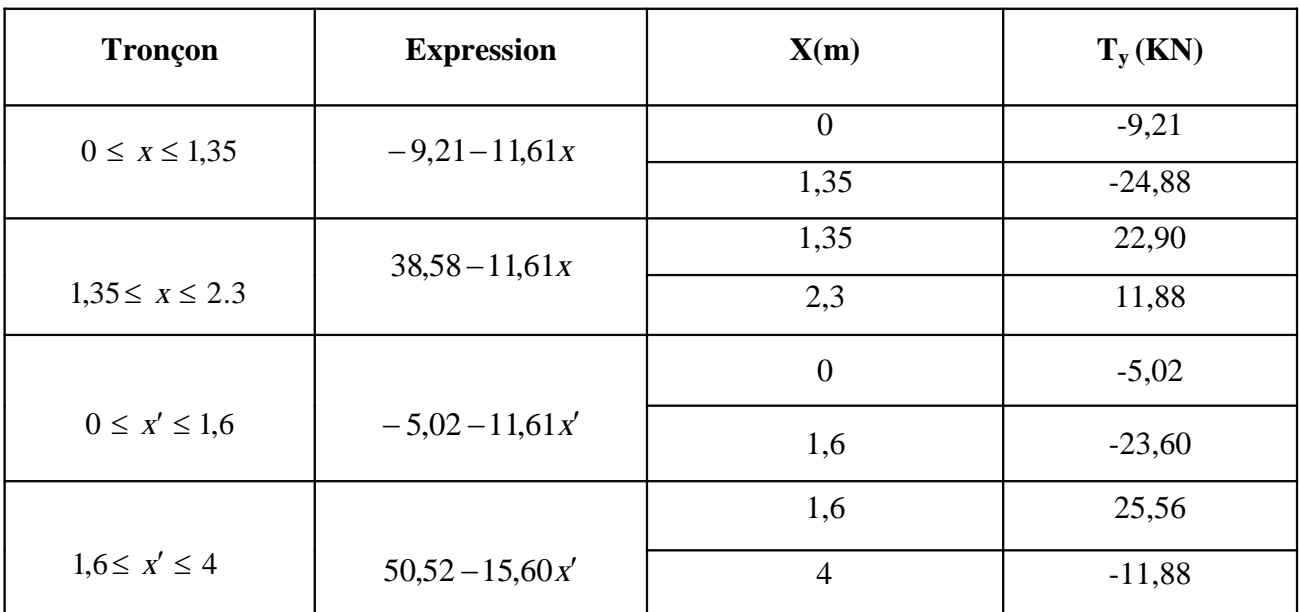

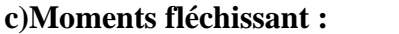

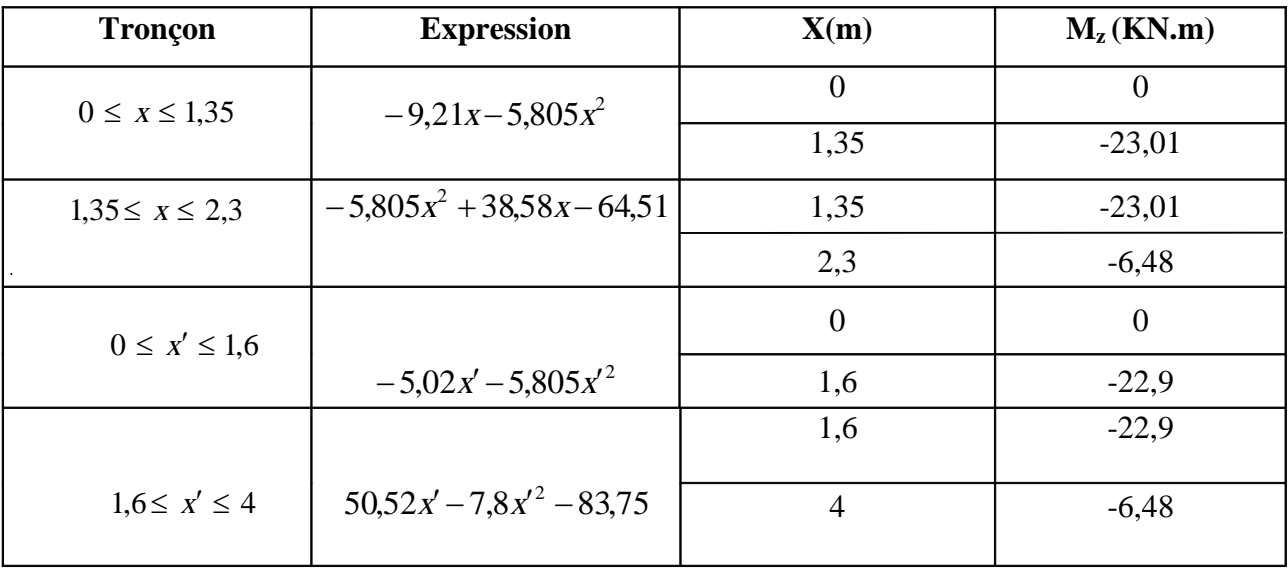

-Le moment  $M_z$  est maximal pour  $T_y = 0$ 

Pour :  $1,6 \le x' \le 4$ 

$$
T_y = 0 \implies -15,60x + 50,52 = 0 \implies x = 3,23 \text{ m}
$$

Donc :  $M_z^{max} = 50,52(3,23) - 7,8(3,23)^2 - 83,75$ 

$$
M_{z}^{\max}=-1.95\,K N.m
$$

**Remarque :** A fin de tenir compte des semi encastrements aux appuis on affectera les moments par des coefficients correctif de M<sub>max</sub> : 0,85Mmax en travée et 0,3Mmax aux appuis et on obtient les valeurs des moments ci-dessous :

$$
M_u^a = -0.3M_{max} = -0.3 \cdot -1.95 = 0.58 \text{KN} \cdot \text{m}
$$
  
\n $M_u^t = 0.85M_{max} = 0.85 \cdot -1.95 = -1.65 \text{KN} \cdot \text{m}$ 

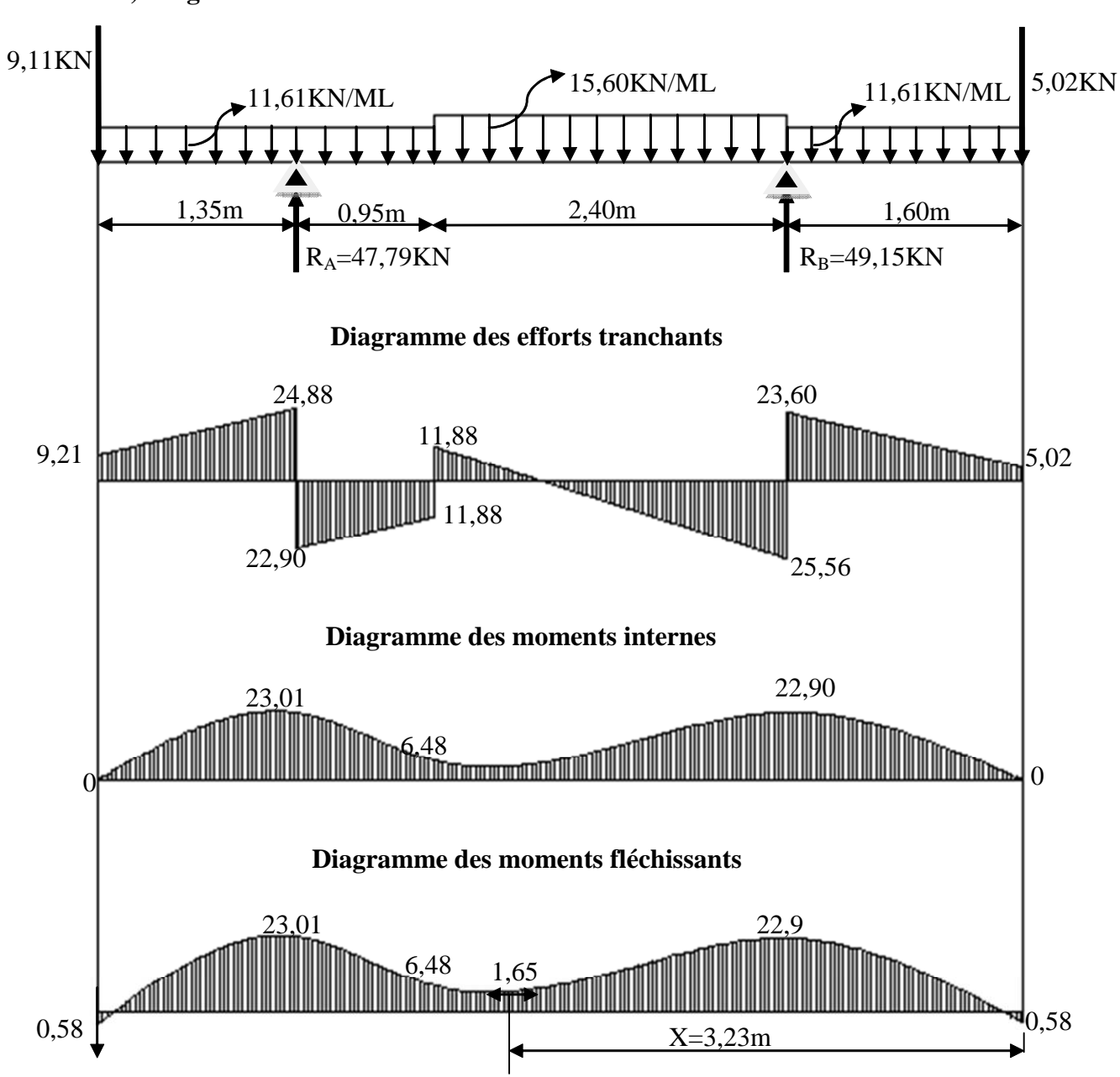

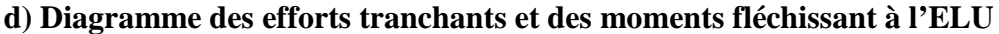

### **III.4.4.2.calcul des armatures :**

Le calcul se fera pour une section rectangulaire soumise à la flexion simple.

• sur appuis : 
$$
M_u^a = 23,01 \text{ KN.m}
$$
  
\n
$$
\mu = \frac{M_u^a}{b.d^2.f_{bc}} = \frac{23,01 \cdot 10^3}{1 \cdot (0,15)^2 \cdot 14,2 \cdot 10^6} = 0,072 < \mu_r = 0,392 \Rightarrow \text{S.S.A}
$$
\n
$$
\mu = 0,072 \rightarrow \beta = 0,963
$$
\n
$$
A_a = \frac{M_u^a}{\beta.d.\sigma_s} = \frac{23,01 \cdot 10^3}{0,963 \cdot 15 \cdot 348} = 4,57 \text{ cm}^2
$$

• **en travée :** 
$$
M_u^t = 1,65 \text{KN.m}
$$
  
\n
$$
\mu = \frac{M_u^t}{b.d^2.f_{bc}} = \frac{1,65 \cdot 10^3}{1 \cdot (0,15)^2 \cdot 14,2 \cdot 10^6} = 0,005 < \mu_r = 0,392 \Rightarrow \text{S.S.A}
$$
\n
$$
\mu = 0,005 \rightarrow \beta = 0,9975
$$
\n
$$
A_t = \frac{M_u^t}{\beta.d.\sigma_s} = \frac{1,65 \cdot 10^3}{0,9975 \cdot 15 \cdot 348} = 0,32 \text{cm}^2
$$

## **III.4.4.3.Vérification à l'E.L.U : a)condition de non fragilité :**

$$
A_{\min} = 0,23.\text{b.d.} \frac{ft_{28}}{f_e} = 0,23 \cdot 100 \cdot 15 \cdot \frac{2,1}{400} = 1,81 \text{ cm}^2
$$
\n
$$
\text{-sur appuis : } A_a = 4,57 \text{ cm}^2 \succ A_{\min} = 1,81 \text{ cm}^2 \Rightarrow \text{ condition} \text{ verify:}
$$
\n
$$
\text{-en través : } A_t = 0,32 \text{ cm}^2 \prec A_{\min} = 1,81 \text{ cm}^2 \Rightarrow \text{ condition non verify:}
$$
\n
$$
A_t < A_{\min} \text{ done on adopte le ferraillege avec la section } A_{\min} = 1,81 \text{ cm}^2
$$
\n
$$
\text{On adoptera le ferraillege suivant :}
$$
\n
$$
\text{-sur appuis : } A_a = 4,57 \text{ cm}^2 \Rightarrow 5 \text{HA}12 = 5,65 \text{ cm}^2 \text{ avec St=20cm.}
$$
\n
$$
\text{-en través : } A_t = 1,81 \text{ cm}^2 \Rightarrow 5 \text{HA}10 = 3,93 \text{ cm}^2 \text{ avec St=20cm}
$$

## **b)Armatures de répartition :**

Soit 4HA8= 2,01 cm<sup>2</sup>. Avec un espacement  $S_t = 25$ cm 0,98 cm². 4 3,93 4  $A_r = \frac{A_t}{4} = \frac{3.93}{4} =$ 1,41 cm². 4 5,65 4  $A_r = \frac{A_a}{4} = \frac{5,65}{4} =$ 

Soit  $4HA8 = 2.01$  cm<sup>2</sup>, avec un espacement St=25cm.

### **c)espacement des barres :**

c.1.Armatures principales :

St max  $\leq$  min  $\{3h; 33cm\}$ Aux appuis : St = 20cm < St<sub>min</sub>  $\Rightarrow$  condition vérifiée En travée : St=20 cm < St<sub>min</sub>  $\Rightarrow$  condition vérifiée

c.2.Armatures de repartions : St max  $\leq$  min $\{4h, 45cm\}$  $St = 25 < St_{min} \Rightarrow$  condition vérifiée

### **III.4.4.4.vérification de la contrainte d'adhérence et d'entraînement :**

 $\tau_{\text{Se}} \leq \overline{\tau}_{\text{Se}} = \psi_{\text{S}}$ .ft<sub>28</sub>

 $\Psi_s = 1,5$  Pour les hautes adhérences.

i  $S_e$   $\overline{\phantom{a}}$  0.9.d.  $\sum u$  $S_e = 1.5 \cdot 2.1 = 3.15 MPa$ T  $\sum$ =  $0,9.d.\Sigma u_i$ 

 $u_i$ : Périmètre utile de la barre « i »  $\rightarrow \sum u_i = n\pi \pi$ . = 5 · 1,2 · 3,14 = 18,84cm

$$
\tau_{\text{Se}} = \frac{25,56}{0,9 \cdot 0,15 \cdot 188,4} = 1,00 \text{MPa} < \overline{\tau}_{\text{Se}} = 3,15 \text{MPa} \Rightarrow \text{Condition verify the}
$$

**a)vérification de l'effort tranchant :**

T=25,56KN MPa  $b.d$  $_{u} = \frac{T}{1} = \frac{25,56 \cdot 10^{3}}{10^{3} \cdot 150} \Rightarrow \tau_{u} = 0.17$  $10^3 \cdot 150$  $25,56 \cdot 10$  $d = 10^3$ 3  $\Rightarrow$   $\tau_{n}$  = ×  $=\frac{T}{\sqrt{2}}=\frac{25,56}{\sqrt{2}}$ ------F  $\int$  $\overline{ }$  $\left\{ \right.$  $\vert$  $\overline{\mathcal{L}}$  $\mathbf{I}$ {  $\bar{\tau} = \min \left\{ 0, 2 \frac{f_{c28}}{f_{c28}}; 5MPa \right\}$  $\gamma_{\rm_{b}}$ c28 Fissuration peu nuisible  $\overline{\tau}$  = 3,33MPa  $\tau_{\text{u}} = 0.17 \text{MPa} < \overline{\tau} = 3.33 \text{MPa} \Rightarrow$  Condition vérifiée

**b) ancrage des barres :**

 $\overline{\tau}_{S_{\text{U}}} = 0,6.\psi_{S}^{2}.f_{c28} = 0,6 \cdot (1,5)^{2} \cdot 2,1 \rightarrow \overline{\tau}_{S_{\text{U}}} = 2,835 \text{MPa}$ t28  $S_{\rm su} = 0.6 \cdot \psi_{\rm s}^{2}$ .  $f_{\rm t28} = 0.6 \cdot (1.5)^{2} \cdot 2.1 \rightarrow \overline{\tau}_{\rm Su} =$ La longueur de scellement droit :

 $L_s = 42,32$ cm  $4.2,835$  $1,2.400$  $L_s = \frac{\varphi.f_e}{4.\overline{\tau}_{s0}} = \frac{1,2 \cdot 400}{4 \cdot 2,835} \rightarrow L_s$ su  $S = \frac{\Psi \cdot E_e}{4 \cdot \overline{\tau}_{\text{cm}}} = \frac{1,2.400}{4.2,835} \rightarrow L_S =$  $=\frac{\varphi.f_e}{\varphi}=\frac{1,2}{\varphi}$ 

 $Lr = 0.4 \times Ls = 0.4 \times 42,32 = 16,92$ cm

#### **III.4.4.5.Vérification à l'E.L.S :**

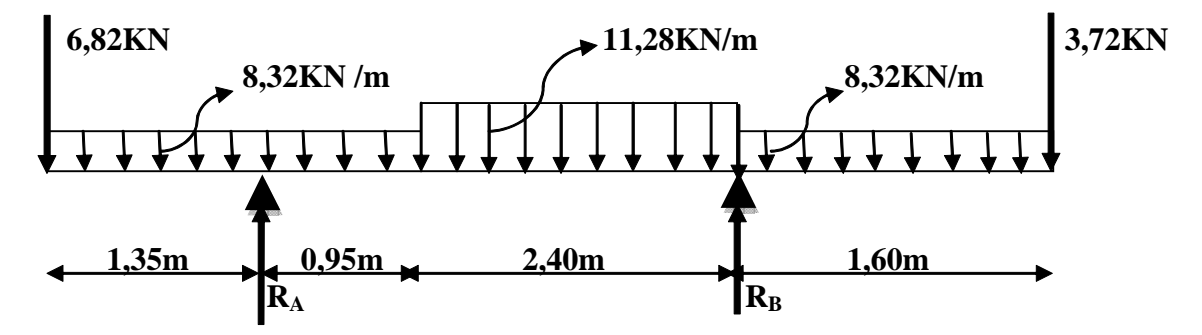

**Schéma statique de calcul a l'E.L.S**

#### **a)calcul des efforts**

 $\Sigma F = 0$ ; R<sub>A</sub> + R<sub>B</sub> = 70,06 KN  $\Sigma$  M / A = 0; R<sub>B</sub> =35,47 KN

**b) Les réactions d'appuis :**

$$
\begin{cases} R_A = 34,59KN \\ R_B = 35,47KN \end{cases}
$$

## **c) Calcul des efforts tranchants et les moments fléchissant :**

## **c.1) Efforts tranchants :**

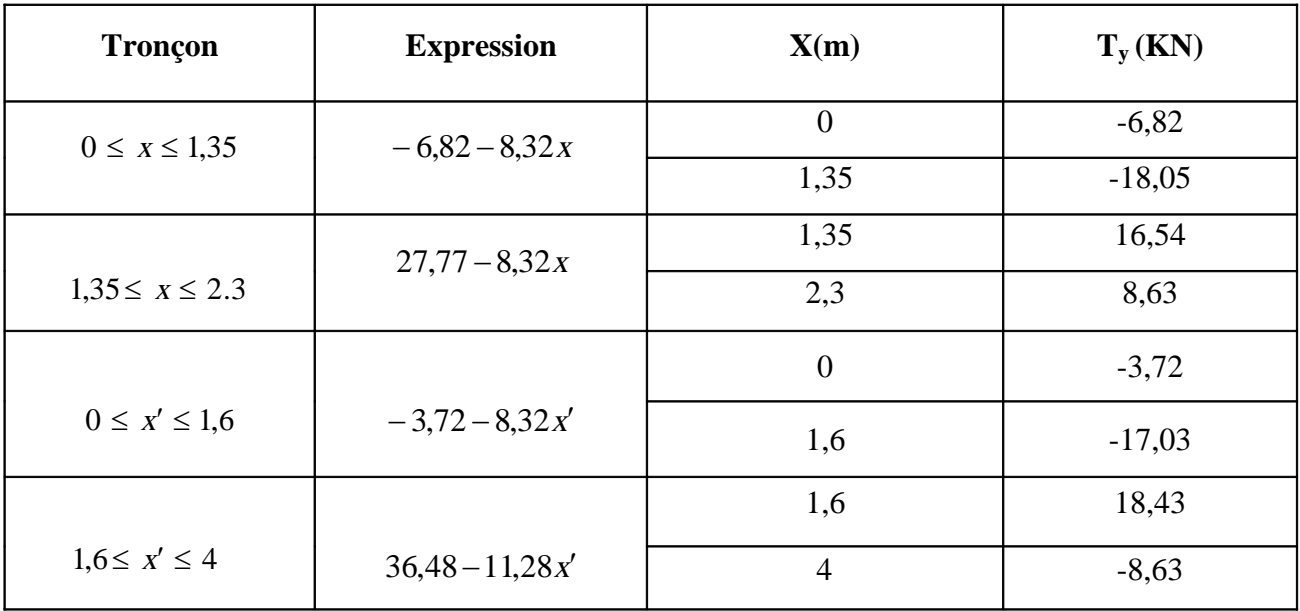

## **c.2) Moments fléchissant :**

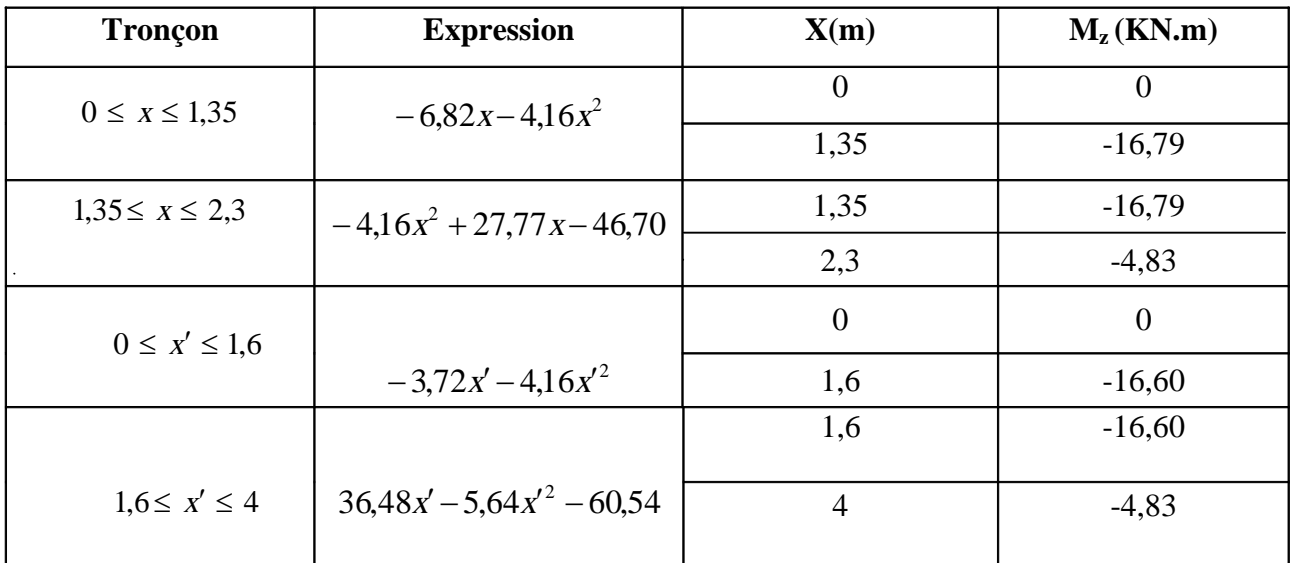

Le moment  $M_z$  est maximal pour  $T_y = 0$ 

$$
T_y = -11,28x + 36,48 = 0 \implies x = 3,23 \, \text{m}
$$
\n
$$
M_z^{\text{max}} = 36,48(3,23) - 5,64(3,23)^2 - 60,54
$$
\n
$$
M_z^{\text{max}} = -1,55 \, \text{KN.m}
$$
\n
$$
M_u^{\text{max}} = -0,3M_{\text{max}} = -0,3 \cdot -1,55 = 0,465 \, \text{km.m}
$$
\n
$$
M_u^{\text{max}} = 0,85M_{\text{max}} = 0,85 \cdot -1,55 = -1,32 \, \text{km.m}
$$

**d) Diagramme des efforts tranchants et des moments fléchissant à l'ELS :**

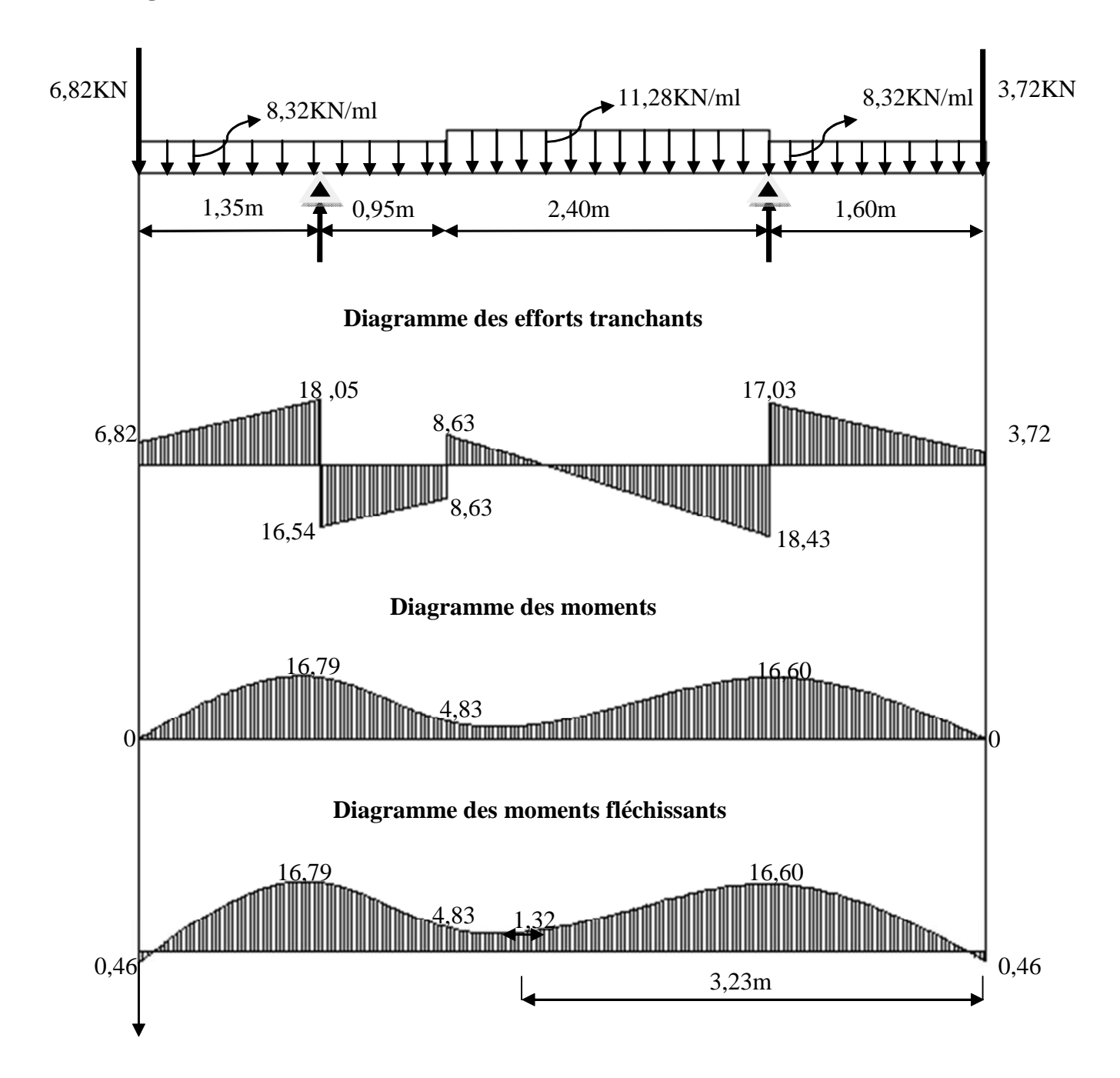

## **e)état limite de compression du béton :**

On doit vérifier que  $\sigma_{bc} \langle \overline{\sigma}_{bc}$  avec:  $\overline{\sigma}_{bc} = 0.6f_{c28} = 15MPa$ 

## · **Aux appuis**

On a: M<sub>s</sub><sup>a</sup>=16,79KN.m ; A<sub>a</sub>=5,65 cm<sup>2</sup>  
\n
$$
\rho_1 = \frac{100A_a}{b.d} = \frac{100 \cdot 5,65}{100 \cdot 15} = 0,376
$$
\n
$$
\text{TABLEAU} \longrightarrow \qquad \begin{cases} \beta_1 = 0,905 \\ K_1 = 37,63 \end{cases}
$$
\n
$$
\sigma_{bc} \langle \overline{\sigma}_{bc} \text{ avec : } \overline{\sigma}_{bc} = 15 \text{ MPa} \rangle
$$
\n
$$
\sigma_{bc} = \frac{\sigma_{St}}{K_1} \text{ avec: } \sigma_{st} = \frac{M_s}{\beta_1 \cdot d \cdot A_s}
$$
\n
$$
\text{Donc : } \sigma_s = \frac{M_{sa}}{\beta_1 \cdot A_a \cdot d} = \frac{16,79 \cdot 10^3}{0,905 \cdot 5,65 \cdot 15} = 218,91 \text{ MPa}
$$
\n
$$
\sigma_{bc} = \frac{\sigma_{St}}{K_1} = \frac{218,91}{37,63} = 5,81
$$
\n
$$
\sigma_{bc} = 5,81 \text{ MPa} \langle \overline{\sigma}_{bc} = 15 \text{ MPa} \rangle \end{cases} \longrightarrow \text{Condition } \text{veitifee}
$$

## · **En travée**

On a :  $M_s^t = 1,32KN.m ; A_t = 3,93cm^2$ 

$$
\rho_1 = \frac{100 \text{At}}{b \text{.d}} = \frac{100 \cdot 3.93}{100 \cdot 15} = 0,262
$$
  
\nTableau\n
$$
\left\{\n\begin{array}{l}\n\beta_1 = 0.9185 \\
K_1 = 46,54\n\end{array}\n\right.
$$
\n
$$
\text{Donc}: \sigma_s = \frac{M_{\text{ts}}}{\beta_1.A_{\text{ts}}.d} = \frac{1,32 \cdot 10^3}{0.9185 \cdot 3.93 \cdot 15} = 24,38 \text{MPa}
$$
\n
$$
\sigma_{\text{bc}} = \frac{\sigma_{\text{St}}}{K_1} = \frac{24,38}{46,54} = 0,52 \text{MPa}
$$
\n
$$
\sigma_{\text{bc}} = 0,52 \text{MPa} \quad \left(\overline{\sigma}_{\text{bc}} = 15 \text{MPa} \longrightarrow \text{Condition } \text{veinfinite}\n\right.
$$

## **f)état limite d'ouverture des fissures :**

La fissuration du béton étant considérée peu nuisible, donc il est inutile de vérifier la section à l'état limite d'ouverture des fissures.

## **g)vérification de la flèche :**

On doit vérifier que 
$$
f < \bar{f} = \frac{L}{500} = \frac{3350 \text{mm}}{500} = 6,7 \text{mm}
$$

$$
f = \frac{5 \cdot q_{\rm s} \cdot L^4}{384 \cdot E_{\rm v} \cdot I}
$$

On considère un chargement uniformément répartie :

 $\cdot q_s = \max\{11,28\text{kn/m}\},32\text{kn/m}\rightarrow q_s = 11,28\text{KN/m}$ 

 $E_{\rm V}$ : Module de déformation longitudinale différée du béton

 $E_v = 10818,87MR$ 

**.**I : inertie de la section homogène

**.** B<sub>0</sub> : aire de la section homogène

$$
B_0 = b.h + n.A_s = 100 \cdot 17 + 15 \cdot 3,93 \rightarrow B_0 = 1758,95 \text{cm}^2
$$

$$
V_1 = \frac{S_{XX}}{B_0} = \frac{1}{B_0} \left[ \frac{b \cdot h^2}{2} + 15 \cdot A \cdot d \right] = \frac{1}{2032,55} \left[ \frac{100 \cdot (17)^2}{2} + 15 \cdot 3,93 \cdot 15 \right] = 8,72 \text{cm}
$$
  
\n
$$
V_1 = 8,72 \text{cm}
$$
  
\n
$$
V_2 = h - V_1 = 17 - 8,72 \rightarrow V_2 = 8,28 \text{cm}
$$
  
\n
$$
I = \frac{b}{3} (V_1^3 + V_2^3) + b \cdot h (V_1 - \frac{h}{2})^2 + 15 \cdot A (V_2 - c)^2
$$
  
\n
$$
I = \frac{100}{3} [(8,72)^3 + (8,28)^3] + 100 \cdot 17 \cdot (8,72 - 8,5)^2 + 15 \cdot 3,93 \cdot (8,28 - 2)^2
$$
  
\n
$$
I = 43431,12 \text{cm}^4
$$
  
\n
$$
d' \text{où}: f = \frac{5 \cdot 11,28 \cdot (3350)^4}{384 \cdot 10818,86 \cdot 10^4 \cdot 43431,12} = 3,93 \text{mm}
$$

Donc f !f = 6,7mm………………………………………. condition vérifiée

#### **III.4.5) calcul de l'escalier type II: a)pré dimensionnement :** Pour l'étage courant, nous avons : Une hauteur de 3,06m pour chaque niveau. Hauteur des marche h ;  $13cm \leq h \leq 17cm$ Le Géron est : 28cm sg < 36cm On prend la hauteur des marches  $h = 17$ cm. Nombre de contre marches :  $n = \frac{11}{12} = \frac{133}{12} = 9 \Rightarrow n = 9$  contre marches 17 153 h  $n = \frac{H}{I} = \frac{153}{15} = 9 \implies n = 9$  contre marches. On prend :  $n = 10$  contre marches. Le nombre de marche est pris comme suite  $m = n - 1 = 9 - 1 = 8$  marches. La relation empirique qui lié h et g et qui permet de concevoir un escalier où l'on se déplace de façon confortable c'est la relation de BLONDEL :  $60cm \leq g+2h \leq 66cm$ Pour h=17cm  $25cm \le g \le 31cm$  on prend g=30cm Vérification de la loi de BLONDEL : 60cm $\leq g+2\times(17)$  $\leq$ 66cm  $60cm \leq 30+2\times(17) \leq 66cm$ 60cm <64 <66cm condition et vérifiée **b)Pré dimensionnement de la paillasse et du palier :** L'épaisseur du palier et de la paillasse (ep) est donnée par la relation suivante : 20 L ep 30  $L_0$   $\geq$  on  $\geq$   $L_0$  $\leq ep \leq \frac{E_0}{20}$  Avec  $L_0$ : longueur du palier et de la paillasse  $12,36 \le ep \le 18,54cm$ 20  $ep \leq \frac{370,86}{100}$ 30  $\frac{370,86}{24} \le ep \le \frac{370,86}{24} \Rightarrow 12,36 \le ep \le$  $L_0 = 275,86 + 95 \Rightarrow L_0 = 370,86$ cm  $L_1 = 275,86$ cm 0,87 240 cosa  $L_1 = \frac{L}{L}$ L  $\cos\alpha = \frac{L}{L} \Rightarrow L_1 = \frac{L}{\cos\alpha} = \frac{240}{0.97} \Rightarrow L_1$  $0.56 \Rightarrow \alpha = 29.53$ 30 17 g  $tg\alpha = \frac{h}{\alpha} = \frac{17}{20} = 0.56 \Rightarrow \alpha = 29.53^{\circ}$ 1  $=\frac{L}{1} \Rightarrow L_1 = \frac{L}{1} = \frac{240}{1} \Rightarrow L_1 =$

On prend ep=17cm pour tous les escaliers des deux sous-sols.

## **c) Détermination des sollicitations de calcul :**

Le calcul s'effectuera pour une bande de 1m d'emmarchement et une bande de 1m de projection horizontale de la volée.

On considère une poutre simplement appuyée en flexion simple.

## **c.1) Charges permanentes :**

## **1)La paillasse :**

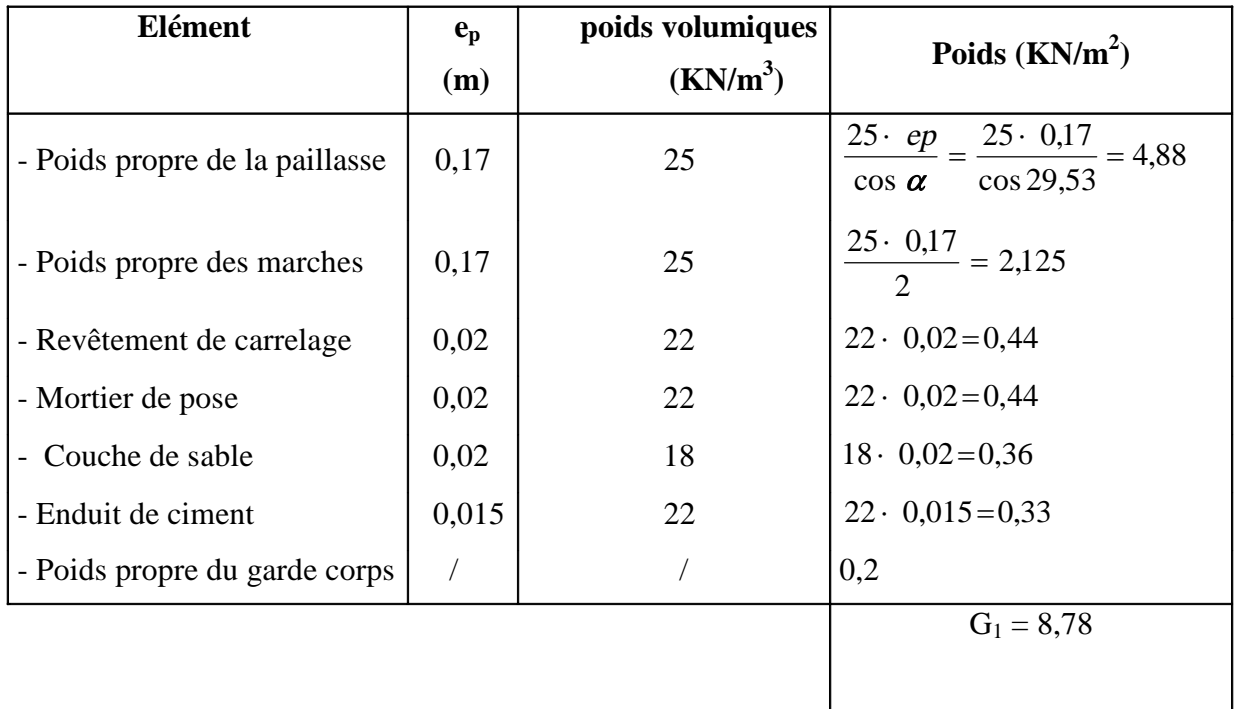

## **2)Le palier :**

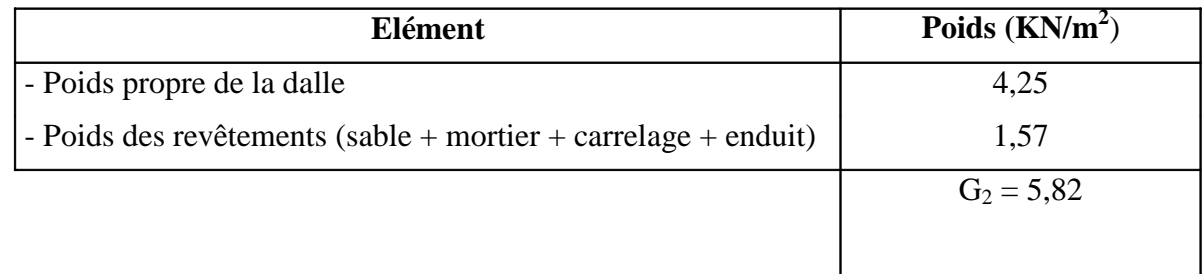

# **c.2) La charge concentrée :**

## **mur extérieur :**

.

Une charge concentrée (verticale) sur l'extrémité du palier due à la charge du mur extérieur (P).

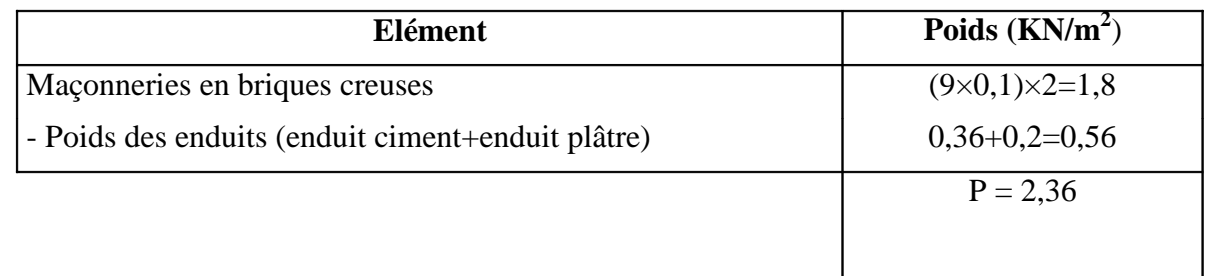

 $P = (3.06 - 0.2) \times 2.36 \times 1m = 6.75$  KN.

**d)Surcharge d'exploitation** :

 $Q = 2.5 \text{kn/m}^2$ 

### **e) Combinaisons de charge :**

**E.L.U**:  $q_u = 1,35G+1,5Q$ 

- La paillasse :  $q_{1u} = (1,35.8,78+1,5.2.5)$ . 1 = 15,60KN/m
- le palier :  $q_{2u} = (1,35 \cdot 5,82 + 1,5 \cdot 2.5) \cdot 1 = 11,61 \text{KN/m}$
- le mur : $q_{3um}$  =1,35×6,75=9,21KN

**E.L.S** :  $q_s = G + Q$ 

- La paillasse :  $q_{1s} = (8.78 + 2.5) \cdot 1 = 11,28 \text{KN/m}$
- le palier :  $q_{2s} = (5,82 + 2.5) \cdot 1 = 8,32 \text{KN/m}$
- le mur :  $q_{3sm} = 6,82KN$

### **III.4.5.1.Calcul des efforts tranchants et les moments fléchissant à l'E.L.U :**

Pour déterminer les efforts tranchants et les moments fléchissant on calcul d'abord les réactions d'appuis avec les formues de la R.D.M.

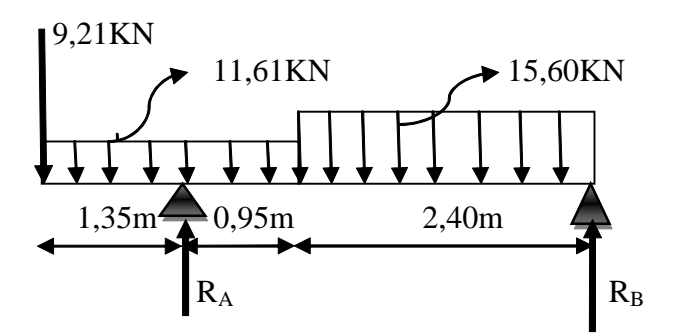

**Schémas statiques de calcul a l'E.L.U**

**a)Les réactions d'appuis à l'E.L.U :**

 $\Sigma F = 0$ ; R<sub>A</sub> + R<sub>B</sub> = 73,35 KN.

 $\Sigma$  M / A = 0; R<sub>B</sub> =18,72 KN.

 $RA = 54,63KN$  $RB = 18,72KN$ = =

## **b)Efforts tranchants :**

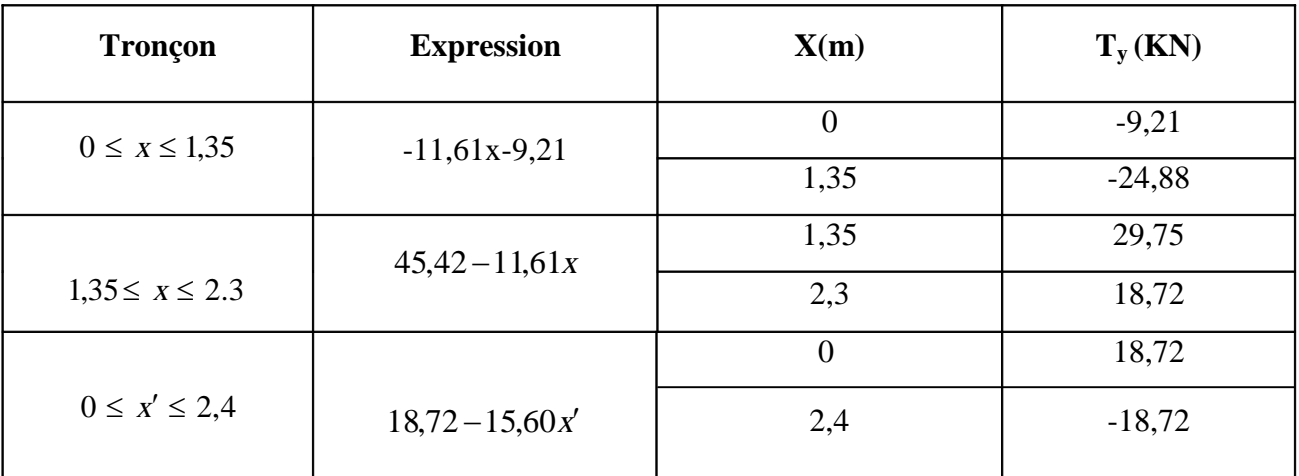

## **c)Moments fléchissant :**

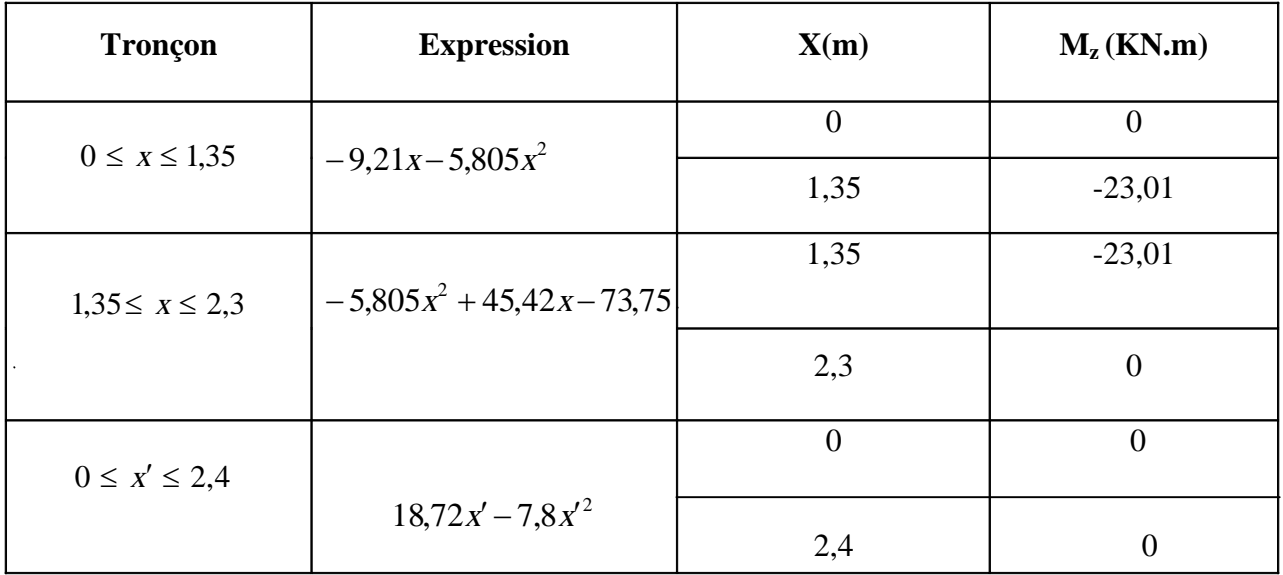

Le moment  $M_z$  est maximal pour  $T_y = 0$ 

 $0 \le x' \le 2,4$ 

 $T_y = 0 \Rightarrow -15,60 x + 18,72 = 0 \Rightarrow x = 1,20 m$ 

Donc :  $M_z^{max} = 18,72(1,20) - 7,8(1,20)^2$ 

 $M_{z}^{max} = 11,23$ KN.m

**Remarque :**A fin de tenir compte des semi encastrements aux appuis on affectera les moments par des coefficients correctif de Mmax : 0,85Mmax en travée et 0,3Mmax aux appuis et on obtient les valeurs des moments ci-dessous :

$$
M_u^a = -0.3M_{max} = -0.3 \cdot 11.23 = -3.37 \text{KN} \cdot \text{m}
$$
  
\n $M_u^t = 0.85M_{max} = 0.85 \cdot 11.23 = 9.55 \text{KN} \cdot \text{m}$ 

## **d) Diagramme des efforts tranchants et les moments fléchissants à l' ELU**

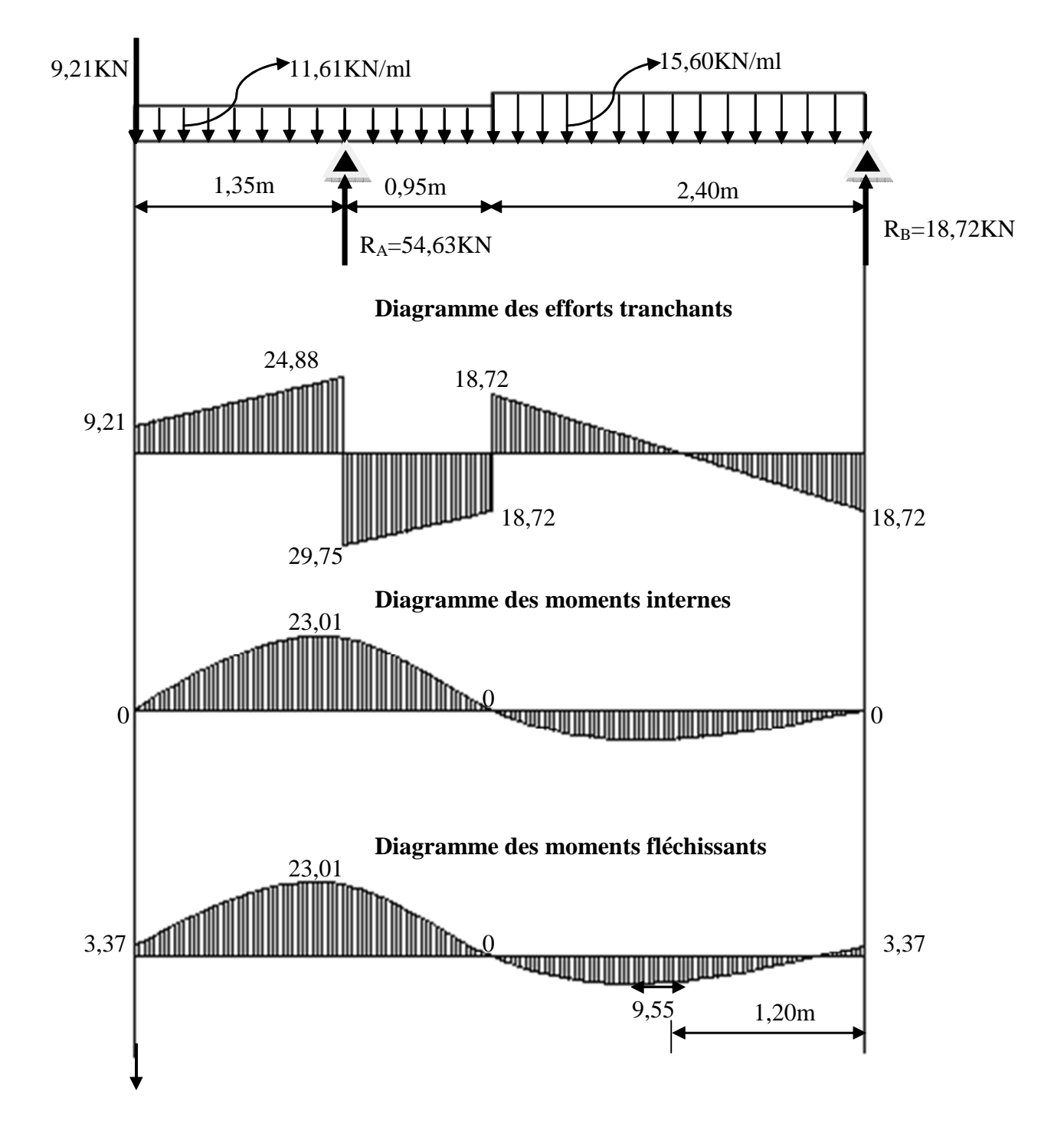

#### **III.4.5.2.calcul des armatures :**

Le calcul se fera pour une section rectangulaire soumise à la flexion simple.

• sur appuis : 
$$
M_u^a = 23,01 \text{ KN.m}
$$
  
\n
$$
\mu = \frac{M_u^a}{b \cdot d^2 \cdot f_{bc}} = \frac{23,01 \cdot 10^3}{1 \cdot (0,15)^2 \cdot 14,2 \cdot 10^6} = 0,072 < \mu_r = 0,392 \Rightarrow \text{S.S.A}
$$
\n
$$
\mu = 0,072 \rightarrow \beta = 0,963
$$
\n
$$
A_a = \frac{M_u^a}{\beta d \cdot \sigma_s} = \frac{23,01 \cdot 10^3}{0,963 \cdot 15 \cdot 348} = 4,58 \text{ cm}^2
$$
\n• en través :  $M_u^t = 9,55 \text{ KN.m}$   
\n
$$
\mu = \frac{M_u^t}{b \cdot d^2 \cdot f_{bc}} = \frac{9,55 \cdot 10^3}{1 \cdot (0,15)^2 \cdot 14,2 \cdot 10^6} = 0,030 < \mu_r = 0,392 \Rightarrow \text{S.S.A}
$$
\n
$$
\mu = 0,030 \rightarrow \beta = 0,985
$$
\n
$$
A_t = \frac{M_u^t}{\beta d \cdot \sigma_s} = \frac{9,55 \cdot 10^3}{0,985 \cdot 15 \cdot 348} = 1,86 \text{ cm}^2
$$

## **III.4.5.3Vérification à l'E.L.U : a)condition de non fragilité :**

$$
A_{\min} = 0,23 \cdot b \cdot d \cdot \frac{ft_{28}}{f_e} = 0,23 \cdot 100 \cdot 15 \cdot \frac{2,1}{400} = 1,81 \text{ cm}^2
$$
  
-sur appuis :  $A_a = 4,58 \text{ cm}^2$  /  $A_{\min} = 1,81 \text{ cm}^2 \Rightarrow \text{ condition} \text{ verify the}$ .  
-en través :  $A_t = 1,86 \text{ cm}^2$  /  $A_{\min} = 1,81 \text{ cm}^2 \Rightarrow \text{condition} \text{ verify the}$ .

On adoptera le ferraillage suivant :

-sur appuis :  $A_a = 4{,}58 \text{cm}^2 \Rightarrow 5 \text{HA} 12 = 5{,}65 \text{cm}^2$  avec St=20cm. -en travée :  $A = 1,86$ cm<sup>2</sup>  $\Rightarrow 5HA10 = 3,93$ cm<sup>2</sup> avec St=20cm

Armatures de répartition **:**

Soit 4HA8= 2,01 cm<sup>2</sup>. Avec un espacement  $S_t = 25$ cm Soit 4HA8 = 2,01 cm², avec un espacement St=25cm. 0,98 cm². 4 3,93 4  $A_r = \frac{A_t}{4} = \frac{3.93}{4} =$ 1,41 cm². 4 5,65 4  $A_r = \frac{A_a}{4} = \frac{5,65}{4} =$ 

#### **b) espacement des barres :**

Armatures principales : St max  $\leq$  min  $\{3h; 33cm\}$ Aux appuis : St =  $20 \text{cm} < St_{\text{min}} \Rightarrow$  condition vérifiée En travée : St=20 cm < St<sub>min</sub>  $\Rightarrow$  condition vérifiée

Armatures de repartions :

St max  $\leq$  min $\{4h; 45cm\}$  $St = 25 < St_{min} \Rightarrow$  condition vérifiée

## **III.4.5.4vérification de la contrainte d'adhérence et d'entraînement :**

$$
\tau_{\text{Se}} \le \overline{\tau}_{\text{Se}} = \psi_{\text{S}}.\text{ft}_{28}
$$
  
\n
$$
\psi_{\text{S}} = 1,5 \text{ Pour les hautes adhérences.}
$$
  
\n
$$
\overline{\tau}_{\text{Se}} = 1,5 \cdot 2,1 = 3,15 \text{ MPa}
$$
  
\n
$$
\tau_{\text{Se}} = \frac{T}{0,9 \text{ d.} \Sigma \, \mathbf{u}_{\text{i}}}
$$

 $u_i$ : Périmètre utile de la barre « i »  $\rightarrow \sum u_i = n\pi \pi$ . = 5 · 1,2 · 3,14 = 18,84cm

$$
\tau_{\text{Se}} = \frac{29,75}{0,9 \cdot 0,15 \cdot 188,4} = 1,17 \text{MPa} < \overline{\tau}_{\text{Se}} = 3,15 \text{MPa} \Rightarrow \text{Condition } \text{veirifiée}
$$

## **a)vérification de l'effort tranchant :**

$$
\tau_{u} = \frac{T}{b.d} = \frac{29,75 \cdot 10^{3}}{10^{3} \cdot 150} \Rightarrow \tau_{u} = 0,20 MPa
$$
\n
$$
\overline{\tau} = \min \left\{ 0, 2 \frac{f_{c28}}{\gamma_{b}}; 5 MPa \right\} - \dots - \text{Fissuration peu nuisible}
$$
\n
$$
\overline{\tau} = 3,33 MPa
$$
\n
$$
\tau_{u} = 0,20 MPa < \overline{\tau} = 3,33 MPa \Rightarrow \text{Condition } \text{veinfinite}
$$

## **b)ancrage des barres :**

 $\overline{\tau}_{S_{\text{u}}} = 0,6.\psi_{S}^{2}.f_{.28} = 0,6 \cdot (1,5)^{2} \cdot 2,1 \rightarrow \overline{\tau}_{S_{\text{u}}} = 2,835 \text{MPa}$ t28  $S_{\rm su} = 0.6 \cdot \psi_{\rm s}^{2}$ .  $f_{\rm t28} = 0.6 \cdot (1.5)^{2} \cdot 2.1 \rightarrow \overline{\tau}_{\rm su}$ La longueur de scellement droit :

 $L_s = 42,33$ cm  $4.2,835$  $1,2.400$  $4.\overline{\tau}$  $\varphi$ .f  $L_{\rm S} = \frac{\varphi_{\rm L}^2}{4\pi} = \frac{1.2 \times 100}{4 \times 2.825} \rightarrow L_{\rm S}$ su  $S = \frac{\Psi \cdot E_e}{4 \cdot \overline{\tau}_{\text{su}}} = \frac{1,2.466}{4.2,835} \rightarrow L_S =$  $=\frac{\varphi.f_e}{\varphi}=\frac{1,2}{\varphi}$ 

 $Lr = 0.4 \times Ls = 0.4 \times 42,33 = 16,93$ cm

## **III.4.5.5Vérification à l'E.L.S : a)calcul des efforts**

 $\Sigma F = 0$ ; R<sub>A</sub> + R<sub>B</sub> = 53,02 KN  $\Sigma M / A = 0$ ; R<sub>B</sub> =13,48 KN

## **b)Les réactions d'appuis :**

$$
R_A = 39,54 \text{KN}
$$
  
R\_B = 13,48 \text{KN}

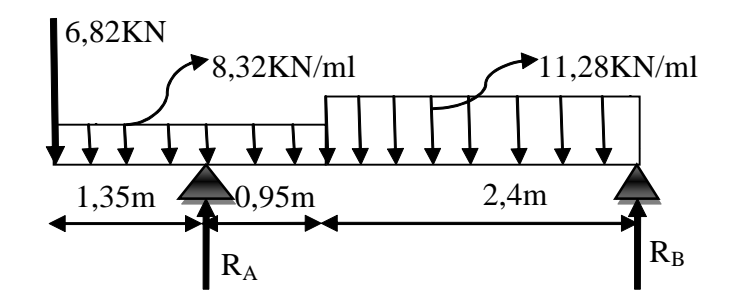

## **c) Calcul des efforts tranchants et les moments fléchissant :**

## **c.1) Efforts tranchants :**

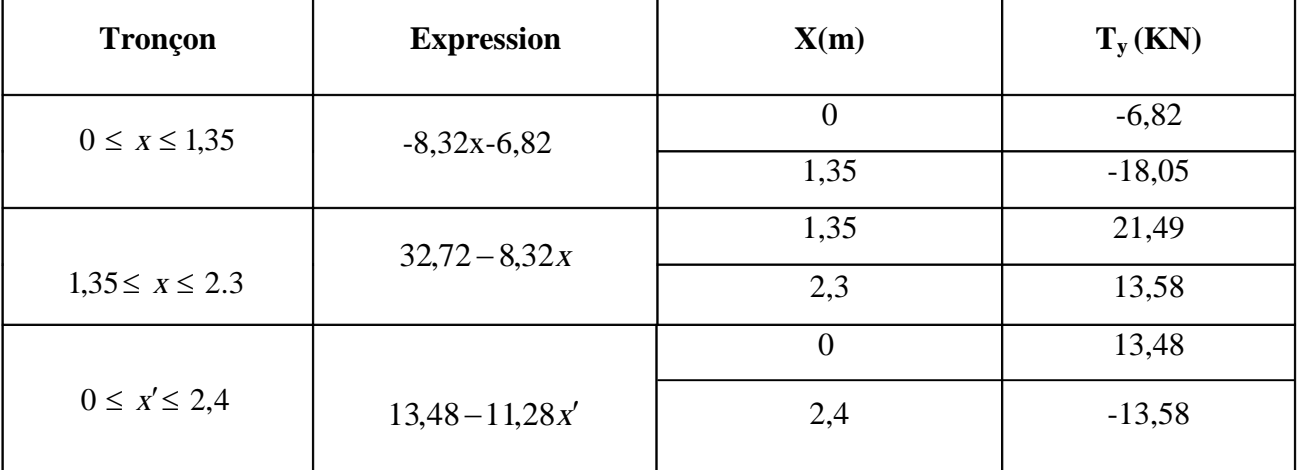

## **c.2) Moments fléchissant :**

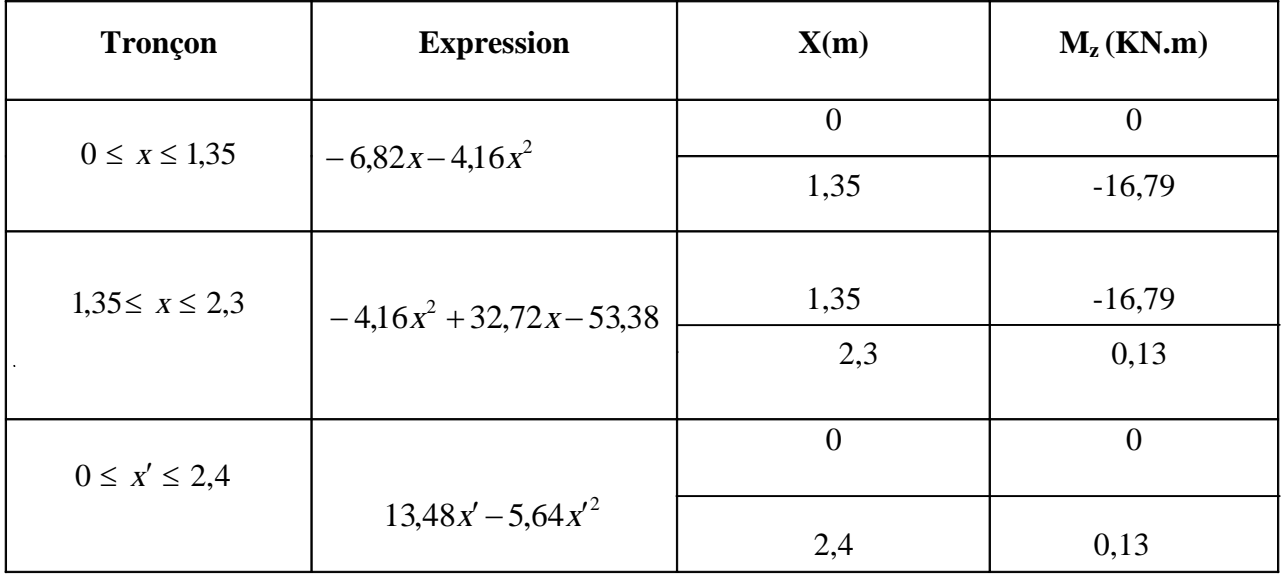

Le moment  $M_z$  est maximal pour  $T_y = 0$ 

$$
T_y = -11,28x + 13,48 = 0
$$
  $\Rightarrow$   $x=1,195$ m

$$
M_z^{\text{max}} = 13,48(1,195) - 5,64(1,195)^2
$$
  
\n
$$
M_z^{\text{max}} = 8,05 \text{KN.m}
$$
  
\n
$$
M_u^{\text{a}} = -0,3M_{\text{max}} = -0,3 \cdot 8,05 = 2,42 \text{KN.m}
$$

 $M_{u}^{\text{t}} = 0,85M_{\text{max}} = 0,85 \cdot 8,05 = 6,84 \text{KN} \cdot \text{m}$ t  $u^{\text{t}} = 0,85M_{\text{max}} = 0,85 \cdot 8,05 =$ 

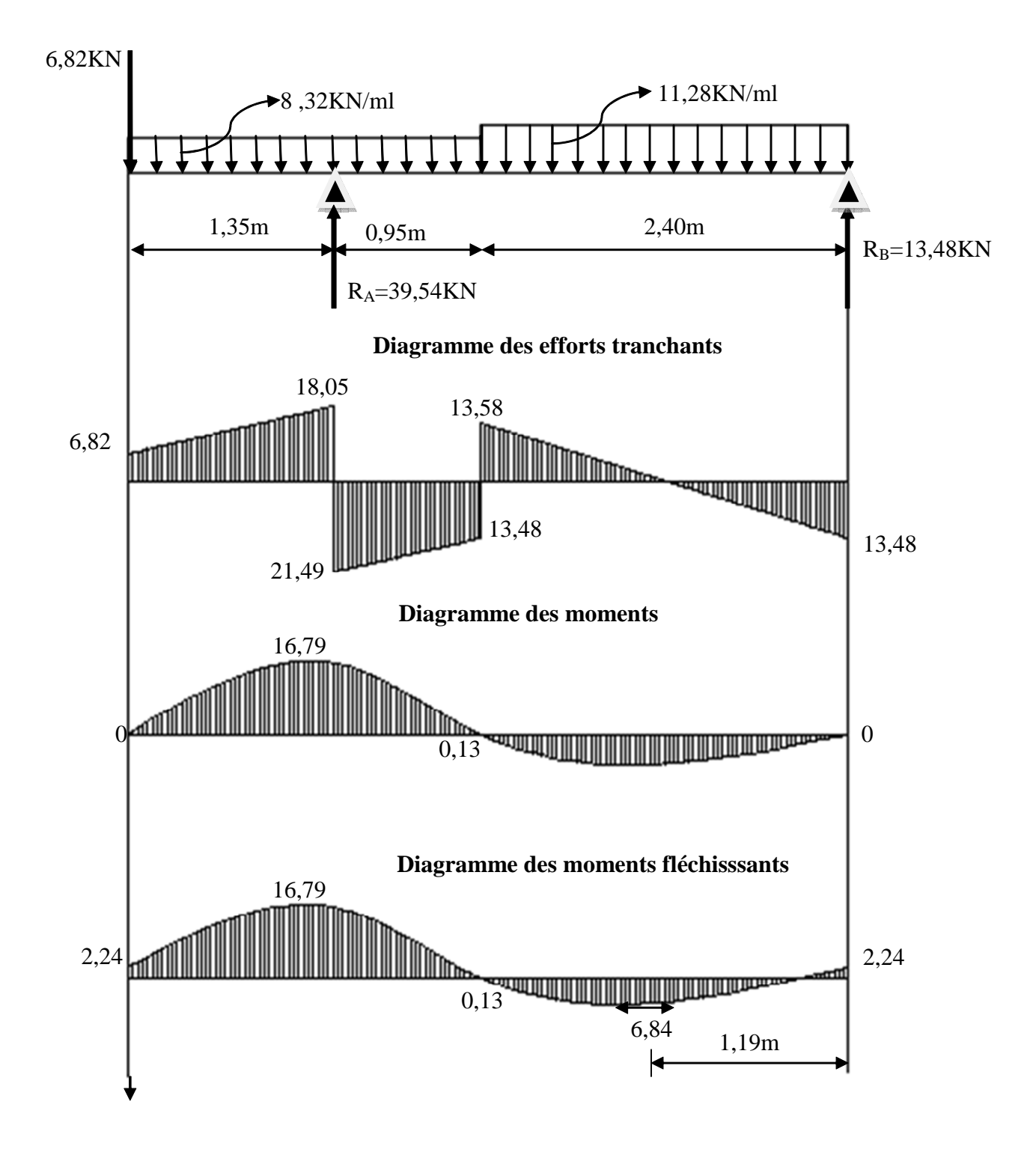

## **d) Diagramme des efforts tranchants et des moments fléchissant à l'ELS :**

## **e) état limite de compression du béton :**

On doit vérifier que  $\sigma_{bc} \langle \overline{\sigma}_{bc} \quad \text{avec : } \overline{\sigma}_{bc} = 0, 6f_{c28} = 15 \text{ MPa}$ 

## ·**Aux appuis**

On a:  $M_s^a = 16,79$ KN.m ;  $A_a = 5,65$  cm<sup>2</sup>

$$
\rho_1 = \frac{100A_a}{b.d} = \frac{100 \cdot 5,65}{100 \cdot 15} = 0,376
$$

| TABLEAU                                      |                                                 |
|----------------------------------------------|-------------------------------------------------|
| $\beta_1 = 0.905$                            |                                                 |
| $K_1 = 37,63$                                |                                                 |
| $\sigma_{bc} \langle \overline{\sigma}_{bc}$ | avec: $\overline{\sigma}_{bc} = 15 \text{ MPa}$ |

$$
\sigma_{bc} = \frac{\sigma_{St}}{K_1} \text{ avec: } \sigma_{st} = \frac{M_s}{\beta_1 \cdot d \cdot A_s}
$$

Done: 
$$
\sigma_s = \frac{M_{sa}}{\beta_1.A_a.d} = \frac{16,79 \cdot 10^3}{0,905 \cdot 5,65 \cdot 15} = 218,90 MPa
$$

$$
\sigma_{bc} = \frac{\sigma_{St}}{K_1} = \frac{218,90}{37,63} = 5,82
$$
\n
$$
\sigma_{bc} = 5,82MPa \left\langle \overline{\sigma}_{bc} = 15MPa \right\rangle
$$
\nCondition vérifiée

## ·**En travée**

On a :  $M_s^t = 6,84$ KN.m;  $A_t = 3,93$ cm<sup>2</sup>

$$
\rho_1 = \frac{100 \text{At}}{\text{b.d}} = \frac{100 \cdot 3,93}{100 \cdot 15} = 0,262
$$
\n
$$
\text{TABLEAU} \quad \left\{ \begin{array}{l} \beta_1 = 0,9185\\ \text{K}_1 = 46,54 \end{array} \right.
$$
\n
$$
\text{Donc}: \sigma_s = \frac{M_{\text{ts}}}{\beta_1.A_{\text{ts}}.d} = \frac{6,84 \cdot 10^3}{0,9185 \cdot 3,93 \cdot 15} = 126,32 \text{MPa}
$$

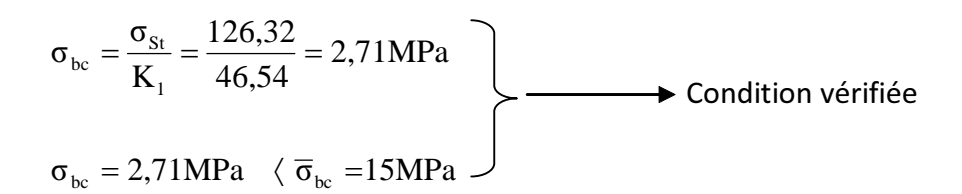

### **f) état limite d'ouverture des fissures :**

La fissuration du béton étant considérée peu nuisible, donc il est inutile de vérifier la section à l'état limite d'ouverture des fissures.

## **g) vérification de la flèche :**

On doit vérifier que 
$$
f \le \bar{f} = \frac{L}{500} = \frac{3350 \text{mm}}{500} = 6,7 \text{mm}
$$

$$
f = \frac{5 \cdot q_{\rm s} \cdot L^4}{384 \cdot E_{\rm v} \cdot I}
$$

On considère un chargement uniformément répartie :

 $\cdot$  q<sub>s</sub> = max{11,28KN/m},32KN/m}  $\rightarrow$  q<sub>s</sub> = 11,28KN/m

**E**<sub>V</sub>: Module de déformation longitudinale différée du béton

$$
E_{\rm V}=10818,\!87MR\!a
$$

**.**I : inertie de la section homogène

**.** B<sub>0</sub> : aire de la section homogène

$$
B_0 = b.h + n.A_s = 100 \cdot 17 + 15 \cdot 3,93 \rightarrow B_0 = 1758,95 \text{cm}^2
$$

$$
V_1 = \frac{S_{XX}}{B_0} = \frac{1}{B_0} \left[ \frac{b \cdot h^2}{2} + 15 \cdot A \cdot d \right] = \frac{1}{2032,55} \left[ \frac{100 \cdot (17)^2}{2} + 15 \cdot 3,93 \cdot 15 \right] = 8,72 \text{cm}
$$
  
\n
$$
V_1 = 8,72 \text{cm}
$$
  
\n
$$
V_2 = h - V_1 = 17 - 8,72 \rightarrow V_2 = 8,28 \text{cm}
$$
  
\n
$$
I = \frac{b}{3} (V_1^3 + V_2^3) + b \cdot h (V_1 - \frac{h}{2})^2 + 15 \cdot A (V_2 - c)^2
$$
  
\n
$$
I = \frac{100}{3} [(8,72)^3 + (8,28)^3] + 100 \cdot 17 \cdot (8,72 - 8,5)^2 + 15 \cdot 3,93 \cdot (8,28 - 2)^2
$$
  
\n
$$
I = 43431,12 \text{cm}^4
$$
  
\n
$$
d' \text{où}: f = \frac{5 \cdot 11,28 \cdot (3350)^4}{384 \cdot 10818,87 \cdot 10^4 \cdot 43431,12} = 3,93 \text{mm}
$$

Donc f !f = 6,7mm………………………………………. condition vérifiée

### **III.6.Calcul de la poutre palière :**

### **III.6.1.Introduction :**

Les paliers intermédiaires de l'escalier reposent sur une poutre palière destinée à supporter son poids propre, le poids du mur en maçonnerie, et la réaction de la paillasse, semi encastré à ces extrémités dans les poteaux sa portée max est de 2.75m.

## **III.6.2.Pré dimensionnement :**

### **a) Hauteur :**

La hauteur de la poutre est donnée par la formule suivante

$$
\frac{L_{\text{max}}}{15}\leq\ h_{\text{t}}\leq\frac{L_{\text{max}}}{10}
$$

Avec :

 $L_{\text{max}}$ : longueur libre de la poutre entre nœuds d'appuis.

 $h_t$ : hauteur de la poutre.

$$
L_{\text{max}} = 2,75 \text{m} \quad \Rightarrow \quad \frac{275}{15} \leq \ h_{\text{t}} \leq \frac{275}{10}
$$

Donc:  $18,33 \text{cm} \leq h \leq 27,5 \text{cm}$ 

Compte tenu des exigences du **RPA** (Art 7.5.1), On opte pour  $h_t = 30$  cm

### **b) Largeur :**

La largeur de la poutre est donnée par :

 $0.4 h_1 \le b \le 0.7 h_1$  D'ou :  $12 \text{cm} \le b \le 21 \text{cm}$ 

D'après les exigences du RPA, on prend  $b = 25$ cm

Donc la poutre palière à pour dimensions :

 $(b \cdot h) = (25 \cdot 30)$  cm<sup>2</sup>

#### **III.6.3.Détermination des charges :**

Poids propre de la poutre :  $G = 25 \cdot 0.25 \cdot 0.30 = 1.875$  KN/ml

Effort tranchant à l'appui : ELU  $T_u = 54,63KN$ ELS  $T_s = 42,00$  KN

**Combinaison de charges :**

**a)**1 **• ELU**: 
$$
q_u = 1.35 \text{ G} + \frac{2T_u}{L} = (1.35 \cdot 1,875) + \frac{(2 \cdot 54,63)}{2,75}
$$
  
\n $q_u = 42,26 \text{ KN/ml}$   
\n**b)** 1 **• ELS**:  $q_s = G + \frac{2T_s}{L} = 1,875 + \frac{(2 \cdot 42,00)}{2,75}$   
\n $q_s = 32,42 \text{ KN/ml}$ 

### **III.6.4.Calcul des efforts à l'ELU :**

#### **a)Moment isostatique**

$$
M_{0u} = M_u^{max} = \frac{q_u \cdot 1^2}{8} = \frac{42,26 \cdot 2,75^2}{8} = 39,95
$$
 KN.m

### **b) Effort tranchant**

$$
T_{u} = T_{u}^{\max} = \frac{q_{u} \cdot 1}{2} = \frac{42,26 \cdot 2,75}{2} = 58,11 \text{KN}
$$

En considérant l'effet du semi encastrement, les moments corrigés sont :

**Aux appuis :**  $M_a = -0.3 \cdot M_a^{max} = -0.3 \cdot 39.95 = -11.98 \text{ KN.m}$ **En travée :**  $M_t = 0.85 \cdot M_u^{max} = 0.85 \cdot 39.95 = 33.96 \text{ KN.m.}$ 

Les résultats ainsi trouvés sont mentionnés dans le diagramme suivant :

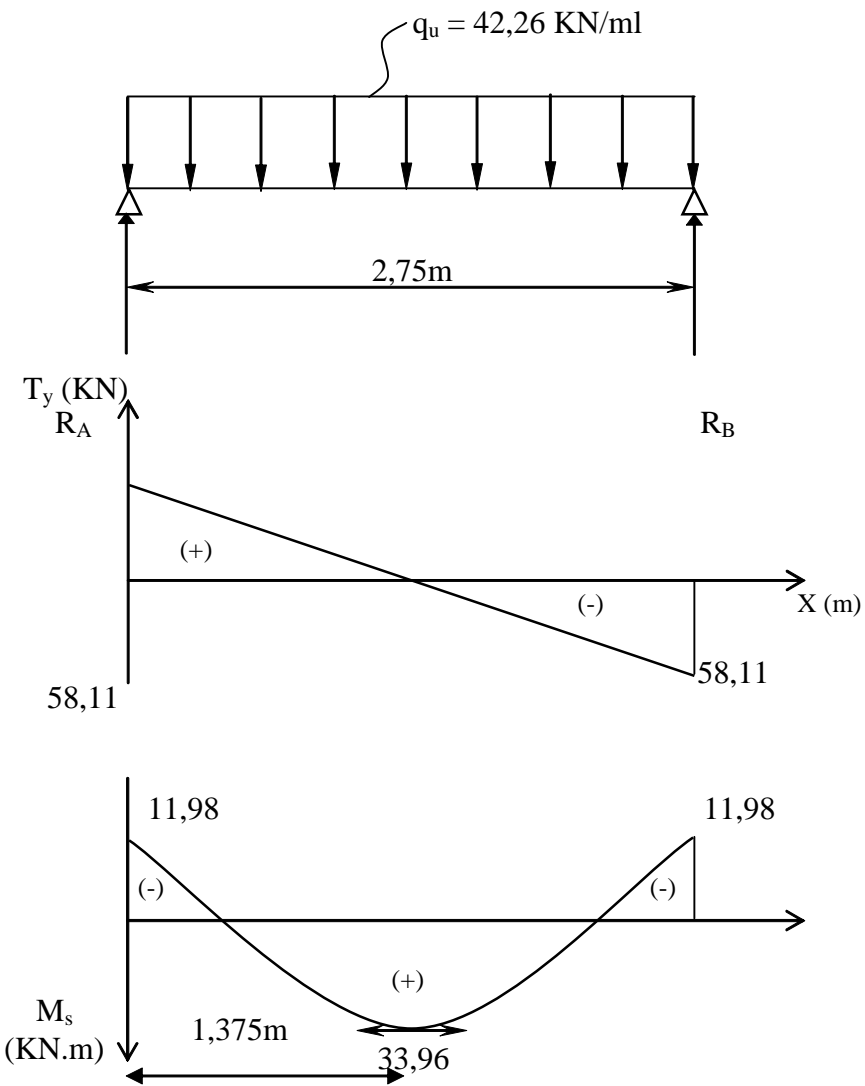

**Figure III.6.1 : Diagramme des efforts tranchants et les moments fléchissant**

### **c)Calcul des armatures**

### · **En travée**

$$
\mu_{b} = \frac{M_{t}}{b.d^{2}.f_{bc}} = \frac{33,96 \cdot 10^{3}}{25 \cdot (28)^{2} \cdot 14,2} = 0,122
$$

$$
\mu_b = 0.085 \langle \mu_1 = 0.392 \implies \text{Section simplement armée}
$$

 $\beta = 0.935$ 

$$
A_{t} = \frac{M_{t}}{\beta \cdot d \cdot \sigma_{st}} = \frac{33,96 \cdot 10^{3}}{0.935 \cdot 28 \cdot 348} = 3,72 \text{ cm}^{2}
$$

On opte pour :  $3HA14 = 4{,}62 \text{cm}^2$ 

## · **Aux appuis**

$$
\mu_{b} = \frac{M_{a}}{b.d^{2}.f_{bc}} = \frac{11,98 \cdot 10^{3}}{30 \cdot (28)^{2} \cdot 14,2} = 0,0358
$$

 $\mu_b = 0.0358 \langle \mu_1 = 0.392 \implies$  Section simplement armée

 $\beta = 0,9825$ 

$$
A_{a} = \frac{M_{a}}{\beta d \sigma_{st}} = \frac{11,98 \cdot 10^{3}}{0.9825 \cdot 28 \cdot 348} = 1,25 \text{cm}^{2}
$$

On opte pour  $3 H A 12 = 3.39 cm<sup>2</sup>$ .

### **III.6.5.Vérifications à l'ELU**

**a)Condition de non fragilité :** (BAEL91.Art. A.4.2.1)

$$
A_{min} = 0.23 \cdot b \cdot d \cdot \frac{f_{t28}}{f_e} = 0.23 \cdot 25 \cdot 28 \cdot \frac{2.1}{400} = 0,84 \text{ cm}^2.
$$
  
\n
$$
A_a = 3.39 \text{ cm}^2 \ \rangle \ A_{min} = 0,84 \text{ cm}^2
$$
  
\n
$$
A_t = 4.62 \text{ cm}^2 \ \rangle \ A_{min} = 0,84 \text{ cm}^2
$$
  
\nCondition vérifiée

## **b) Vérification de l'effort tranchant :**(BAEL91.Art. A.5.2.2)

$$
T_u^{\text{max}} = 58,11 \text{ KN}
$$
  
\n
$$
\tau_u = \frac{T_u^{\text{max}}}{b.d} = \frac{58,11 \cdot 10}{25 \cdot 28} = 0,83 \text{ MPa}
$$
  
\n
$$
\bar{\tau}_u = \min\{0,13f_{c28} \ ; \ 5MPa\} = 3,25MPa
$$

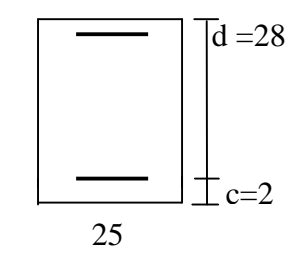

 $\tau_{\text{n}} = 0.83 \text{ MPa} \ \langle \ \bar{\tau}_{\text{n}} = 3.25 \text{ MPa}$ condition vérifiée

#### **c)Vérification de la contrainte d'adhérence et d'entraînement :** (BAEL91.Art .A.6.1.3)

Il faut vérifier que :  $\tau_{\text{se}} \le \bar{\tau}_{\text{se}} = \psi_{\text{s}}$ .f<sub>t28</sub> = 1,5·2,1 = 3,15MPa

$$
\tau_{se} = \frac{T_{u}^{\text{max}}}{0.9d.\Sigma u_{i}} \quad \text{avec : } \Sigma u_{i} = n.\pi.\phi
$$
  
\n
$$
\tau_{se} = \frac{58,11 \cdot 10}{0.9 \cdot 28 \cdot 3 \cdot 3,14 \cdot 1,4} = 1,75 MPa
$$
  
\n
$$
\tau_{se} = 1,75 MPa \langle \bar{\tau}_{se} = 3.15 MPa
$$
Condition vérifiée.

Pas de risque d'entraînement des barres.

### **-Les armatures transversales**

Les diamètres des armatures transversales doivent être

$$
\varphi_t \le \min \left\{ \varphi_1 ; \frac{h}{35} ; \frac{b}{10} \right\} = \min \{ 12 ; 8,57; 25 \} = 8,57 \text{mm}
$$

On choisit un diamètre :  $\varphi = 8$ mm

Donc on adopte  $2HAS = 1.00 \text{cm}^2$ .  $\longrightarrow$   $(1 \text{ cadre} + 1 \text{ étrier}) \varphi 8$ 

 $S_t \le \min \{0.9d \; ; \; 40cm\} = \min \{25.2 ; 40cm\} = 25.2cm$  Soit :  $S_t = 10 cm$ .

## **-Espacement des barres**

D'après le règlement :(RPA99, Art 7.5.2.2)

#### **1) En zone nodale**

61,60cm  $0,003 \cdot 25$ 4.62  $0,003 \cdot b$ A  $A_t \geq 0,003 \cdot S \cdot b \implies S \leq \frac{A_t}{0,003 \cdot b} = \frac{4.02}{0,003 \cdot 25}$ = ×  $\geq 0.003 \cdot S \cdot b \Rightarrow S \leq$ 

#### **2) En zone courante (travée)**

$$
S_t \le \frac{h}{2} = 15 \text{cm}
$$
 soit  $S_t = 10 \text{ cm}$ .

#### **III.6.6.Vérifications à l'ELS**

 $q_s = 32,42$  KN/ml.

#### **a)Moment isostatique**

$$
M_{0s} = M_s^{max} = \frac{q_s \cdot 1^2}{8} = \frac{32,42 \cdot (2,75)^2}{8} = 30,65 \text{KN.m}
$$

#### **b) Effort tranchant**

$$
T_s = T_s^{\max} = \frac{q_s \cdot 1}{2} = \frac{32,42 \cdot 2,75}{2} = 44,58 \text{KN}
$$

En considérant l'effet du semi encastrement, les moments corrigés sont :

**Aux appuis :**  $M_a = -0.3 \cdot M_s^r$  $M_a = -0.3 \cdot M_s^{max} = -0.3 \cdot 30.65 = -9.20 \text{KN} \cdot \text{m}$ **En travée :**  $M_t = 0.85 \cdot M_s^{\text{m}}$  $M_t = 0.85 \cdot M_s^{max} = 0.85 \cdot 30.65 = 26.05$  KN.m

Les résultats ainsi trouvés sont mentionnés dans le diagramme suivant

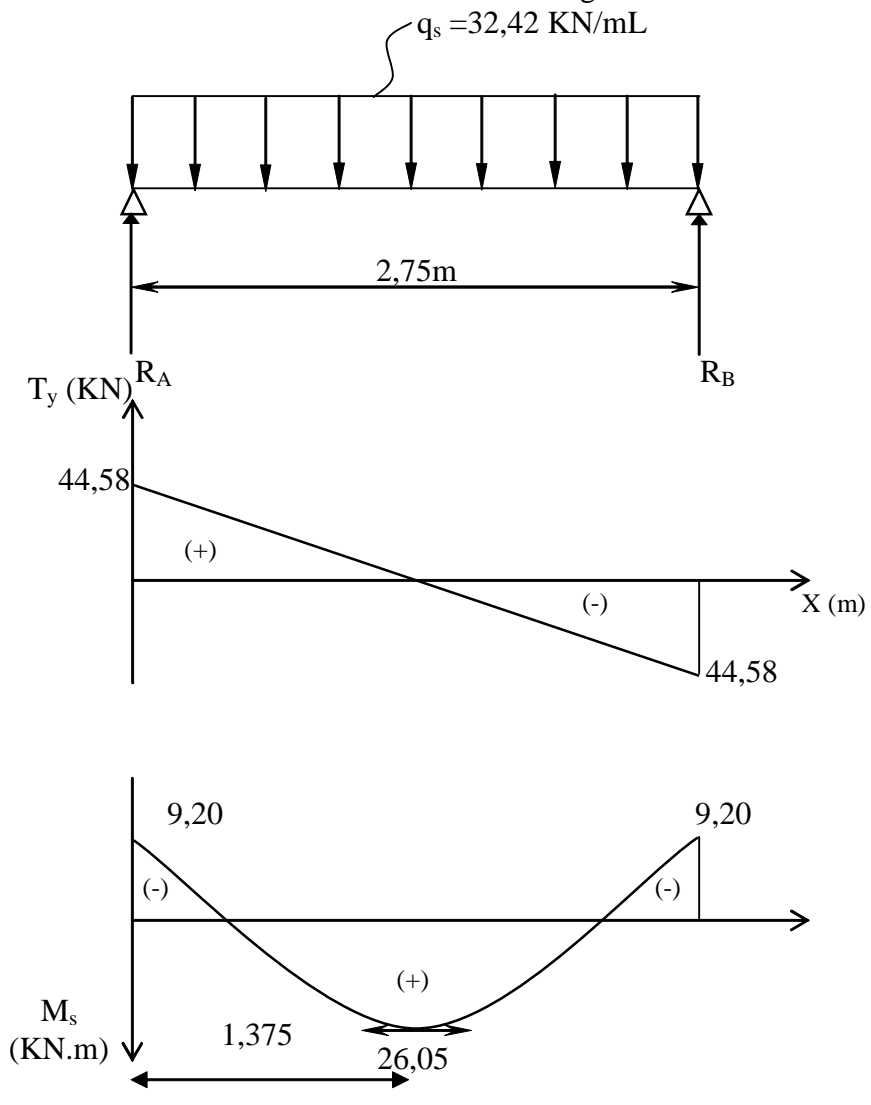

**Figure III.6.2 : Diagramme des efforts tranchants et les moments fléchissant**

# **III.6.5.1.Vérification des contraintes dans le béton et l'acier :**

### **a)Etat limite de compression du béton :**

On doit vérifier que  $\sigma_{bc} \langle \overline{\sigma}_{bc}$  avec :  $\overline{\sigma}_{bc} = 0.6 \cdot f_{c28} = 15 \text{ MPa}$ 

### ·**Aux appuis**

On a :  $M_s^a = 9,20$ KN.m ;  $A_a = 3,39$  cm

$$
\rho_1 = \frac{100A_a}{b.d} = \frac{100 \cdot 3{,}39}{25 \cdot 28} = 0{,}484
$$

Du tableau on a :

$$
\beta_{1} = 0,895
$$
  
\n $K_{1} = 32,579$   
\n $\sigma_{bc} \langle \overline{\sigma}_{bc} \text{ avec } : \overline{\sigma}_{bc} = 15 \text{ MPa}$   
\n $\sigma_{bc} = \frac{\sigma_{St}}{K_{1}} \text{ avec: } \sigma_{st} = \frac{M_{s}}{\beta_{1} \cdot d \cdot A_{s}}$   
\nDonc:  $\sigma_{s} = \frac{M_{sa}}{\beta_{1} \cdot A_{a} \cdot d} = \frac{9,20 \cdot 10^{3}}{0,895 \cdot 3.39 \cdot 28} = 108,30 \text{ MPa}$   
\n $\sigma_{bc} = \frac{\sigma_{St}}{K_{1}} = \frac{108,30}{32,579} = 3,32 < 15 \text{ MPa}$   
\n $\sigma_{bc} = 3,32 \text{ MPa} \langle \overline{\sigma}_{bc} = 15 \text{ MPa}$ 

·**En travée**

$$
\rho_1 = \frac{100 \text{At}}{\text{b.d}} = \frac{100 \cdot 4,62}{25 \cdot 28} = 0,66
$$

Du tableau on a :

 $\beta_1 = 0,880$ 

$$
K_1 = 27,02
$$

Done: 
$$
\sigma_s = \frac{M_{ts}}{\beta_1.A_{ts}.d} = \frac{26,05 \cdot 10^3}{0.880 \cdot 4,62 \cdot 28} = 228,83 MPa
$$

$$
\sigma_{bc} = \frac{\sigma_{St}}{K_1} = \frac{228,83}{27,02} = 8,46MPa
$$
\n
$$
\sigma_{bc} = 8,46MPa \quad \left\langle \overline{\sigma}_{bc} = 15MPa \right\rangle
$$
\nCondition vérifiée

85

## **III.6.5.2.Etat limite d'ouverture des fissures**

La fissuration est considérée comme étant peu nuisible, alors il est inutile de vérifier.

## **III.5.6.Vérification de la flèche (BAEL91/B.6.5.1) :**

$$
\frac{h}{L} = \frac{35}{310} = 0,11 \ \rangle \ \frac{1}{16} = 0,0625
$$
 Condition verify the condition  $\frac{h}{L} = 0,11 \ge \frac{M_w}{10M_0} = \frac{30,35}{10 \cdot 35,70} = 0,085$   
Condition verify the condition  $\frac{A_t}{b.d} = \frac{4.62}{30 \cdot 33} = 4.66 \cdot 10^{-3} \le \frac{4.2}{f_e} = 0,0105$ 

## **Conclusion :**

On se dispose du calcul de la flèche car les 3 conditions sont vérifiées.

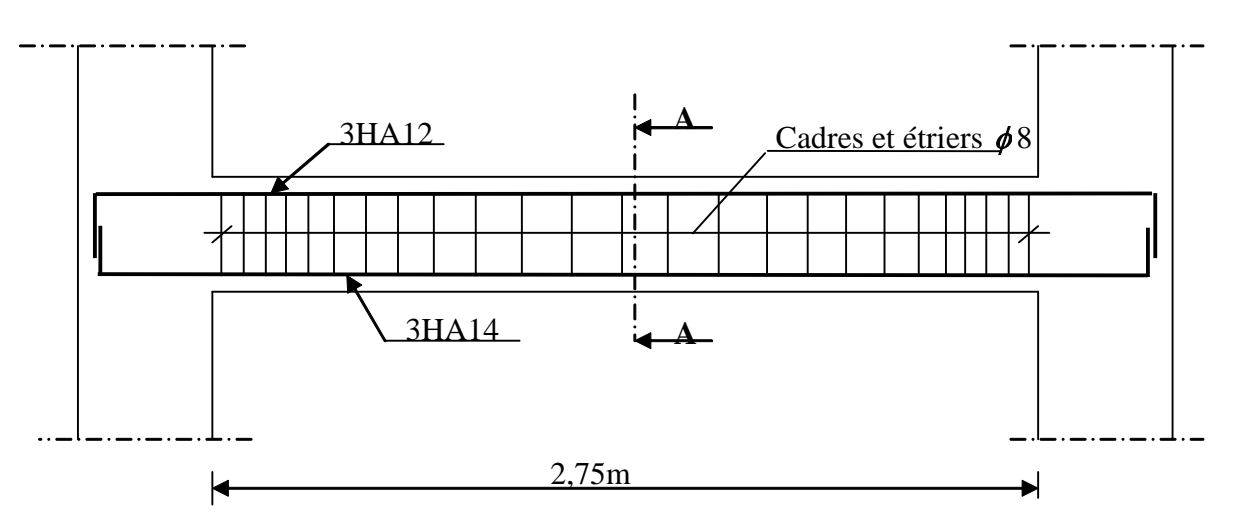

## **-Plan de ferraillage de la poutre palière :**

**Figure :III.5.3. Ferraillage de la poutre palière**

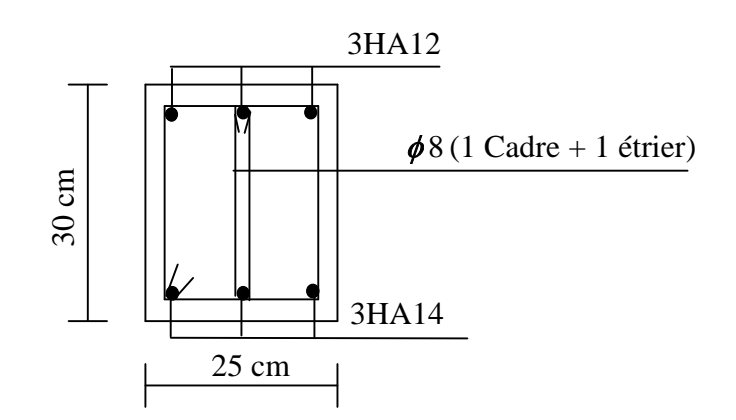

**Coupe A-A**

#### **III.7. Etude de la salle machine :**

#### **III.7.1. Introduction :**

Vu le nombre important de niveaux que comporte notre structure (08 niveaux) ,un ascenseur a été prévu. La surface de sa cabine est  $(1,50\times1,60 = 2,4 \text{ m}^2)$ ; la charge totale que le système de levage transmet est de 8 tonnes.  $(P = 80KN)$ 

## **III.7.2. Calcul de la dalle pleine :**

### **a) épaisseur de la dalle :**

L'épaisseur de la dalle est donnée par la formule :  $h_t = \frac{L_x}{30}$  $\frac{L_x}{30} = \frac{150}{30}$  $\frac{130}{30}$  = 5cm

NB : le RPA 2003 exige une hauteur  $h_t \ge 12$ cm ; on adopte une hauteur  $h_t = 15$ cm.

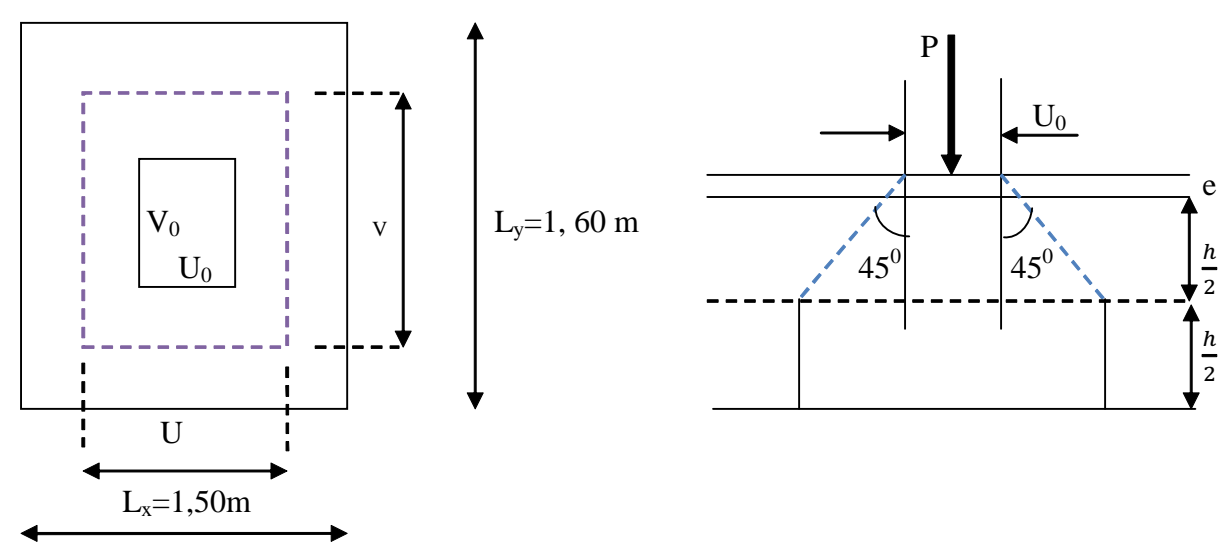

**Figure III.7.1 : schéma statique de la salle machine.**

La dalle repose sur son contour (4 appuis). Elle est soumise à la charge permanente localisée concentrique agissant sur un rectangle (U×V), (surface d'impacte) au niveau du feuillet moyen de la dalle. Le calcul se fera à l'aide des abaques de PIGEAUD qui permettent de déterminer les moments dans les deux sens au milieu du panneau. Vu que la charge localisée se repartie sur presque la totalité du panneau on considère une charge uniformément repartie.

On a : 
$$
\bigcup_{V = V_0 + 2e + h_t}
$$
 avec : ht = 15cm ; e : revêtement de la dalle (e = 5cm)  
  $V = V_0 + 2e + h_t$   $U_0 = 110cm; V_0 = 120cm$ 

D'où :  $U = 110 + 10 + 15 = 135$ cm  $V = 120 + 10 + 15 = 145$ cm Les cotés  $U_0$  et  $V_0$  sont supposés parallèles respectivement à  $L_x$  et  $L_y$ 

$$
\rho = \frac{L_x}{L_y} = \frac{1,50}{1,60} = 0.937 \text{ ; } 0.4 \le \rho \le 1 \quad \longrightarrow \quad \text{la dalle travaille dans les deux sens.}
$$

## **b) Calcul des moments au centre du panneau** :

Ils sont donnés par la formule :

$$
M_x = q_u (M_1 + vM_2)
$$
  

$$
M_y = q_u (vM_1 + M_2)
$$

 $v:$  coefficient de poisson ;

### **A l'ELU**,  $v = 0$

$$
\frac{U}{L_x} = \frac{1.35}{1.50} = 0.9
$$
 
$$
\frac{V}{L_y} = \frac{1.45}{1.60} = 0.9
$$

Du tableau on a:  $(M1 = 0.051 ; M2 = 0.038)$ 

 $M_{x1} = 1,35P \times M_1 = 1,35 \times 80 \times 0,051 = 5,508$  KN.m

 $M_{v1} = 1,35P \times M_2 = 1,35 \times 80 \times 0,038 = 4,104$  KN.m

### **c) Calcul des moments dus au poids propre de la dalle :**

Le calcul se fera pour une bande de 1m de largeur

Ils sont donnés par les formules :

$$
\left\{ \begin{array}{l} M_{x2} = \mu_{x.} \, q_{u.} \, L_{x}^{2} \\ \\ M_{y2} = \mu_{y.} \, M_{x2} \end{array} \right.
$$

On a :  $\rho = 0.937$ ;  $0.4 \le \rho \le 1$   $\longrightarrow$  la dalle travaille dans les deux sens.

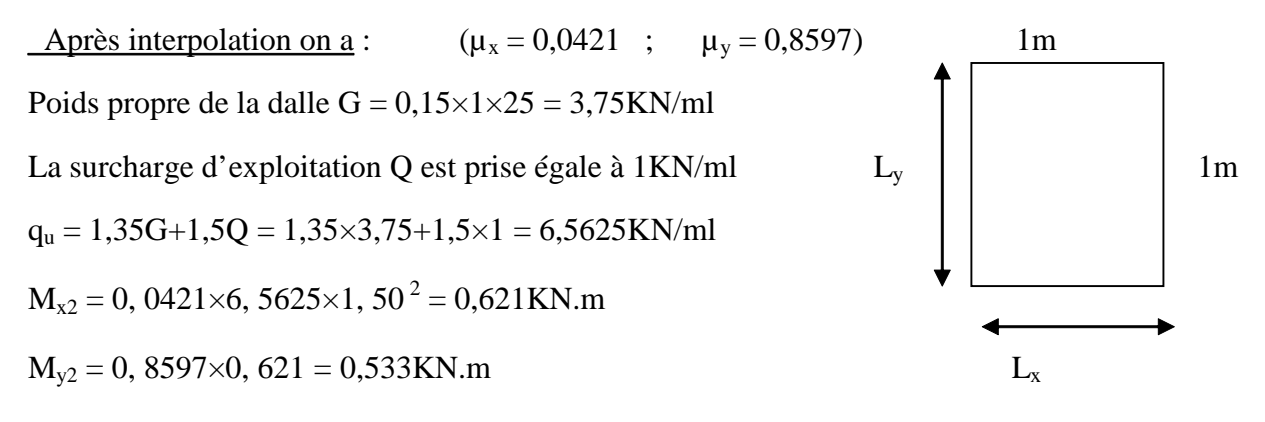

### **d) Superposition des moments:**

$$
M_x = M_{x1} + M_{x2} = 5{,}508 + 0{,}621 = 6{,}129K N.m
$$

$$
M_y = M_{y1} + M_{y2} = 4{,}104{+}0{,}533 = 4{,}637K\mathrm{N.m}
$$

A fin de tenir compte du semi encastrement de la dalle au niveau des voiles, les moments calculés seront minorés de 15% en travée et 70% aux appuis.

### **e) Ferraillage de la dalle :**

### **1) Dans le sens de la grande portée : x-x**

· **En travée :**

 $M_u = 0.85 \times 6,129 = 5,209$ KN.m

 $\mu = \frac{1}{100}$  $5,209\times10^{5}$  $\frac{100 \times 12^2 \times 1420}{9} = 0,0254 < 0,392 \rightarrow S.S.A$  d'où  $\beta = 0,981$ 

$$
A_{st} = \frac{5,209 \times 10^5}{0,981 \times 12 \times 34800} = 1,271 \text{cm}^2 \quad \text{soit} \quad 4 \text{HA8 (A}_s = 2,01 \text{cm}^2) \text{ avec un espacement}
$$

 $S_t = 25$ cm.

## · **Aux appuis :**

$$
M_{u,x} = -0.3 \times 6,129 = -1,838 \text{KN} \text{.m}
$$

$$
\mu = \frac{1,838 \times 10^5}{100 \times 12^2 \times 1420} = 0,0089 < 0,392 \quad \longrightarrow \quad \text{S.S.A} \quad \text{d'où} \quad \beta = 0,995
$$

$$
A_{st} = \frac{1,838 \times 10^5}{0,995 \times 12 \times 34800} = 0,442 \text{cm}^2 \quad \text{soit} \quad 4 \text{HA8 (A}_s = 2,01 \text{cm}^2) \text{ avec un espacement}
$$

 $S_t = 25cm$ 

## **2) Dans le sens de la petite portée : y-y**

· **En travée :**

 $M_{u,v} = 0.85 \times 4.637 = 3.941$  KN.m

 $\mu = \frac{1}{100}$  $3,941\times10^{5}$  $\frac{100 \times 12^2 \times 1420}{9905} = 0,0192 < 0.392$   $\longrightarrow$  S.S.A d'où  $\beta = 0,9905$ 

$$
A_{st} = \frac{3.941 \times 10^5}{0.9905 \times 12 \times 34800} = 0.952 \text{cm}^2 \quad \text{soit} \quad 4 \text{HA8 (A}_s = 2.01 \text{cm}^2) \text{ avec un espacement}
$$

 $S_t = 25cm$ 

## · **Aux appuis :**

 $M_{u,v} = -0.3 \times 4.637 = -1.391$ KN.m

$$
\mu = \frac{1,391 \times 10^5}{100 \times 12^2 \times 1420} = 0,0068 < 0.392 \quad \longrightarrow \text{S.S.A} \quad \text{d'où} \quad \beta = 0,997
$$

$$
A_{st} = \frac{1,391 \times 10^5}{0,997 \times 12 \times 34800} = 0,334 \text{cm}^2 \quad \text{soit} \quad 4 \text{HA8 (A}_s = 2,01 \text{cm}^2) \text{ avec un espacement}
$$

 $S_t = 25cm$ 

## **III.7.3.Vérification à L'ELU :**

## **a) Condition de non fragilité (Art A-4-2-1 du BAEL91) :**

$$
A_{st}{\geq}0{,}23{\times}b_0{\times}d{\times}\frac{\mathit{ft28}}{\mathit{fe}}
$$

 $A_{st} \geq 0.23 \times 100 \times 12 \times$  $2,1$ 400  $= 1,449 \text{cm}^2$   $\longrightarrow$  condition vérifiée.

## **b) Ecartement des barres (Art A-8-2-42 du BAEL91) :**

L'écartement des armatures, dans la direction la plus sollicitée, ne doit pas, dépasser 2h et 25cm .

 $S_t = 25 \text{cm} \le (2h = 30 \text{cm} ; 25 \text{cm})$  condition vérifiée.

De même, dans la direction perpendiculaire à la plus sollicitée, il ne doit pas dépasser 3h et 33cm ;

 $S_t = 25cm \leq (3h = 45cm ; 33cm)$  condition vérifiée.

### **c) Condition de non poinçonnement (Art A-5-2-42) :**

$$
q_u\!\le\!0,\!045\!\!\times\!\!U_c\!\!\times\!\!h_t\!\!\times\!\frac{f_{c28}}{\gamma_b}
$$

q<sup>u</sup> : charge de calcul à L'ELU

### h<sub>t</sub>: épaisseur totale de la dalle

U<sup>c</sup> : périmètre du contour de l'aire sur laquelle agit la charge au niveau du feuillet moyen

$$
U_c = 2(U+V) = 2(1,35+1,45) = 5,6m
$$

 $q_u = 6,5625 \le 0,045 \times 5,6 \times 0,15 \times$  $25\times10^3$  $1,5$  $= 630$ KN/ml  $\longrightarrow$  condition vérifiée.

## **d) Vérification des contraintes tangentielles :**

Les efforts tranchants sont max au voisinage de la charge : on a U < V, alors :

• Sens x-x : 
$$
T_{\text{max}} = V_u = \frac{P}{2V + U} = \frac{80}{2 \times 1,45 + 1,35} = 18,823 \text{KN}
$$

• Sens y-y : 
$$
T_{\text{max}} = V_u = \frac{P}{3V} = \frac{80}{3 \times 1.45} = 18,390 \text{KN}
$$

Ainsi on aura : 
$$
\tau = \frac{V_{\text{max}}}{b \times d} = \frac{18,823 \times 10^3}{1000 \times 120} = 0,156 \text{ MPa}
$$

$$
\bar{\tau} = \min \left( \frac{0.2}{\gamma_b} \times f_{c28} ; 5MPa \right) = \min (3.33 ; 5) = 3,33MP
$$

$$
\tau < \overline{\tau}
$$
 **condition est vérifiée.**

## **III.7.4.Vérification à l'ELS :**

## **a)Moments engendrés par le système de levage :**

**A** L'ELS :  $v = 0,2$ 

Du tableau on a : 
$$
(M1 = 0.051 ; M_2 = 0.038)
$$

$$
M_{x1} = 80(0,051+0, 2\times0,038) = 4,688
$$
KN.m

 $M_{v1} = 80(0, 2 \times 0.051 + 0.038) = 3,856$ KN.m

### **b) Moments engendrés par le poids propre de la dalle :**

Le calcul se fera pour une bande de 1m de largeur Ils sont donnés par les formules :

$$
\begin{cases}\nM_{x2} = \mu_x q_s L_x^2 \\
M_{y2} = \mu_y M_{x2} \\
\text{Apres interpolation on a :}\n\begin{cases}\n(\mu_x = 0.0493) \\
;\quad \mu_y = 0.9043\n\end{cases}\n\end{cases}
$$
\n  
\n(4.4 m/s) = 0.9043

 $M_{x2} = 0$ , 0493×4, 75×1, 5<sup>2</sup> = 0,526KN.m

 $M_{v2} = 0$ , 9043×0,526 = 0,475KN.m

## **c) Superposition des moments:**

 $M_x = 4,688+0,526 = 5,214$ KN.m

 $M_v = 3,856+0,475 = 4,331$  KN.m

## **d) Ferraillage de la dalle :**

## **1) Dans le sens de la grande portée : x-x**

· **En travée :**

 $M_s = 0.85 \times 5,214 = 4,431$  KN.m

$$
\mu_s = \frac{M_s}{b \times d^2 \times \overline{\sigma_{st}}} = \frac{4,431 \times 10^5}{100 \times 12^2 \times 40000} = 0,00077 \longrightarrow \beta_s = 0,952
$$

 $A_s =$  $4,431\times10^{5}$ 0,952×12×40000  $= 0,969$ cm<sup>2</sup>

## · **Aux appuis :**

$$
M_s = -0, \, 3 \times 5, \! 214 = -1, \! 564 \, \text{KN} . \! \text{m}
$$

$$
\mu_s = \frac{M_s}{b \times d^2 \times \overline{\sigma_{st}}} = \frac{1,564 \times 10^5}{100 \times 12^2 \times 40000} = 0,00027 \qquad \longrightarrow \qquad \beta_s = 0,971
$$

 $A_s =$  $1,564\times10^{5}$ 0,971×12×40000  $= 0,335$ cm<sup>2</sup>

### **2) Dans le sens de la petite portée : y-y**

### · **En travée :**

 $M_s = 0$ ,  $85 \times 4,331 = 3,681$ KN.m

 $\mu_s = \frac{M_s}{\ln 13.5}$  $\frac{1}{b \times d^2 \times \overline{\sigma}_{st}} =$  $3,681\times10^{5}$  $\frac{100 \times 12^2 \times 40000}{100 \times 12^2 \times 40000} = 0.00064$   $\longrightarrow$   $\beta_s = 0.956$ 

 $A_s =$  $3,681\times10^{5}$ 0,956×12×40000  $= 0,794$ cm<sup>2</sup>

### · **Aux appuis :**

 $M_s = -0.3 \times 4,331 = -1,30KN.m$ 

$$
\mu_s = \frac{M_s}{b \times d^2 \times \overline{\sigma_{st}}} = \frac{1,30 \times 10^5}{100 \times 12^2 \times 40000} = 0,00022 \quad \longrightarrow \quad \beta_s = 0,9735
$$

 $A_s =$  $1,30\times10^5$ 0,9735×12×40000  $= 0,278$ cm<sup>2</sup>

**Conclusion :** les armatures calculées à l'ELU sont justifiées.

### **III.7.5.Vérification de la contrainte de compression dans le béton :**

#### **a)Sens x-x :**

· **En travée :**

$$
M_s = 4,431
$$
KN.m ;  $A_s = 2,01$ cm<sup>2</sup>

$$
\rho_1 = \frac{100 \text{A}_\text{S}}{\text{b} \times \text{d}} = \frac{100 \times 2.01}{100 \times 12} = 0.1675 \rightarrow k_1 = 59.91
$$

$$
\sigma_{st} = \frac{M_s}{\beta_1 \times d \times A_s} = \frac{4,431 \times 10^6}{0,952 \times 120 \times 2,01 \times 100} = 192,96 MPa
$$

$$
k = \frac{1}{k1} = \frac{1}{59,91} = 0,0166
$$

 $\sigma_{bc} = \sigma_{st} \times k = 192,96 \times 0,0166 = 3,203 MPa$  $\sigma_{\rm bc} < \overline{\sigma_{\rm bc}} = 0.6 \times f_{c28} = 0.6 \times 25 = 15 \text{ MPa}$  Condition vérifiée.
· **Aux appuis :**

 $M_s = -1,564KN.m ; A_s = 2,01cm<sup>2</sup>$ 

 $\rho_1 = 0,1675 \rightarrow k_1 = 59,91$ 

 $\sigma_{\rm st} = \frac{M_{\rm s}}{9 \times 1}$  $\beta_1 \times d \times A_s$ =  $1,564\times10^{6}$  $0,971\times120\times2,01\times100$ = 66,77MPa

 $\sigma_{bc} = \sigma_{st} \times k = 66,77 \times 0,0166 = 1,108MPa$ 

 $\sigma_{bc} < \sigma_{bc} = 0,6 \times f_{c28} = 0,6 \times 25 = 15MPa$  Condition vérifiée.

**b) Sens y-y :**

· **En travée :**

 $M_s = 3{,}681$ KN.m;  $A_s = 2.01$ cm<sup>2</sup>

$$
\rho_1 = \frac{100 \text{A}_\text{S}}{\text{b} \times \text{d}} = \frac{100 \times 2.01}{100 \times 12} = 0.1675 \rightarrow k_1 = 59.91
$$

$$
\sigma_{st} = \frac{M_s}{\beta_1 \times d \times A_s} = \frac{3,681 \times 10^6}{0,956 \times 120 \times 2,01 \times 100} = 159,63 \text{MPa}
$$

$$
\sigma_{bc} = \sigma_{st} \times k = 159,63 \times 0,0166 = 2,649 MPa
$$

 $\overline{\sigma}_{bc} < \overline{\sigma}_{bc} = 0,6 \times f_{c28} = 0,6 \times 25 = 15MPa$  Condition vérifiée.

#### · **Aux appuis :**

 $M_s = -1,30KN.m ; A_s = 2,01cm<sup>2</sup>$ 

$$
\rho_1 = 0,1675 \rightarrow k_1 = 59,91
$$
\n
$$
\sigma_{st} = \frac{M_s}{\beta_1 \times d \times A_s} = \frac{1,30 \times 10^6}{0,9735 \times 120 \times 2,01 \times 100} = 55,36 MPa
$$

$$
\sigma_{bc} = \sigma_{st} \times k = 55,36 \times 0,0166 = 0,918 MPa
$$
  
\n
$$
\sigma_{bc} < \sigma_{bc} = 0,6 \times f_{c28} = 0,6 \times 25 = 15 MPa
$$
 condition verify:

#### **III.7.6. Diamètre maximal des barres :**

$$
\Phi_{\text{max}} = \frac{h_t}{10} = \frac{150}{10} = 15 \text{mm}
$$
; nous avons ferraille avec des HA8  $\rightarrow$  condition vérifié

#### **Etat limite de fissuration :**

La fissuration est peu nuisible, aucune vérification n'est nécessaire.

## **III.7.7. Plan de ferraillage de la dalle pleine de la salle machine :**

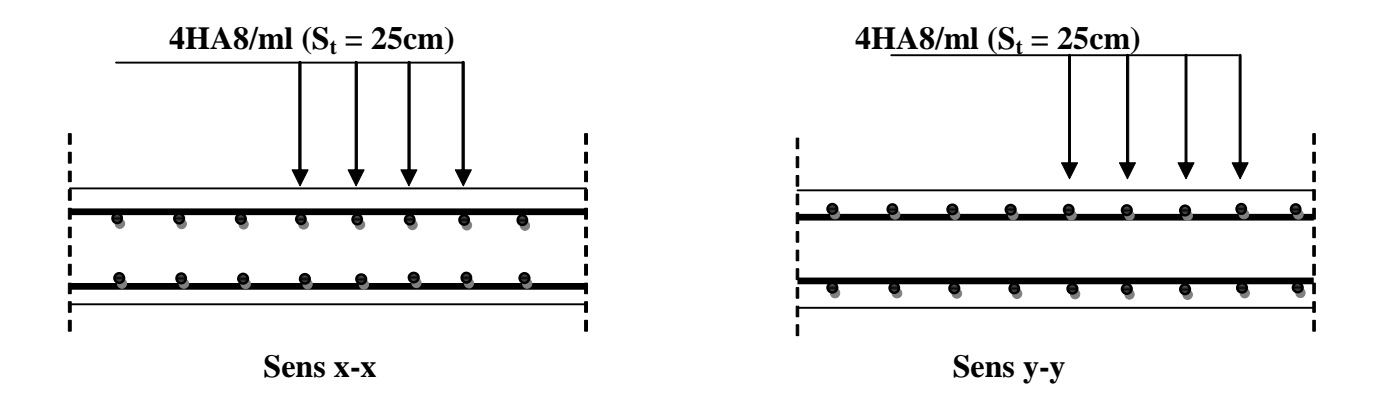

**Figure III.7.2 : Ferraillage de la dalle pleine de la salle machine**

#### **IV.1 Introduction :**

L'étude de contreventement est une étape importante dans l'étude de tout bâtiment. Le contreventement est destiné à assurer la stabilité du bâtiment sous l'action des efforts horizontaux dues au séisme ; ainsi que sa stabilité vis-à-vis le flambement de ses poteaux sous l'action verticales.

D'une manière générale, ce contreventement peut être assuré soit par des murs de refend plein ou avec ouverture, soit par des portiques, soit par une combinaison de ces éléments.

Le cas de notre bâtiment, le contreventement est assuré par des portiques et voiles disposés dans deux sens (longitudinale et transversale), est ce la nous amène à déterminer le % de l'effort sismique que doit reprendre chaque élément (portique; voile), afin de connaître le type de contreventement, pour cella en doit passé par plusieurs étapes.

#### **IV.2 Caractéristiques géométriques des portiques :**

#### **IV.2.1 Calcul des rigidités linéaires relatives des poteaux et des poutres :**

Hypothèses de calcul :

Les charges ou les masses sont considérés concentrées au niveau du plancher.

Les diagrammes de répartition des charges en élévation.

La raideur des poutres ne doit pas être faible devant celle des poteaux.

La raideur des travées adjacentes d'une même portée ne doit pas être trop différente.

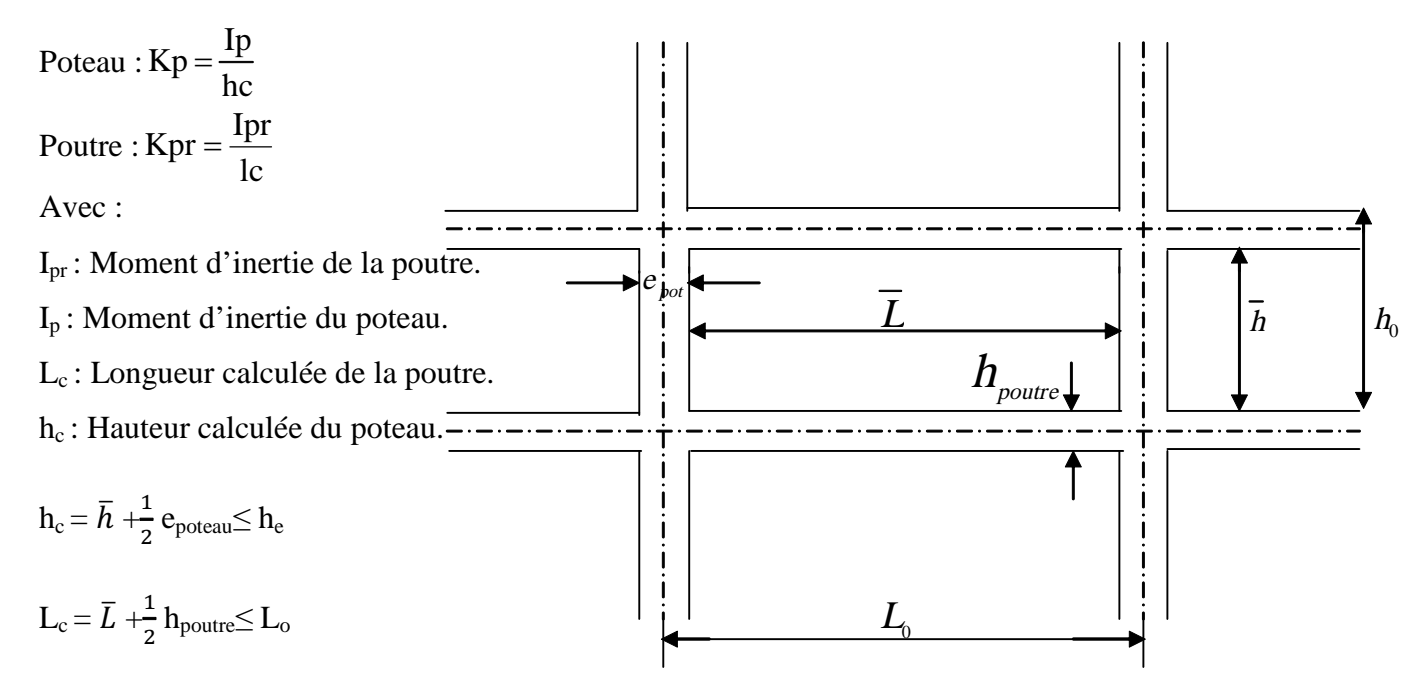

**Figure. IV.1 : Coupe verticale d'un niveau**

## **IV.2.2 Calcul des coefficients**  $\overline{K}$  relatifs aux portiques :

## **Cas d'étage courant :**

$$
\overline{K} = \frac{\sum K_i \left( \text{pouters}_{\text{sup}} + \text{pouters}_{\text{inf}} \right)}{2K_{\text{poteau}}}
$$

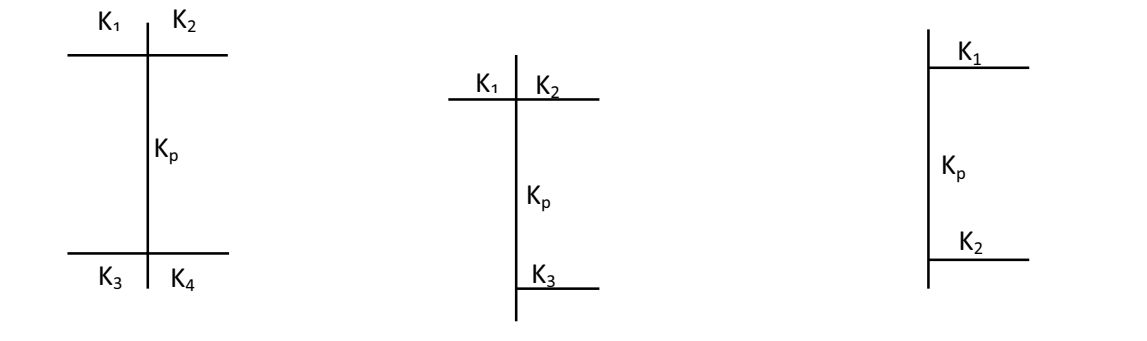

$$
\overline{K} = \frac{K_1 + K_2 + K_3 + K_4}{2Kp} \qquad \qquad \overline{K} = \frac{K_1 + K_2 + K_3}{2Kp} \qquad \qquad \overline{K} = \frac{K_1 + K_2}{2Kp}
$$

## **Cas du RDC :**

$$
\overline{K} = \frac{\sum K_i \, \text{pouters}_{\text{sup}}}{K_{\text{poteau}}}
$$

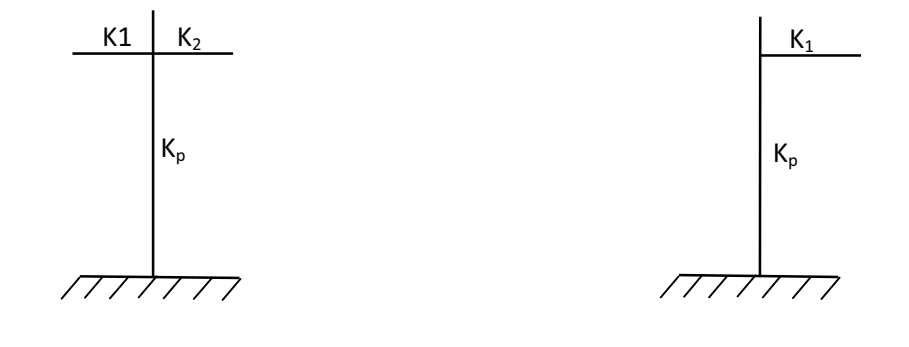

$$
\overline{K} = \frac{K_1 + K_2}{Kp}
$$
 
$$
\overline{K} = \frac{K_1}{Kp}
$$

#### **IV.2.3 Calcul des coefficients correcteurs - aij - :**

**Niveau courant :**  $a_{ii}$  =  $2 + Kj$  $a_{ij} = \frac{Kj}{2+1}$ = **Niveau RDC :**  $2 + Kj$  $a_{ij} = \frac{0.5 + Kj}{2 + Kj}$  $=\frac{0,5+}{1}$ 

#### **IV.2.4 Calcul des rigidités des poteaux par niveau dans les deux sens :**

**Niveau courant :**  $rj = a_{ij} \cdot Kp \cdot \frac{12L}{hc^2}$  $\text{ri} = \text{a}_{\text{ii}} \cdot \text{Kp} \cdot \frac{12\text{E}}{12\pi}$ 

**Niveau RDC :** - Poteau encastré à sa base :  $rj = a_{ij}$  · Kp ·  $\frac{12E}{hc^2}$  $\text{ri} = \text{a}_{\text{ii}} \cdot \text{Kp} \cdot \frac{12\text{E}}{12\pi}$ 

-Poteau articulé à sa base : rj =  $a_{ij}$  · Kp ·  $\frac{52}{hc^2}$  $\text{ri} = \text{a}_{\text{ii}} \cdot \text{Kp} \cdot \frac{3\text{E}}{1}$ 

Avec :

h<sub>c</sub>: hauteur du poteau calculé.

E<sup>i</sup> : module de déformation du béton= 32164.2 MPa

I<sup>p</sup> : Inertie du poteau.

### **IV.2.5 Calcul des rigidités des portiques par niveau dans les deux sens (X et Y):**

 $R_{jx} = \sum r_{ij}$  => Pour chaque niveau dans le sens longitudinal.

 $R_{jy} = \sum r_{ij}$  => Pour chaque niveau dans le sens transversal.

### **Les tableaux suivants donnent les longueurs de calcul pour chaque niveau :**

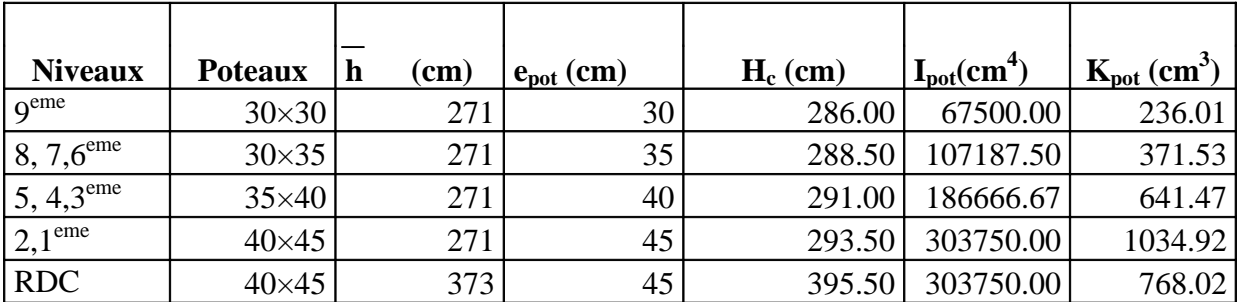

**a)Sens transversal :**

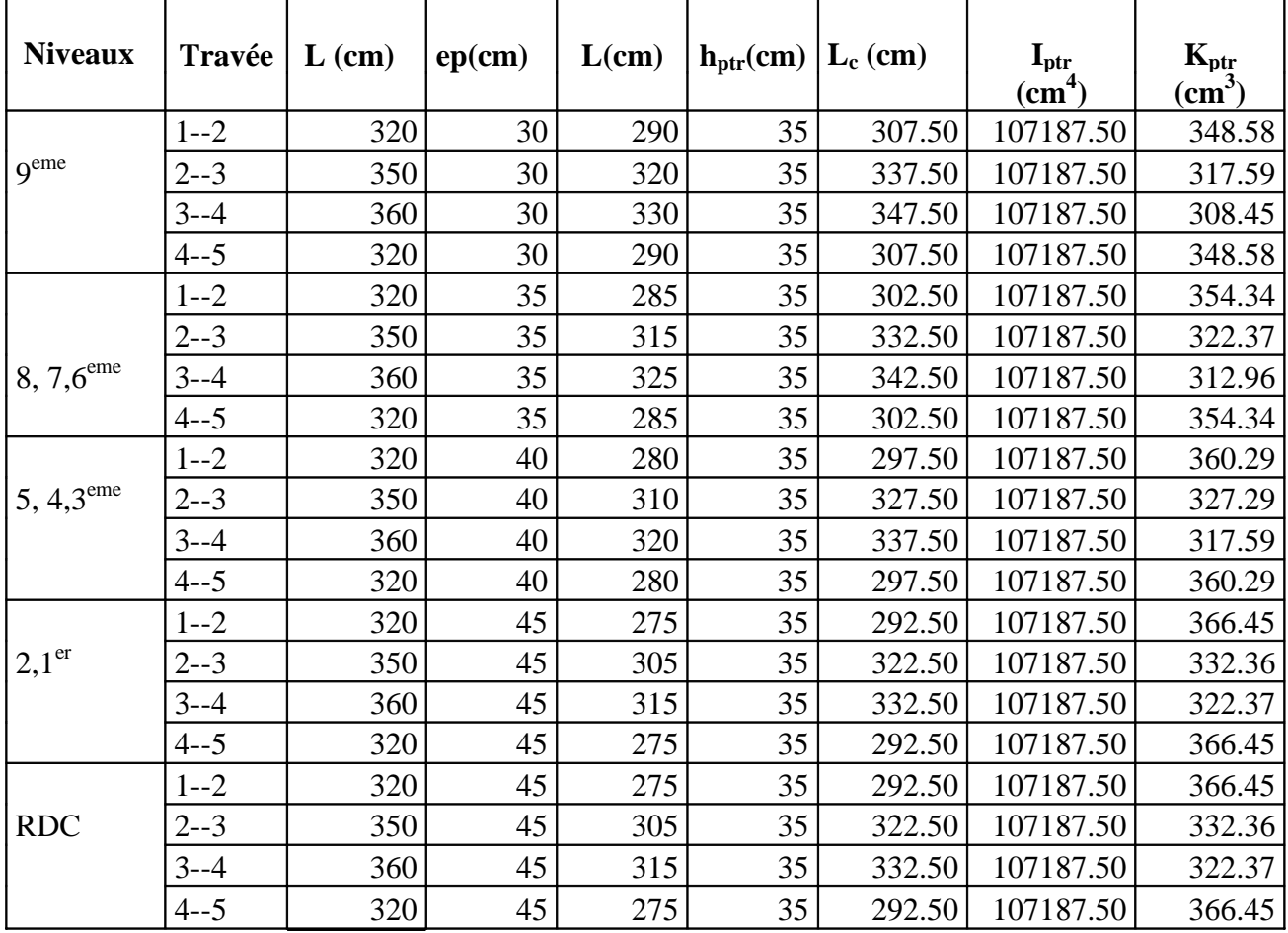

## **b) Sens longitudinal :**

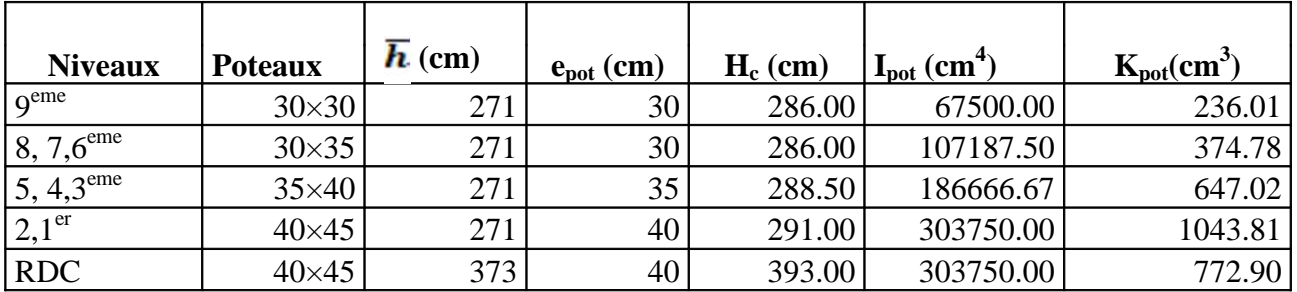

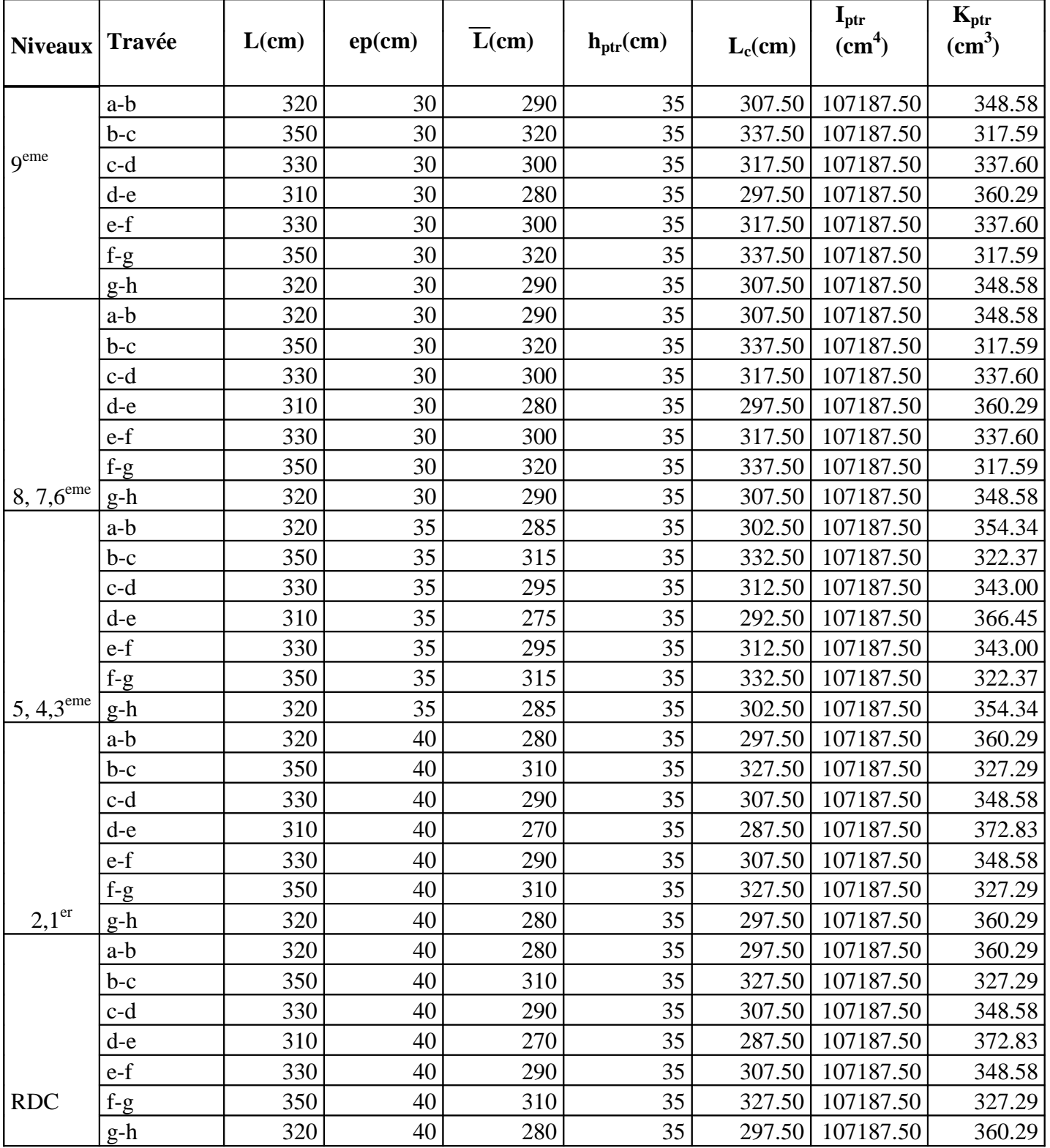

## **IV.2.5.1 Rigidité relative par portique :**

**a)Sens transversal :**

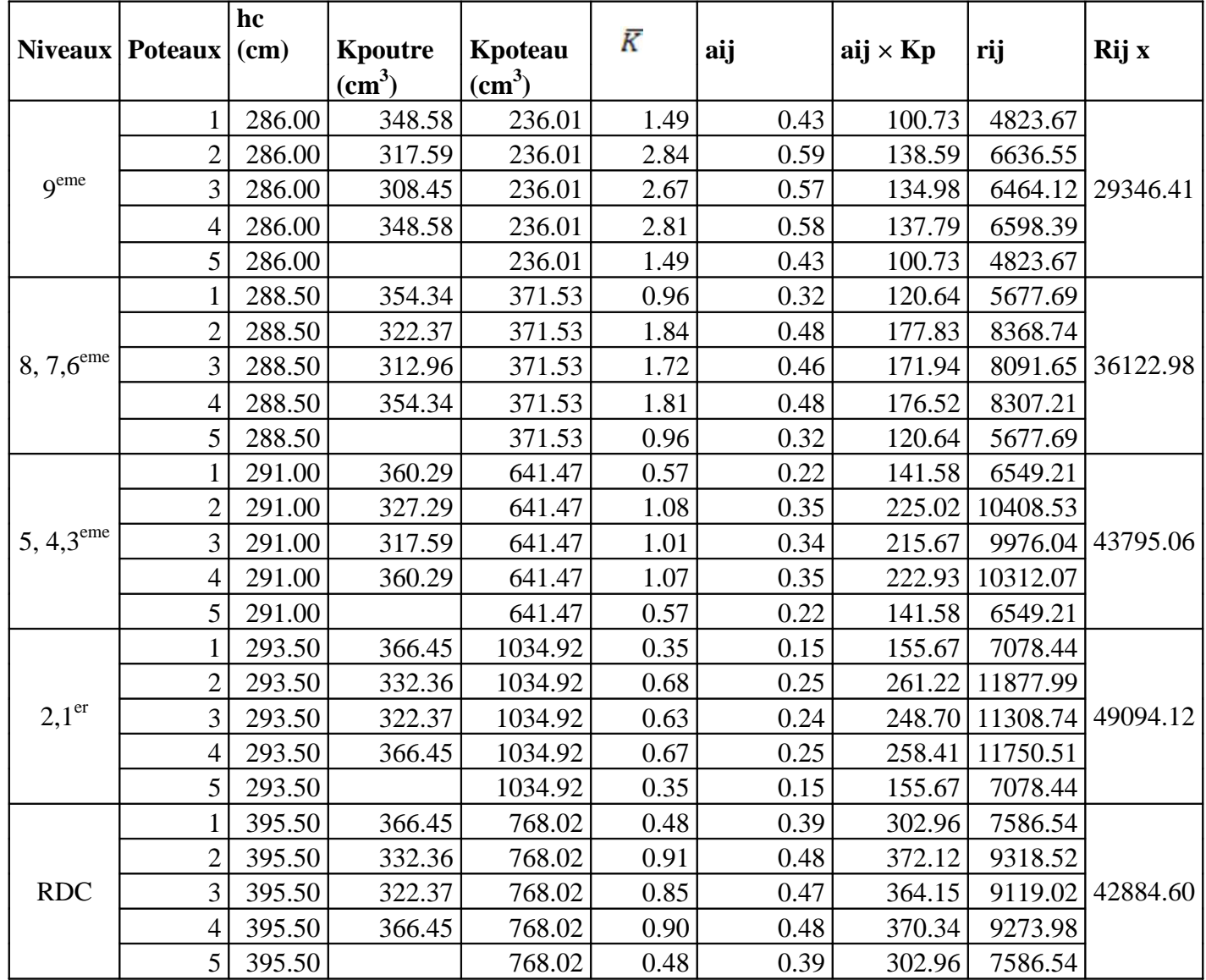

## **b) Sens longitudinal :**

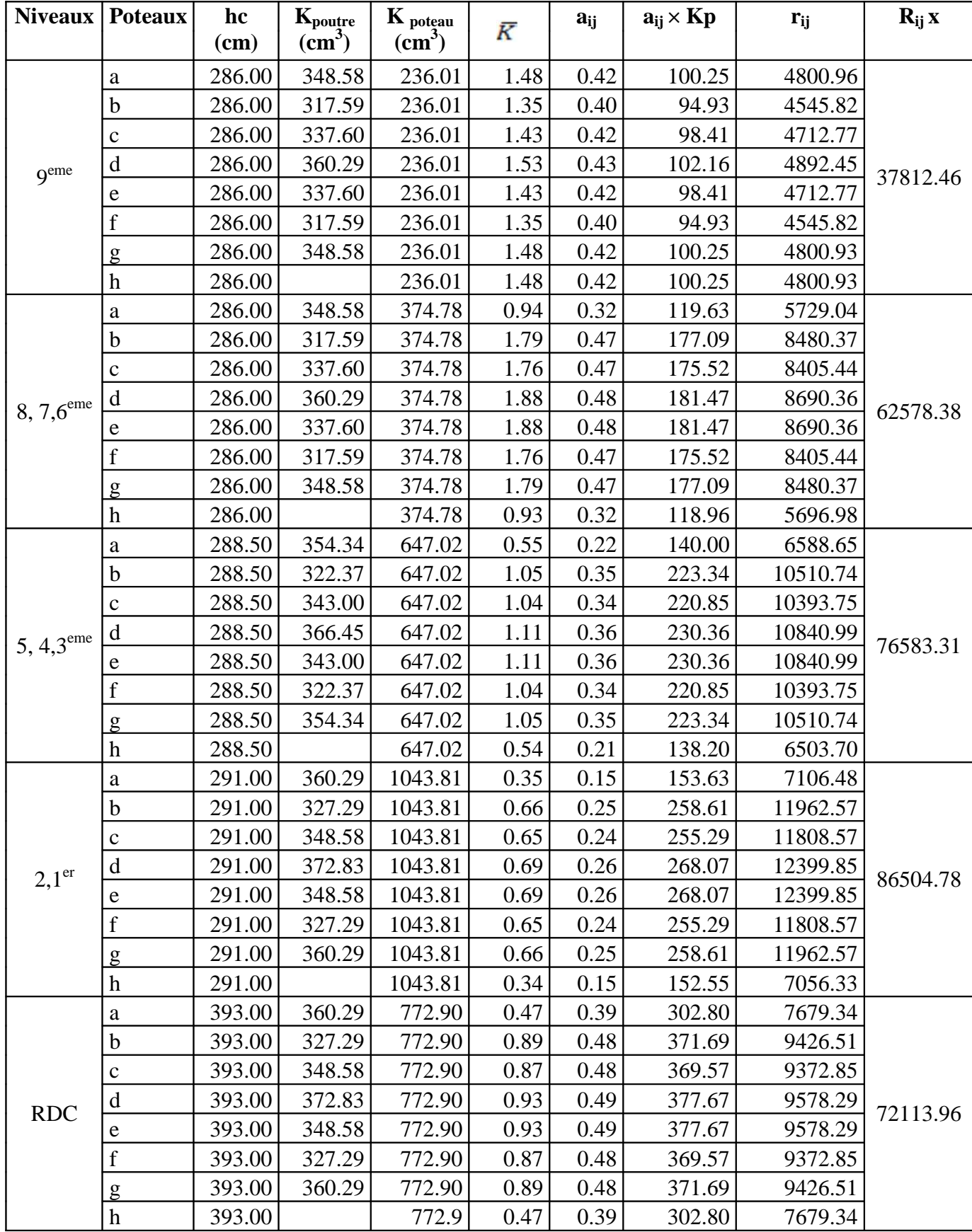

#### **IV.3 Caractéristiques géométriques des voiles :**

Les forces sismiques peuvent engendrer des torsions dans les structures sur les quelles agissent. Elles sont pratiquement préjudiciables lorsque les résultantes de ses forces se trouvent excentrées de façon notable par rapport au centre de torsion.

Donc le déplacement des voiles doit être le plus adéquat possible de manière à résister à l'effort sismique d'une part et limiter la torsion du bâtiment due aux charges d'autre part.

#### **IV.3.1 Etude des refends :**

Dans notre structure on a que des refends pleins

#### **IV.3.1.1 Calcul des inerties :**

#### **a)Refends longitudinaux :**

$$
Ix = \frac{L \cdot e^3}{12} \; ; \; Iy = \frac{e \cdot L^3}{12}
$$

 $\Rightarrow$  On néglige l'inertie des refends longitudinaux par rapport à l'axe (x-x'), **donc on prend**  $I_v$ 

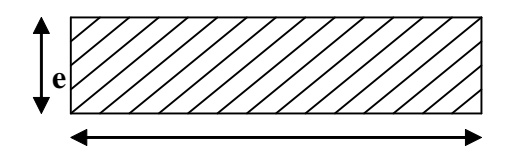

**L**

#### **b) Refends transversaux :**

$$
Iy = \frac{L \cdot e^3}{12} ; Ix = \frac{e \cdot L^3}{12}
$$

 $\Rightarrow$  On néglige l'inertie des refends longitudinaux par rapport à l'axe (y-y'),

#### donc on prend:  $I_x$  **L**

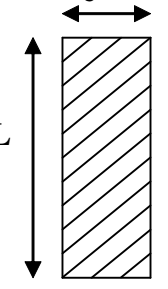

### **Sens transversales :**

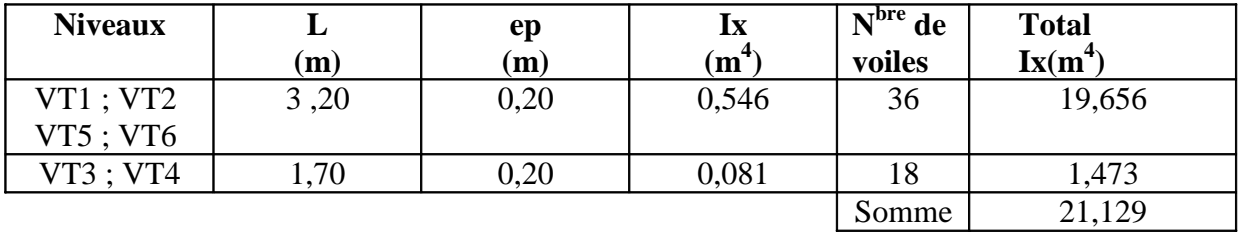

## **Sens longitudinales :**

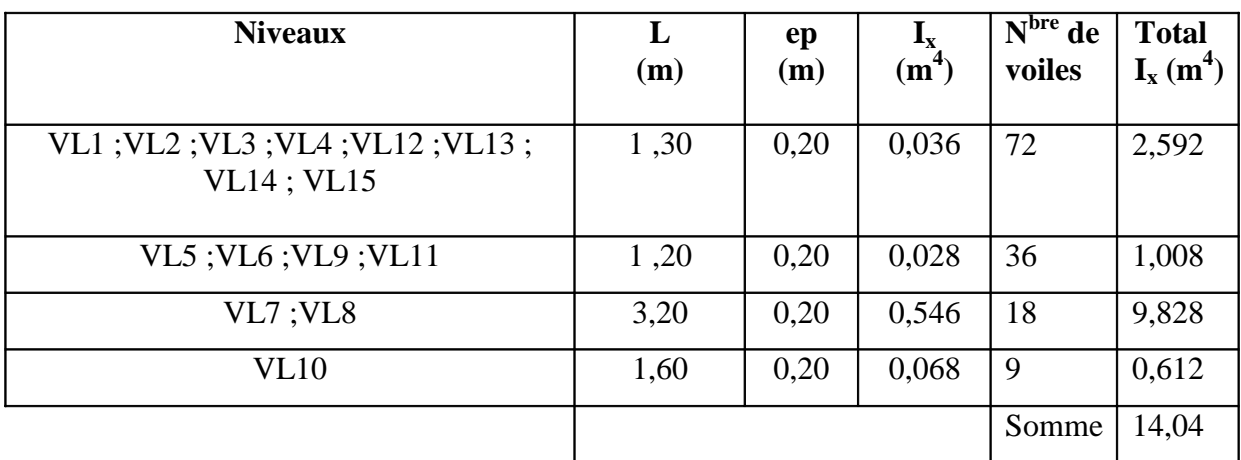

## **IV.3.1.2.Calcul des inerties des poteaux :**

#### **a**)Suivant le sens transversal :(I<sub>y</sub>)  $I_y = \frac{b.a^3}{12}$ 12

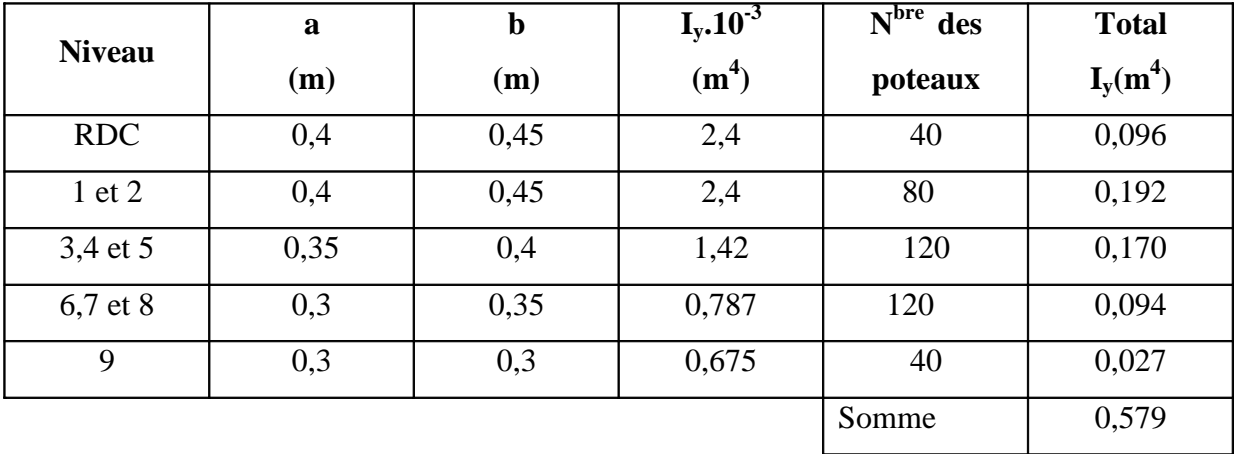

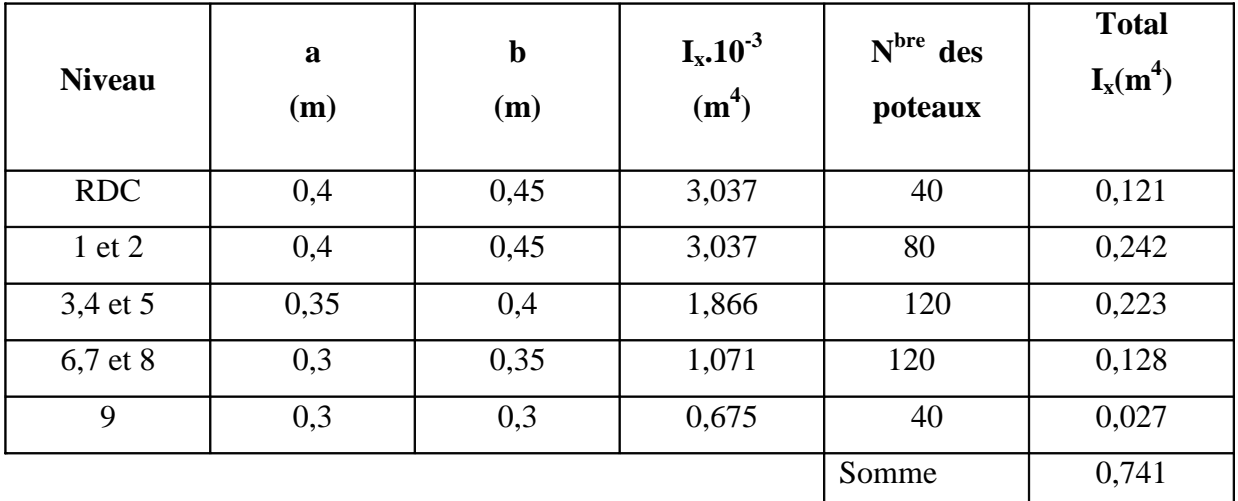

#### **b**) Suivant le sens longitudinal :(I<sub>x</sub>)  $I_x = \frac{a b^3}{42}$ 12

## **c)Récapitulatif**

#### **1. Sens transversal**

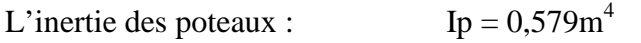

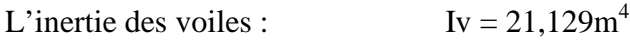

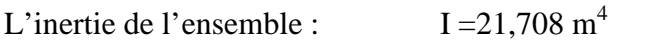

Pourcentage de l'inertie des poteaux /l'ensemble : 2,66 %

Pourcentage de l'inertie des voiles /l'ensemble : 97,32%

## **2. Sens longitudinal**

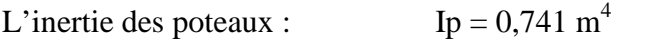

- L'inertie des voiles :  $Iv = 14,04m<sup>4</sup>$
- L'inertie de l'ensemble :  $I = 14,781m<sup>4</sup>$

Pourcentage de l'inertie des poteaux par rapport à l'ensemble : 5,01%

Pourcentage de l'inertie des voiles par rapport à l'ensemble : 94,98 %

## **Conclusion :**

On constate que :

L'inertie des voiles est plus importante que celle des portiques et cela dans les deux sens (les voiles vont reprendre au moins 90% des sollicitations dues aux charges horizontales).D'après le RPA, le système de contreventement est du type 4a : portiques contreventés par des voiles sans interactions.

#### **V. Introduction :**

Plusieurs programmes de calculs automatique sont fait afin de formuler le problème de calcul des structure et de le contrôle en un temps réduit et ils sont basés sur la méthode des éléments « finis (M.E.F), permettant le calcul automatique des diverses structures. Il est donc indispensable que tout ingénieur connaisse les bases de la (M.E.F), et comprenne également le processus de la phase de solution. Cette compétence ne peut être acquise que par l'étude analytique du concept de la (M.E.F) et la connaissance des techniques en rapport avec l'utilisation de ces outils de calcul.

Cette étude se fixe comme objectif la présentation des notions fondamentales du calcul automatique d'un point de vue essentiellement physique tout en considérant le code de calcul dans son efficacité opératoire, c.à.d. en tant qu'outil destiné à **l'utilisateur professionnel.**

Ce dernier pourra alors en tenant compte des considérations précédentes, formuler son problème de calcul des structures et contrôler presque sans effort les résultats fournis par l'ordinateur.

#### **V.1. Concept de base de la M.E.F**

La méthode des éléments finis est une généralisation de la méthode de déformation pour Les cas de structures ayant des éléments plans ou volumineux. La méthode considère la structure comme un assemblage discret d'éléments finis, ces derniers sont connectés entre eux par des nœuds situés sur les limites de ces éléments.

La structure étant ainsi subdivisée, peut être analysée d'une manière similaire à celle utilisée dans « la théorie des poutres ». Pour chaque type d'élément, une (fonction de forme) fonction de déformation de forme polynomiale qui détermine la relation entre la déformation et la force nodale peut être dérivée sur la base de principe de l'énergie minimale, cette relation est connue sous le nom de la matrice de rigidité de l'élément. Un système d'équation algébrique linéaire peut être établi en imposant l'équilibre de chaque nœud, tout en considérant que les déformations aux niveaux des nœuds sont inconnues. La solution consiste donc à déterminer ces déformations, en suite les forces et les contraintes peuvent être calculées en utilisant les matrices de rigidité de chaque élément.

## **V.2. Description de logiciel ETABS :(** Extended Three Dimensions Analyses Building Systems).

L'ETABS est un logiciel de calcul et de conception des structures d'ingénieries, particulièrement adaptée aux bâtiments. Il permet en un même environnement la saisie graphique des ouvrages avec une bibliothèque d'éléments autorisant l'approche du comportement de ces structures. L'ETABS offre de nombreuses possibilités d'analyse des effets statiques et dynamiques avec des compléments de conception et de vérification des structures en béton armé et charpentes métalliques. Le post-processeur graphique facilite l'interprétation des résultats, en offrant notamment la possibilité de visualiser la déformée du système, les diagrammes des efforts et courbes enveloppes, les champs de contraintes, les modes propres de vibration…. etc.

# **-Rappel :( terminologie)** Grid line : ligne de grille Joints : noeuds Frame : portique (cadre) Shell : voile Element : élément Restraintes : poinds d'application de la charge Loads : charges Uniformed loads : charges uniformes Define : définir Material : matériaux Concrete : béton Steel : acier Frame section : coffrage Column : poteau Beam : poutre File : fichier Copy :copier Move : déplacer Save : enregistrer Save as : enregistrer sous Add : ajouter Delete : supprimer Story : étage Height : hauteur

## **V.3. Manuel d'utilisation du logiciel ETABS :**

L'ETABS se trouve sur plusieurs versions, dans notre travail on va utiliser la Version 9.7

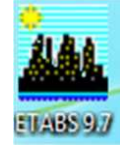

#### · **Première étape :**

La première étape consiste à spécifier la géométrie de la structure à modéliser.

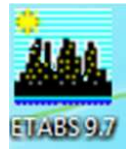

On clique sur l'icône de L'ETABS

### **a)Choix des unités :**

Après le lancement de l'ETABS, la première étape consiste au choix des unités et cela ce fait avec la fenêtre qui se trouve au bas de l'écran.

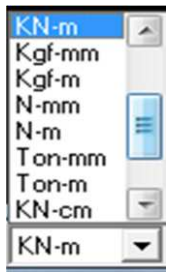

## **b) Définir les propriétés mécaniques et géométriques des éléments :**

dans le menu déroulant en haut de l'écran on sélectionne **File** puis **New model** ou bien **(ctrl+n),** puis on clique sur **Default.edb**.

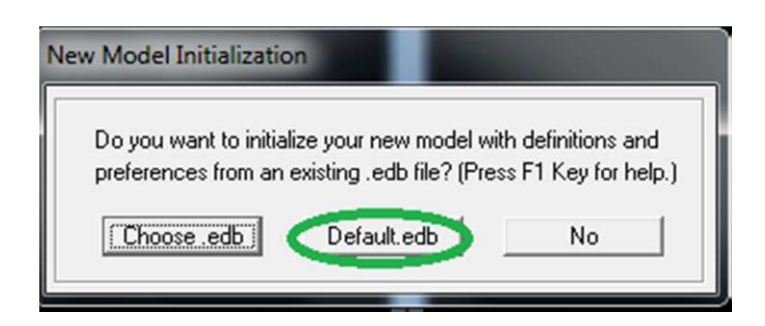

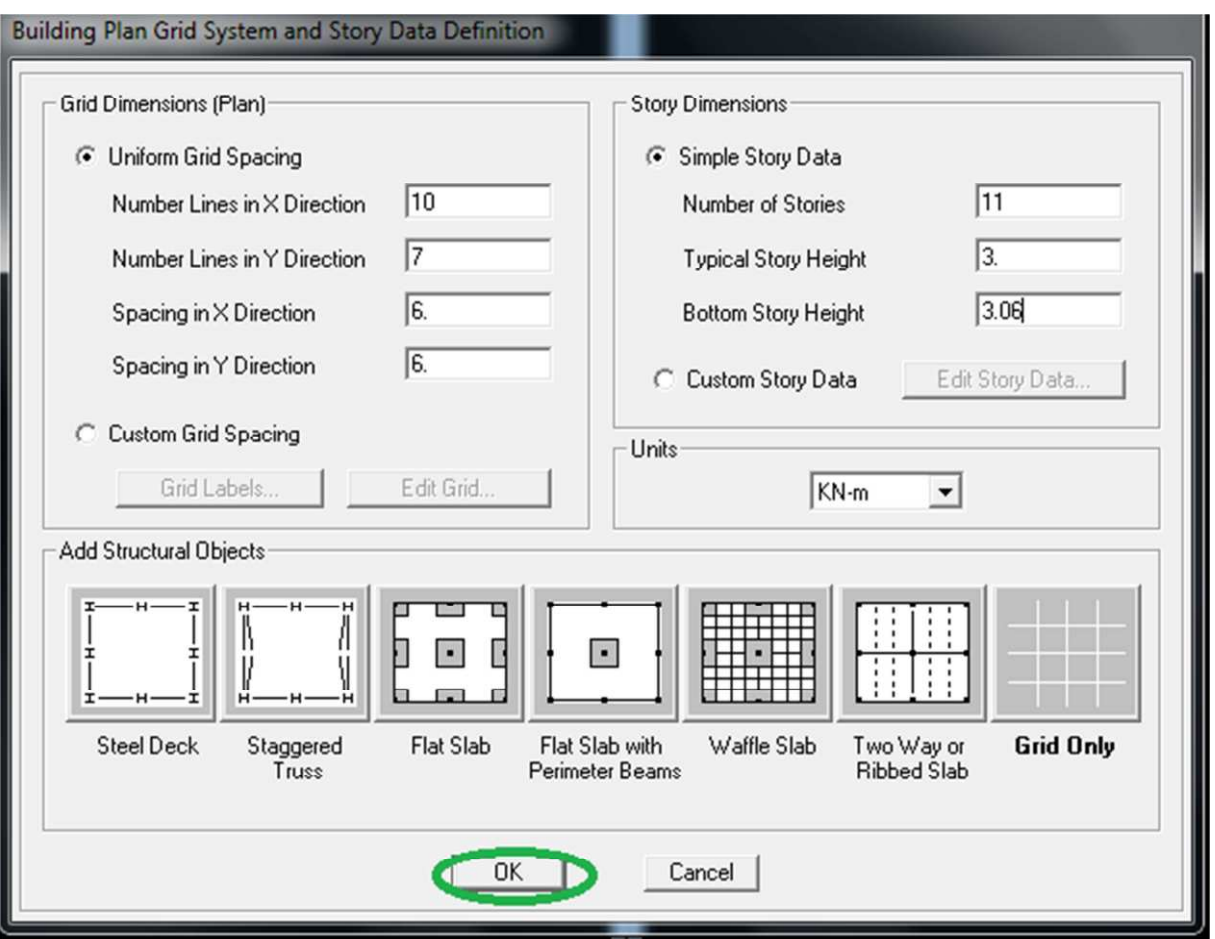

Pour une construction en Auto-Stable. On choisit l'icône **Grid Only** , dans la boite de dialogue qui apparaît on aura à spécifier :

- Le nombre des lignes dans la direction X (Number lines in X direction).
- Le nombre des lignes dans la direction Y (Number lines in Y direction).
- Nombre des travées dans le sens de Y (Number of bays along Y).
- Longueur de travées dans le sens X entre axes (spacing in X direction).
- Hauteur d'étage (story Hight ).
- Le nombre d'étage (Number of stories)
- La Hauteur d'étage courant (typical story height).
- La Hauteur en bas (bottom story height).

**c) Propriétés mécanique du matériau utilise :**

 $define \longrightarrow$  materials properties

cette instruction permet d'introduire les propriétés mécaniques du matériau des structures(bétons« conc ») :

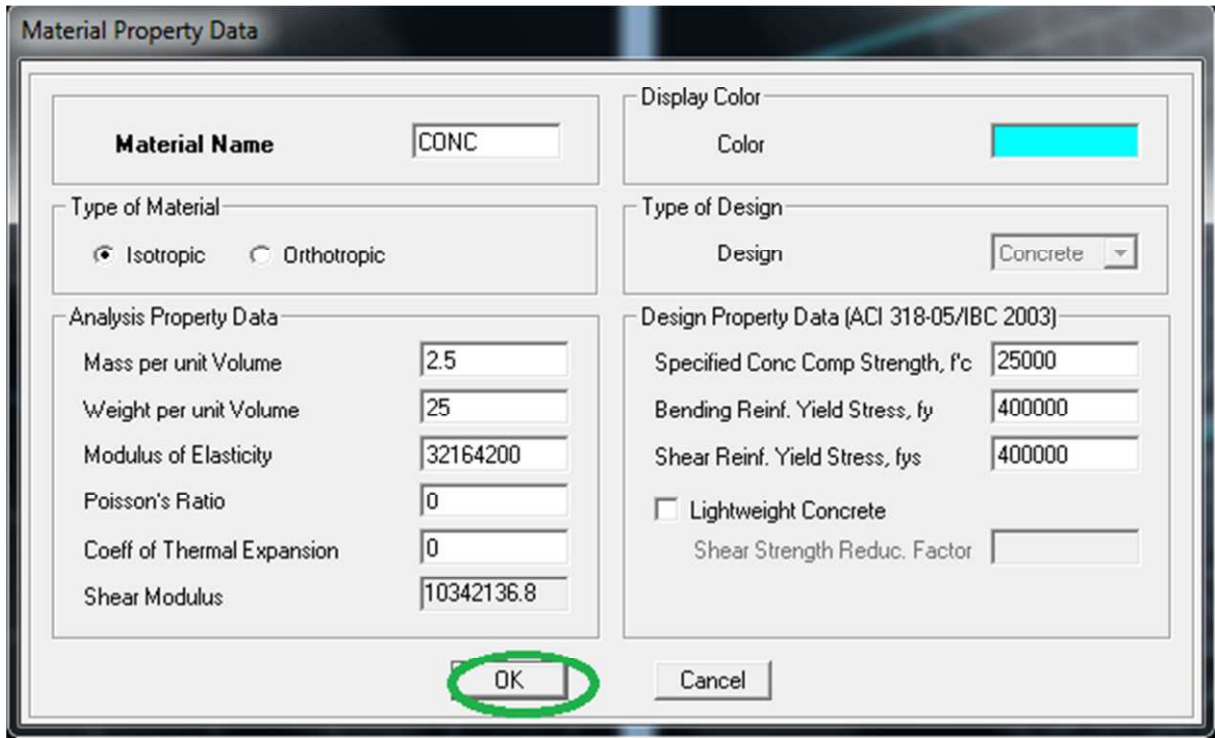

Modification de géométrie de base :

Pour modifier les longueurs des trames en clique sur bouton droit on choisir **Edit grid data.**

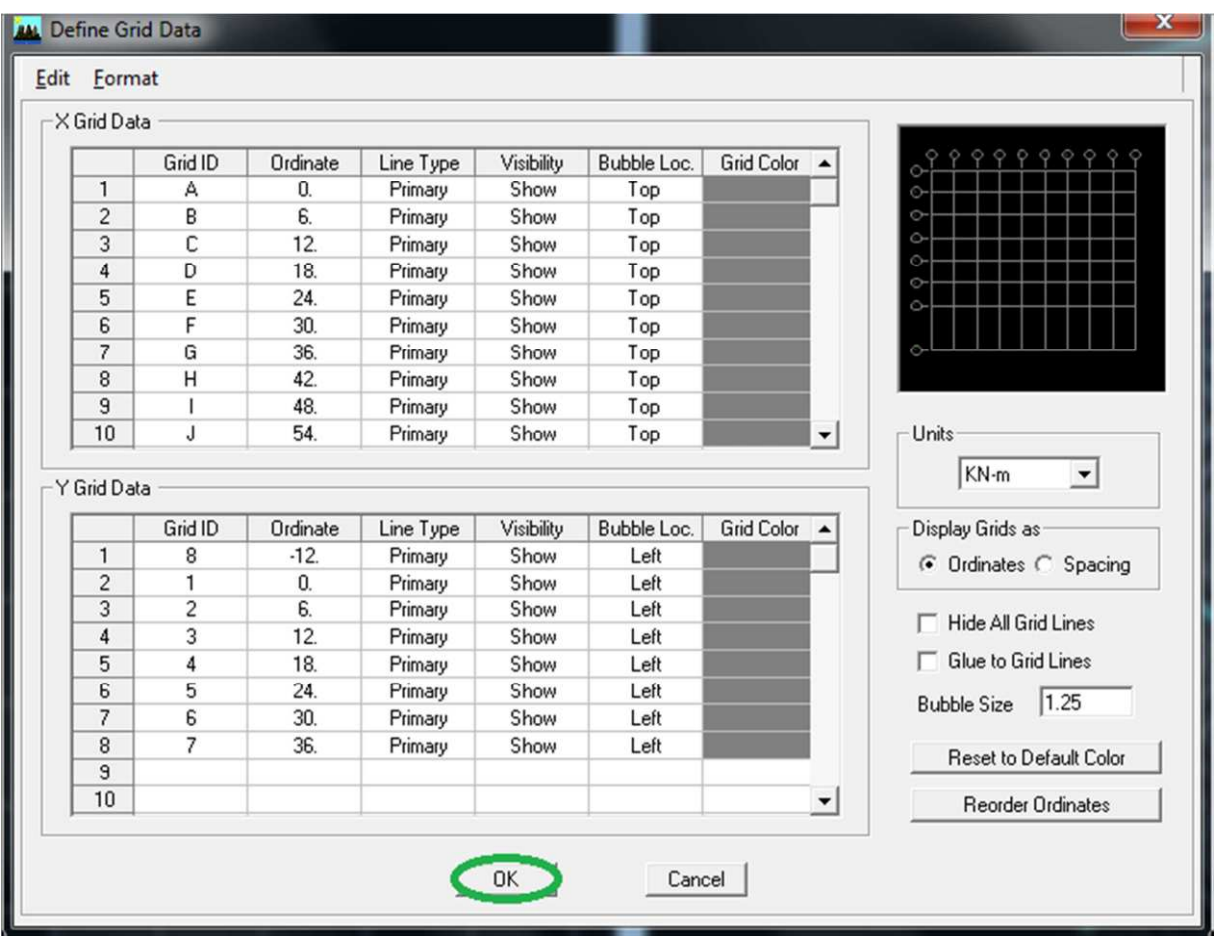

## **d) Vérification des dimensions**

la barre des taches supérieure…set building view option…visible in view … Dimension lines.

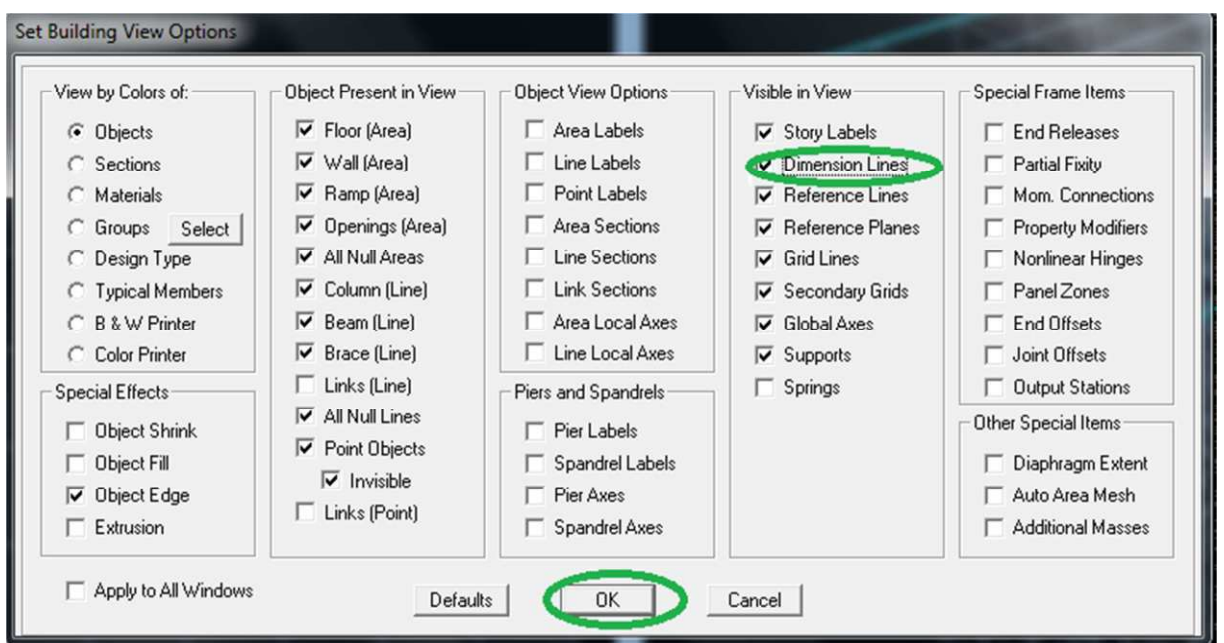

#### · **Deuxième étape :**

#### **a)Définition des caractéristiques géométriques des éléments :**

On va spécifiées ou définir pour chaque groupe d'éléments des structures leurs propriétés géométriques (les poutres principales et secondaires, les poteaux, les planchers, les dalles pleins et les voiles), qui sont en béton armé « conc » :

! **Pour les poutres et les poteaux :**

Define  $\longrightarrow$  frame sections ou  $\frac{\sigma_{\text{T}}}{\sigma_{\text{T}}}$ 

 $\rightarrow$ Icône properties  $\rightarrow$  on sélection tout  $\rightarrow$  delete property

Icône click to  $\rightarrow$  « add rectangular »pour la section de poutre et des poteaux.

### **Remarque**

Dans l'introduction des propriétés des poutres et des poteaux il faut spécifie :

Pur les poteaux  $\rightarrow$  column,et pour les poutres  $\rightarrow$  beam,

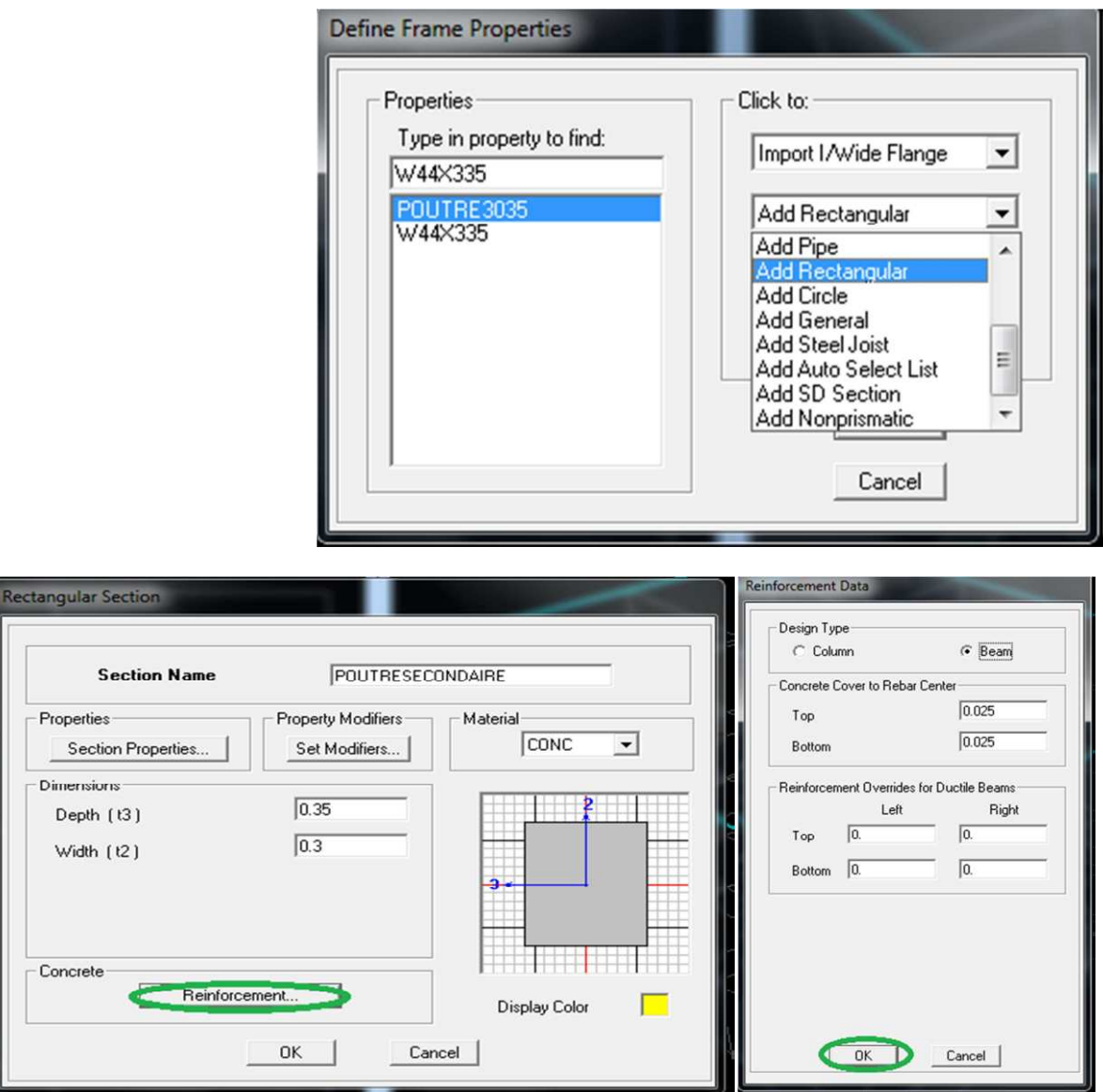

## ! **Pour les voiles et les dalles pleines :**

Define  $\rightarrow$  wall/slab/deck sections,ou( $\mathcal{L}_0$ )

On distingue plusieurs types des éléments plaques qui sont :

**Element shells :** il est utilisé pour la modélisation des voiles,dalles .Les sections de cetélément sont définies par l'epaisseur.

**Element membran** : il est utilisé pour les éléments minces.

**Element plate** : c'est la superposition de l'élément plaque et membrane.

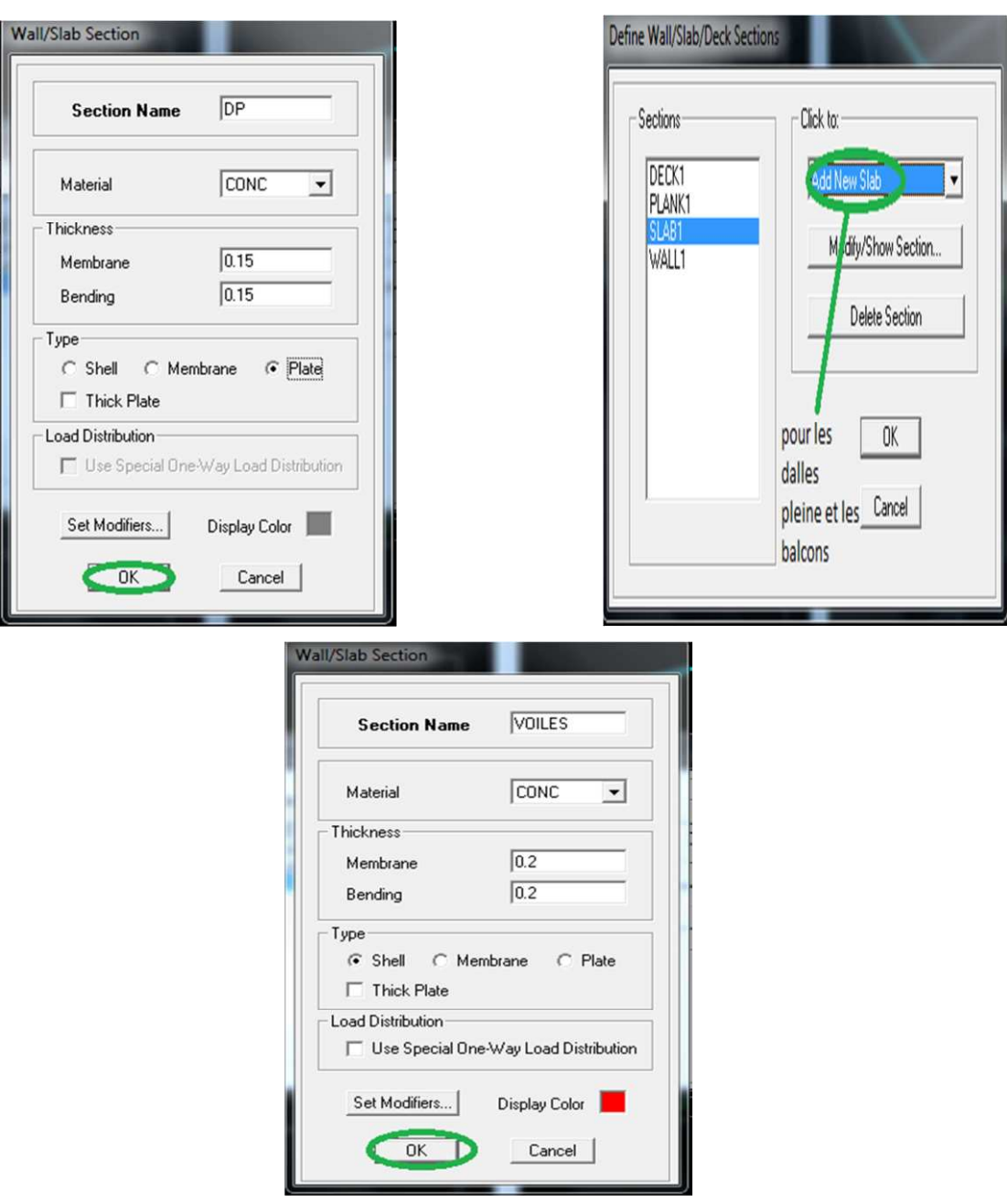

#### **Les dalles pleines :**

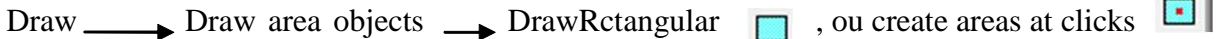

#### **Les voiles :**

Pour introduire les voiles on utilise les mêmes instructions que les dalles pleines  $\Box$  mais on va se mettre en élévation.

#### **Remarque :**

-Quand on modélise les voiles on doit modélisée leurs raidisseurs. Pour les introduire on les détermine comme les voiles avec le dimensionnement des poteaux.

-Les voiles et leurs raidisseurs sont un seul élément, et pour les définir ainsi on :

1.Sélectionnons-les.

2.Ramenant l'instruction suivant :

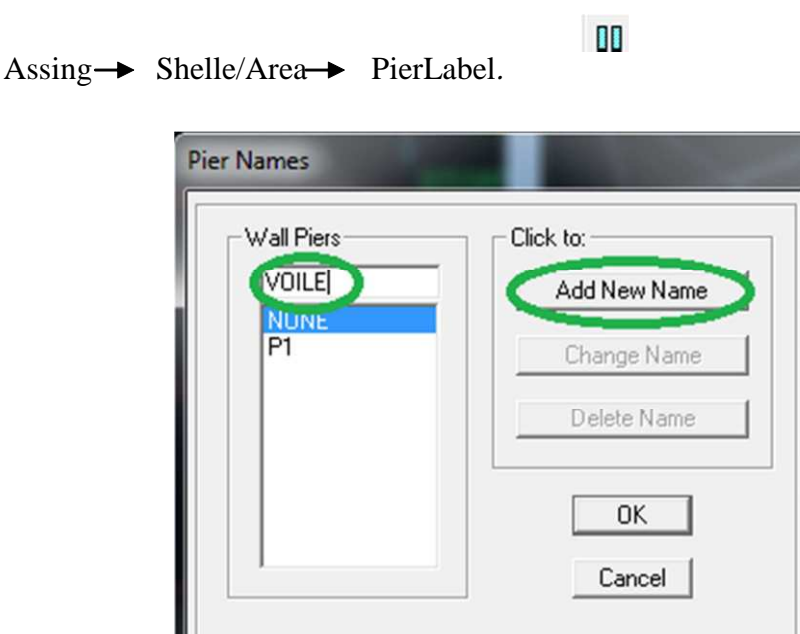

### · **Troisième étape :**

Cette étape consiste à spécifier les conditions aux limites pour les structures à modéliser.

## **a)Appuis :**

Les supports peuvent être spécifiés comme articulés, encastrés, ou comme encastrés avec certaines relaxations. La liaison entre les deux éléments (fondation et poteau) dans le nœud et un encastrement, pour définir ca dans de l'etabs on :

- sélectionne les nœuds à la base.
- Ramenant l'instruction suivante :
- Assing  $\rightarrow$  joint/point  $\rightarrow$  restraintes.

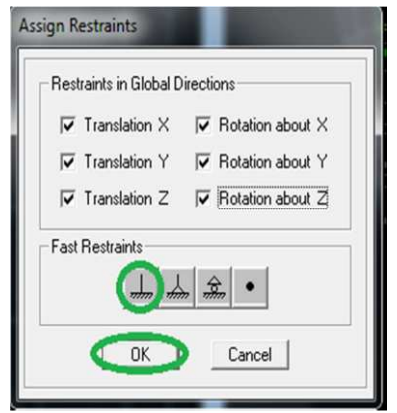

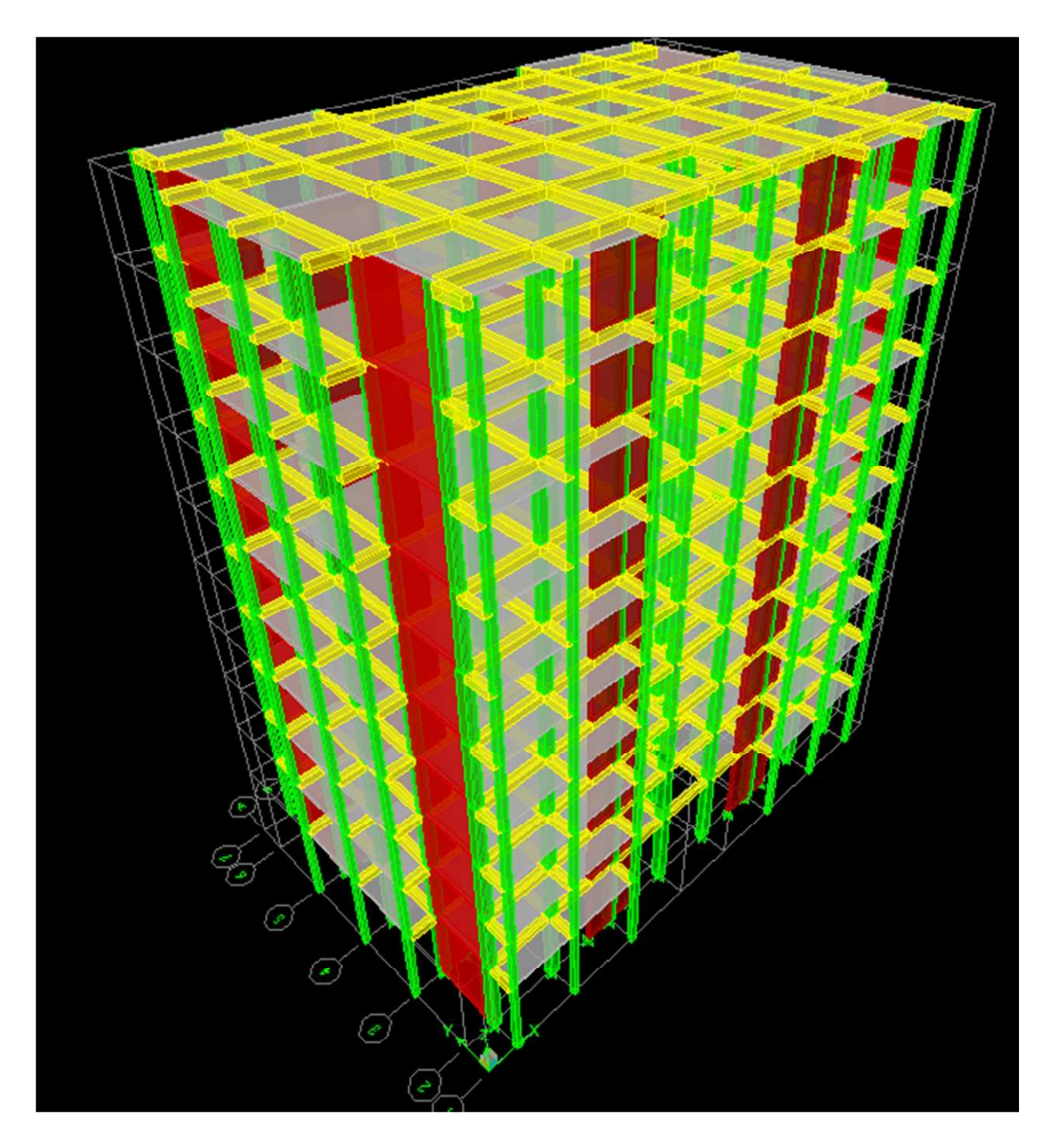

## **b) Définition de l'action sismique :**

La masse sismique c'est une masse vibrante qui est excite le séisme dont cette masse égale :

 $W_{\text{planet}}=G_{\text{planet}}+\beta Q_{\text{planet}}$ 

 $\beta$  : Coefficient de pondération.

 $9?$ . L'instruction : Define  $\longrightarrow$  masse source

Nous permet l'introduction cette masse pour l'étude dynamique d'une manière automatique.

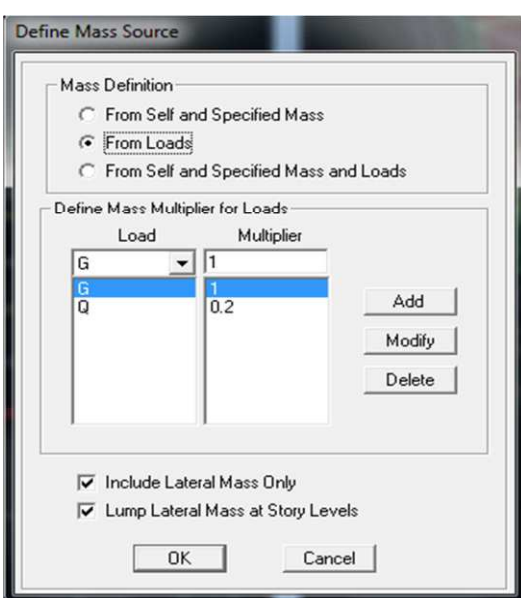

## **c) Les diaphragmes :**

Les planchers sont supposés infiniment rigide pour cela on définie le diaphragme pour chaque plancher :

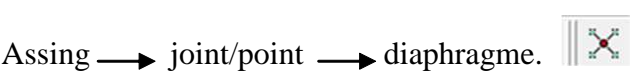

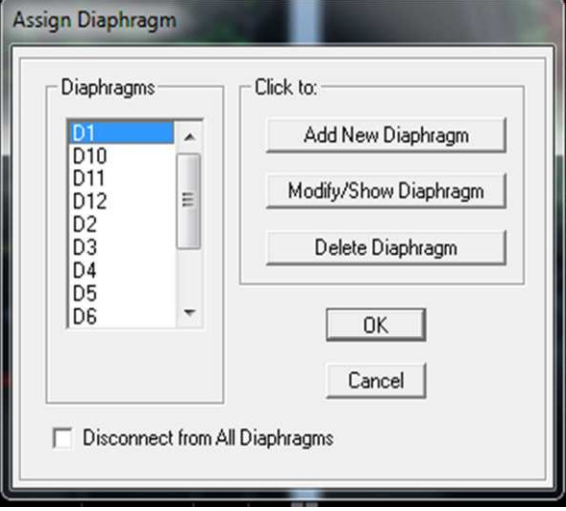

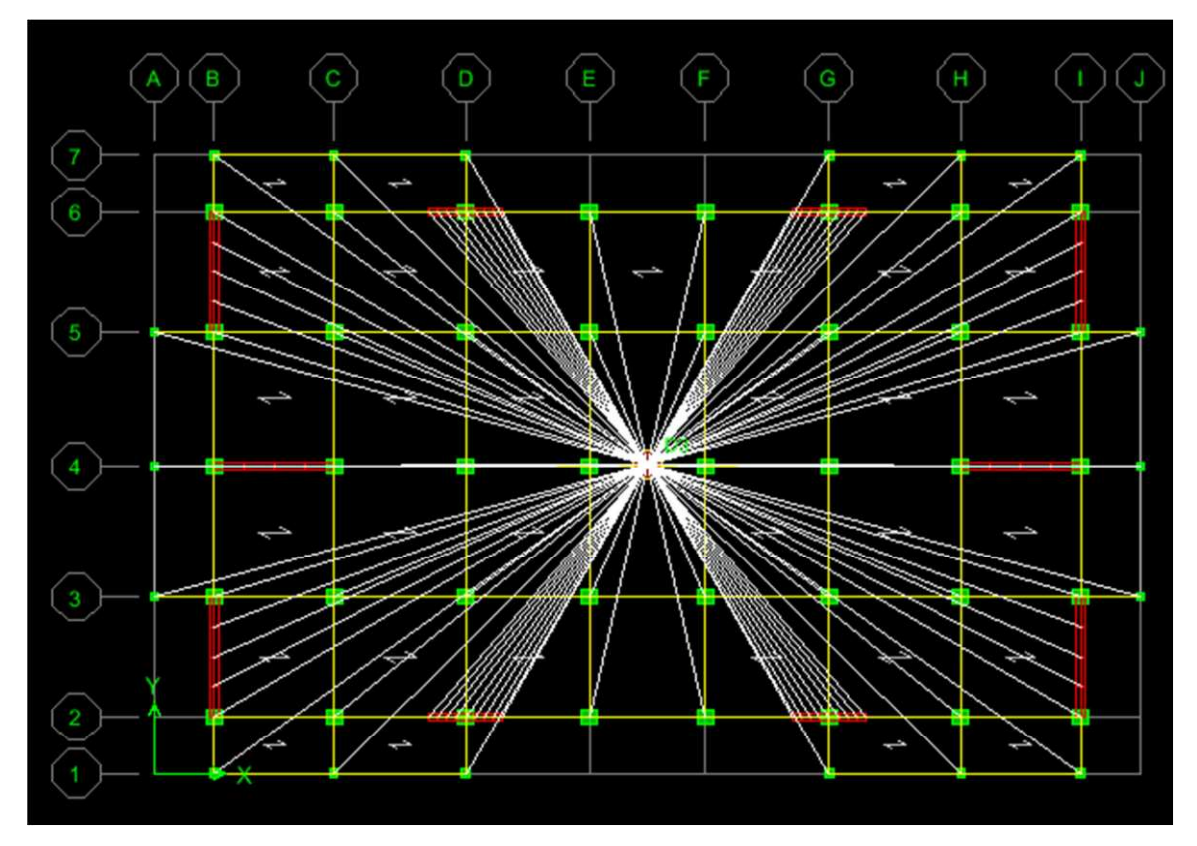

## · **Quatrième étape :**

Dans cette étape on va introduire les charges des structures.

### **a)Définitions des charges :**

```
맡
Define \longrightarrow static cases
```
Cette instruction nous permit de définir les cas de charges et leurs types, telle que, on distingue les charges permanentes (G ou DEAD), d'exploitations (Q ou LIVE), sismiques (QUAKE), vent (WIND),de neige(SNOW) et d'autre.

Le poids propre de la structure et prise en compte par le coefficient 1, par contre le poids propre des charges d'exploitation annulé donc on remplace ce coefficient par 0.

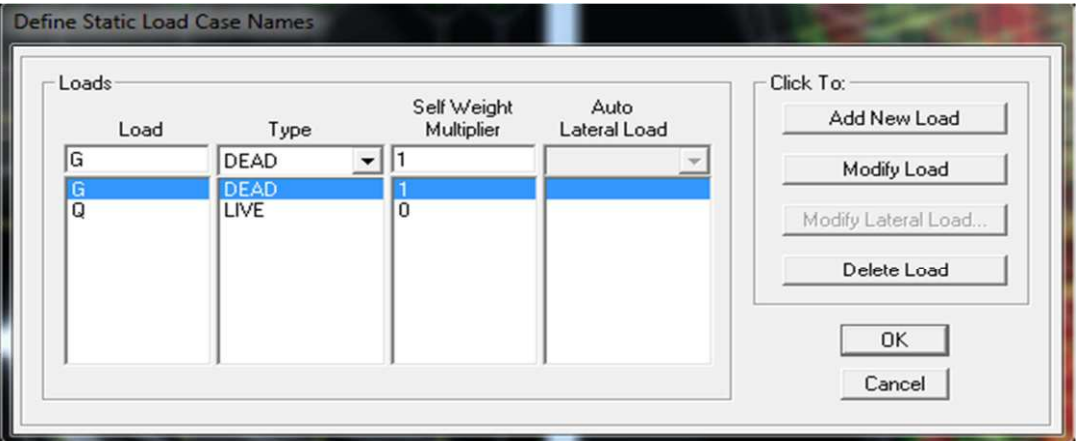

#### **b) Introduction des charges :**

#### ! **Pour les dalles pleines :**

L'ETABS nous permet de spécifier les charges surfaciques sur les éléments bidimensionnels. Le programme fourni pour cette charge d'être uniformément répartie par m<sup>2</sup> selon les axes locaux ou globaux. Dans notre modélisation ces charges surfaciques on les introduit pour les dalles pleines. Et pour les introduire :

-on sélection nous dalles.

Assing  $\rightarrow$  shell/area Loads  $\rightarrow$  Uniform.

#### **Remarque :**

#### **Pour les charges permanentes des dalles pleines on enlève leur poids propres :**

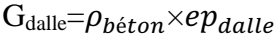

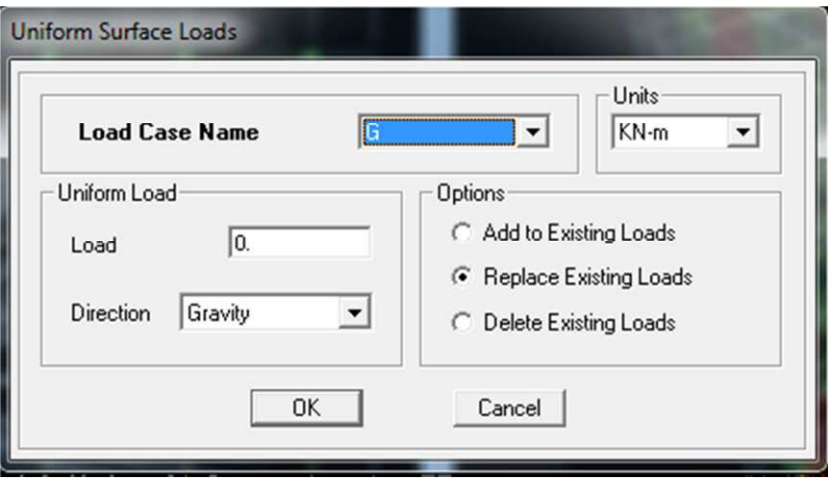

#### **c)La charge sismique :**

L'action sismique est représentée par le spectre de calcul qui est défini par le code

parasismique RPA 2003 (voire chapitre I)

On défini le spectre comme suite :

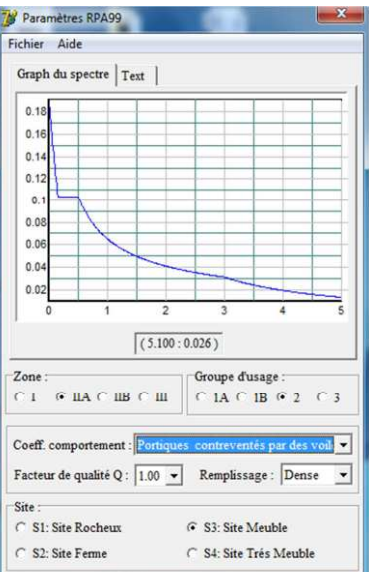

#### **d) L'introduction du spectre :**

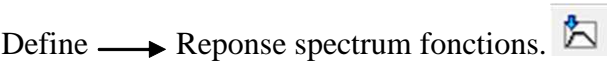

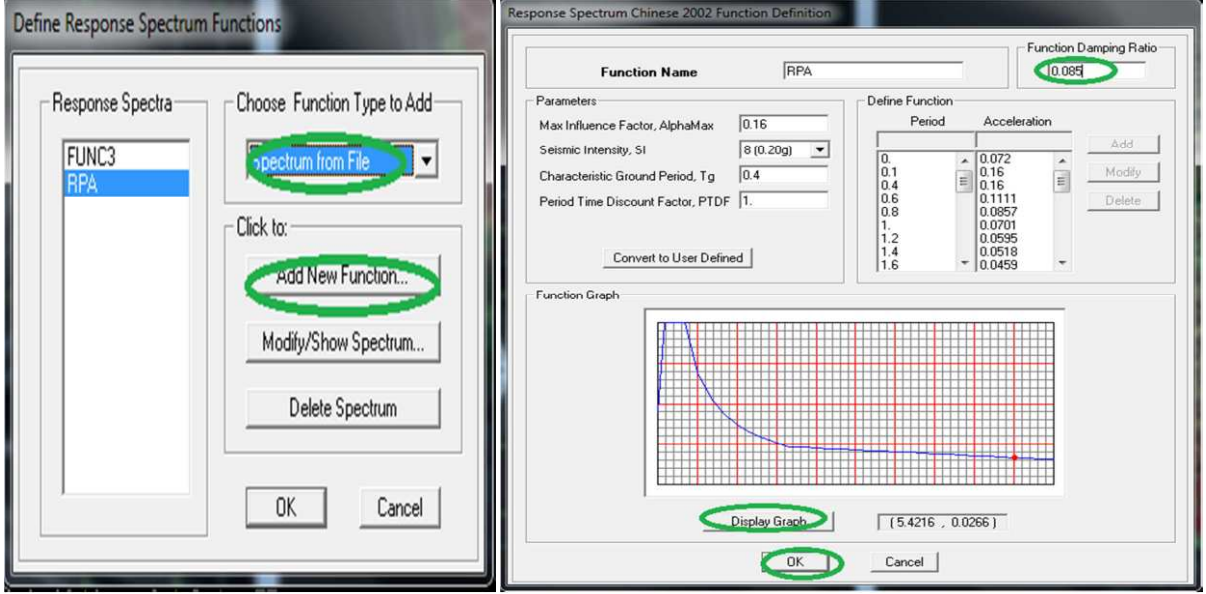

#### **e)Charge sismique :**

Define  $\longrightarrow$  Reponse spectrumcases  $\Box$ 

Ce cas de charges permet de prendre en compte la réponse modale de la structure sous un spectre de réponse appliqué à la base. Elle est basée sur la méthode de superposition modale.

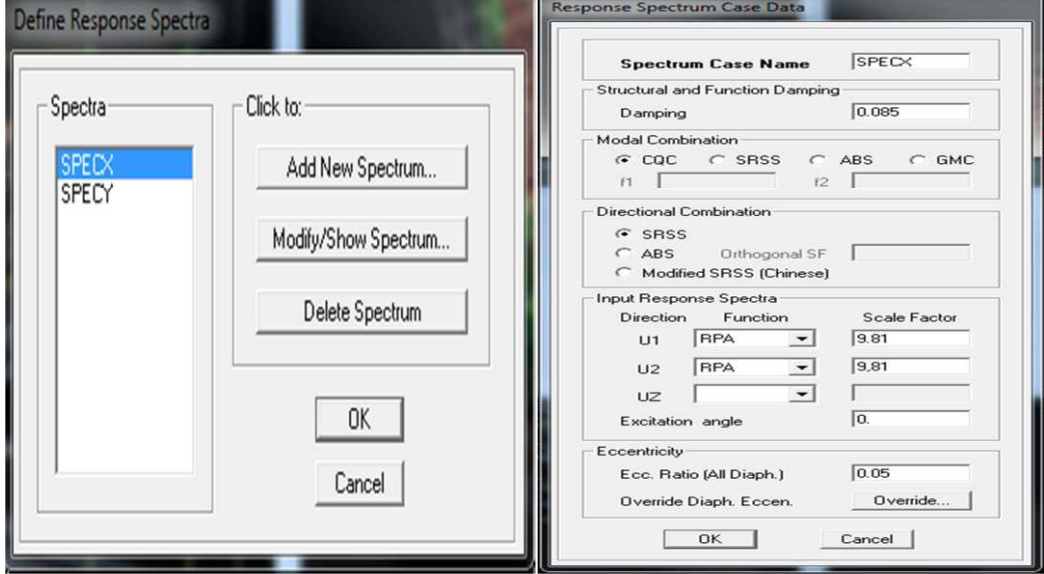

· **Cinquième étape :**

Cette étape consiste à spécifier les combinaisons des charges.

 $Define \longrightarrow$  laodcombinations 패

On introduire les combinaisons de charges :

Les combinaisons accidentelles d'après RPA

 $(G+Q+E), (0,8G+E), (G+Q+1,2E)$ 

D'après le BAEL les combinaisons de charges sont :

(ELU : 1,35G+1,5Q), (ELS : G+Q)

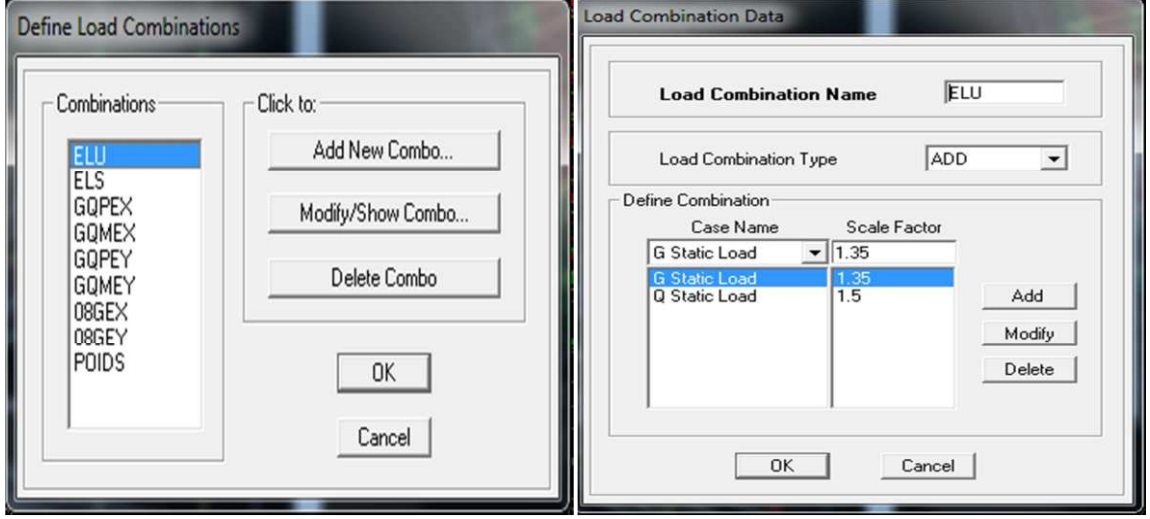

#### · **Sixième étape :**

Cette étape consiste à lancer l'analyse dynamique, mais il y a lieu de spécifier le nombre de mode à utiliser dans le calcul d'une manière on doit avoir une participation massique supérieure à 90<sup>°</sup>/ selon RPA 2003.

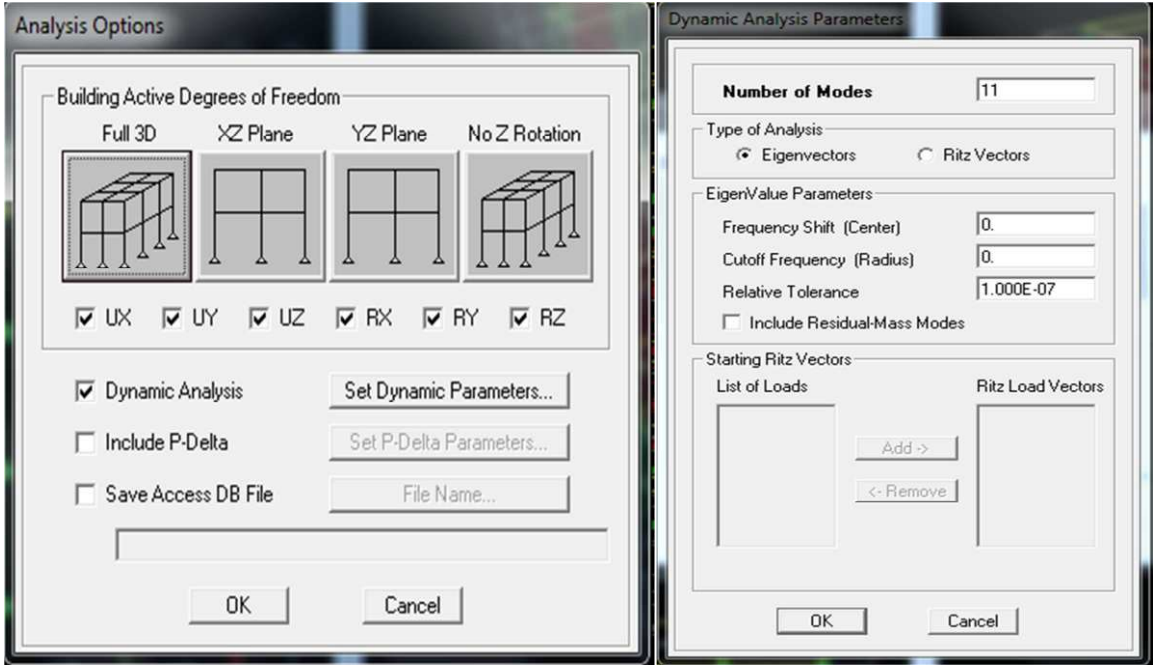

**-L'analyse :**

#### **a)ANALYSE DYNAMIQUE :**

L'analyse dynamique disponible dans L'ETABS comporte l'analyse modale, l'analyse spectral et l'analyse temporelle.

#### **b) ANALYSE MODALE :**

L'analyse modale permet de déterminer les modes et fréquences propres des structures.

Puisqu'il n'existe aucune force extérieure, les fréquences naturelles et les modes propres sont directement en fonction de la rigidité et de la distribution des masses de la structure. Par conséquent, le résultat du calcul des fréquences et des modes propres peut varier considérablement en fonction de la modélisation.

#### **c)ANALYSE SPECTRALE :**

L'analyse spectrale permet de calculer la réponse sismique d'une structure en utilisant un spectre de réponse. Les réponses modales sont combinées en utilisant la méthode de la combinaison quadratique complète CQC (Complète Quadratic Combination) ou SRSS. Les résultats de l'analyse spectrale peuvent être combinés avec les résultats de l'analyse statique pour le dimensionnement de la structure. Pour prendre en compte la réversibilité des charges sismiques, les combinaisons de charges peuvent être crées en incluant les contributions du calcul sismique avec le signe -/+.

#### **d) ANALYSE DYNAMIQUE TEMPORELLE :**

Pour des cas d'analyse ou une étude dynamique temporelle déterministe est exigée, ETABS offre la possibilité de calcul de la réponse d'une structure sous l'effet d'un chargement dynamique quelconque appliqué au nœud ou d'un mouvement du sol (à la base).

Le calcul est basé sur la méthode de la superposition modale, qui donne la réponse de la structure.

La procédure consiste d'abord à calculer les modes et fréquences propres du système pour calculer la matrice de masse généralisée et le vecteur de chargement généralisé qui serviront par la suite pour le découplage des équations différentielles du mouvement. La réponse modale au chargement imposé est calculée par la méthode d'intégration numérique en utilisant l'algorithme de Wilson, avec un pas de temps constant choisi par l'utilisateur de l'ordre de 0.1T (T étant la période du mode le plus élevé à inclure dans la réponse).

Enfin la réponse est exprimée en fonction des coordonnées géométriques, des efforts dans les éléments et des réactions d'appuis.

**Exécution :** Analyse Run Analysis Ou  $F_5$ 

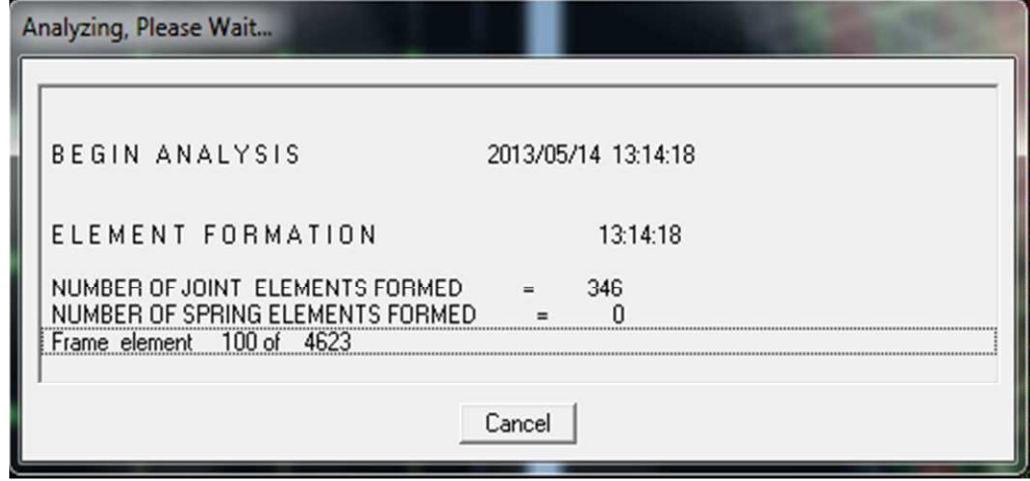

#### · **Septième étape :**

Dans cette étape on va visualiser les différents résultats.

**a)Déplacement:**

 $Diplay \longrightarrow$  shaw Deformed shape

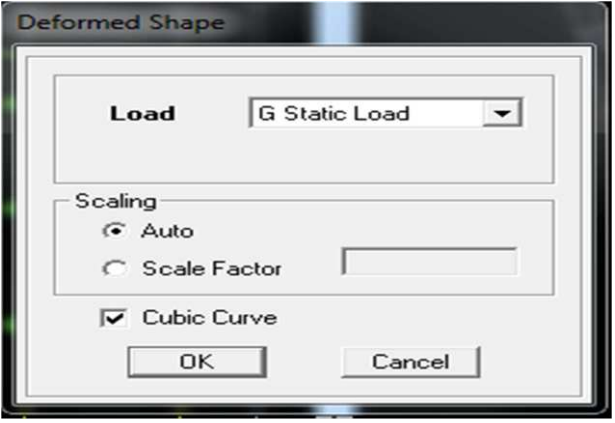

Les déformations sous n'importe quel cas de charge peuvent être tracées et les valeurs des déformations aux niveaux des nœuds peuvent être affichées ou imprimées.

#### **b) Visualisation des réactions :**

Display  $\longrightarrow$  show Membre Force/stress Diagram  $\longrightarrow$  Support/Springs Reaction.

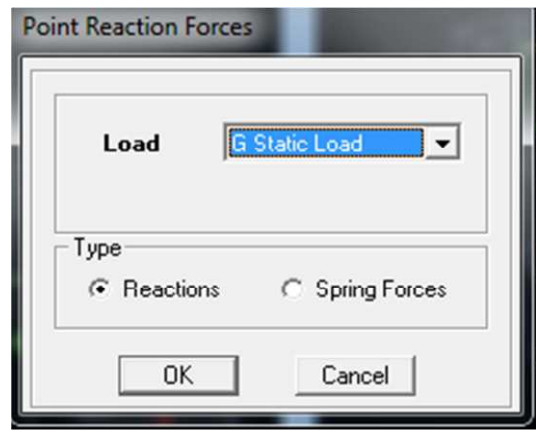

### **d) Visualisation des modes de vibration :**

 $Display \longrightarrow Show Shepe.$ 

Les déformée des modes propres peuvent être illustrées et animées pour une meilleure appréciation et contrôle des modes des structures en espace.

## **c)Résultat d'analyse :**

Pour extraire les efforts internes, les contraintes et les déplacements sous forme de tableaux, on clique sur :

 $\rho$  Display  $\longrightarrow$  Show tables

**-Les efforts internes :**

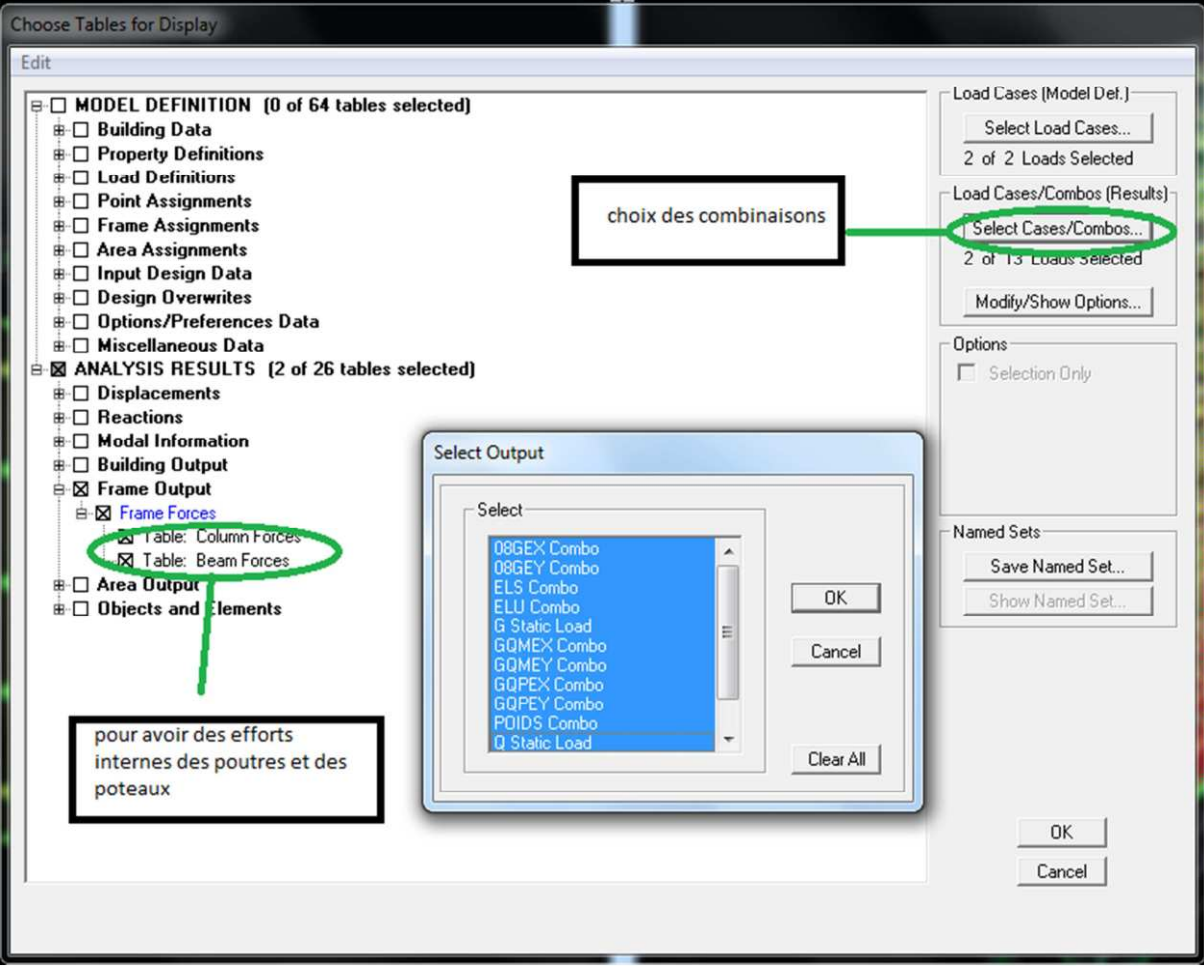

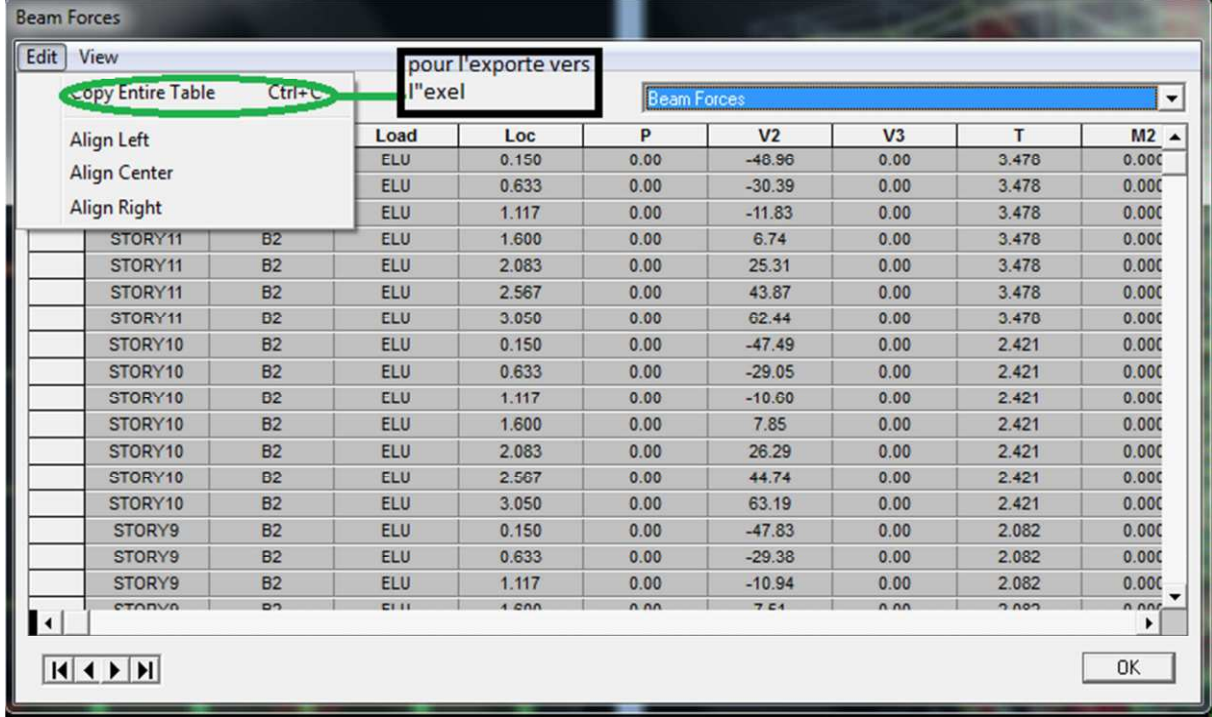

## **VI.1.Introduction :**

Un tremblement de terre (ou séisme) est un phénomène géologique qui provoque des vibrations de la surface de la terre. Ces secousses peuvent semer la mort en détruisant des habitations, des édifices publics, des barrages. Face à ces dégâts, une étude conformément aux règles exigées par le RPA est impérative afin d'assurer une protection acceptable.

## **VI.2. Choix de la méthode de calcul :**

En fonction de la forme, des dimensions et du type de la construction, le calcul

des forces sismiques peut être mené suivant (03) méthodes:

-La méthode statique équivalente.

-La méthode dynamique.

-La méthode d'analyse dynamique par accélérogrammes.

**VI.3.Vérifications des conditions d'application de la méthode statique équivalente :** La méthode statique équivalente n'est applicable que dans le cas où les conditions suivantes sont vérifiées :

-Condition sur la hauteur. -Régularité en plan.

-Régularité en élévation.

### **a)Condition sur la hauteur :**

Les bâtiments implanté en zone  $II_a$  ne doivent pas dépasser une hauteur de 65 [m]. Dans notre cas : H= 31,62 [m] => condition vérifiée **b) Régularité en plan :**

### **-Forme du bâtiment :** La

forme du bâtiment est sensiblement symétrique en géométrie et la distribution des masses et des rigidités est symétrique par rapport aux deux directions orthogonales, avec le rapport

$$
\frac{Lx}{Ly} = \frac{26,30}{16,5} = 1,60 < 4
$$

**-Les excentricités :** il faut que :

$$
e_x \le 5\%L_x
$$
  
\n
$$
e_y \le 5\%L_y
$$
  
\n
$$
ex = | XCR-XCM | < 5\% Lx = 1,315
$$
  
\n
$$
ey = | YCR-YCM | < 5\% Ly = 0,825
$$

Avec : **CM** : centre de masse et **CR** centre de torsion.

| <b>Story</b>  | <b>XCM</b> | <b>YCM</b> | <b>XCR</b> | <b>YCR</b> | ex    | Ey    | $5\%$ Lx | $5\%$ Ly | <b>Vérification</b> |
|---------------|------------|------------|------------|------------|-------|-------|----------|----------|---------------------|
| <b>STORY1</b> | 13,017     | 8,275      | 12,96      | 8,437      | 0,057 | 0,161 | 1,315    | 0,825    | C.vérifiée          |
| STORY2        | 13,019     | 8,275      | 12,988     | 8,475      | 0,031 | 0,2   | 1,315    | 0,825    | C.vérifiée          |
| <b>STORY3</b> | 13,018     | 8,278      | 12,988     | 8,475      | 0,031 | 0,197 | 1,315    | 0,825    | C.vérifiée          |
| STORY4        | 13,018     | 8,28       | 12,987     | 8,468      | 0,031 | 0,188 | 1,315    | 0,825    | C.vérifiée          |
| <b>STORY5</b> | 13,018     | 8,283      | 12,986     | 8,46       | 0,032 | 0,18  | 1,315    | 0,825    | C. vérifiée         |
| STORY6        | 13,018     | 8,285      | 12,986     | 8,453      | 0,032 | 0,17  | 1,315    | 0,825    | C. vérifiée         |
| <b>STORY7</b> | 13,018     | 8,285      | 12,986     | 8,446      | 0,032 | 0,161 | 1,315    | 0,825    | C. vérifiée         |
| <b>STORY8</b> | 13,018     | 8,285      | 12,986     | 8,441      | 0,032 | 0,156 | 1,315    | 0,825    | C. vérifiée         |
| <b>STORY9</b> | 13,018     | 8,286      | 12,986     | 8,436      | 0,032 | 0,15  | 1,315    | 0,825    | C. vérifiée         |
| STORY10       | 13,025     | 8,238      | 12,987     | 8,434      | 0,038 | 0,196 | 1,315    | 0,825    | C.vérifiée          |

**Tableau VI -1 : Résultats des vérifications**!

#### **-Décrochements du bâtiment :**

La somme des dimensions des parties rentrantes ou saillantes du bâtiment dans une direction donnée ne doit pas dépasser 25 % de la dimension totale du bâtiment dans cette direction.

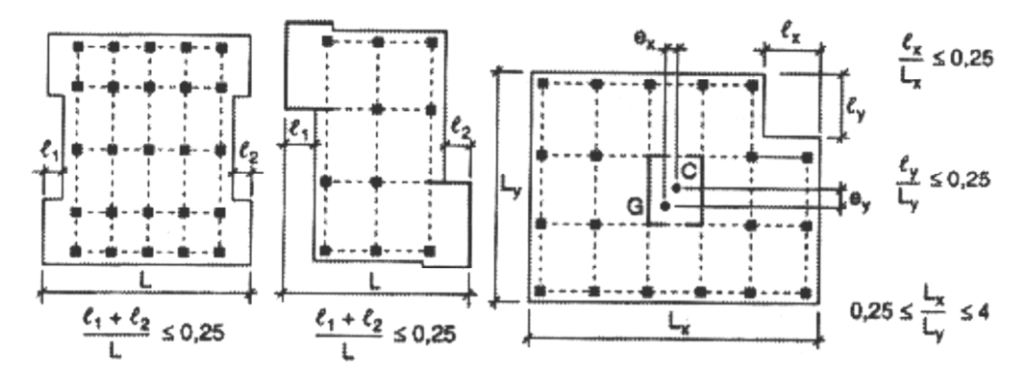

**Figure VI-1: Limite des décrochements en plan selon l'article 3.5**

**du RPA 99/ version 2003**

Dans notre cas la structure ne contient pas de décrochement.

#### **-Ouvertures dans les planchers :**

La surface totale des ouvertures doit être inferieure à 15 % de celle du plancher considéré

S0 <15% ST

Avec :

**S0** : Surface totale des ouvertures.

**ST** : Surface totale du plancher.

 $S0 = 13,25m^2$ .

 $ST = 433.95$  m<sup>2</sup>

- 15 % ST = 65,09 m<sup>2</sup>.
- $SO < 15 % ST$ (Condition vérifiée.) $\blacktriangleright$

#### **Conclusion :**

Toutes les conditions sont vérifiées donc notre ouvrage est régulier en plan

#### **a. La régularité en élévation :**

- Notre système de contreventement est contenu de bas en haut => Condition vérifiée.
- La variation de rigidités :

La raideur et la masse des différents niveaux diminuent progressivement et sans chargement brusque de la base au sommet du bâtiment.

- · Il n'y a pas de décrochement en hauteur, donc la condition est vérifiée.
- $\Rightarrow$  Toutes les conditions sont vérifiées donc notre ouvrage est régulier en élévation.

#### **Conclusion :**

La méthode statique équivalente est applicable puisque toutes les conditions sont vérifiées
## **VI.4.Méthode statique équivalente :**

## **Principe :**

Les forces réelles dynamiques qui se développent dans la construction sont remplacées par un système de forces statique fictives dont les effets sont considérés équivalents à ceux de l'action sismique.

## **VI.5.Calcul de la force sismique totale**

La force sismique totale V, appliquée à la base de la structure, doit être calculée successivement dans les deux directions horizontales et orthogonales selon la formule :

$$
V = \frac{A \cdot D \cdot Q}{R} \cdot W_T
$$
............ (Art.4.2.3 RPA 99/modifié 2003)

Avec : A : coefficient d'accélération de la zone.

R : coefficient de comportement global de la structure.

D : facteur d'amplification dynamique moyen.

Q : facteur de qualité.

W: poids total de la structure.

### **a. coefficient d'accélération de la zone :**

Il est donné par le tableau **(4.1 du RPA)** suivant la zone sismique et le groupe d'usage du bâtiment :  $A = 0.15$ 

### **b. coefficient de comportement global de la structure :**

Sa valeur est donnée par le tableau **(4.3 du RPA)** en fonction du système de contreventement : R= 4 (contrevente est mixte)

### **c. facteur d'amplification dynamique moyen :**

Il est en fonction de la catégorie de site, du facteur de correction d'amortissement  $(\eta)$  et de la période fondamentale de la structure (T).

$$
D = \begin{cases} 2.5\eta & \text{si } 0 \le T \le T_2 \\ 2.5\eta \left(\frac{T_2}{T}\right)^{2/3} & \text{si } T_2 \le T \le 3, 0 \text{ s} \\ 2.5\eta \left(\frac{T_2}{3}\right)^{2/3} \left(\frac{3}{T}\right)^{5/3} & \text{si } T \ge 3, 0 \text{ s} \end{cases}
$$

Avec :

T<sup>2</sup> : période caractéristique associée à la catégorie du site, qui est donnée par le tableau

**(4.7 RPA 99 modifié 2003)**  $T_2 = 0.5s$  (site meuble).

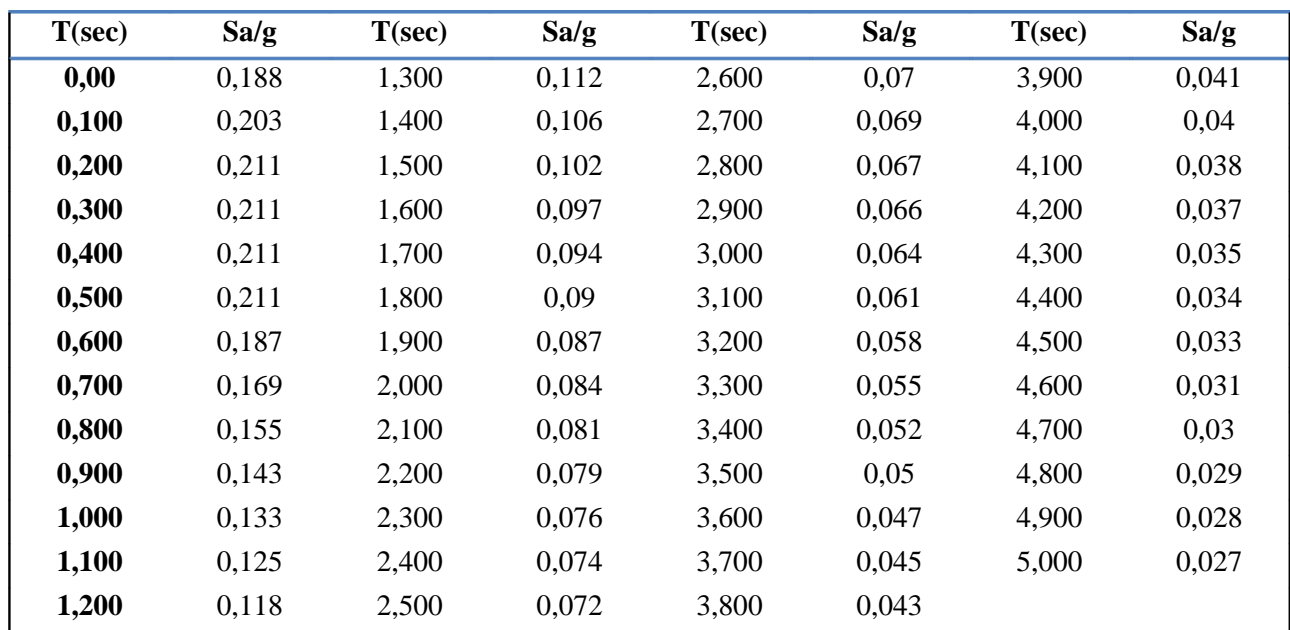

**Tableau VI. 2 : Les valeurs du spectre de réponse.**

$$
\eta
$$
: Factoredte correction d'amortissement donné par la formule  $\eta = \sqrt{\frac{7}{(2+\zeta)}} \ge 0.7$ .

Où  $\zeta(\%)$  : est le pourcentage d'amortissement critique en fonction du matériau constitutif, du type de structure et l'importance des remplissages.

**Tableau: Valeurs de**  $\xi$  **(%)** (RPA Art 4-2)

|              | <b>Portiques</b>  |       | <b>Voiles ou murs</b> |
|--------------|-------------------|-------|-----------------------|
| Remplissage  | <b>Béton armé</b> | Acier | Béton armé/maçonnerie |
| Léger        |                   |       |                       |
| <b>Dense</b> |                   |       |                       |

Pour notre cas : (voiles en B.A / maçonnerie) :

 $\zeta = 10\%$  (tableau 4.2 RPA 99 modifié 2003).

D'où : 
$$
\eta = \sqrt{\frac{7}{2+10}} = 0.76.
$$

Caractéristiques dynamiques de la structure :

Le tableau suivant résume toutes les données relatives aux périodes et participations massiques de tous les modes. (selon ETABS)

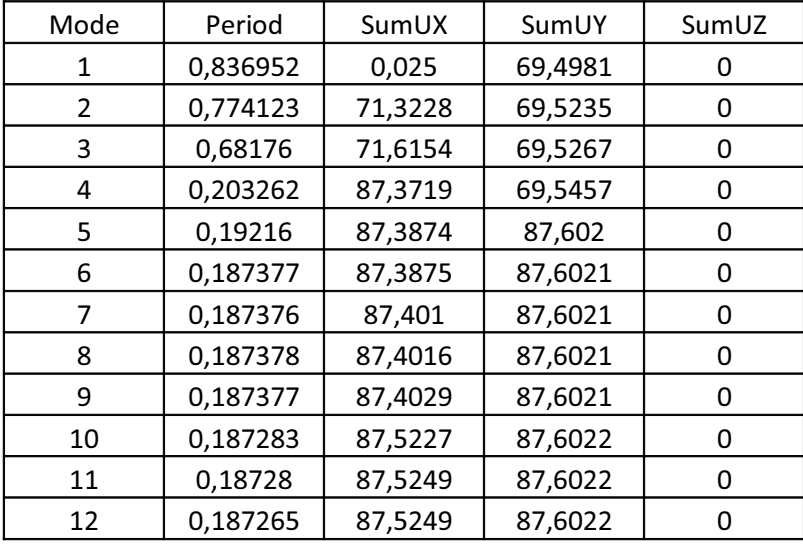

### **Tableau VI.3 : périodes et participations massiques**

La valeur de la période donnée par ETABS vérifiée la condition de [l'article 4.2.4] des RPA. Ce dernier exige que cette période ne doit pas dépasser la valeur calculée par la formule empirique appropriée de plus de 30% (RPA 2003 Art 4.2.4.4) ; avec :

T période fondamentale de la structure, elle est donnée par : T<sub>empirique</sub>=min $\left\{0.09 \frac{h_n}{\sqrt{D}}, C_T * h_{N}^{3/2}\right\}$  $\binom{3}{4}$ 

Avec :

L : dimension du bâtiment mesurée à sa base dans la direction de calcul considérée.

h<sup>n</sup> : hauteur du bâtiment mesurée à partir de la base de la structure jusqu'au dernier étage (N). C<sub>T</sub>: coefficient fonction du système de contreventement donnée par le tableau (4.6) du RPA

Dans le cas du contreventement assuré par des voiles «  $C_T = 0.05$  »,  $h_n = 31.62$  [m].

Sens longitudinal :  $L = 26,30$  [m]

D'où : 
$$
T_L = 0.09 \frac{31.62}{\sqrt{26.30}} \rightarrow T_L = 0.55 \text{ s.}
$$
  
\n $T_L = \min \{0, 55 \text{ s}, 0, 66 \text{ s}\} = 0, 55 \text{ s}$   
\n $T_L = 0, 05 \times (31.62)^{3/4} = 0, 66 \text{ s}$ 

# Sens transversal :  $l = 16,5[m]$

D'où 
$$
T_T = 0.09 \frac{31.62}{\sqrt{16.5}} \rightarrow T_T = 0.70 \text{ s}
$$
  
\n $T_T = \min \{0, 70 \text{ s}, 0, 66 \text{ s}\} = 0, 66 \text{ s}$   
\n $T_T = \min \{0, 70 \text{ s}, 0, 66 \text{ s}\} = 0, 66 \text{ s}$ 

On aura :

$$
D_L = 2,5 \cdot 0,76 \cdot \left(\frac{0,5}{0,55}\right)^{2/3} = 1,78
$$

$$
D_T = 2,5 \cdot 0,76 \cdot \left(\frac{0,5}{0,66}\right)^{2/3} = 1,57
$$

# **d) Facteur de qualité :**

Il est en fonction de :

- · Redondance et de la géométrie des éléments qui la constituent.
- · La régularité en plan et en élévation.
- · La qualité du contrôle de la construction

$$
Q=1+\sum_{q=1}^{q=6}P_q
$$

 $P_q$  : est la pénalité à retenir selon que le critère de qualité q est satisfait ou non, sa valeur est donné par le tableau **(4.4 du RPA)**.

Vérifié  $P = 0$ , dans le cas contraire  $P = 0.05$ .

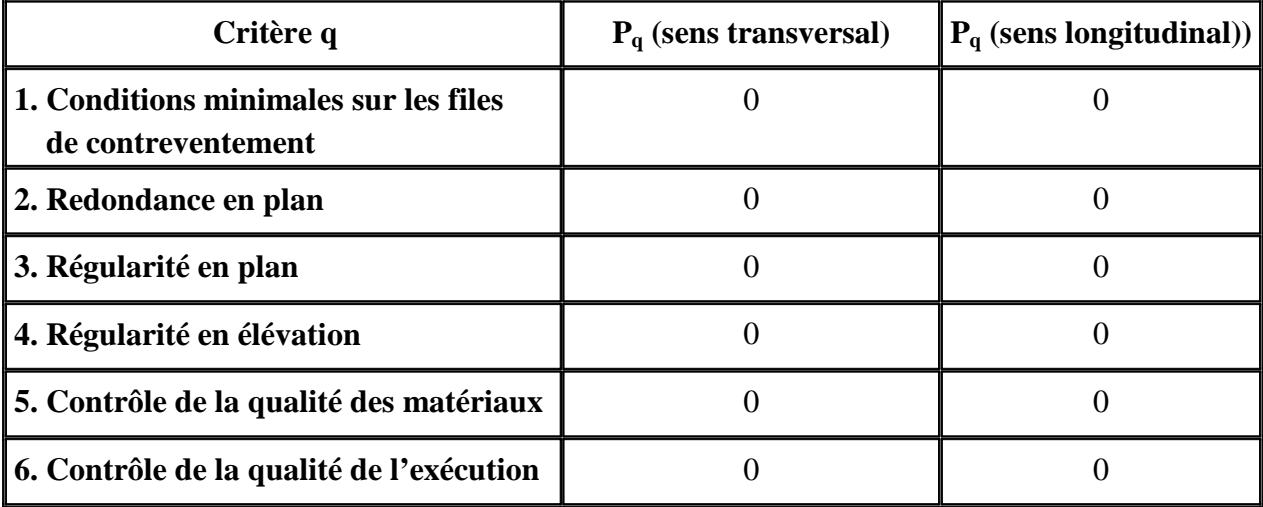

$$
\begin{cases} Q_x\!\!=\!1.0 \\ Q_y\!\!=\!1.00 \end{cases}
$$

**e)Poids de la structure :**

$$
W_T = \sum_{i=1}^h W_i \qquad \text{Avec} : \quad W_i = W_{Gi} + \beta W_{Qi}
$$

 $W_i$ : Calculés à chaque niveau (i)

 $W_{Gi}$ : Poids des charges permanentes.

 $W_{\text{o}i}$ : Poids des charges d'exploitation.

 $\beta$ : Coefficient de pondération, fonction de la nature et de la charges d'exploitation est données par le tableau **(RPA 99 / Art 4 – 5)** ;

( $\beta$  = 0,2 Bâtiment à usage d'habituation)

Les résultats de calcul sont résumés dans le tableau suivant :

| Etage                 | MassX    | MassY    |
|-----------------------|----------|----------|
| étage 9               | 305,8583 | 305,8583 |
| étage8                | 376,6549 | 376,6549 |
| étage7                | 378,9951 | 378,9951 |
| étage6                | 378,9951 | 378,9951 |
| étage5                | 383,5189 | 383,5189 |
| étage4                | 388,9794 | 388,9794 |
| étage3                | 388,9794 | 388,9794 |
| étage2                | 394,2832 | 394,2832 |
| étage 1               | 400,5239 | 400,5239 |
| RDC                   | 421,5978 | 421,5978 |
| <b>TOTAL</b><br>W(KN) | 3818,386 | 3818,386 |

**Tableau VI.4 : Masses des différents niveaux selon X et Y**.

#### **f) Calcul de la force sismique**

La force sismique totale V appliquée à la base de la structure, est calculée dans les deux sens selon les formules suivantes :

$$
V_X = \frac{AD.Q_X}{R}.W_T \qquad ; \qquad V_Y = \frac{AD.Q_Y}{R}.W_T
$$

$$
V_x = \frac{0.15 \cdot 1.78 \cdot 1.00}{4} \cdot 3818,386 \implies V_x = 254,877 \text{ [KN]}
$$
  

$$
V_y = \frac{0.15 \cdot 1.57 \cdot 1.00}{4} \cdot 3818,386 \implies V_y = 224,807 \text{ [KN]}
$$

**Les résultats sont donnés dans les tableaux suivants :**

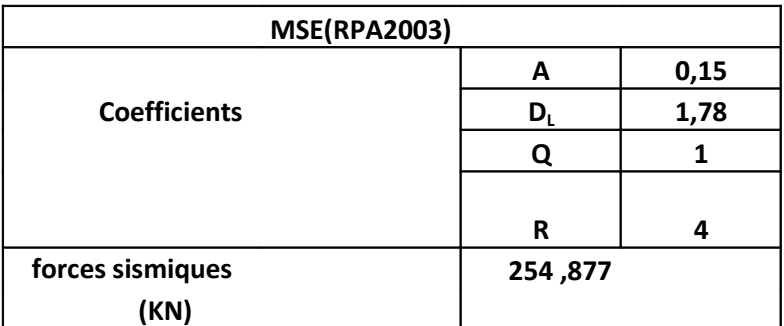

**Tableau VI.5 : La force sismique à la base selon x**

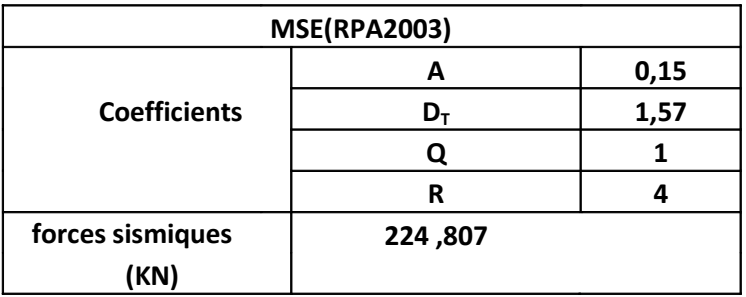

#### **Tableau VI.6 : La force sismique à la base selon y**

D'après le RPA: V<sub>etabs</sub> doit être supérieur à 0,8 V calcule (méthode statique équivalente)

 $V_{\text{etabs}} = 1688, 7 \text{ KN}$  0,8×V<sub>x</sub>=203,901 KN

 $V_{\text{etabs}} = 1688, 7 \text{ KN} \quad 0.8 \times V_{\text{y}} = 179,845 \text{KN}$ 

#### **g) Distribution de la force sismique V sur les différents niveaux (RPA art 4.2.5) :**

L'effort tranchant total V à la base du bâtiment, est distribué verticalement sur les différents niveaux (plancher), selon la formule suivante :

#### **VI.6. Vérification de la résultante des forces sismiques.**

$$
V=F_t+\sum_{i=1}^{n=6}F_i\quad \text{Avec}:
$$

 $F_t$ : Force sismique concentrée au sommet de la structure.

 $F_r = 0$  Si la période  $T \le 0.7s$ .  $F_T = 0.07TV$  Si la période T > 0,7s. Dans notre cas :  $T_{L}= 0$ , 55 s => Ft = 0 [t]

 $T_T = 0$ , 66 s => Ft = 0[t]

$$
\mathbf{F}_{i} = \frac{(\mathbf{V} - \mathbf{F}_{t})\mathbf{W}_{i}.\mathbf{h}_{i}}{\sum_{j=1}^{n=6} \mathbf{W}_{j}.\mathbf{h}_{j}}
$$

Avec :

 $F_i$ : Effort horizontal revenant au niveau i

 $h_i$ : Niveau du plancher ou s'exerce la force  $F_i$ 

h<sub>j</sub>: Niveau du plancher quelconque.

 $W_i$ ;  $W_j$ : Poids revenant aux planchers i,j

Les forces sismiques par niveaux sont données par le tableau suivant :

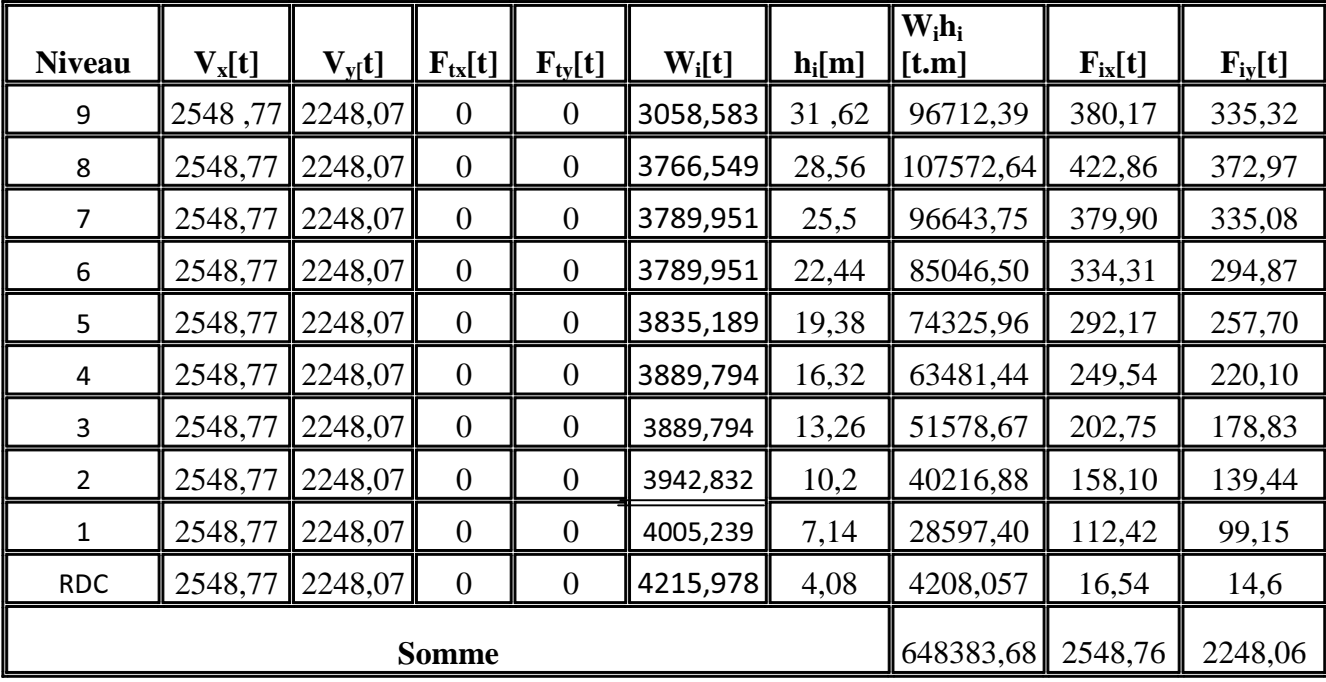

**VI.7.Efforts tranchants et moments fléchissant par niveau :**

**(RPA 99, modifié 2003, Art 4.2.6)**

# **a) Effort tranchant :**

 $T_k = \sum_{i=k}^n F_i$ 

Avec :  $T_k$  : effort tranchant au niveau de l'étage k

# **b) Moment fléchissant :**

 $M_k = T_{k+1} \times h_e + M_{k+1}$ Avec :  $M_k$ : moment fléchissant au niveau de l'étage k he: hauteur d'étage

Les différentes sollicitations par niveau sont représentées dans les tableaux suivants

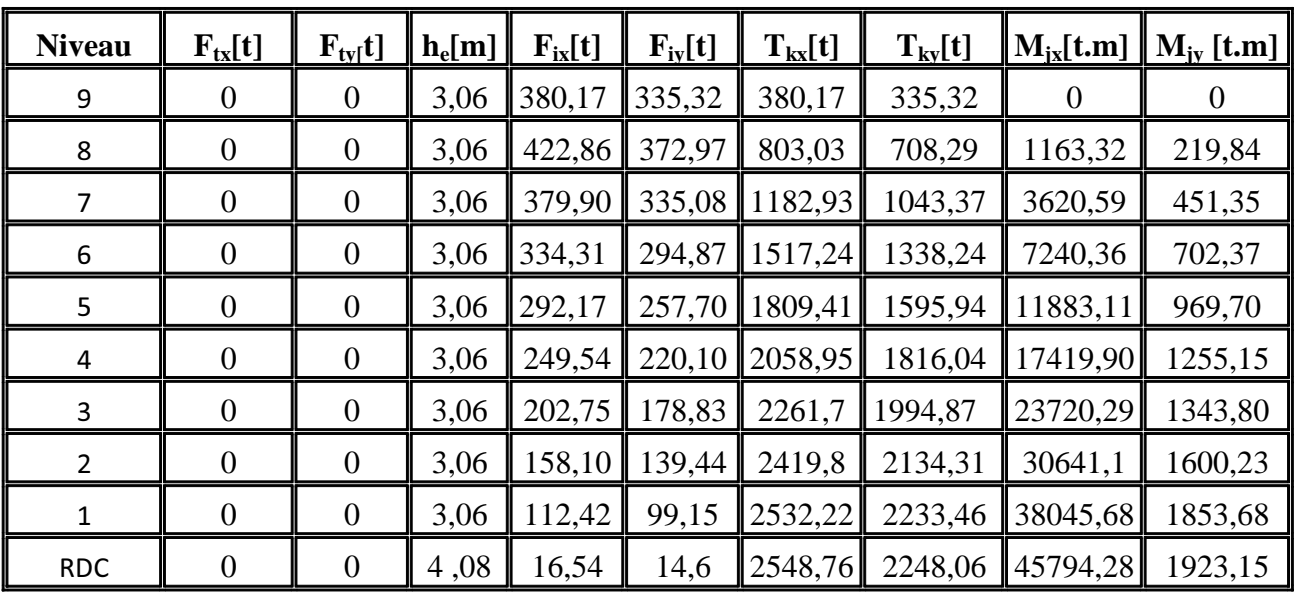

**VI.8. calcul le pourcentage de participation des voiles :**

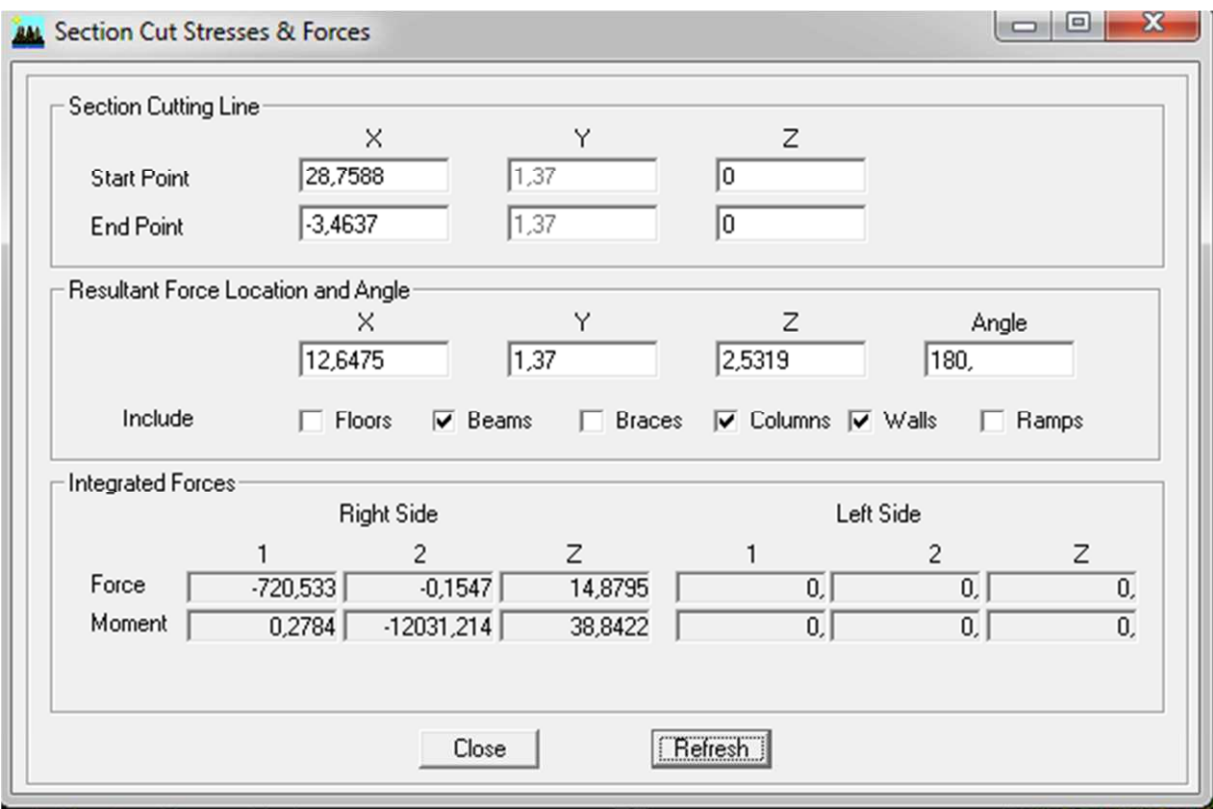

**Efforts repris par poteaux, poutres et voiles selon Ex.**

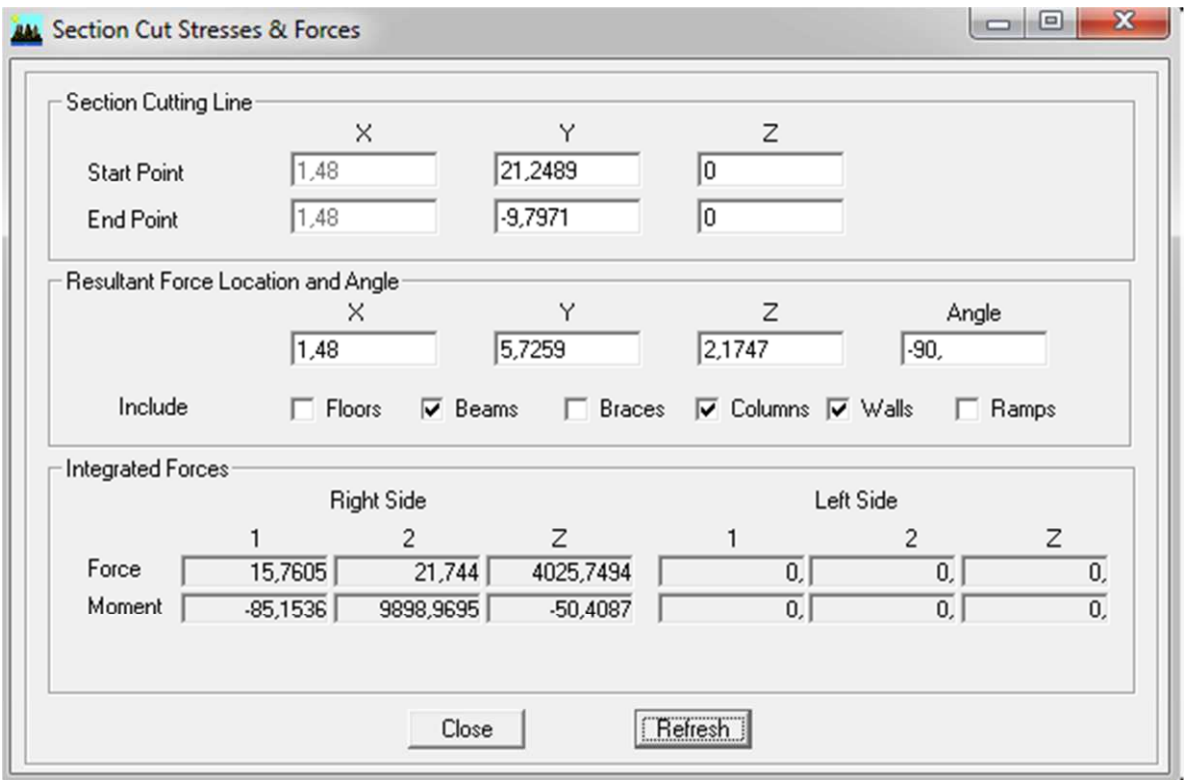

**Efforts repris par portique poteaux, poutres et voiles selon Ey**

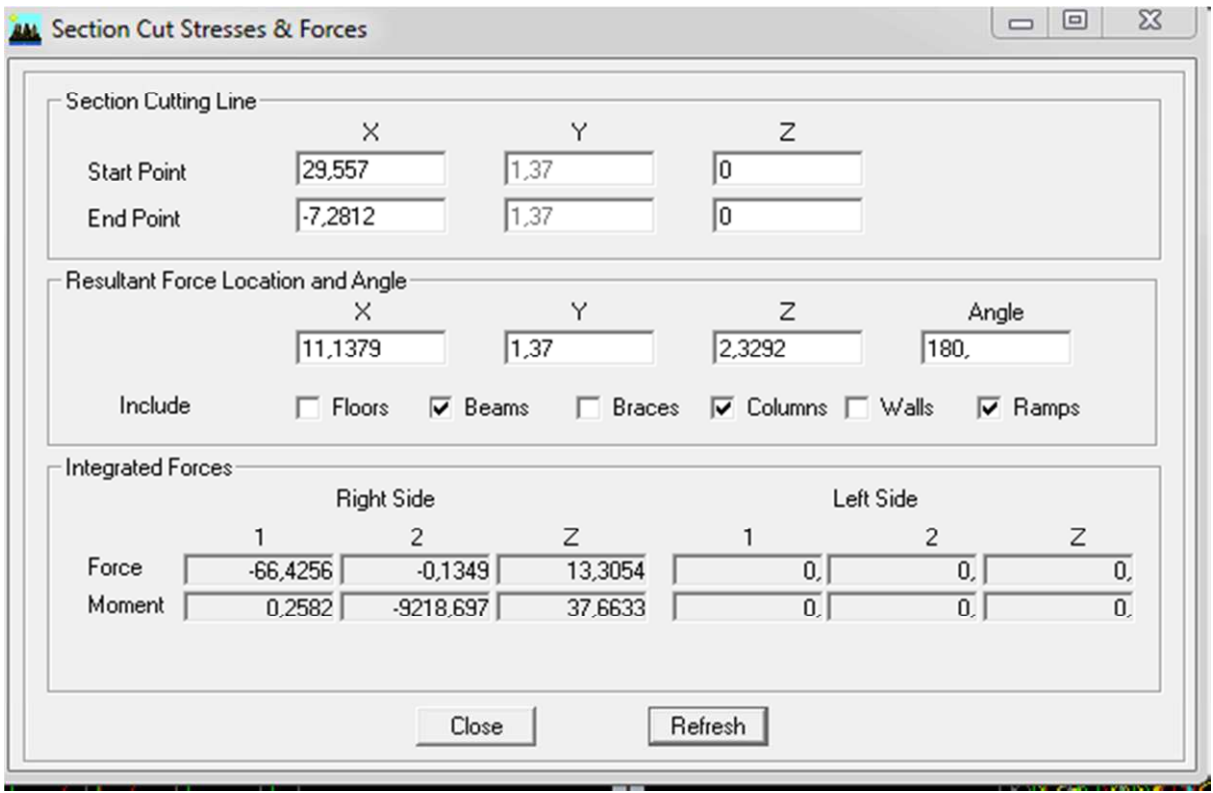

**Efforts repris par portique poteaux, poutres selon Ex**

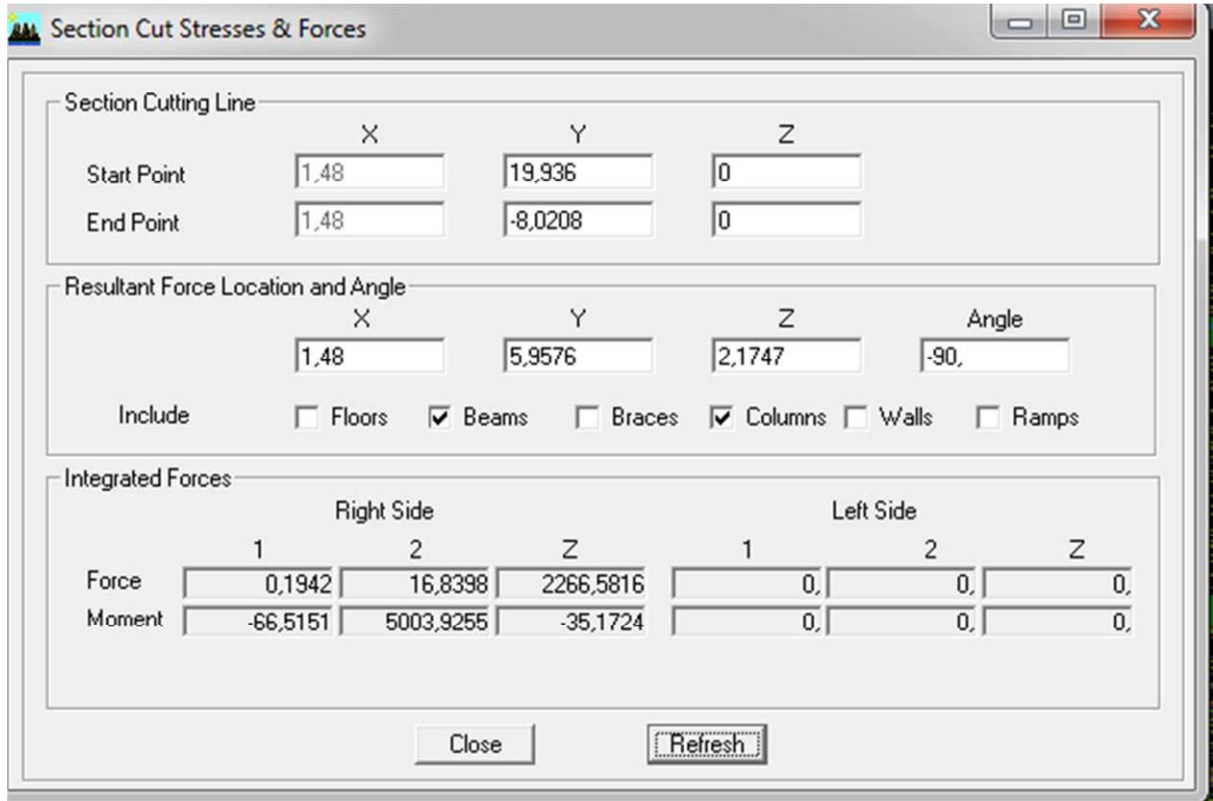

**Efforts repris par portique poteaux, poutres selon Ey**

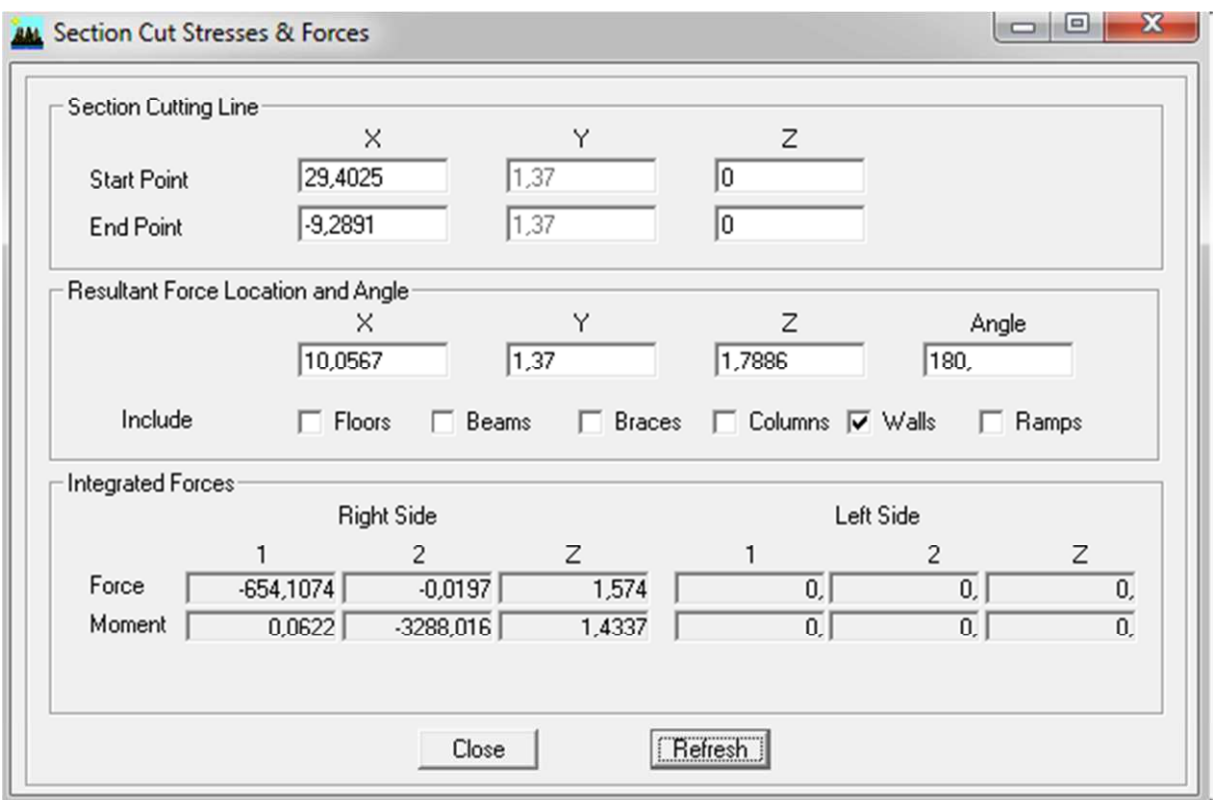

**Efforts repris par les voiles selon Ex.**

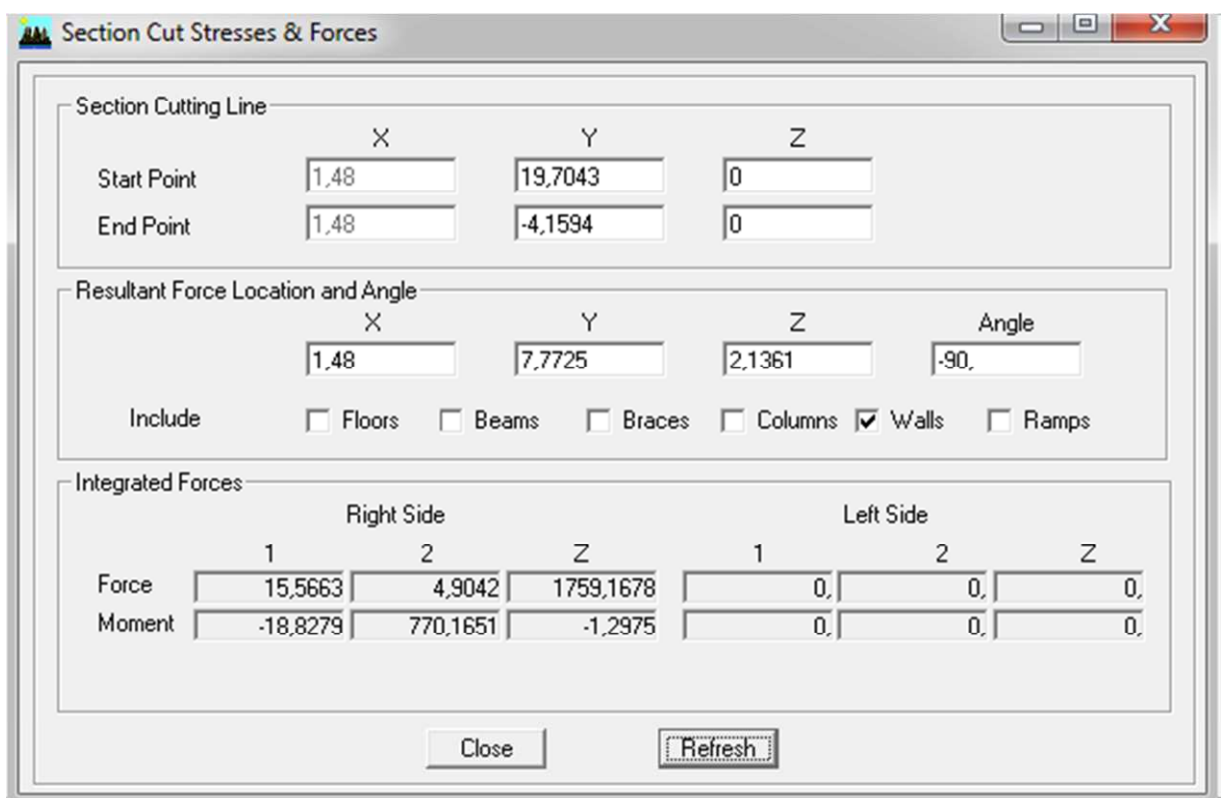

**Efforts repris par les voiles selon Ey.**

**Calcul les efforts repris par portique (poteaux ; poutres) et par voiles selon l'efforts repris par l'ensembles des élément :**

# **Sens XX :**

Efforts globale : 720,533KN

Effort repris par les portique : 66,4256KN

Effort repris par voiles : 654,1074KN

 $720,533 \rightarrow 100\%$ 

 $66,4256 \longrightarrow x$ 

Le pourcentage de l'effort donné par le portique est : 9,21%

Le pourcentage de l'effort donné par les voiles : 90,78%

# **Sens YY:**

Efforts globale est : 15,7605KN

Efforts repris par les portiques : 0,1942KN

Efforts repris par les voiles : 15,5643KN

Le pourcentage de l'effort donné par le portique est : 1,23%

Le pourcentage de l'effort donné par les voiles : 98,75%

# **Calcul des déplacements relatifs (RPA 99, modifié 2003, Art 4.4.3) :**

Le déplacement horizontal à chaque niveau k de la structure est calculé comme suit  $\delta_{\mathbf{k}} = \mathbf{R} \delta_{\mathbf{e} \mathbf{k}}$ 

 $\delta_{ek}$ : Déplacement dû aux forces sismiques F<sub>i</sub>

$$
\boldsymbol{\delta}_{ek} = \frac{T_k}{\sum R_{ik}}
$$

<sup>R</sup> : Coefficient de comportement

Le déplacement relatif au niveau k-1 est égal à :  $\Delta_k = \delta_k - \delta_{k-1}$ 

Les déplacements relatifs d'un étage par rapport aux étages qui sont adjacents, ne doit pas dépasser 1 % de la hauteur de l'étage **(RPA 99, modifié 2003, Art 5.10)**

### **Vérification des déplacements selon l'ETABS :**

### **Vérification du déplacement max :**

 $e_x$  et  $e_y < f = \frac{H}{50}$ 500

Les résultats des déplacements donnés par le logiciel sont les suivants :

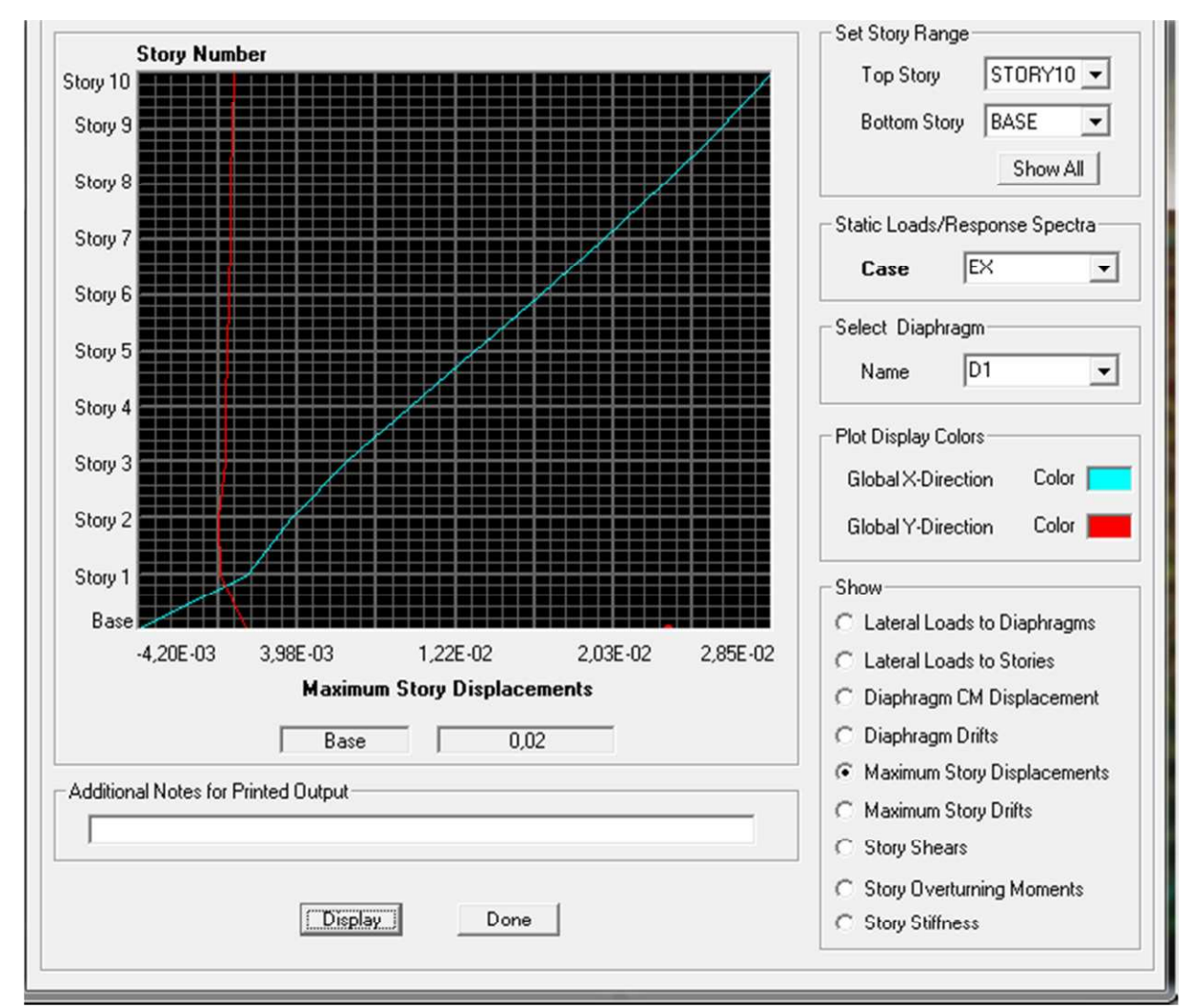

**Vérification des déplacements selon Ex**

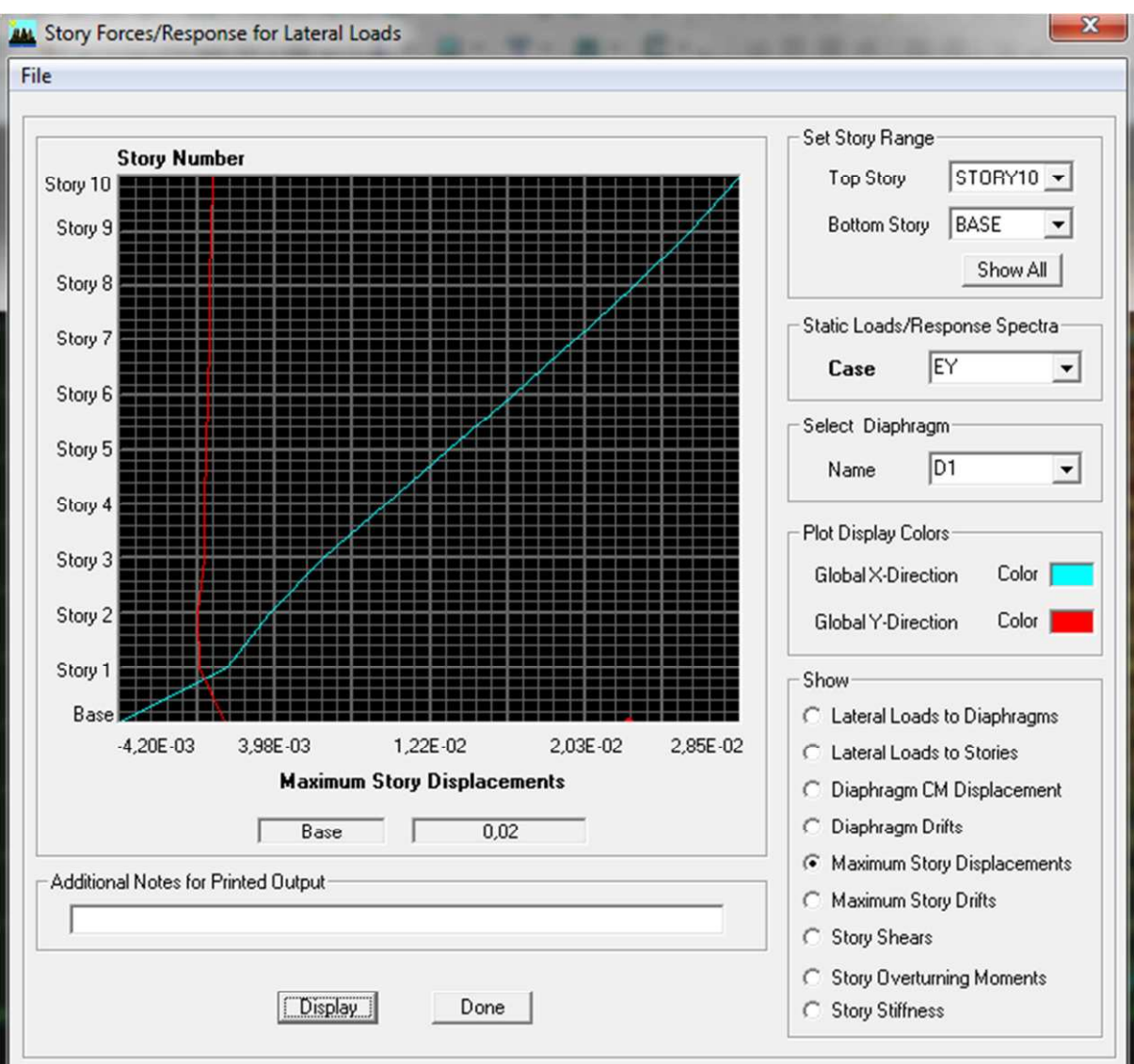

**Vérification des déplacements selon Ey**

# **Vérifications des résultats des déplacements Max :**

On a bien :  $e_x = e_y = 0.02$ m <  $f = \frac{H}{50}$  $\frac{H}{500} = \frac{31,62}{500}$  $\frac{11,62}{500}$  = 0,063m ( pour le dernier niveau : story 10).

Donc le déplacement maximum est vérifié

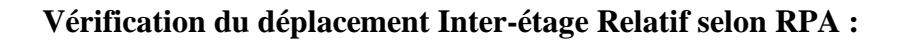

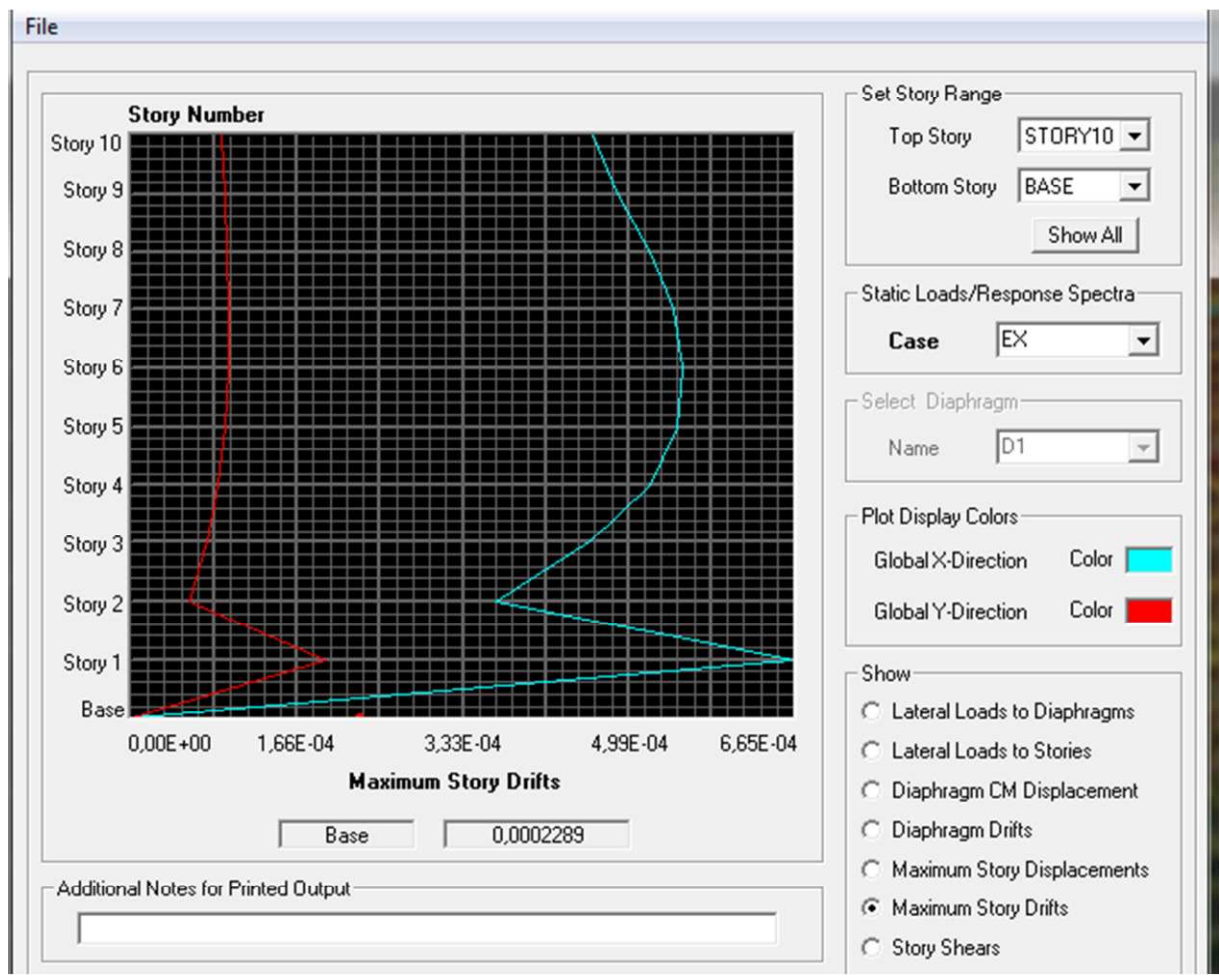

**Vérification du déplacement relatif inter-étage selon Ex**

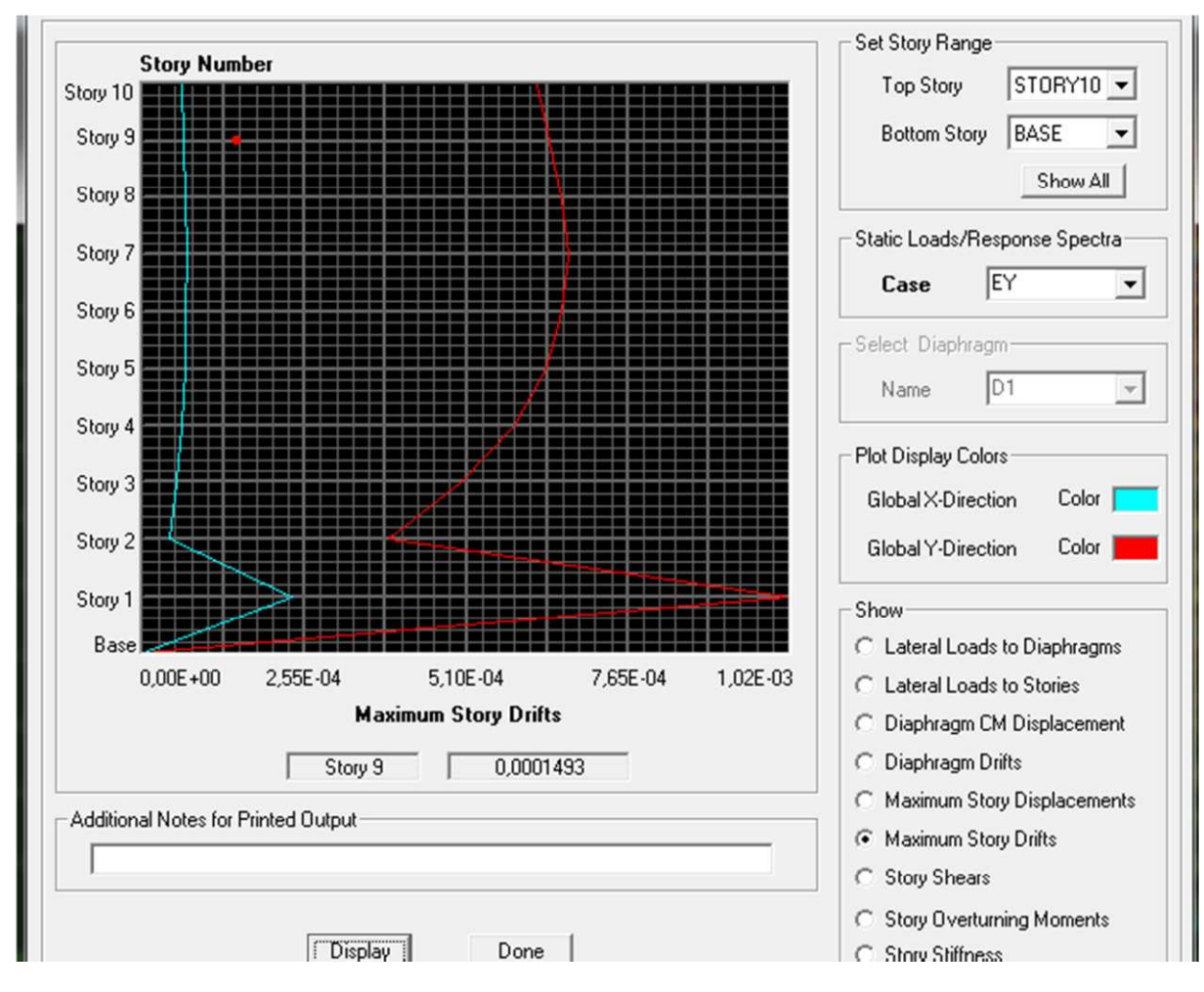

**Vérification du déplacement relatif inter-étage selon Ey**

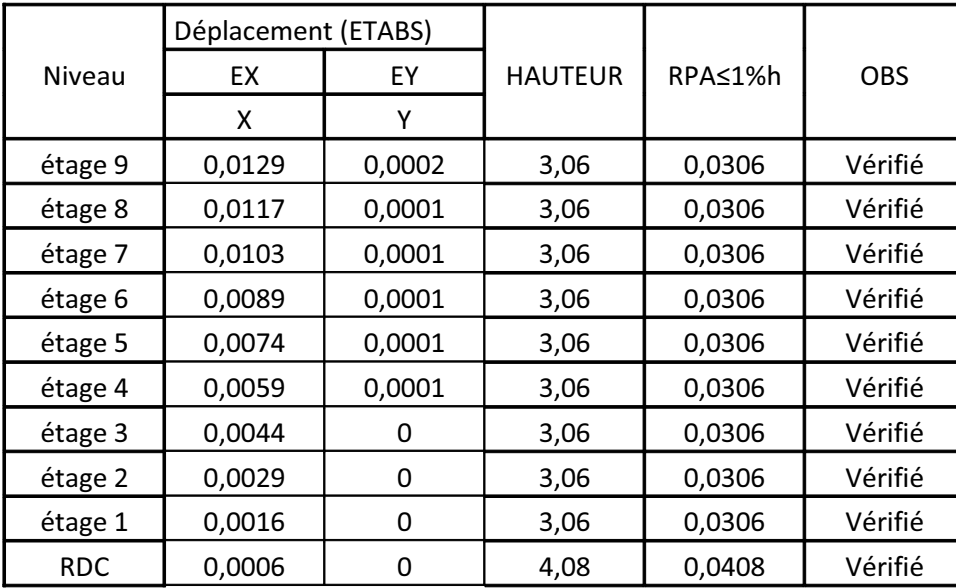

Les résultats sont résumés dans les tableaux suivants :

**Tableau : Vérification les déplacements relatifs.**

# **Ferraillage des portiques :**

## **VI.1.Ferraillage des poutres :**

Le ferraillage des poutres sera déterminé en flexion simple à l'état limite ultime (ELU), puis on procédera à une vérification à l'état limite de service (ELS).

Le ferraillage des poutres sera déterminé en flexion des moments fléchissant max, qui seront données parles combinaisons suivantes :

**G+Q±E 0,8G±E Aux appuis**

**1,35G+1,5G — ► En travées** 

## **VI.1.1.Calcul des armatures à l'ELU :**

**Armatures longitudinales :** elles seront déterminer en utilisant les moments fléchissant en travées et aux appuis, le calcul se fera comme sui :

$$
\mu = \frac{M_{u}}{bd^{2} f_{bu}}
$$
  
avec :  $f_{bu} = \frac{0.85 f_{c28}}{\gamma_{b}} = 14,2 MPa$ 

Pour les feE400 on a :  $\mu_1 = 0,392$ 

# **1 er cas :**

 $\mu$  ≤  $\mu$ <sub>1</sub> = 0,392 → les armatures comprimées ne sont pas nécessaires →  $A_{\text{sc}}=0$ 

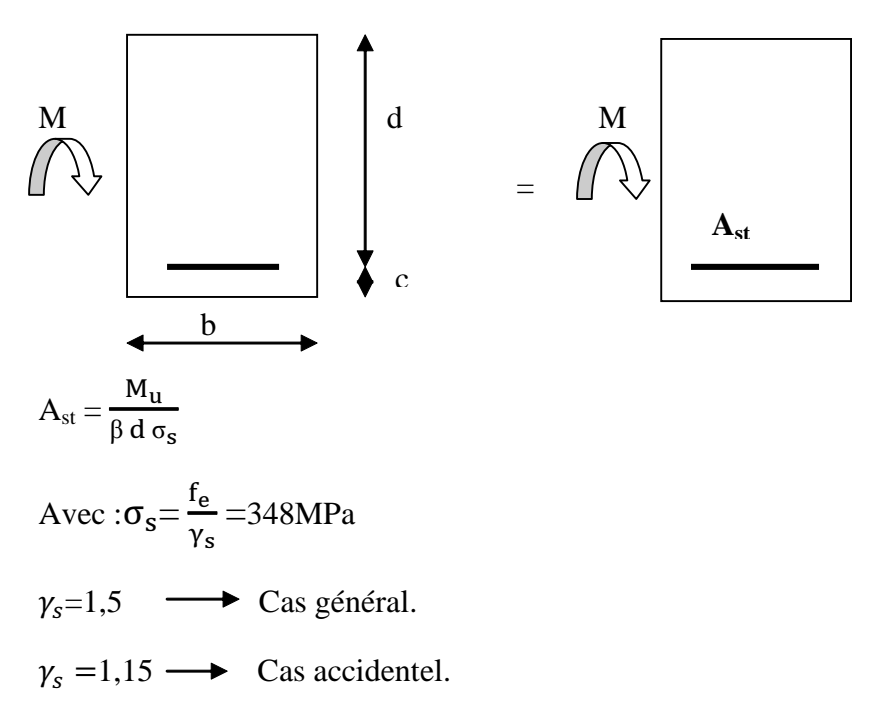

#### Fe=400MPa

Ast : section d'acier tendue

d : la distance entre la fibre extrême comprimée et les aciers tendues

# **2 emecas :**

 $\mu \ge \mu_{\ell} = 0,392 \Box$  la section est doublement armée (SDA) :

La section réelle est considérée comme équivalente à la somme des deux sections fictives.

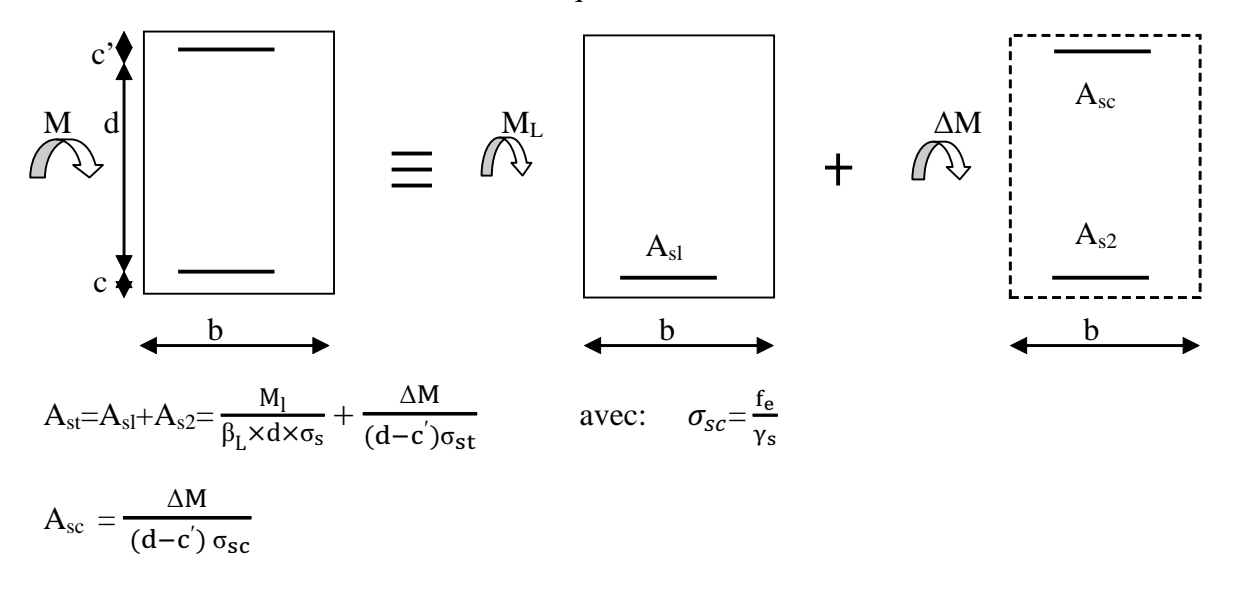

### **Remarque :**

### **En situation courante :**

$$
\gamma_s=1,15
$$
\n
$$
\gamma_b=1,15
$$
\n
$$
\longrightarrow
$$
  $f_{bc}=14,2MPa$ ;  $\sigma_s=348MPa$ 

**En situation accidentelle :**

$$
\begin{array}{c}\n\gamma_s = 1 \\
\gamma_b = 1,15\n\end{array}\n\right\} \longrightarrow f_{bc} = 18,48 MPa ; \sigma_s = 400 MPa
$$

#### **Recommandation du RPA :**

### **1) Armatures longitudinales (Art 7.5.21) :**

Le pourcentage total minimum des aciers longitudinaux sur toute la longueur de la poutre est de :

Amin=0,5% b h dans la section.

-Poutres principales de (30×35) : Amin = 0,005×30×35= **5,25 cm<sup>2</sup>**

-Poutres secondaires de (30×35) : Amin = 0,005×30×35 = **5,25 cm<sup>2</sup>**

Le pourcentage total maximum des aciers longitudinaux sur toute la longueur de la poutre est de :

4% b h : en zone courante

6% b h : en zone de recouvrement.

La longueur minimale de recouvrement et de **40Ø** en zone **IIa.**

Poutres principales de (30×35) :

 $A_{\text{max}} = 0.04 \times 30 \times 35 = 42$  cm<sup>2</sup>

Amax = 0,06×30×35= **63 cm<sup>2</sup>**

Poutres secondaires de (30×35) :

 $A_{\text{max}} = 0.04 \times 30 \times 35 = 42$  cm<sup>2</sup>

 $A_{max} = 0.06 \times 30 \times 35 = 63$  cm<sup>2</sup>

## **2) Armatures transversales minimales :**

$$
A_t = 0{,}003 \times S_t \times b
$$

L'espacement maximum entre les armatures transversales est détermine comme suite :

HA12), 4  $S_t^{max} = min(\frac{h}{4}, HA12)$  En zone nodale et en travée

2 h En zone de recouvrement. **Les résultats obtenus seront résumés dans les tableaux suivants :**

**1. Sens y-y : Les poutres principales**

**En travée :**

| <b>Niveau</b>                        | comb       | $M_{max}$ | μ     | obs        | β      | $A_{s}$         | $A_{min}$       | ferraillage | $A_{s}$ |
|--------------------------------------|------------|-----------|-------|------------|--------|-----------------|-----------------|-------------|---------|
|                                      |            | (KNm)     |       |            |        | $\text{(cm}^2)$ | $\text{(cm}^2)$ |             | adoptée |
| 9 <sup>eme</sup>                     | <b>ELU</b> | 25,54     | 0,076 | <b>SSA</b> | 0,960  | 2,73            | 5,25            | 3HA14+2HA10 | 6,19    |
| $\overline{\mathbf{8}^{\text{eme}}}$ | <b>ELU</b> | 23,60     | 0,050 | <b>SSA</b> | 0,974  | 2,10            | 5,25            | 3HA14+2HA10 | 6,19    |
| $\tau$ eme                           | <b>ELU</b> | 23,34     | 0,050 | <b>SSA</b> | 0,974  | 2,08            | 5,25            | 3HA14+2HA10 | 6,19    |
| 6 <sup>eme</sup>                     | <b>ELU</b> | 23,18     | 0,049 | <b>SSA</b> | 0.9745 | 2,07            | 5,25            | 3HA14+2HA10 | 6,19    |
| $\overline{5}$ <sup>eme</sup>        | <b>ELU</b> | 22,31     | 0.031 | <b>SSA</b> | 0.9845 | 1,71            | 5,25            | 3HA14+2HA10 | 6,19    |
| 4 <sup>eme</sup>                     | <b>ELU</b> | 21,67     | 0,030 | <b>SSA</b> | 0.985  | 1,66            | 5,25            | 3HA14+2HA10 | 6,19    |
| 3 <sup>eme</sup>                     | <b>ELU</b> | 21,55     | 0.030 | <b>SSA</b> | 0.985  | 1,65            | 5,25            | 3HA14+2HA10 | 6,19    |
| 2 <sup>eme</sup>                     | <b>ELU</b> | 21,01     | 0,020 | <b>SSA</b> | 0,990  | 1,41            | 5,25            | 3HA14+2HA10 | 6,19    |
| 1 <sup>er</sup>                      | <b>ELU</b> | 21,85     | 0,020 | <b>SSA</b> | 0,990  | 1,47            | 5,25            | 3HA14+2HA10 | 6,19    |
| <b>RDC</b>                           | <b>ELU</b> | 20,70     | 0,019 | <b>SSA</b> | 0,9905 | 1,39            | 5,25            | 3HA14+2HA10 | 6,19    |

**Tableau VI.1.1 : Ferraillage des poutres principales à l'ELU (en travée)**

# **Aux appuis :**

| <b>Niveau</b>                 | comb       | $M_{\rm max}$ | μ     | obs        | β      | $A_{s}$                   | $A_{min}$       | ferraillage | $A_{s}$ |
|-------------------------------|------------|---------------|-------|------------|--------|---------------------------|-----------------|-------------|---------|
|                               |            | (KNm)         |       |            |        | $\rm \left( cm^2 \right)$ | $\text{(cm}^2)$ |             | adoptée |
| <b>geme</b>                   | $G+Q\pm E$ | 53,96         | 0.161 | <b>SSA</b> | 0,9115 | 6,07                      | 5,25            | 3HA14+2HA12 | 6,88    |
| 8 <sup>eme</sup>              | $G+O\pm E$ | 64,17         | 0,138 | <b>SSA</b> | 0,925  | 6,04                      | 5,25            | 3HA14+2HA12 | 6,88    |
| $7$ eme                       | $G+O\pm E$ | 65,29         | 0,140 | <b>SSA</b> | 0,924  | 6,15                      | 5,25            | 3HA14+2HA12 | 6,88    |
| $\overline{6}$ <sup>eme</sup> | $G+Q\pm E$ | 65,36         | 0,140 | <b>SSA</b> | 0,924  | 6,15                      | 5,25            | 3HA14+2HA12 | 6,88    |
| 5 <sup>eme</sup>              | $G+O\pm E$ | 66,84         | 0,090 | <b>SSA</b> | 0,953  | 5,30                      | 5,25            | 3HA14+2HA12 | 6.88    |
| 4 <sup>eme</sup>              | $G+O\pm E$ | 67,93         | 0,094 | <b>SSA</b> | 0.951  | 5,40                      | 5,25            | 3HA14+2HA12 | 6,88    |
| 3 <sup>eme</sup>              | $G+O\pm E$ | 63,90         | 0.089 | <b>SSA</b> | 0.9535 | 5.06                      | 5,25            | 3HA14+2HA12 | 6,88    |
| 2 <sup>eme</sup>              | $G+Q\pm E$ | 58,90         | 0,056 | <b>SSA</b> | 0.971  | 4,05                      | 5.25            | 3HA14+2HA12 | 6,88    |
| 1 <sup>er</sup>               | $G+O\pm E$ | 52,07         | 0,049 | <b>SSA</b> | 0.9745 | 3,57                      | 5,25            | 3HA14+2HA12 | 6,88    |
| <b>RDC</b>                    | $G+Q\pm E$ | 63,89         | 0,060 | <b>SSA</b> | 0,969  | 4,40                      | 5,25            | 3HA14+2HA12 | 6,88    |

**Tableau VI.1.2 : Ferraillage des poutres principales à (G+Q±E) (aux appuis)**

# **2. Sens x-x: Les poutres secondaires**

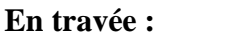

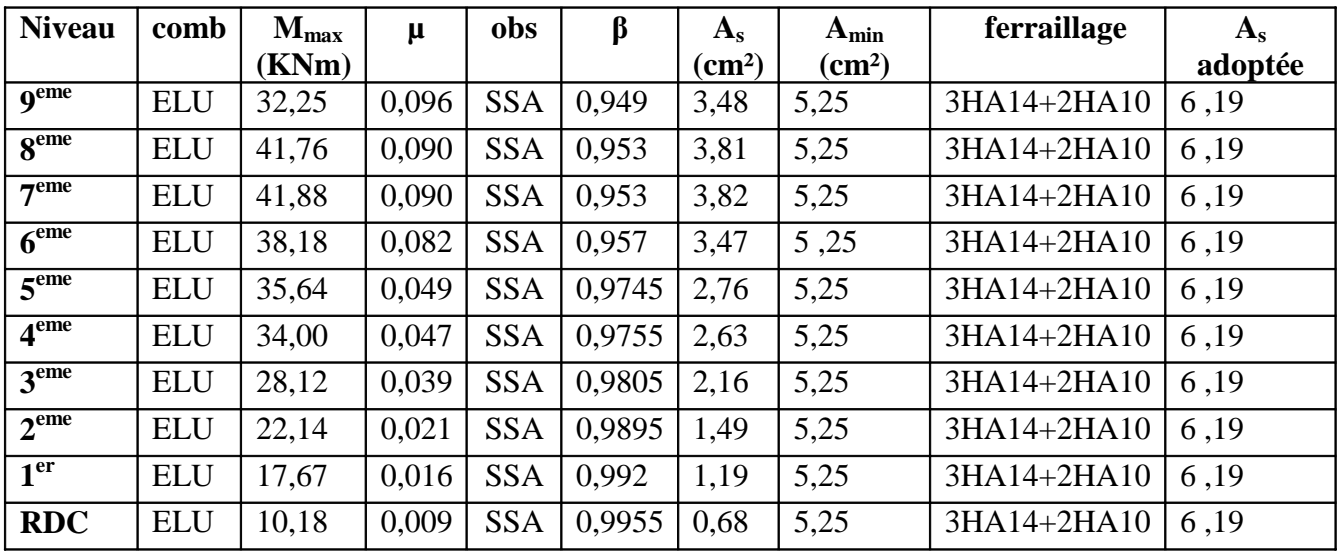

**Tableau VI.1.3 : Ferraillage des poutres secondaires à l'ELU (en travée)**

# **Aux appuis :**

| <b>Niv</b>                | Comb                        | $M_{max}$<br>(KN.m) | $\mu$ | Obs        | β      | $As$ cal<br>$\text{cm}^2$ ) | $A_{min}$<br>$\text{cm}^2$ | Ferraillage | Aadop<br>(cm <sup>2</sup> ) |
|---------------------------|-----------------------------|---------------------|-------|------------|--------|-----------------------------|----------------------------|-------------|-----------------------------|
|                           | Nappe sup<br>$(G+Q\pm E)$   | 64,99               | 0,194 | <b>SSA</b> | 0,891  | 7,48                        | 5,25                       | 3HA14+3HA14 | 9,24                        |
| $\mathbf{Q}^{\text{eme}}$ | Nappe inf<br>$(0,8G \pm E)$ | 52,38               | 0,156 | <b>SSA</b> | 0,915  | 4,98                        | 5,25                       | 3HA14+2HA12 | 6,88                        |
| 8 <sup>eme</sup>          | Nappe sup<br>$(G+Q\pm E)$   | 75,57               | 0,162 | <b>SSA</b> | 0,911  | 7,22                        | 5,25                       | 3HA14+3HA14 | 9,24                        |
|                           | Nappe inf<br>$(0,8G \pm E)$ | 60,46               | 0,130 | <b>SSA</b> | 0,930  | 5,66                        | 5,25                       | 3HA14+2HA12 | 6,88                        |
| 7 <sup>eme</sup>          | Nappe sup<br>$(G+Q\pm E)$   | 78,37               | 0,168 | <b>SSA</b> | 0,907  | 7,52                        | 5,25                       | 3HA14+3HA14 | 9,24                        |
|                           | Nappe inf<br>$(0,8G \pm E)$ | 64,17               | 0,138 | <b>SSA</b> | 0,925  | 6,04                        | 5,25                       | 3HA14+2HA12 | 6,88                        |
| 6 <sup>eme</sup>          | Nappe sup<br>$(G+Q\pm E)$   | 78,70               | 0,169 | <b>SSA</b> | 0,9065 | 7,55                        | 5,25                       | 3HA14+3HA14 | 9,24                        |
|                           | Nappe inf<br>$(0,8G \pm E)$ | 66,54               | 0,143 | <b>SSA</b> | 0,9225 | 6,28                        | 5,25                       | 3HA14+2HA12 | 6,88                        |
| 5 <sup>eme</sup>          | Nappe sup<br>$(G+Q\pm E)$   | 79,73               | 0,111 | <b>SSA</b> | 0,941  | 6,40                        | 5,25                       | 3HA14+2HA12 | 6,88                        |
|                           | Nappe inf<br>$(0,8G \pm E)$ | 69,54               | 0,096 | <b>SSA</b> | 0,949  | 5,54                        | 5,25                       | 3HA14+2HA12 | 6,88                        |
| 4 <sup>eme</sup>          | Nappe sup<br>$(G+Q\pm E)$   | 79,97               | 0,111 | <b>SSA</b> | 0,941  | 6,42                        | 5,25                       | 3HA14+2HA12 | 6,88                        |
|                           | Nappe inf<br>$(0,8G \pm E)$ | 71,19               | 0,099 | <b>SSA</b> | 0,9475 | 5,68                        | 5,25                       | 3HA14+2HA12 | 6,88                        |
| 3 <sup>eme</sup>          | Nappe sup<br>$(G+Q\pm E)$   | 76,19               | 0,106 | <b>SSA</b> | 0,944  | 6,10                        | 5,25                       | 3HA14+2HA12 | 6,88                        |
|                           | Nappe inf<br>$(0,8G \pm E)$ | 68,54               | 0,095 | <b>SSA</b> | 0,950  | 5,45                        | 5,25                       | 3HA14+2HA12 | 6,88                        |
| 2 <sup>eme</sup>          | Nappe sup<br>$(G+Q\pm E)$   | 70,15               | 0,066 | <b>SSA</b> | 0,966  | 4,85                        | 5,25                       | 3HA14+2HA12 | 6,88                        |
|                           | Nappe inf<br>$(0,8G \pm E)$ | 63,94               | 0,060 | <b>SSA</b> | 0,969  | 4,40                        | 5,25                       | 3HA14+2HA12 | 6,88                        |
| 1 <sup>eme</sup>          | Nappe sup<br>$(G+Q\pm E)$   | 60,85               | 0,057 | <b>SSA</b> | 0,9705 | 4,19                        | 5,25                       | 3HA14+2HA12 | 6,88                        |
|                           | Nappe inf<br>$(0,8G \pm E)$ | 55,82               | 0,053 | <b>SSA</b> | 0,9725 | 3,83                        | 5,25                       | 3HA14+2HA12 | 6,88                        |
| <b>RDC</b>                | Nappe sup<br>$(G+Q\pm E)$   | 47,25               | 0,044 | <b>SSA</b> | 0,978  | 3,22                        | 5,25                       | 3HA14+2HA12 | 6,88                        |
|                           | Nappe inf<br>$(0,8G \pm E)$ | 39,74               | 0,037 | <b>SSA</b> | 0,9815 | 2,70                        | 5,25                       | 3HA14+2HA12 | 6,88                        |

**Tableau VI.1.4 : Ferraillage des poutres secondaires (G+Q+E) et (0,8G+E) (aux appuis)**

### **VI.1.2. Vérifications à L'ELU :**

#### **a)Vérification de la condition de non fragilité :**

$$
A_s \geq A_{min} = \, 0.23 \cdot \ b \cdot \ d \frac{f_{\text{t28}}}{f_e}
$$

Poutres principales de (30×35) cm<sup>2</sup>: A<sub>min</sub> = 0,23 × 30 × 33 ×  $\frac{2,1}{100}$ 400  $\frac{2,1}{100}$  = 1,19 < 6,19cm<sup>2</sup>  $\Rightarrow$  vérifiée

Poutres secondaires de (30×35) cm<sup>2</sup>: A<sub>min</sub> = 0,23 × 30 × 33 ×  $\frac{2,1}{400}$  = 400  $\frac{2,1}{100}$  = 1,19<6,19 cm<sup>2</sup>  $\Rightarrow$  vérifiée

## **b) Justification de l'effort tranchant :**

Les poutres soumises à des efforts tranchants sont justifiées vis-à-vis de l'état limite ultime, cette justification est conduite à partir de la contrainte tangente  $\langle \tau_u \rangle$ , prise conventionnellement égale à :

$$
\tau_{u} = \frac{T_{u}^{max}}{bd}
$$
 T\_{u}^{max}: Effort tranchant max à l'ELU.

- Pouters principles 
$$
\tau_{\text{u}} = \frac{89,38 \cdot 10^{-3}}{0,3 \cdot 033} = 0,90 \text{MPa}.
$$

- Pouters secondaires 
$$
\tau_u = \frac{64,66 \cdot 10^{-3}}{0,3 \cdot 0,33} = 0,65 \text{MPa}.
$$

#### **c) Vérification de la tangente du béton :(5 1 211 /BAEL91)**

la fissuration est peu nuisible, la contrainte doit vérifier :  $\tau_u \leq \bar{\tau_u}$ 

$$
\overline{\tau}_{u} = \min\left(\frac{0.2f_{c28}}{\gamma_{b}};5MPa\right) \Rightarrow \overline{\tau}_{u} = \min(0.2 \times 25/1, 5; 5MPa) = 3,33MPa
$$

- Poutres principales 0,90 u , = MPa < 3 ,33MPa …………condition vérifiée.

- Poutres secondaires 0,65 u , = MPa < 3,33MPa ………....condition vérifiée.

#### **Influence de l'effort tranchant au voisinage des appuis :**

Au droit d'un appui ou existe un, ou existe M, la section (A) des armatures inferieures doit être

telle que l'on ait : A<sub>s</sub> 
$$
\ge \frac{1,15}{f_e} \bigg( V_u + \frac{M_u}{0,9d} \bigg)
$$

Et ces armatures doivent être ancrées au delà de nu de l'appui pour pouvoir équilibrer un effort

égal a  $(T_n +$ 0,9d  $T_{u} + \frac{M_{u}}{9.94}$ 

 $M_u$ : étant pris avec son signe, généralement négatif, et  $T_u$  effort tranchant a droite l'appui etant

normalement positif, si on a :  $(T_n +$ 0,9d  $T_u + \frac{M_u}{0.04}$ ) < 0

- Poutres principales :  $79,22 - \frac{39,20}{300} = -120,30 < 0$  $0,90,33$  $\frac{59,26}{20,30} = -120,30 <$ × - - Poutres secondaires :  $86,4-\frac{69,32}{160,67}\approx -147,67<0$  $0,90,33$  $\frac{69,52}{20,000} = -147,67 <$ × -

Les armatures supplémentaires ne sont pas nécessaires.

$$
T_{_u} \leq \overline{T}_{_u} = 0{,}40\cdot \frac{0{,}9{,}d{,}b{,}f_{_c28}}{\gamma_{_b}}
$$

- Poutres principales :  $T_{\text{H}} = 79,22 \text{KN} < T_{\text{U}} = 0.4 \cdot \frac{(0.95 \times 0.595 \times 2.000 \times 10^{-14} \text{ F})}{2.5 \times 10^{-14} \text{ F}} = 594 \text{KN}$ 1,5  $T_{\text{u}} = 79,22 \text{KN} < \overline{T}_{\text{u}} = 0.4 \cdot \frac{0.9 \cdot 33 \cdot 30 \cdot 2.5}{1.5} = 594 \text{KN}.$ 

- Poutres secondaires :  $T_{y} = 86,4KN < T_{u} = 0,4$ .  $\frac{0.95 - 95}{1.5} = 594KN$ 1,5  $T_{\text{u}} = 86,4 \text{KN} < \overline{T}_{\text{u}} = 0,4 \cdot \frac{0.9 \cdot 33 \cdot 30 \cdot 2.5}{1.5} = 594 \text{KN}.$ 

## **d) Vérification de la contrainte d'adhérence : (Art. A.6.1.2.1, BAEL 91)**

La valeur limite de la contrainte d'adhérence pour l'ancrage des armatures :

$$
\tau_{se} = \Psi
$$
.  $f_{t28} = 1.5 \cdot 2.1 = 3.15 \text{ MPa}$ 

Avec :  $\Psi = 1.5$  Pour les aciers HA.

La contrainte d'adhérence au niveau de l'appui le plus sollicité doit être :

$$
\tau_{\text{se}} = \frac{T_{\text{u}}}{0.9 \,\text{d} \,\Sigma \, \text{U}_{\text{i}}} < \overline{\tau}_{\text{se}} \qquad \text{Avec} : \quad \Sigma \text{ U} : \text{ périmère utile des aciers.}
$$

- Pouters principles : 
$$
\tau_{se} = \frac{T_u}{0.9d \Sigma U} = \frac{79.22 \cdot 10^3}{0.9 \cdot 330 \cdot (3 \cdot 16) \cdot \pi} = 1.76 \text{ MPa} < \overline{\tau}_{se}
$$

- Pouters secondaires : 
$$
\tau_{se} = \frac{T_u}{0.9d \Sigma U} = \frac{64.66 \cdot 10^3}{0.9 \cdot 330 \cdot (6 \cdot 14) \cdot \pi} = 0.82 \text{ MPa} < \overline{\tau}_{se}
$$

**Conclusion** : la contrainte d'adhérence est vérifiée.

**c) Calcul de la longueur de scellement droit des barres :**

$$
l_s = \frac{\varphi \cdot f_e}{4 \cdot \tau_{su}} \quad \text{Avec}: \ \tau_{su} = 0.6 \psi_s^2 f_{.28} = 2,835 \text{ Mpa}
$$
\nPour les T<sub>12</sub>: l<sub>s</sub> = 42,32cm

\nPour les T<sub>14</sub>: l<sub>s</sub> = 49,39cm

\nPour les T<sub>16</sub>: l<sub>s</sub> = 56,43cm.

Pour l'encrage des barres rectilignes terminées par un crochet normal, la longueur de la partie ancrée mesurée hors crochet est au moins égales à : 0,4 l<sub>s</sub>, pour les aciers HA.

Pour les  $\Phi$ 12 : l<sub>a</sub> = 16,92cm.

Pour les  $\Phi$ 14 : l<sub>a</sub> = 19,75cm.

Pour les  $\Phi$ 16 : l<sub>a</sub> = 22,57cm.

#### **e) Calcul des armatures transversales :**

Selon le BAEL91, le diamètre des armatures transversales doit vérifier :

 $\Phi_t \leq \min \left[ \frac{1}{25}, \Phi_1, \frac{1}{10} \right]$ )  $\left(\frac{h}{2}, \Phi_1, \frac{b}{10}\right)$  $\setminus$ & 10  $, \Phi_1, \frac{b}{16}$ 35  $\left(\frac{\hbar}{25}, \Phi_1, \frac{\hbar}{10}\right)$  = min (1; 1,2; 3) où  $\Phi_1$  est le plus petit diamètre utilisé dans le

ferraillage.

Soit  $\Phi_t = 8$ mm

Soit  $A_t = 4HAB = 2,01$  cm<sup>2</sup>

**f) Calcul des espacements** :

• **zone nodale**: 
$$
S_t \le \min\left(\frac{h}{4}, 12 \Phi_1\right) = \min\left\{8,75; 12\right\}
$$

 $S_t = 7cm$ 

• **Zone courante :**  $S_i \leq \frac{n}{2} = 17,5$ cm 2  $S_t \leq \frac{h}{2}$ 

 $S_t = 15cm$ 

### **1) Armatures transversales minimales :**

La quantité d'armatures minimales est :

$$
Atmin = 0,003 \times St \times b = 0,003 \times 7 \times 30 = 0,63 \text{ cm}^2
$$

A<sup>t</sup> > A<sup>t</sup> min ……………………………………….. Condition vérifiée

### **VI.1.3.Vérification à l'ELS :**

#### **a) Etat limite d'ouverture des fissures :**

La fissuration dans le cas des poutres étant considéré peu nuisible, alors cette vérification n'est pas nécessaire.

### **b) Etat limite de compression du béton :**

La contrainte de compression du béton ne doit pas dépasser la contrainte admissible :

$$
\sigma_{bc} = \sigma_s / k_1 \le \overline{\sigma_{bc}} = 0.6 \times f_{c28} = 0, 6 \times 25 = 15 MPa
$$

$$
Avec : \sigma_s = \frac{M_s}{\beta_1 dA_s}
$$
 (A<sub>s</sub> : armatures adoptées à l'ELU)

On calcul :  $\rho_1$  =  $b_0d$ 100A  $\rho$  $\mathbf{0}$  $\frac{1}{1} = \frac{100A_s}{1}$ .

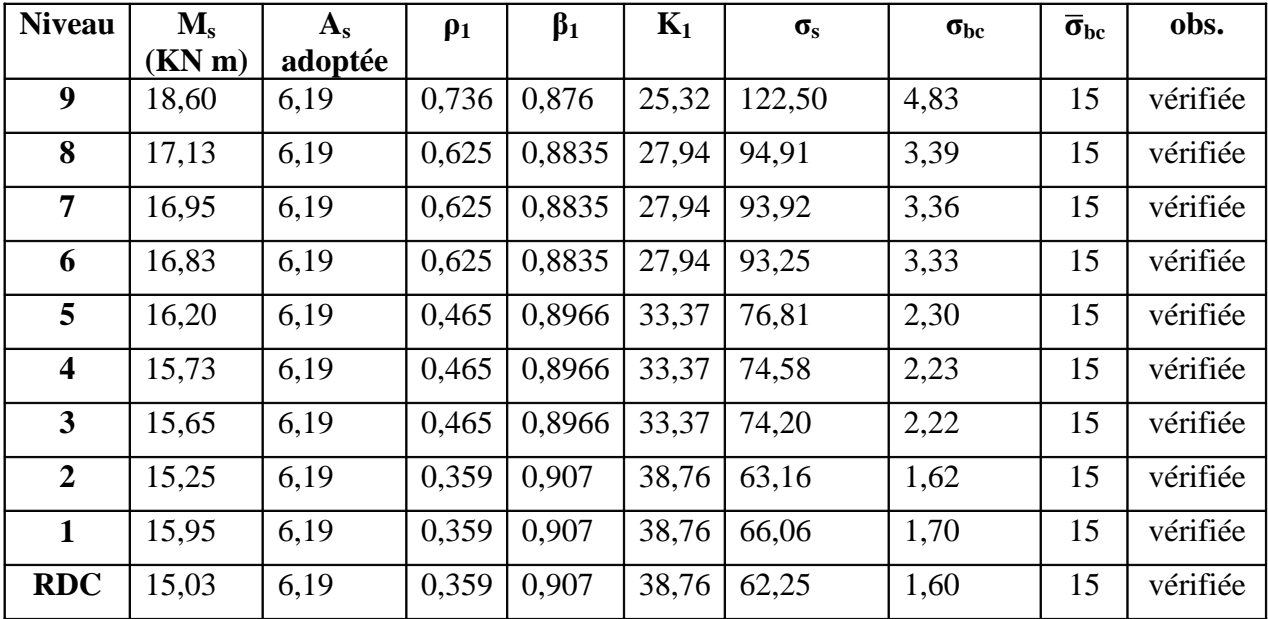

Les résultats sont donnés dans les tableaux suivants :

**Tableau VI.1.5 : Vérification du ferraillage des poutres principales en travée à l'ELS**

| <b>Niveau</b>           | $M_{s}$ | $A_{s}$ | $\rho_1$ | $\beta_1$ | $K_1$ | $\sigma_{\rm s}$ | $\sigma_{bc}$ | $\overline{\sigma}_{bc}$ | obs.     |
|-------------------------|---------|---------|----------|-----------|-------|------------------|---------------|--------------------------|----------|
|                         | (KN m)  | adoptée |          |           |       |                  |               |                          |          |
| $\boldsymbol{9}$        | 33,82   | 6,88    | 0,819    | 0.868     | 23,61 | 214,35           | 9,07          | 15                       | vérifiée |
| 8                       | 40,85   | 6,88    | 0.694    | 0.8787    | 26,22 | 204,76           | 7,80          | 15                       | vérifiée |
| 7                       | 39,44   | 6,88    | 0.694    | 0.8787    | 26,22 | 197,69           | 7,53          | 15                       | vérifiée |
| 6                       | 37,59   | 6,88    | 0.694    | 0.8787    | 26,22 | 188,42           | 7,18          | 15                       | vérifiée |
| 5                       | 34,97   | 6,88    | 0,517    | 0,892     | 31,30 | 149,95           | 4,79          | 15                       | vérifiée |
| $\overline{\mathbf{4}}$ | 33,76   | 6,88    | 0,517    | 0,892     | 31,30 | 144,76           | 4,62          | 15                       | vérifiée |
| $\overline{\mathbf{3}}$ | 30,94   | 6,88    | 0,517    | 0,892     | 31,30 | 132,67           | 4,23          | 15                       | vérifiée |
| $\overline{2}$          | 27,2    | 6,88    | 0,400    | 0.9018    | 36,28 | 101,95           | 2,81          | 15                       | vérifiée |
| 1                       | 35,32   | 6,88    | 0,400    | 0.9018    | 36,28 | 132,38           | 3,64          | 15                       | vérifiée |
| <b>RDC</b>              | 43,24   | 6,88    | 0,400    | 0,9018    | 36,28 | 162,07           | 4,46          | 15                       | vérifiée |

**TableauVI.1.6 : Vérification du ferraillage des poutres principales aux appuis à l'ELS**

| <b>Niveau</b>           | $M_{s}$ | $A_{s}$ | $\rho_1$ | $\beta_1$ | $K_1$ | $\sigma_{\rm s}$ | $\sigma_{bc}$ | $\overline{\sigma}_{bc}$ | obs.     |
|-------------------------|---------|---------|----------|-----------|-------|------------------|---------------|--------------------------|----------|
|                         | (KN m)  | adoptée |          |           |       |                  |               |                          |          |
| 9                       | 23,45   | 6,19    | 0,736    | 0,876     | 25,32 | 154,45           | 6,09          | 15                       | vérifiée |
| 8                       | 30,37   | 6,19    | 0,625    | 0,8835    | 27,94 | 168,28           | 6,02          | 15                       | vérifiée |
| $\overline{7}$          | 30,45   | 6,19    | 0,625    | 0,8835    | 27,94 | 168,72           | 6,03          | 15                       | vérifiée |
| 6                       | 27,75   | 6,19    | 0,625    | 0.8835    | 27,94 | 153,76           | 5,50          | 15                       | vérifiée |
| 5                       | 25,91   | 6,19    | 0,465    | 0.8966    | 33,37 | 122,85           | 3,68          | 15                       | vérifiée |
| $\overline{\mathbf{4}}$ | 24,71   | 6,19    | 0,465    | 0,8966    | 33,37 | 117,16           | 3,51          | 15                       | vérifiée |
| 3                       | 20,43   | 6,19    | 0,465    | 0,8966    | 33,37 | 96,87            | 2,90          | 15                       | vérifiée |
| $\overline{2}$          | 16,08   | 6,19    | 0,359    | 0,907     | 38,76 | 66,60            | 1,71          | 15                       | vérifiée |
| 1                       | 12,83   | 6,19    | 0,359    | 0,907     | 38,76 | 53,14            | 1,37          | 15                       | vérifiée |
| <b>RDC</b>              | 7,39    | 6,19    | 0,359    | 0,907     | 38,76 | 30,61            | 0.789         | 15                       | vérifiée |

**TableauVI.1.7 : Vérification du ferraillage des poutres secondaires en travée à l'ELS**

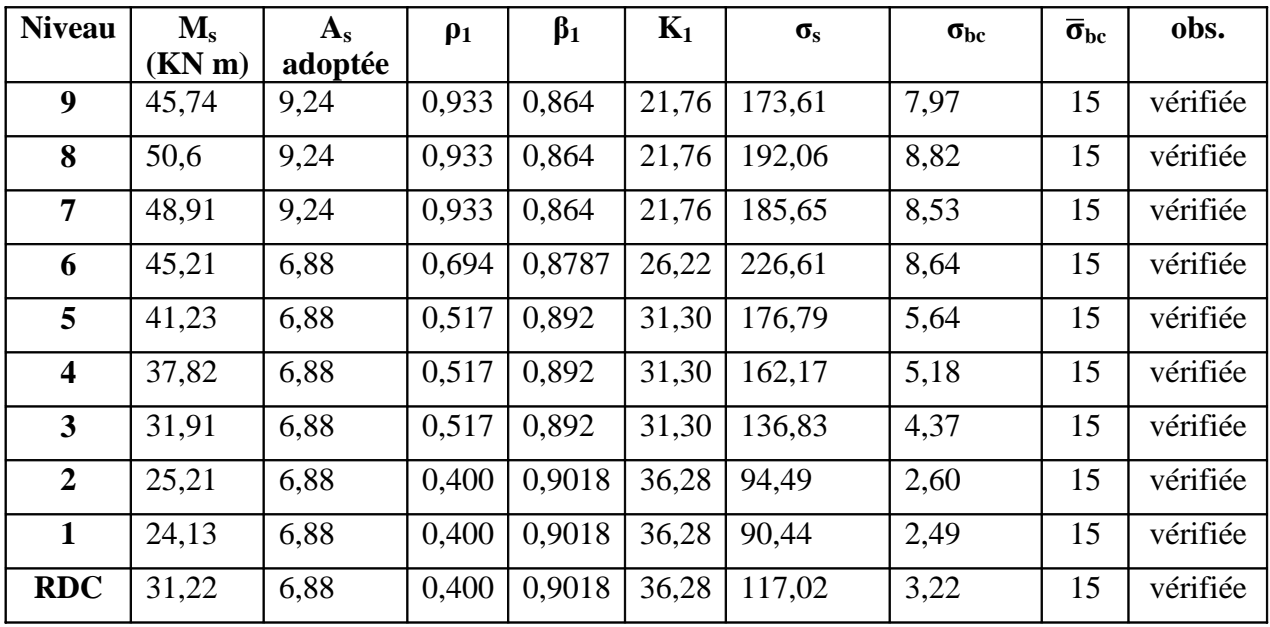

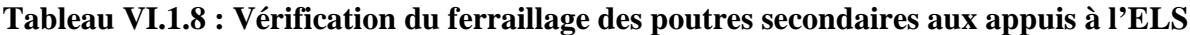

### **VI.1.4.Vérification de la flèche :**

#### **a) Sens transversal (poutres principales) :**

 $\boldsymbol{\mathsf{h}}$  $\frac{\text{h}}{\text{l}} \geq \frac{\text{M}_\text{t}}{10 \times \text{N}}$  $10\times M_0$  $;\frac{35}{36}$  $\frac{35}{360}$  = 0,097  $\geq \frac{18,60}{10 \times 31}$  $\frac{16,60}{10\times31,10} = 0,059$   $\longrightarrow$  Condition vérifiée.  $\boldsymbol{\mathsf{h}}$  $\frac{\mathsf{h}}{\mathsf{h}} \geq \frac{1}{16}$  $\frac{1}{16}$ ;  $\frac{35}{360}$ 360 condition vérifiée.  $\frac{A}{b.d} \leq \frac{4.2}{400}$  $\frac{4,2}{400}, \frac{6,19}{30.33}$  $\frac{0.15}{30.33} = 0,0062 \le 0,0105$  Condition vérifiée.

Les 3conditions sont vérifiée donc on va pas procède au calcul de la flèche.

### **b) Sens longitudinal (poutres secondaires) :**

$$
f_{v} = \frac{M_{s}.L^{2}}{4E_{v}.If_{v}}
$$

avec L : portée de la console (L=3,50m)

 $E_V$ : module de déformation longitudinal différée ( $E_V$  = 10818,87*MPa*)

Avec : EV=3700(f <sub>c j</sub>)<sup>1/3</sup>

$$
\text{If}_{\text{v}} = \frac{1,1.\text{I}_{0}}{1+0,4.\lambda_{\text{v}}.\mu} \text{ ;} \qquad \lambda_{\text{v}} = \frac{0,05 \text{ft}_{28}}{\rho \left(2+3\frac{\text{b}_{0}}{\text{b}}\right)} \qquad \text{;} \qquad \mu = 1 - \frac{1,75 \text{ft}_{28}}{4.\rho.\sigma_{\text{s}} + \text{ft}_{28}} \text{ ;} \qquad \rho = \frac{\text{A}}{\text{b}_{0}.\text{d}}
$$

 $I_0$ : Moment d'inertie de la section totale rendue homogène passant par son c.d.g.

 $B_0$ : Section homogénéisée

 $S_x$ : Moment statique de fibre supérieure non fissure dans la partie tendue.

2  $B_0 = 1142,85cm$  $B_0 = b$  .h + 15.A = 30 · 35 + 15 · 6,19

$$
S_{x} = \frac{b \cdot h^{2}}{2} + 15 \cdot d \cdot A
$$
\n
$$
S_{x} = \frac{30 \cdot (35)^{2}}{2} + 15 \cdot 33 \cdot 6,19
$$
\n
$$
S_{x} = 21439,05 \text{cm}^{3}
$$
\n
$$
V_{1} = \frac{S_{x}}{B} = \frac{21439,05}{1142,85} \rightarrow V_{1} = 18,75 \text{cm}
$$
\n
$$
V_{2} = h - V_{1} = 35 - 18,75 \rightarrow V_{2} = 16,25 \text{cm}
$$
\n
$$
I_{0} = \frac{b}{3} (V_{1}^{3} + V_{2}^{3}) + 15 \cdot A (V_{2} - c)^{2}
$$
\n
$$
I_{0} = \frac{30}{3} [(18,75)^{3} + (16,25)^{3}] + 15 \cdot 6,19 \cdot (16,25 - 3)^{2}
$$

$$
I_0 = 125129, 10 \text{ cm}^4
$$

$$
\rho = \frac{A}{b.d} = \frac{6,19}{30 \cdot 33} \rightarrow \rho = 0,0058
$$
  
\n
$$
\lambda_{v} = \frac{0,05 \cdot 2,1}{0,0058 \left(2 + 3 \frac{30}{30}\right)} \rightarrow \lambda_{v} = 0,36
$$
  
\n
$$
\mu = 1 - \frac{1,75 \cdot 2,1}{4 \cdot 0,0058 \cdot 201,63 + 2,1} \rightarrow \mu = 0,54
$$
  
\nIf  $v = \frac{1,1 \cdot 125129,10}{1 + 0,4 \cdot 0,36 \cdot 0,54} \rightarrow$  If  $v = 127711,18$ cm<sup>4</sup>  
\nd'ou:  $f_{v} = \frac{30,45 \cdot 10^{5}(350)^{2}}{4 \cdot 10818,87 \cdot 10^{2} \cdot 127711,18} \rightarrow f_{v} = 0,674$ cm

La flèche admissible : 
$$
\bar{f} = \frac{L}{500} = \frac{350 \text{cm}}{500} \rightarrow \bar{f} = 0,700 \text{cm}
$$
  
 $f_v < \bar{f}$  Condition vérifiée.

**Conclusion :** la flèche est vérifiée

!

## **Disposition des armatures :**

Lors de la détermination de la longueur des chapeaux, il y'a lieu d'observer les recommandations qui stipulent que la longueur des chapeaux à partir des nus d'appuis doit être au moins égale à :

 $\lambda$ 5 1<br>- de la plus grande portée des deux travées encadrant l'appui considéré s'il s'agit d'un appui n'appartenant pas à une travée de rive.

4 1 de la plus grande portée des deux travées encadrant l'appui considéré s'il s'agit d'un

appui intermédiaire voisin d'un appui de rive.

10

! La moitié au moins de la section des armatures inférieures nécessaire en travée est prolongée jusqu' aux appuis et les armatures de second lit sont arrêtées à une distance des appuis au plus égale  $\hat{a}$   $\frac{1}{2}$  d  $\frac{1}{2}$  de la portée.

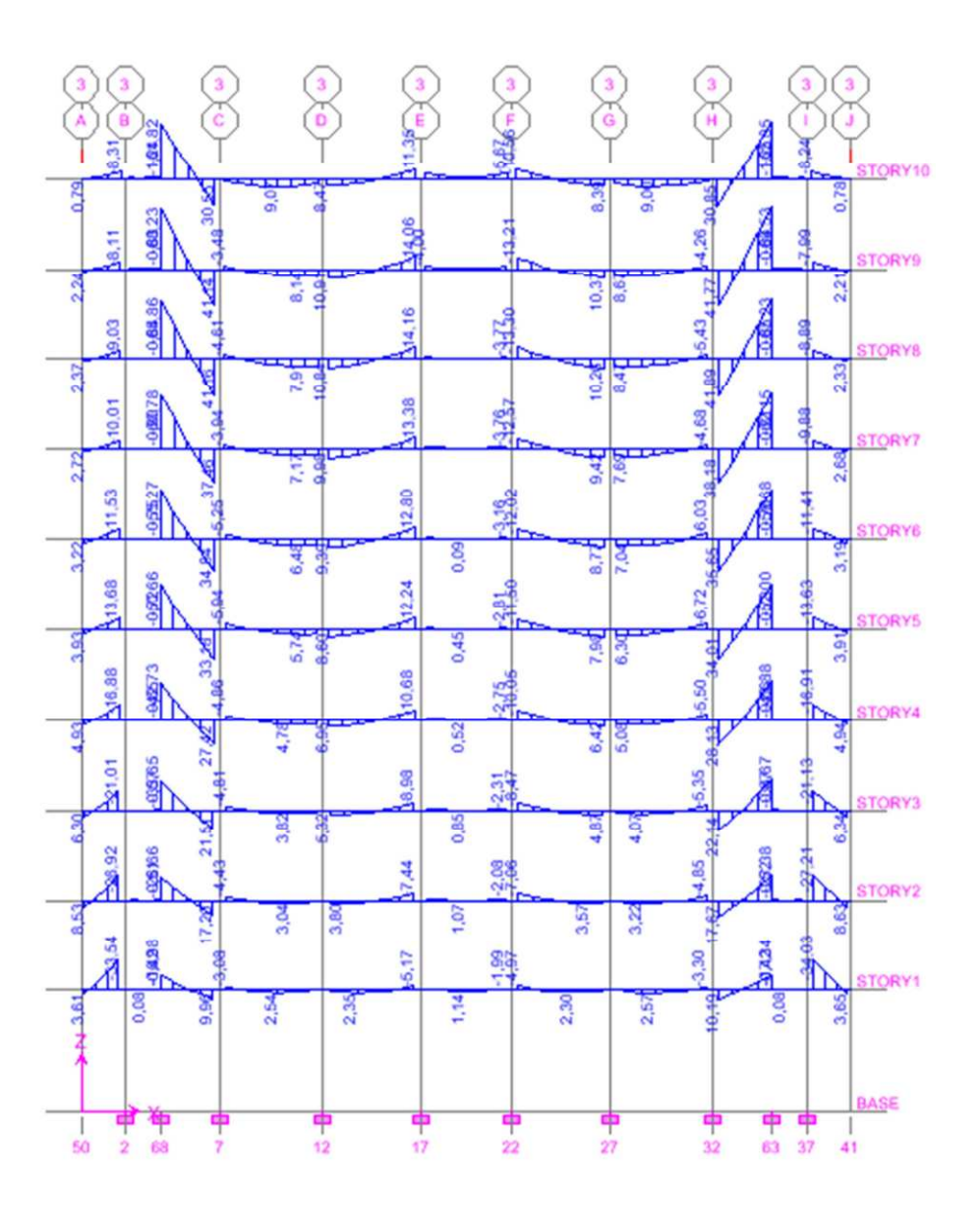

**Figure VI.1 : Exemple du Moment 3-3 des poutres, axe2**

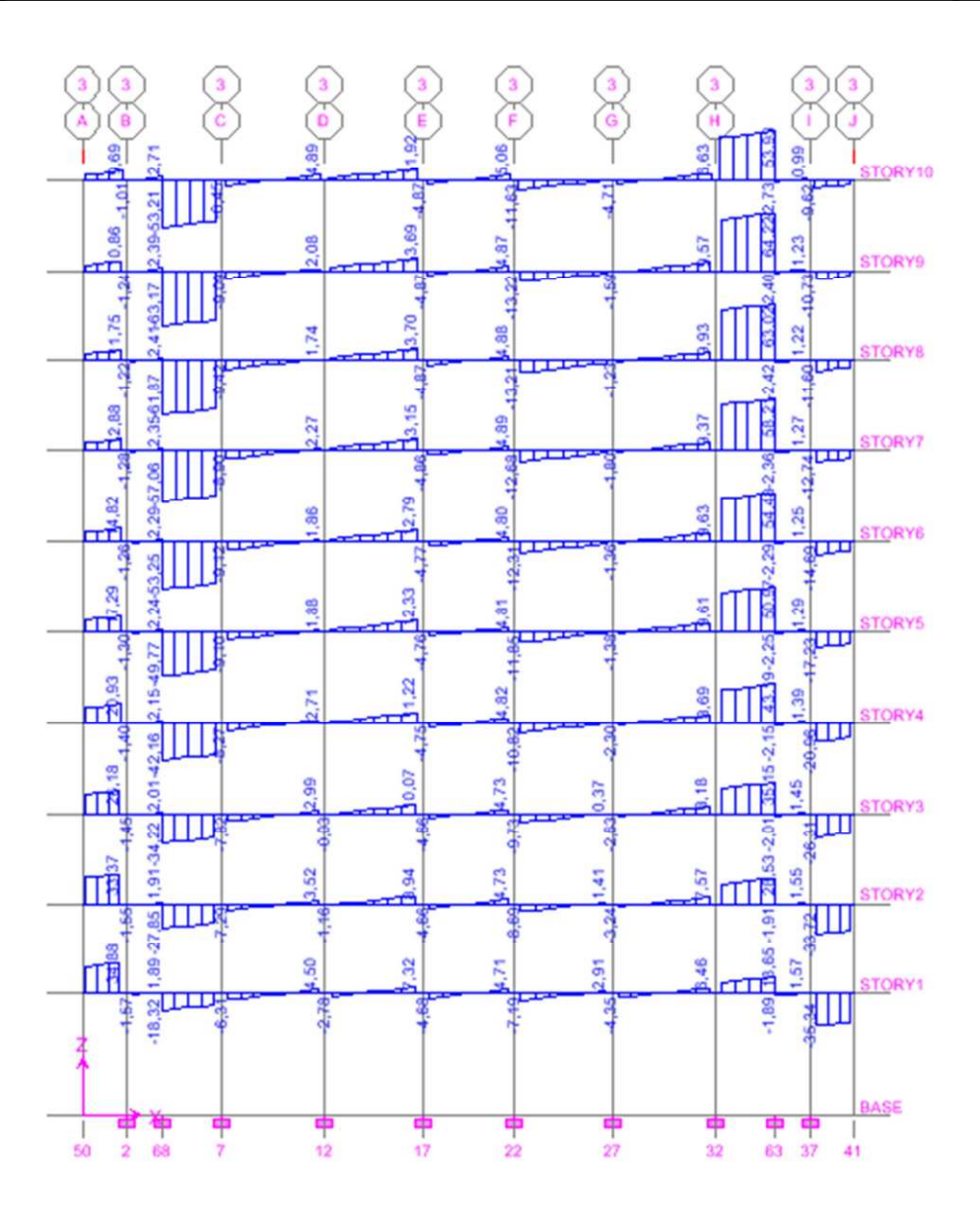

**Figure VI.2 : Exemple de l'effort tranchant des poutres, axe 2**

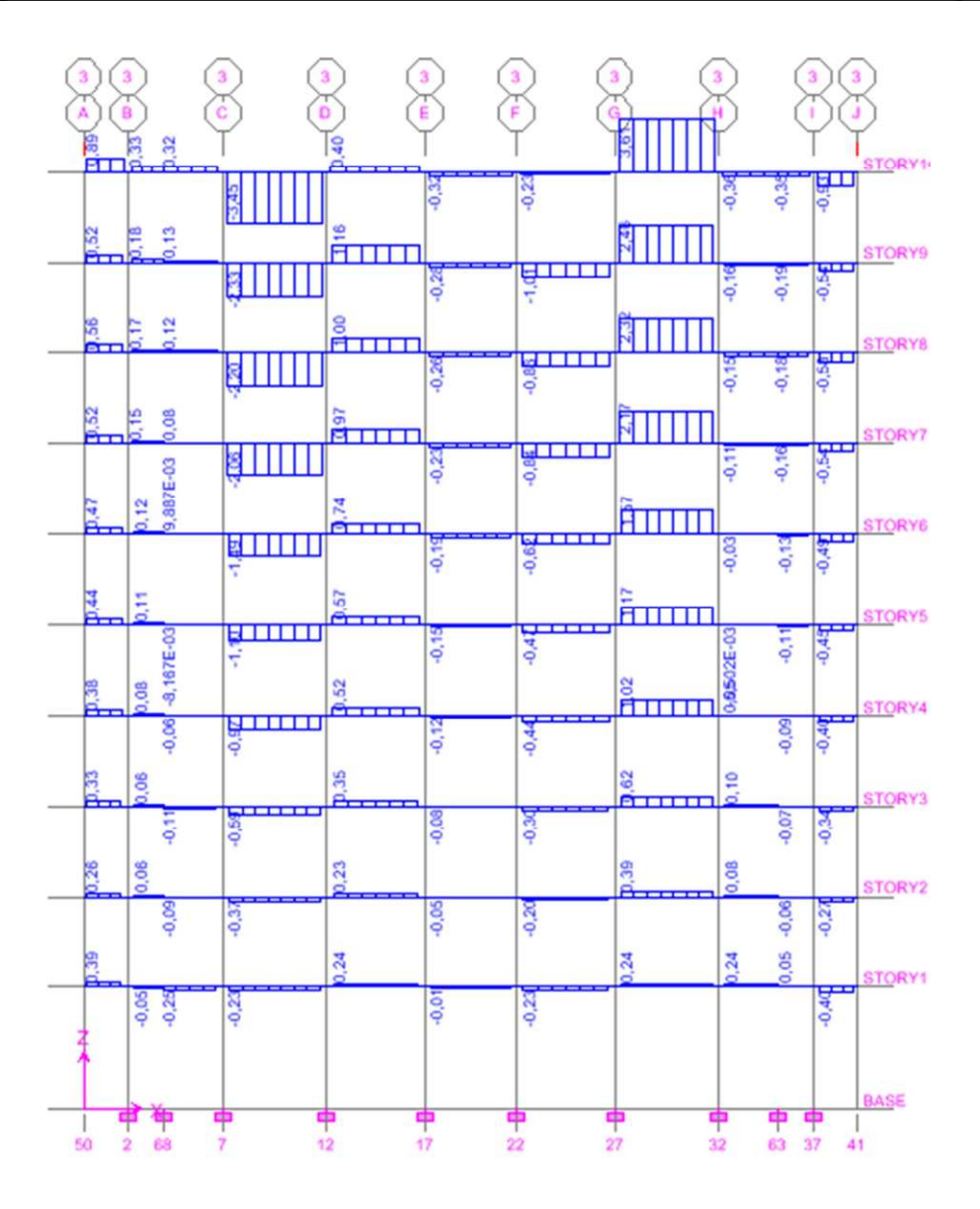

**Figure VI.3: Exemple de la torsion aux poutres, axe2**

# **Ferraillage des voiles :**

## **VIII.1.Introduction :**

Les voiles seront calculés en flexion composée sous un effort normal résultant des combinaisons efforts dus aux forces verticales (charges et surcharges) et à des forces horizontales dues au séisme.

Pour cela, nous avons divisé notre structure en quatre zones de calcul :

- **Zone I**  $\longrightarrow$  R.D.C. 1er étage,  $2^{\text{eme}}$ étage
- **Zone II**  $\longrightarrow 3^{\text{eme}}$ ,  $4^{\text{eme}}$  étage et $5^{\text{eme}}$ étage
- **Zone III**  $\rightarrow$  6<sup>eme</sup>, 7<sup>eme</sup> et 8<sup>eme</sup> étage
- **Zone V**  $\longrightarrow$  9<sup>eme</sup> étage
- · **Combinaison d'action :**

Les combinaisons d'actions sismiques et d'actions dues aux charges verticales à prendre sont données ci-dessous :

Selon le BAEL 91 
$$
\begin{cases} 1,35 \text{ G} + 1,5 \text{ Q} \\ \text{G} + \text{Q} \end{cases}
$$

Selon le RPA 99révise 2003

$$
G + Q \pm E
$$
  
0,8 G  $\pm E$ 

 $\lfloor$ {  $\int$ 

Le calcul se fera par la méthode des tronçons de la RDM, qui se fait pour une bande largeur (d).

# **Exposé de la méthode :**

La méthode consiste à déterminer le diagramme des contraintes à partir des sollicitations les plus défavorables (N, M) en utilisant les formules suivantes :

$$
\sigma_{\max} = \frac{N}{B} + \frac{M \cdot V}{I}
$$

$$
\sigma_{\min} = \frac{N}{B} - \frac{M \cdot V}{I}
$$

B : section du béton

I : moment d'inertie du trumeau

V et V' : bras de levier :  $V =$ 2  $V = V = \frac{L}{2}$ 

Le calcul se fera pour par bandes de longueur « d » donnée par :

$$
d \leq min \Biggl( \frac{h_{\rm e}}{2} \ ; \frac{2}{3} \ L_{\rm c} \Biggr)
$$

Avec :

h<sup>e</sup> : hauteur entre nus de planchers du voile considéré

L<sup>c</sup> : la longueur de la zone comprimée

$$
L_c = \frac{\sigma}{\sigma_{\max} + \sigma_{\min}} \cdot L
$$

 $L_t$ : longueur tendue

$$
L_t = L \mathbin{\operatorname{-}} L_c
$$

Les efforts normaux dans les différentes sections sont données en fonction des

Diagrammes des contraintes obtenues

# **VIII.2.Armatures verticales :**

## **VIII.2.1.Section entièrement comprimée et entièrement tendue :**

$$
N_{i} = \frac{\sigma_{max} + \sigma_{1}}{2} \cdot d \cdot e
$$
  
\n
$$
N_{i+1} = \frac{\sigma_{1} + \sigma_{2}}{2} \cdot d \cdot e
$$
 Avec : e : épaisseur du voile

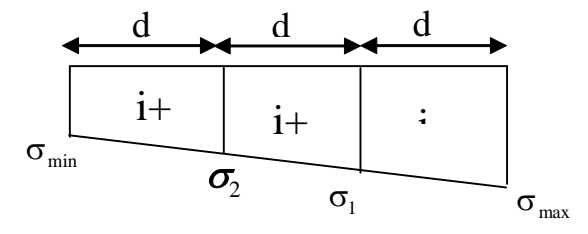

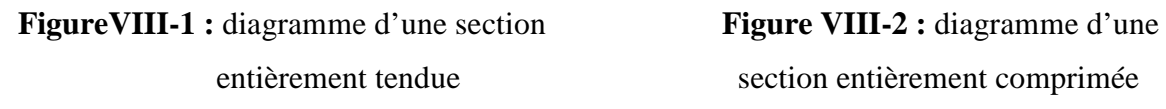

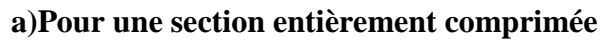

$$
A_{vi} = \frac{N_i - B \cdot f_{c28}}{\sigma_s}
$$

B: section du voile et 
$$
\sigma_s = 348
$$
 MPa : contradicte de l'acier.

# · **Armatures minimales** !

$$
A_{min} \ge 4 \text{ cm}^2/\text{ml}
$$
 (Art A.8.1, 21BAEL91modifiées 99)  
0,2 %  $\le \frac{A_{min}}{B} \le 0.5$  % (Art A.8.1, 21BAEL91modifiées 99)

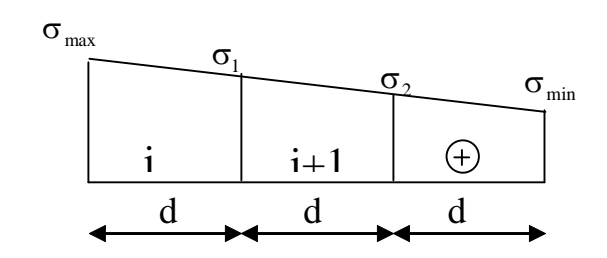

entièrement tendue section entièrement comprimée
#### **b) Pour une Section entièrement tendue**

$$
A_{vi} = \frac{N_i}{\sigma_s} \quad \text{avec :} \qquad \sigma_s = 348 \text{ MPa}
$$

· **Armatures minimales** !

$$
A_{\min} \geq \max\left\{\frac{Bf_{\text{t28}}}{f_{\text{e}}}; 0, 15\%B\right\}
$$

#### **VIII.2.1.1.Section partiellement comprimée :**

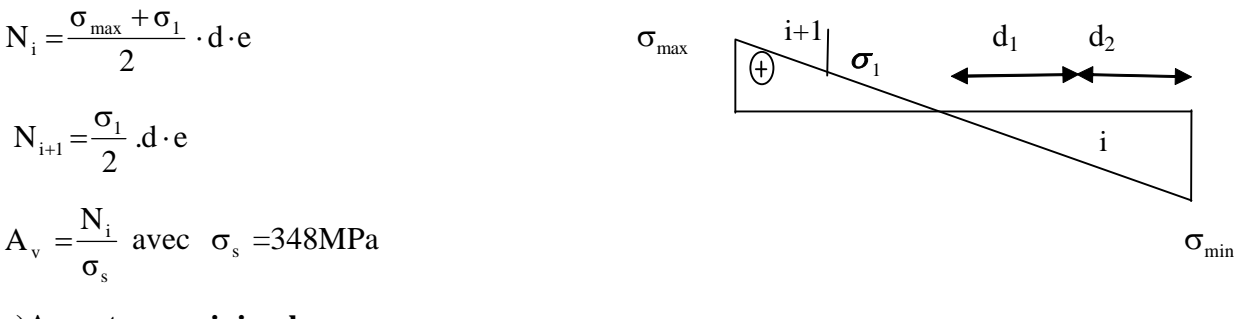

**a)Armatures minimales :**

$$
A_{\min} \ge \max\left\{\frac{Bf_{.28}}{f_{\rm e}}; 0, 15\%B\right\}
$$

#### **b) Armatures horizontales :**

Les armatures horizontales doivent êtres munies de crochets à 135° ayant une longueur de  $10 \Phi$  et disposées de manière à servir de cadre aux armatures verticales.

- [BAEL 91]: 
$$
A_h \ge \frac{A}{4}
$$
  
- [RPA 99/2003]:

 $A_h \ge 0.15\%$  B … ……………..Globalement dans la section du voile

 $A_h \geq 0.10\%$ B ………………En zone courante

B : Section du béton

Av **:** Section d'armature verticale**.**

#### **c)Armature de couture :**

Le long des joints de reprise de coulage, l'effort tranchant doit être repris par les aciers de coutures dont la section est donnée par la formule :

$$
A_{\rm{vj}} = 1 \cdot 1 \frac{\overline{T}}{f_{\rm{e}}}
$$
 avec  $\overline{T} = 1.4 \text{ T}$ 

T : Effort tranchant calculé au niveau considéré.

Cette quantité doit s'ajouter à la section d'aciers tendus nécessaire pour équilibrer les efforts de traction dus au moment de renversement.

## **d) Armatures transversales :**

Les armatures transversales sont perpendiculaires aux faces des refends.

Elles relient les deux nappes d'armatures verticales, ce sont généralement des épingles dont le rôle est d'empêcher le flambement des aciers verticaux sous l'action de la compression d'après l'article **7.7.4.3 du RPA 2003**.

Les deux nappes d'armatures verticales doivent être reliées au moins par (04) épingle au mètre carré de surface.

## **e) Armature pour les potelets :**

Il est possible de concentrer des armatures de traction à l'extrémité du voile pour former un Potelet.

La section totale d'armatures verticales de la zone tendue doit être au moins égale à 0,2 % de la section horizontale du béton tendu qui est l'équivalent au moins à 4 HA10 (RPA 99).

Les barres verticales doivent être ligaturées avec des cadres horizontaux dont l'espacement ne

doit pas dépasser l'épaisseur du voile.

## · **Dispositions constructives** !

#### **-Espacement :**

L'espacement des barres horizontales et verticales doit satisfaire :

<sup>t</sup> £ { e,30cm1,5minS } …………………….…. Art 7.7.4.3 RPA99 (version 2003)

Avec :  $e = \epsilon$  paisseur du voile

Aux extrémités des voiles l'espacement des barres doit être réduit de moitié sur 1/10 de la longueur du voile. Cet espacement d'extrémité doit être au plus égal à 15 cm.

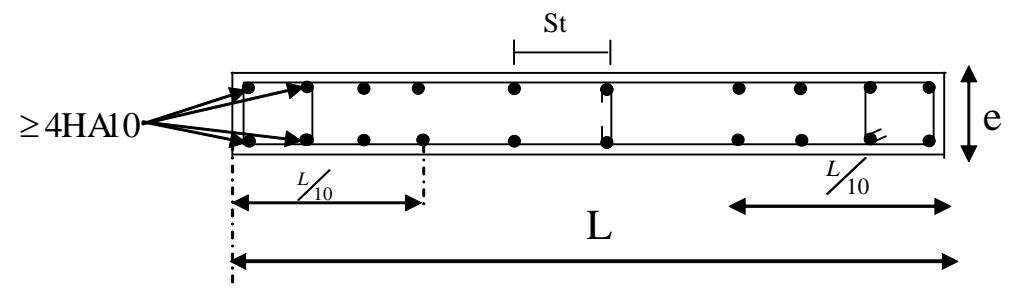

#### -**Longueur de recouvrement :**

Elles doivent être égales à : ………………….. **Art 7.7.4.3 RPA99 (version 2003)**

- **40**! pour les barres situées dans les zones ou le renversement du signe des efforts est possible.

- **20**! pour les barres situées dans les zones comprimées sous action de toutes les combinaisons possibles de charges.

## · **Diamètre minimal** !

Le diamètre des barres verticales et horizontales des voiles ne devrait pas dépasser 1/10 de l'épaisseur du voile.

$$
\phi_{\text{max}}=\frac{e}{10}=20mm
$$

**VIII.3.Vérification :**

## **1) Vérification à L'ELS :**

Pour cet état, il considéré :

$$
N_s = G + Q
$$
  

$$
\sigma_{bc} = \frac{N_s}{B + 15 \cdot A} \le \overline{\sigma}_{bc} = 0.6 \cdot f_{c28} = 15 MPa
$$

Avec :

 $N_s$ : Effort normal appliqué

B : Section du béton

A : Section d'armatures adoptée (verticales).

## **a)Vérification de la contrainte de cisaillement :**

#### **-Selon le RPA99 (version 2003) :**

$$
\tau_b = \frac{T}{e \cdot d} \le \bar{\tau}_b = 0.2 \cdot f_{c28} = 5MPa
$$

$$
T = 1.4 \cdot T_{u, calcul}
$$

Avec :

- d : Hauteur utile  $(d = 0.9 h)$
- h : Hauteur totale de la section brute
- e : Epaisseur du linteau ou du voile.

#### **-Selon le BAEL 91 :**

$$
\tau_{\rm u} = \frac{V_{\rm u}}{b \cdot d} \le \overline{\tau}_{\rm u} = \min \left( 0, 15 \frac{f_{\rm c28}}{\gamma_{\rm b}}, 4MPa \right) = 2.5 \text{ MPa.}
$$
 Pour la fissuration préjudiciable.

Avec :  $\tau_u$ : contrainte de cisaillement

#### $\bullet$  Exemple de calcul :

Soit à calculer le ferraillage du voile (VT1, VT2, VT5, VT6) dans la zone I:

Caractéristiques géométriques :

L =3,20m, 
$$
e = 0,20
$$
 m,  $V=V'=L/2=1,6m$ 

 $I = \frac{exL^3}{12} = \frac{0.2x3.2^3}{12} = 0.546m^4$  $B = e \times L = 0.2 \times 3.2 = 0.64$  m<sup>2</sup>

$$
\sigma_{\text{max}} = 3080,35 \text{KN/m}^2
$$
\n
$$
\sigma_{\text{min}} = -6573,77 \text{KN/m}^2
$$
\n
$$
\text{La section est particlelement comprimée (SPC)}
$$

Largeur de la zone comprimée :

$$
L_{\rm c}=\frac{\sigma_{\rm max}}{\sigma_{\rm max}+\sigma_{\rm min}}\,L=1{,}02m
$$

Largeur de la zone tendue :

 $L_t = L - L_c = 3,2 - 1,02 = 2,18$  m

Le découpage de diagramme est en deux bandes de longueur (d)

#### **a)Calcul de la longueur (d) :**

$$
A \text{vec } d \le \min\left(\frac{h_e}{2}, \frac{2}{3}L_c\right) = 0,68 \text{m}
$$

Soit un tronçon  $d_1 = 0.68$  m;  $d_{2=2,18-0.68=1,5m}$ 

#### **b) Détermination des armatures :**

## **1 ere bande : d= 0,68 m**

$$
\sigma_1 = \frac{(l_{t-d_1})\sigma_{max}}{l_t} = \frac{(2,18 - 0,68)3080,35}{2,18} = 2119,50 \text{ KN/m}^2
$$
  
N<sub>1</sub> =  $\frac{\sigma_{max + \sigma_1}}{2}$  d. e = 353,58KN

,- **Armatures verticales** !

$$
A_{v1} = \frac{N_1}{\sigma_s} = \frac{563,05 \cdot 10}{348} = 10,16 \text{ cm}^2
$$

## **2. Section minimale :**

$$
A_{\min} = \max \left\{ \frac{B.f_{c28}}{f_e}; 0,015B \right\}
$$
  

$$
A_{\min} = \max \left\{ \frac{0,64 \cdot 2,1 \cdot 10^4}{400}; 0,015 \cdot 0,64 \cdot 10^4 \right\} = 33,6 \text{cm}^2
$$

 $A_{\text{min}} < A_{\text{V1}}$  donc on doit ferrailler avec  $A_{\text{V1}} = 10,16 \text{cm}^2$ 

## **2 ième bande : d=1,5 m**

$$
N_2 = \frac{\sigma_1}{2} . d \cdot e = \frac{2119,50 \cdot 1,5 \cdot 0.2}{2} = 317,92KN
$$
  

$$
A_{v2} = \frac{N_2}{\sigma_s} = \frac{317,92 \cdot 10}{348} = 9,13cm^2
$$

**1. Section minimale :**

$$
A_{\min} = \max \left\{ \frac{B.f_{.28}}{f_e}; 0,015B \right\}
$$
  

$$
A_{\min} = \max \left\{ \frac{0,64 \cdot 2,1}{400}; 0,015 \cdot 0,64 \right\} 10^4 = 33,6 \text{cm}^2
$$

 $A_{\text{min}} < A_{\text{V2}}$  donc on doit ferrailler avec  $A_{\text{V2}} = 9,13 \text{cm}^2$ 

## **2. Armatures de coutures :**

Le voile est ferraillé symétriquement, afin d'assurer la sécurité en cas d'inversion de l'action sismique.

 $1<sup>ere</sup>$  **bande** :22HA14 = 33,86 cm<sup>2</sup> par rapport à d<sub>1</sub> soit:11HA14 par rapport a une nappe avec un espacement de 9 cm

 $2^{\text{ieme}}$  **bande :**22HA14 = 33,86cm<sup>2</sup> par rappirt à d<sub>2</sub> soit: 11HA14 par rapport à une nappe avec un espacement de 9 cm

· **Armatures horizontales** !

D'après le BAEL 91 :  $A_1$  $\int$  $\left\{ \right.$ ,  $\lfloor$ {  $\int$  $\geq$  max  $\frac{1+\nu}{2}$ ; 0,15 % B 4  $A_{\rm H} \ge \max\left\{\frac{A_{\rm v}}{4}; 0, 15\right\}$ 

$$
A_{H} = \frac{A_{v}}{4} = \frac{33,86}{4} = 8,46 \text{cm}^2
$$

Soit **2×5HA12 =11,3 cm²/ ml** avec : **St =20 cm**

· **Armature transversales** !

Les deux nappes d'armatures doivent être reliées au minimum par (04) épingle au mètre carré. Soit HA8.

#### **c)Vérification des espacements :**

L'espacement des barres horizontales et verticales doit satisfaire :

 $S_t \le \min\{1,5e,30cm\} = 30 cm$  condition vérifiée

#### **d) Vérification des contraintes de cisaillement :**

Selon le RPA99

$$
\tau_{b} = \frac{1.4T}{e d}
$$

$$
\tau_{b} = \frac{1,4 \cdot 375,52}{0,2 \cdot 0,9 \cdot 3,2} \cdot 10^{-3} = 0,91 MPa \le \bar{\tau}_{b} = 0,2 \cdot f_{c28} = 5 MPa
$$
 *Condition* **vein**

## **D'après le BAEL 91 :**

$$
\overline{\tau}_{u} = \min\left(0, 15\frac{f_{c28}}{\gamma_{b}}, 4MPa\right) = 2,5 MPa
$$
\n
$$
\tau_{u} = \frac{375,52}{0.2 \cdot 0.9 \cdot 3,2} \cdot 10^{-3} = 0,65 MPa \le \overline{\tau}_{u} = 2,5 MPa \longrightarrow \text{Condition verify the equation}
$$

**e)Vérification des contraintes dans le béton :**

$$
\sigma_{bc} = \frac{N_s}{B + 15.A_v} \Rightarrow \sigma_b = \frac{1796,53 \cdot 10}{20x320 + 15 \cdot (33,86)} = 7,16 MPa
$$

 $\sigma_{bc}$ =7,16MPa  $\leq \overline{\sigma}_{b}$ =15MPa  $\longrightarrow$  Condition vérifiée

Le ferraillage d'autres voiles dans les différentes zones est donné sous forme de tableaux.

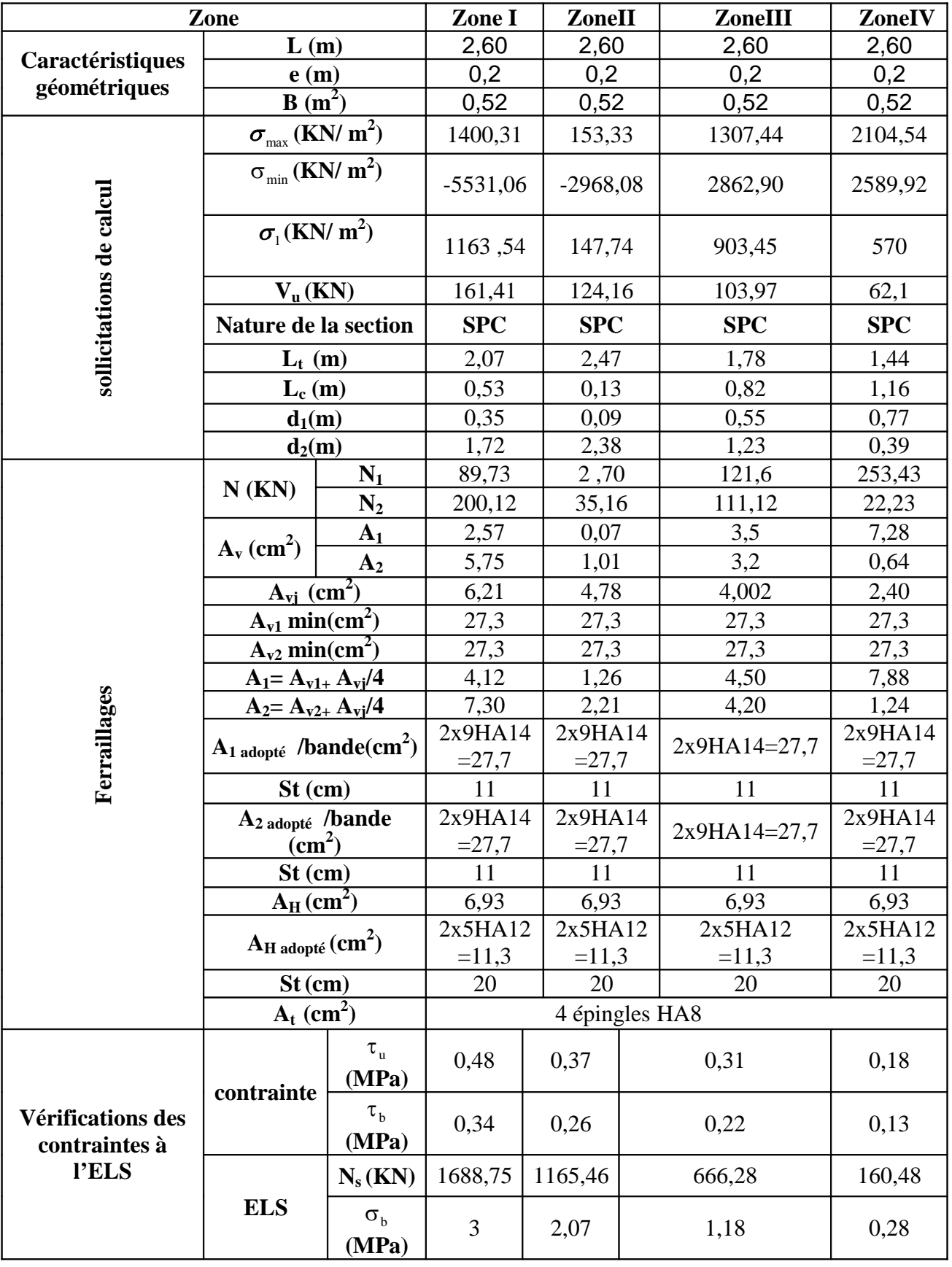

Ferraillage des voiles longitudinaux VL1 ; VL2 ; VL10 ; VL11 :

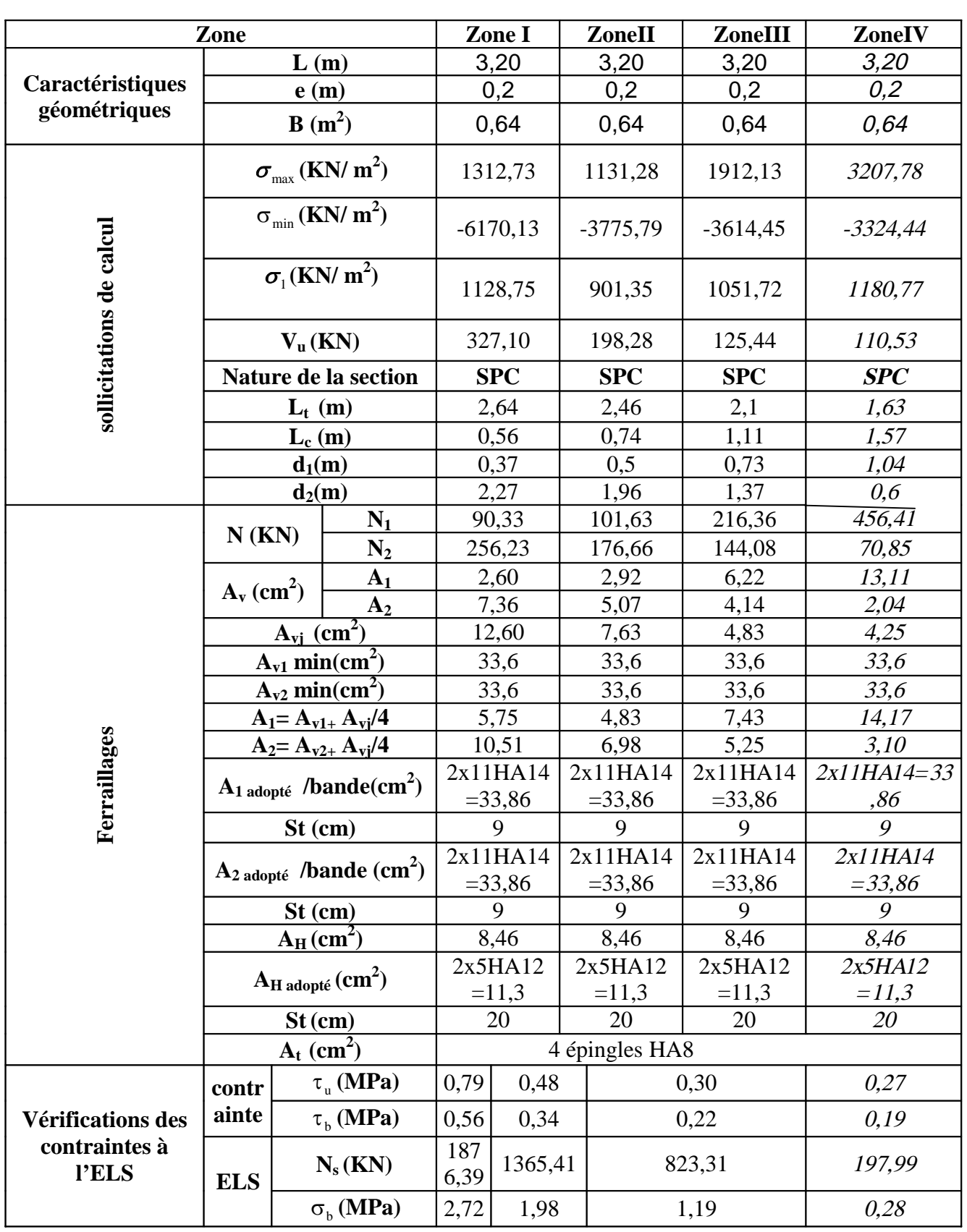

Ferraillage du voile longitudinal VL5 ; VL6 :

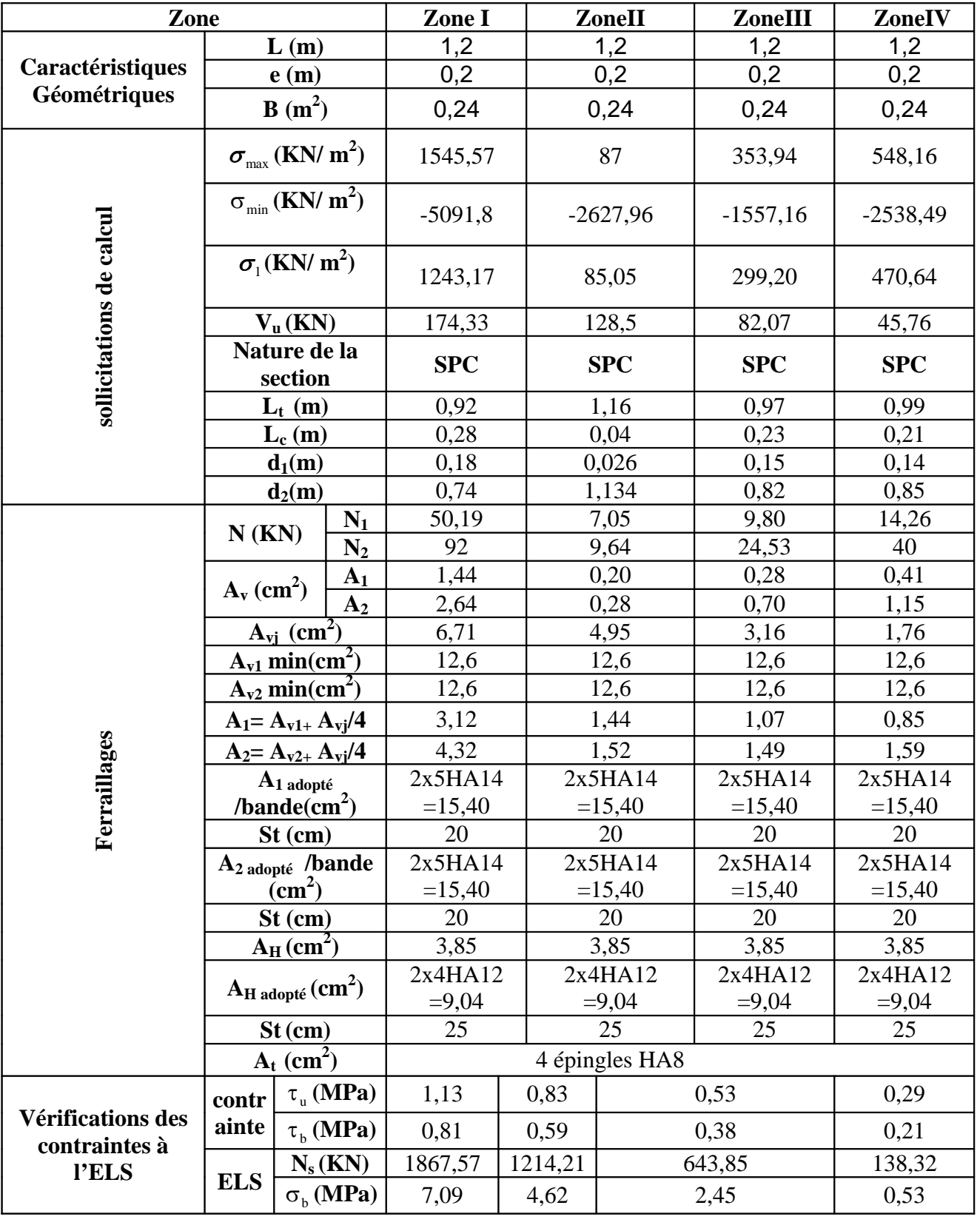

# **Ferraillage du voile longitudinal VL3 ,VL4 , VL7 ,VL9 :**

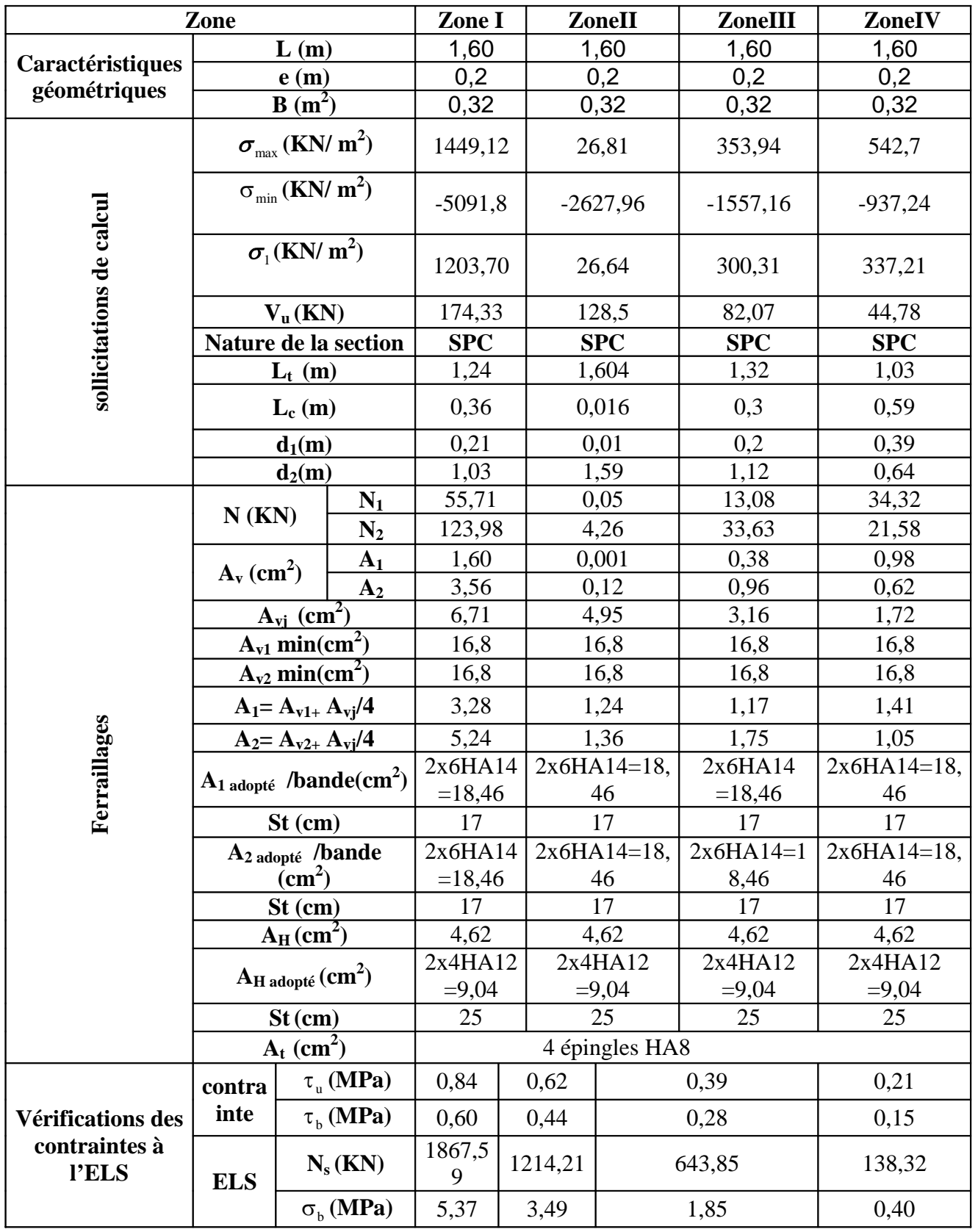

# **Ferraillage du voile longitudinal VL8**

# Ferraillage du voile transversales VT1 ; VT2 ; VT5 ; VT6 :

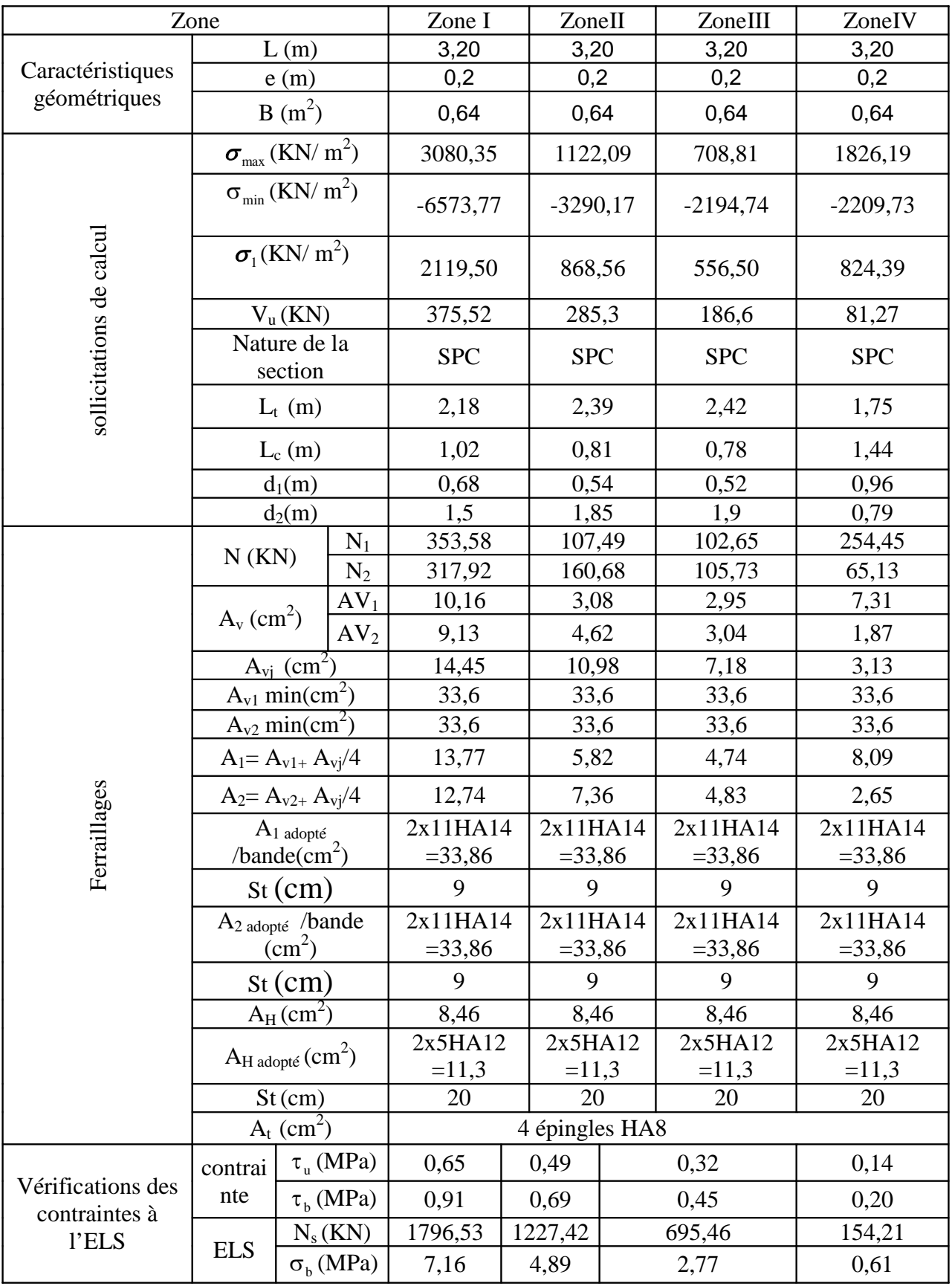

# Ferraillage du voile Transversal VT3, VT4

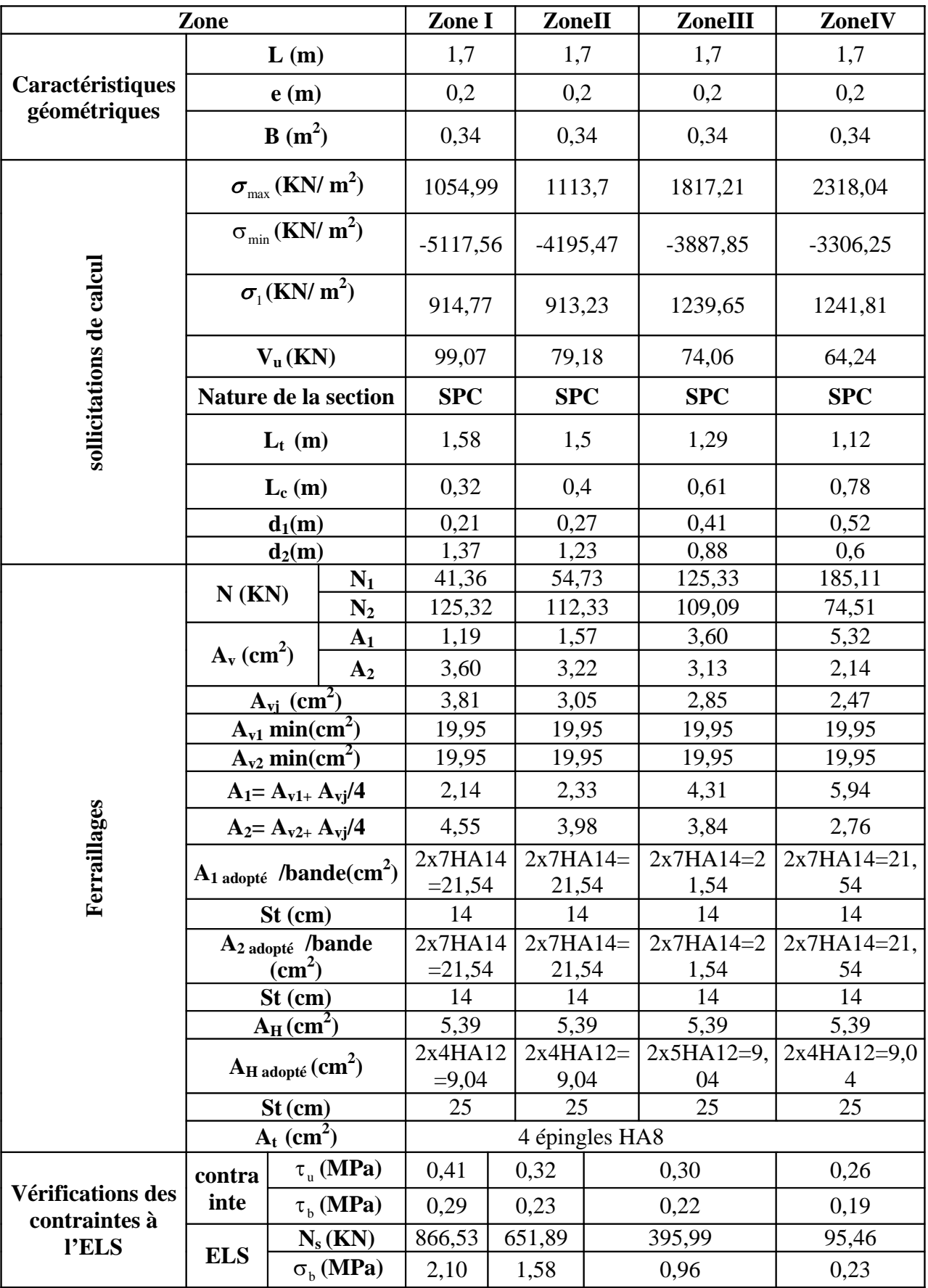

## **IX.I. Introduction :**

Les fondations sont des éléments de la structure ayant pour objet la transmission des charges de la superstructure au sol. Cette transmission se fait soit directement (cas des semelles reposant sur le sol ou cas des radiers), soit par l'intermédiaire d'autres organes (cas des semelles sur pieux).

Dans le cas le plus générale un élément déterminé de la structure peut transmettre à sa fondation :

- · Un effort normal : charge verticale centrée dont il convient de connaitre les valeurs extrêmes ;
- · Une force horizontale résultant de l'action de séisme, qui peut être variable en grandeur et en direction ;
- · Un moment qui peut être exercé dans de différents plans.

On distingue deux types de fondation selon leur mode d'exécution et selon la résistance aux sollicitations extérieurs.

Fondations superficielles :

Elles sont utilisées pour les sols de bonne capacité portante. Elles permettent la transmission directe des efforts au sol.

Les principaux types de fondations superficielles que l'on rencontre dans la pratique sont :

- · Les semelles continues sous mur,
- · Les semelles continues sous poteaux ;
- · Les semelles isolées ;
- Les radiers.

#### Fondations profondes :

Elles sont utilisés dans le cas des sols ayant une faible capacité portante ou dans les cas ou le bon sol se trouve à une grande profondeur, les principaux types de fondations profondes sont :

- Les pieux ;
- Les puits ;

## **IX.2.Etude du sol de fondation :**

Le choix du type de fondation repose essentiellement sur une étude de sol détaillée, qui nous renseigne sur la capacité portante de ce dernier.

Une étude préalable du sol nous a donné la valeur de **2 bars** comme contrainte admissible du Sol à une profondeur de **1m**.

## **IX.4. Choix du type de fondation :**

Le choix du type de fondation est conditionné par les critères suivants :

- · La nature de l'ouvrage à fonder ;
- · La nature du terrain et sa résistance ;
- Profondeur du bon sol ;
- Le tassement du sol.

## **4.1.Semelle isolé :**

Pour le pré dimensionnement, il faut considérer uniquement effort normal « N<sub>ser</sub> » qui est obtenue à la base de tous les poteaux du RDC.

$$
A\cdot~B\geq \frac{N_{\text{ser}}}{\sigma_{\text{sol}}}
$$

Homothétie des dimensions :

$$
\frac{a}{b} = \frac{A}{B} = K = 1,125 \Rightarrow A \neq B
$$
 (Poteau rectangular).

D'où : sol s  $\overline{\sigma}$  $B \geq \sqrt{\frac{N}{n}}$ 

Exemple :  $N_{\text{ser}} = 1300,05 \text{ KN}$  ,  $\overline{\sigma}_{\text{sol}} = 200 \text{ KN/m}^2$   $\Rightarrow$  B = 2,54m<sup>2</sup>

**Remarque** : Vu que les dimensions des semelles sont très importantes, donc le risque de chevauchements est inévitable, alors il faut opter pour des semelles filantes.

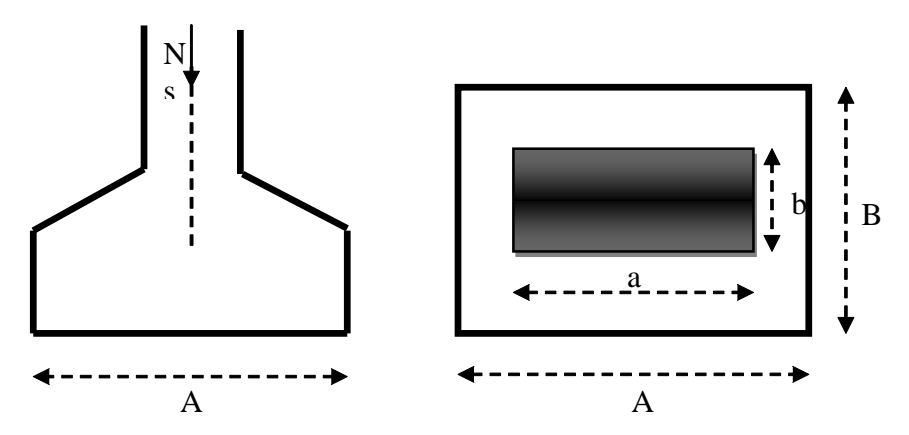

**4.2. Semelles filantes** :( En tenant compte que de l'effort Ns)

## **4.2.1. Dimensionnement des semelles filantes sous les voiles :**

$$
\sigma_{sol} \ge \frac{N_s}{S} = \frac{G+Q}{B L}
$$

 $\overline{\sigma}_{\text{sol}}$ : Capacité portante du sol ( $\overline{\sigma}_{\text{sol}} = 200 \text{KN/m}^2 = 0,20 \text{MPa}$ )

B : Largeur de la semelle ;

 $\ddot{\cdot}$ 

G et Q : charge et surcharge à la base du voile;

L: longueur de la semelle sous voile;

$$
\Rightarrow B \geq \frac{N_s}{\sigma_{sol} \cdot L}
$$

Les résultats de calcul sont résumés sur les tableaux ci - dessous :

| VOILE           | ELS     | L(m) | B(m)       | $S = B.L$ |
|-----------------|---------|------|------------|-----------|
| $VT_1$          | 1294.5  | 3.2  | 2.02265625 | 6.4725    |
| VT <sub>2</sub> | 1332.77 | 3.2  | 2.08245313 | 6.66385   |
| $VT_3$          | 1284.95 | 1.7  | 3.77926471 | 6.42475   |
| $VT_4$          | 1100.23 | 3.2  | 1.71910938 | 5.50115   |
| $VT_5$          | 1339.07 | 3.2  | 1.71910938 | 5.50115   |
| $VT_6$          | 843.27  | 1.7  | 2.48020588 | 4.21635   |
|                 |         |      |            | 34.77975  |

Tableau.IX.1 : Surface de la semelle filante sous voiles transversaux

| <b>VOILE</b>    | <b>ELS</b> | L(m) | B(m)       | $S = B.L$ |
|-----------------|------------|------|------------|-----------|
| $VL_{10}$       | 843.27     | 1.6  | 2.63521875 | 4.21635   |
| VL <sub>6</sub> | 258.23     | 1.2  | 1.07595833 | 1.29115   |
| $VL_{11}$       | 272.12     | 1.2  | 1.13383333 | 1.3606    |
| VL <sub>9</sub> | 272.49     | 1.2  | 1.135375   | 1.36245   |
| VL <sub>5</sub> | 258.96     | 1.2  | 1.079      | 1.2948    |
| VL <sub>4</sub> | 314.39     | 1.3  | 1.20919231 | 1.57195   |
| VL <sub>3</sub> | 314.76     | 1.3  | 1.21061538 | 1.5738    |
| VL <sub>2</sub> | 317.22     | 1.3  | 1.22007692 | 1.5861    |
| VL <sub>1</sub> | 311.86     | 1.3  | 1.19946154 | 1.5593    |
| $VL_{15}$       | 321.98     | 1.3  | 1.23838462 | 1.6099    |
| $VL_{14}$       | 321.54     | 1.3  | 1.23669231 | 1.6077    |
| $VL_{13}$       | 319.4      | 1.3  | 1.22846154 | 1.597     |
| $VL_{12}$       | 314.64     | 1.3  | 1.21015385 | 1.5732    |
| VL <sub>7</sub> | 1468.14    | 3.2  | 2.29396875 | 7.3407    |
| $VL_8$          | 1472.35    | 3.2  | 2.30054688 | 7.36175   |
|                 |            |      |            | 36.90675  |

Tableau. IX.2 : Surface de la semelle filante sous voiles longitudinaux

La surface des semelles filantes sous les voiles est :  $Sv = 71,6865$  m<sup>2</sup>.

## **4.2.2. Dimensionnement des semelles filantes sous poteaux :**

#### **a) Hypothèse de calcul :**

Une semelle est infiniment rigide engendre une répartition linéaire de contrainte sur le sol. Les réactions du sol sont distribuées suivants une droite ou une surface plane telle que leur centre de gravité coïncide avec le point d'application de la résultante des charges agissantes sur la semelle.

## **b) Etape de calcul :**

- Détermination de la résultante des charges  $R = \sum N_i$ Détermination de la Coordonnée de la résultante des forces : e= R  $e = \frac{\sum N_i \cdot e_i + \sum M_i}{n}$
- \_ Détermination de la Distribution (par mètre linéaire) des sollicitations de la semelle :

 $\lt \frac{L}{\cdot} \Rightarrow$ 6  $e < \frac{L}{L} \Rightarrow$  Répartition trapézoïdal  $> \xrightarrow{\sim} \Rightarrow$ 6  $e > \frac{L}{L} \Rightarrow$  Répartition triangulaire

$$
q_{\min} = \frac{N}{L} \cdot \left(1 - \frac{6 \cdot e}{L}\right) \qquad \qquad q_{\max} = \frac{N}{L} \cdot \left(1 + \frac{6 \cdot e}{L}\right) \qquad \qquad q_{(L/4)} = \frac{N}{L} \cdot \left(1 + \frac{3 \cdot e}{L}\right)
$$

**Semelles filantes sous poteaux :(**fils, entre les poteaux 3B ; 3I )

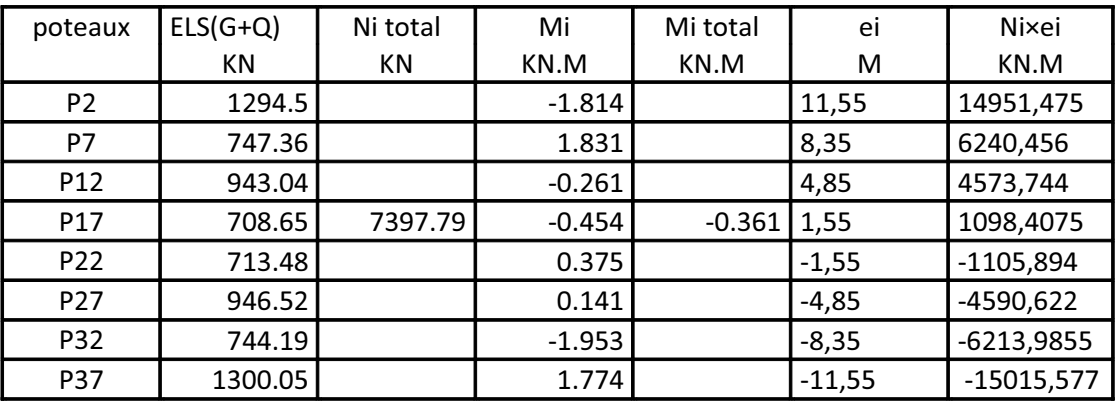

## **Tableau.IX.3 : Détermination de la résultante des charges**

La charge totale transmise par les poteaux :  $N_t = 7397,79$  KN. On a :

$$
e = \frac{\sum N_i \cdot e_i + \sum M_i}{\sum N_i} = -2,029m
$$

Distribution des sollicitations par mètre linéaire des semelles :

$$
e = -2,029 \text{ m} < \frac{L}{6} = \frac{23,55}{6} = 3,925 \text{ m} \Rightarrow \text{ Repartition trap\'ezoïdale}
$$
\n
$$
q_{\text{min}} = \frac{N_t}{L} \cdot \left(1 - \frac{6 \cdot e}{L}\right) = \frac{7397,79}{23,55} \cdot \left(1 - \frac{6 \cdot -2,029}{23,55}\right) = 476,51 \text{ KN/ml}
$$
\n
$$
q_{\text{max}} = \frac{N_t}{L} \cdot \left(1 + \frac{6 \cdot e}{L}\right) = \frac{7397,79}{23,55} \cdot \left(1 + \frac{6 \cdot -2,029}{23,55}\right) = 151,74 \text{ KN/ml}
$$
\n
$$
q_{(L/4)} = \frac{N_t}{L} \cdot \left(1 + \frac{3 \cdot e}{L}\right) = \frac{7397,79}{23,55} \cdot \left(1 + \frac{3 \cdot -2,029}{23,55}\right) = 232,93 \text{ KN/ml}
$$

#### **Détermination de la largeur de la semelle :**

 $\big)$ 

L

L

\

$$
B \ge \frac{q_{(L/4)}}{\sigma_{SOL}} = \frac{232,93}{200} = 1,164m \text{ on prend } B = 1,20m
$$

23,55

On aura donc,  $S=1,20 \cdot 23,55=28,26m^2$ 

Nous aurons la surface totale des semelles sous poteaux :  $S_t = S \cdot n + S_V$ 

\

 $S_t$  =28,26 $\cdot$  5+71,6865=212,98m<sup>2</sup>

Avec :

n : Nombre de portique dans le sens considéré.

La surface totale du bâtiment : S<sub>bat</sub> =  $(23,55 \cdot 13,9)$  = 327,34m<sup>2</sup>

La surface totale des semelles filantes :  $S_t = 212,98$  m

$$
\frac{S_t}{S_{bat}} = \frac{212,98}{327,34} = 0,65 = 65\%
$$

#### **Conclusion :**

Les semelles présentent de grandes largeurs provoquant un chevauchement entre elles occupant ainsi une superficie supérieure à **50 %** de la surface totale du bâtiment, pour cela nous opterons pour un radier général.

 $\big)$ 

#### **4.3. Calcul du radier général :**

Un radier est définit comme étant une fondation superficielle travaillant comme un plancher renversé dont les appuis sont constituées par les poteaux de l'ossature, il est soumis à la réaction du sol diminuée du poids propre du radier.

Le radier est :

- Rigide en son plan horizontal ;
- · Permet une répartition de la charge sur le sol de la fondation ;
- · Facilité de coffrage
- · Rapidité d'exécution
- · Coût élevé de l'opération.

## **4.3.1. Pré dimensionnement du radier :**

## **a) Selon la condition d'épaisseur minimale :**

La hauteur du radier doit avoir au minimum 25 cm ( $h_{min} \ge 25$  cm)

## **b) Selon la condition forfaitaire :**

· **Sous voiles :**

$$
\frac{L_{\max}}{8} \leq h \leq \frac{L_{\max}}{5} \ \ \Rightarrow \ 0{,}437 \leq h \leq 0{,}700
$$

On prend : h=70cm.

h : épaisseur du radier

 $L_{\text{max}}$ : distance entre deux voiles successifs ; $L_{\text{max}}$ =3,50m

#### · **Sous poteaux :**

#### **La dalle :**

La dalle du radier doit satisfaire la condition suivante :

$$
h_{\text{d}}\geq \frac{L_{\max}}{20}\,,
$$

Avec une hauteur minimale de 25cm

$$
h_d \ge \frac{350}{20} = 17,5 \text{cm}
$$

Soit :  $h_d = 30$ cm

## **La nervure :**

La nervure du radier doit vérifier la condition suivante :

$$
h_n \ge \frac{L_{\text{max}}}{10} = \frac{350}{10} = 35 \text{cm}
$$

Soit :  $h_n = 80$ cm

La base de la nervure :

 $0.4h_n \le b_n \le 0.7 h_n \longrightarrow 0.4 \times 80 \le b_n \le 0.7 \times 80 = 32 \text{ cm} \le b_n \le 56 \text{ cm}$ On prend : bn =50 cm

**c)Condition de longueur d'élasticité :**

$$
L_e = \sqrt[4]{\frac{4 \cdot E \cdot I}{K \cdot b}} \ge \frac{2}{\pi} \cdot L_{\text{max}}
$$

Le calcul est effectué en supposant une répartition uniforme des contraintes sur le sol, le radier est rigide s'il vérifie :

$$
L_{\max} \leq \frac{\pi}{2} \cdot L_e \quad \text{Ce qui conduit à : h \geq \sqrt[3]{\left(\frac{2}{\pi} \cdot L_{\max}\right)^4 \cdot \frac{3 \cdot K}{E}}
$$

Avec :

L<sup>e</sup> : Longueur élastique ;

K : Module de raideur du sol, rapporté à l'unité de surface **K= 40 MPa** pour un sol moyen

I : L'inertie de la section du radier (bande de 1 m) ;

E : Module de déformation longitudinale déférée  $E = 3700 \cdot \sqrt[3]{f_{c28}} = 10818,86 \text{MPa}$ 

Lmax : Distance maximale entre nus des nervures.

D'où :  

$$
h \ge \sqrt[3]{\left(\frac{2}{\pi} \cdot 3.50\right)^4} \cdot \frac{3 \cdot 40}{10818,86} = 0.64 \text{m}
$$

#### **Conclusion :**

On optera une épaisseur constante sur toute l'étendue du radier :

$$
h_{ner} = 80 \text{ cm}
$$
  

$$
h_{dalle} = 30 \text{ cm}
$$
  

$$
b_{ner} = 50 \text{ cm}
$$

## **4.3.2. Détermination de la surface nécessaire du radier :**

#### **Poids de la superstructure :**

Pour le calcul des charges de la superstructure, on fait la somme des masses des planchers.

- Charge permanente **:**  $G_{\text{bat}} = 37881,39 \text{KN}.(\text{ETABS})$
- Surcharge d'exploitation :  $Q_{bat} = 5631,84KN.(ETABS)$

#### **Combinaisons d'actions :**

**L'ELU :**  $N_{nl} = 1,35 \cdot G + 1,5 \cdot Q = 59587,636KN$ 

**L'ELS :**  $N_{s1} = G + Q = 43513,23KN$ 

#### **4.3.3. Détermination de la surface nécessaire du radier** !

**L'ELU** :  $S_{\text{nrad}} \ge \frac{N_u}{\sqrt{2\pi}} = \frac{39587,030}{\sqrt{2\pi}} = 224.01 \text{m}^2$  $1,33 \cdot 200$ 59587,636  $1,33 \cdot \sigma$ N S SOL  $\frac{\text{drad}}{1,33} \geq \frac{18}{1,33 \cdot 6} = \frac{39367,050}{1,33 \cdot 200} =$ = × ³ **L'ELS** :  $S_{\text{prad}} \ge \frac{N_s}{N} = \frac{43313,23}{1000} = 217,56 \text{m}^2$ 200 43513,23  $\sigma$ N S SOL  $\ln \frac{\sum_{s=1}^{11} \left(\frac{43313,23}{2}\right)}{200}$ D'où :  $(S_{rad}^{ELU}; S_{rad}^{ELS}) = 224,01 \text{ m}^2$ rad  $\rm{S_{\rm{rrad}}=max\left(S_{\rm{rad}}^{\rm{ELU}}\ ;S_{\rm{rad}}^{\rm{ELS}}\ \right)}$  = 224,01 m  $S_{bat} = 327,34m > S_{nrad} 224,01m<sup>2</sup>$ 

#### **Remarque :**

On remarque que la surface totale du bâtiment est supérieure a la surface nécessaire du radier, dans ce cas on opte juste pour un débord minimal que nous propose les règles du BAEL, qui sera calculé comme suite :

$$
h_{\text{defb}} \ge \max\left(\frac{h}{2}; 30 \text{ cm}\right) = \max\left(\frac{80}{2}; 30 \text{ cm}\right) = 40 \text{ cm}
$$

On opte pour un débord de :  $h_{\text{def}} = 40$  cm

Donc on aura une surface totales du radier :  $S_{rad} = S_{bat} + S_{deb}$ 

Avec :

$$
S_{\text{deb}} = (23,55+13,9) \times 2 \times 0,4+0,4 \times 0,4 \times 4 = 30,6 \text{m}^2
$$

# $S_{rad}$ =327,34+30,6=357,94m<sup>2</sup>

# **4.3.4.Calcul ds sollicitations à la base du radier** :

#### **Charges permanentes :**

Poids de bâtiment :  $G = 37881,39$  KN

#### **Poids de radier :**

G= Poids de la dalle + poids de la nervure + poids de  $(T.V.O)$  + poids de la dalle flottante

#### **Poids de la dalle:**

 $P_{\text{dalle}} = S_{\text{radier}} \times h_d \times \rho_b$ 

 $P_{\text{dalle}} = (357, 94 \times 0, 3) \times 25 = 2684, 55$  KN

#### **Poids des nervures:**

 $P_{\text{nerv}} = b_n \times (h_n - h_d) \times L \times n \times \rho_b$  $P_n=[(0,5\times(0,8-0,3)\times23,55\times5)+(0,5\times(0,8-0,3)\times13,9\times8)]\times25$  $P_n = 1430.93$  KN

## **Poids de TVO** :

 $P_{\text{TVO}} = (S_{\text{rad}} - S_{\text{ner}}) \times (h_n - h_d) \times \rho$ Avec :  $S_{\text{nerv}} = (0.5 \times 23, 55 \times 5) + (0.5 \times 13, 9 \times 8) = 114, 47 \text{ m}^2$  $P_{\text{TVO}}=[(357, 94-114, 47) \times (0, 8-0, 3)] \times 17= 2069, 49 \text{KN}.$ 

## **Poids de la dalle flottante** :

$$
P_{df} = S_{rad} \times e_p \times \rho_b
$$
  
\n
$$
P_{df} = 357,94 \times 0,1 \times 25 = 894,85 \text{KN}.
$$
 (e<sub>p</sub>=10cm).  
\n
$$
G_{rad} = 2684,55 + 1430,93 + 2069,49 + 894,85 = 7079,82 \text{KN}
$$

#### **4.3.5. Combinaisons d'actions :**

$$
L'ELU: \qquad N_{u} = N_{u1} + 1,35G_{rad} = 59587,636 + 1,35 \cdot 7079,82 = 69145,39 KN
$$

L'ELS: 
$$
N_s = N_{s1} + G_{rad} = 43513,23 + 7079,82 = 50593,05
$$
 KN

## **4.4. Vérification :**

## **4.4.1. Vérification à la contrainte de cisaillement** !

Il faut vérifier que  $\tau_u \leq \tau_u$ 

$$
\tau_{u} = \frac{T_{u}^{\max}}{b \cdot d} \leq \bar{\tau} = \min \left\{ \frac{0.15 \cdot f_{c28}}{\gamma_{b}}; 4MPa \right\}
$$
  
\nb = 100cm; d = 0.9 · h<sub>d</sub> = 0.9 · 30 = 27 cm  
\n
$$
T_{u}^{\max} = q_{u} \cdot \frac{L_{max}}{2} = \frac{N_{u} \cdot b}{S_{rad}} \cdot \frac{L_{max}}{2}
$$
  
\n
$$
T_{u}^{\max} = \frac{69145.39 \cdot 1}{357.94} \cdot \frac{3.50}{2} = 338.05 \text{ KN}
$$
  
\n
$$
\tau_{u} = \frac{338.05}{1 \cdot 0.27} = 999.469 \text{KN/m}^2 = 1.25 \text{MPa}
$$
  
\n
$$
\bar{\tau} = \min \left\{ \frac{0.15 \cdot 25}{1.5}; 4MPa \right\} = 2.5 \text{MPa}
$$
  
\n
$$
\tau_{u} < \bar{\tau}_{u}
$$

#### **4.4.2. Vérification de la stabilité du radier :**

#### **-Calcul du centre de gravite du radier :**

Les coordonnées du centre de gravité du radier seront calculées comme suite :

$$
X_G = \frac{\sum S_i \cdot X_i}{\sum S_i} = 11,775m ;
$$
  $Y_G = \frac{\sum S_i \cdot Y_i}{\sum S_i} = 6,95m$ 

**Figure IX.1. Diagramme des contraintes**

Avec :

S<sub>i</sub>: Aire du panneau considéré ;

Xi, Y<sup>i</sup> : Centre de gravité du panneau considéré

La stabilité du radier consiste à la vérification des contraintes du sol sous le radier qui est sollicité par les efforts suivants :

- ! Efforts normaux (N) dus aux charges verticales.
- ! Moment de renversement (M) du au séisme dans le sens considéré.

$$
M = M_0 + T_0 \cdot h
$$

Avec :

 $M_{i(K=0)}$ : Moment sismique à la base de la structure ;

 $T_{i(K=0)}$ : Effort tranchant à la base de la structure ;

h : Profondeur de l'infrastructure.

Le diagramme trapézoïdal des contraintes nous donne

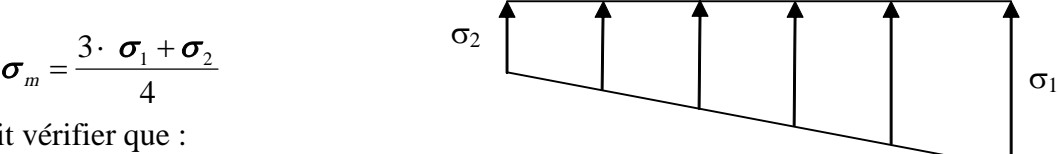

On doit vérifier que :

$$
\textbf{L'ELU}: \sigma_m = \frac{3 \cdot \sigma_1 + \sigma_2}{4} \leq 1,33 \cdot \sigma_{SOL}
$$

$$
\textbf{L'ELS}: \sigma_m = \frac{3 \cdot \sigma_1 + \sigma_2}{4} \leq \sigma_{\text{SOL}}
$$

Avec :

$$
\sigma_{1,2} = \frac{N}{S_{\text{rad}}} \pm \frac{M}{I} \cdot V
$$

Moment d'inertie du radier :

$$
I_{xx} = 5270,52m4
$$
  

$$
I_{yy} = 15128,86 m4
$$

Calcul des moments :

 $M_{yy} = 34453429 + 159024 \cdot 0.8 = 35725621$  KN.m  $M_{XX} = 36824,656 + 1688,7 \cdot 0,8 = 38175,616$  KN.m

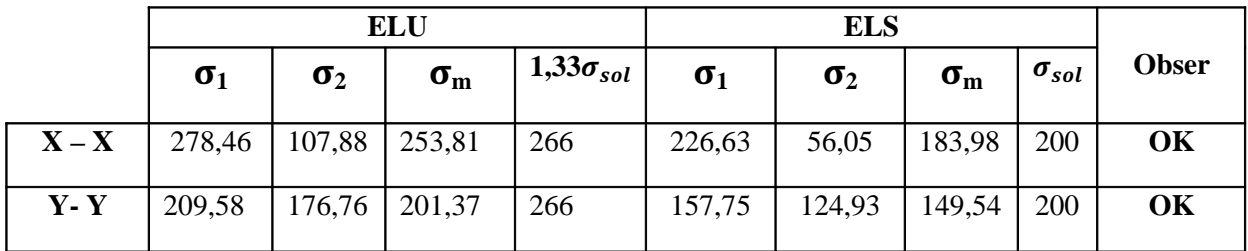

## **4.4.3. Vérification au poinçonnement** :**( Art A.5.2.4 BAEL91).**

Aucun calcul n'exigé si la condition suivante est satisfaite :

$$
N_{u} \leq (0.07 \cdot \mu_{c} \cdot h \cdot f_{c28})/\gamma_{b}
$$

Avec :

N<sup>u</sup> : Charge de calcul à l'ELU pour le poteau

µ<sup>c</sup> : Périmètre du pourtour cisaillé sur le plan du feuillet moyen du radier.

a : Epaisseur du voile ou du poteau.

b : Largeur du poteau ou du voile (une bonde de 1m).

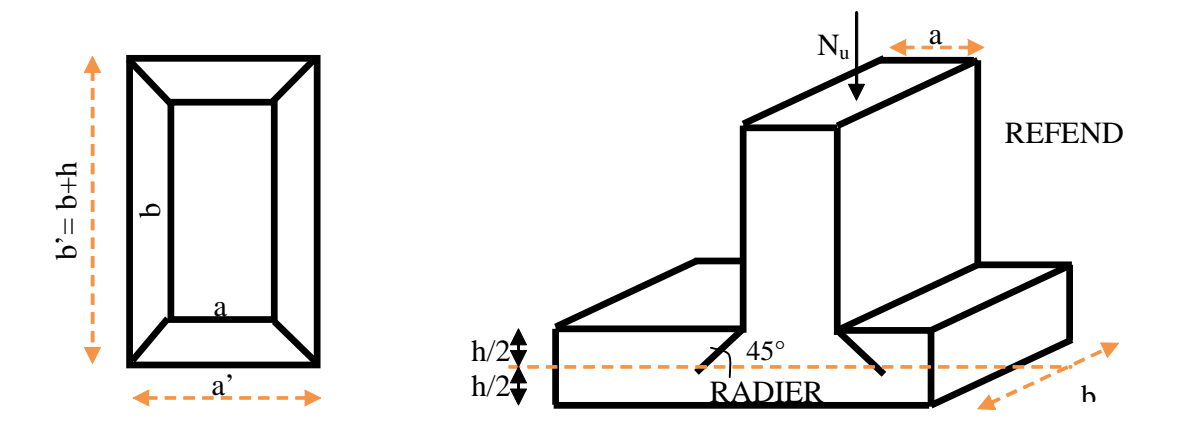

**Figure IX.2. Périmètre utile des voiles et des poteaux**

## **Calcul du périmètre utile**  $\alpha_c$ :

• Poteaux :

 $\mu_c = 2 \cdot (a' + b') = 2 \cdot (a + b + 2 \cdot h) = 2 \cdot (0,40 + 0,45 + 2 \cdot 0,8) = 4.9 \approx 5m$  $N_{u} = 2021,54KN$  $N_n < (0.07 \cdot 5 \cdot 0.8 \cdot 25000)/1 \cdot 5 = 4666,66$  KN

Voiles:  $\bullet$ 

> $\mu_c = 2 \cdot (a' + b') = 2 \cdot (a + b + 2 \cdot h) = 2 \cdot (0,2 + 3,2 + 2 \cdot 0,8) = 10 \text{ m}$  $N_{\rm u} = 1155,79$  $N_u < 0.07 \cdot 0.8 \cdot 10 \cdot 25000 = 14000$  KN

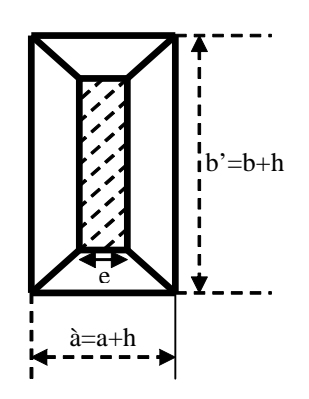

## 4.5. Ferraillage du radier :

## -Ferraillage de la dalle :

Le radier se ferraille comme une dalle pleine renversé s'appuyant sur les nervures qui sont à sa partie supérieur et soumis à la réaction du sol.

On distingue deux cas :

a)  $1<sup>er</sup> Cas$ :

Si  $\rho$  < 0.4 la flexion longitudinale est négligeable. (panneau a un seul sens porteur)

$$
\mathbf{M}_{ox} = \mathbf{q}_u \cdot \frac{\mathbf{L}_x^2}{8} \quad \text{Et} \quad \mathbf{M}_{oy} = 0
$$

b)  $2^{\text{eme}}$  Cas:

 $Si$  0,4  $\leq \rho \leq 1$ ; les deux flexions interviennent, les moments développés au centre de la dalle dans les deux bandes de largeur d'unité valent :

- Dans le sens de la petite portée  $L_x$ :  $M_{ox} = \alpha_x \cdot q_u \cdot L_x^2$
- Dans le sens de la grande portée  $L_y$ :  $M_{oy} = \alpha_y \cdot M_{ox}$

Les coefficients  $\alpha_x$ ,  $\alpha_y$  sont données par les tables de PIGEAUD. Avec:

$$
\rho = \frac{L_x}{L_y} \quad \text{avec:} \left(L_x < L_y\right)
$$

#### **Remarque :**

Les panneaux étant soumis à des chargements sensiblement voisins et afin d'homogénéiser le ferraillage et de facilité la mise en pratique, il leur sera donc adopté la même section d'armatures, en considérant pour les calculs le panneau le plus sollicité.

#### **Identification du panneau :**

 $L_x = 3,50 \text{ m}$ ;  $L_y = 3,60 \text{ m}$ 

$$
\rho = \frac{L_u}{L_y} = \frac{3,50}{3,60} = 0,97
$$

 $0,4 \leq \rho \leq 1 \rightarrow$  la dalle travaille dans les deux sens

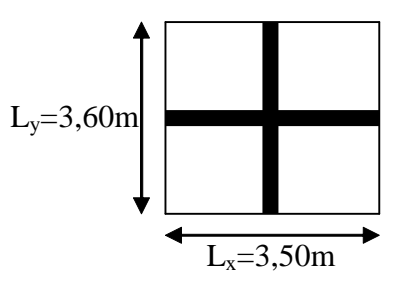

Pour le calcul du ferraillage, soustrairons de la contrainte maximale  $\sigma_M^{\text{max}}$ , la contrainte due au poids propre du radier, ce dernier étant directement repris par le sol.

#### L'E.L.U :

$$
q_{um} = \sigma_m (ELU) - \frac{G_{rad}}{S_{rad}} = 253,81 - \frac{7079,82}{357,94} = 234,03 \text{KN/m}^2
$$

L'E.L.S :

$$
q_{\rm sm} = \sigma_{\rm m} \left( ELS \right) - \frac{G_{\rm rad}}{S_{\rm rad}} = 183,54 - \frac{7079,82}{357,94} = 163,76 \text{KN/m}^2
$$

#### $4.5.1$ . Calcul a' L ELU :  $v=0$

$$
q_u = 234,03 \text{KN/m}^2
$$
  
\n
$$
\rho = 0.97 \rightarrow \begin{cases} U_x = 0.0393 \\ U_y = 0.934 \end{cases}
$$

#### **5.1.Calcul des moments**  $M_{0X}$  **et**  $M_{0Y}$ **.**

 $M_{.0x} = u_x \cdot q_x l_x^{2} = 0.0393 \cdot 234.03 \cdot (3.50)^2 = 112.66 \text{KN}$  $M_{.0Y} = u_y \cdot M_{.0X} = 0.934 \cdot 112,66 = 105,23$  KN  $v_{0X} = u_x \cdot q_x 1_x^2 = 0.0393 \cdot 234.03 \cdot (3.50)^2 =$ 

#### **Remarque :**

Afin de tenir compte des semi encastrements de cette dalle au niveau des nervures, les moments calculés seront minorés en leur effectuant des coefficients suivants :

0,75 : pour les moments en travées,

- -0,5 : pour les moments sur appuis intermédiaires.
- -0 ,3 : pour les moments sur appuis rive.

#### **4.5.2. Ferraillage dans le sens x – x(longitudinal) :**

Aux appuis :

$$
M_{app} = -0,5M_x = -0,50 \cdot 112,33 = -56,33 \text{ KN}
$$

$$
u_u = \frac{M_a}{b \cdot d^2 \cdot f_{bc}} = \frac{56,33 \cdot 10^3}{100 \cdot 27^2 \cdot 14,2} = 0,054 \langle u_1 = 0,392 \rangle
$$

La section est simplement armée.

 $u_{\nu} = 0.054 \rightarrow \beta = 0.972$  (Tableau) <sup>3</sup>  $-616$   $\mathrm{cm}^2$ stt  $s_a = {M \over B d\sigma_{st}} = {30,33 \over 0,972 \cdot 27 \cdot 348} = 6,16 \text{cm}$  $56,33 \cdot 10$  $Bd\sigma$  $A_{\rm ss} = \frac{M}{R_{\rm B}l} = \frac{56,33 \cdot 10^{3}}{0.072 \cdot 27 \cdot 240} =$  $\cdot$  27.  $=\frac{M}{R_{\rm B}} = \frac{56,33}{8,0000}$  $Soit: 5HA14 = 7,69 \text{ cm}^2/\text{ml};$ Avec :  $S_t = 20cm < min (3h, 33 cm)$ 

En travée :

 $Mt = 0.75 \cdot 112,66 = 84,49 KN$ 

$$
\mu_{u} = \frac{Mt}{b \cdot d^{2} \cdot f_{bc}} = \frac{84,49 \cdot 10^{3}}{100 \cdot 27^{2} \cdot 14,2} = 0,081 \langle u_{1} = 0,392
$$

La section est simplement armée.

 $\mu_{\text{u}} = 0.081 \rightarrow \beta = 0.9575$  (Tableau)

$$
A_{st} = \frac{Mt}{B \cdot d \cdot \sigma_{st}} \frac{84,49 \cdot 10^3}{0,9575 \cdot 27 \cdot 348} = 9,39 \text{ cm}^2
$$

Soit: 6HA16 = 12,06 cm<sup>2</sup>/ml

Avec :  $S_t = 17$  cm < min (3h, 33 cm).

## **4.5.4. Ferraillage dans le sens y - y (transversal):**

Aux appuis :

$$
M_{app} = (-0.5) \cdot 105,23 = -52,615
$$
 KN.m

$$
\mu_{\rm u} = \frac{M_{\rm app}}{b \cdot d^2 \cdot f_{\rm bc}} = \frac{52,615 \cdot 10^3}{100 \cdot 27^2 \cdot 14,2} = 0,050 \langle u_1 = 0,392 \rangle
$$

La section est simplement armée

 $\mu_u = 0.050 \rightarrow \beta = 0.974$  (Tableau)

$$
A_{sa} = \frac{M_{app}}{B \cdot d \cdot \sigma_{st}} = \frac{52,615 \cdot 10^3}{0,974 \cdot 27 \cdot 348} = 5,74 \text{cm}^2
$$

Soit :  $5HA14 = 7,69 \text{ cm}^2/\text{ml}.$ 

Avec :  $S_t = 20$  cm < min (4h, 45 cm).

En travée :

 $Mt = 0.75 \cdot 105,23 = 78,92KN.m$ 

$$
\mu_{u} = \frac{Mt}{b \cdot d^{2} \cdot f_{bc}} = \frac{78,92 \cdot 10^{3}}{100 \cdot 27^{2} \cdot 14,2} = 0,076 \langle u_{1} = 0,392 \rangle
$$

La section est simplement armée.

 $\mu_{\text{u}} = 0.076 \rightarrow \beta = 0.960$  (Tableau)

$$
A_{st} = \frac{Mt}{B \cdot d \cdot \sigma_{st}} = \frac{78,92 \cdot 10^3}{0,960 \cdot 27 \cdot 348} = 8,74 \text{ cm}^2
$$

Soit : 5HA16 =  $10,05$  cm<sup>2</sup>/ml.

Avec :  $S_t = 20$  cm < min (4h, 45 cm).

## **4.5.5. Vérification de la condition de non fragilité :**

2 L  $3 - L$  $A_{min} = \omega_0 \cdot b \cdot h \cdot \frac{Q}{2}$ x  $_{min} - \omega_0$ -  $=\omega_0 \cdot \mathbf{b} \cdot \mathbf{h} \cdot \frac{y-y}{2}$  Avec :  $\omega_0 = 0,0008$  pour HA Fe E400

Sens  $x - x$ :

$$
A_{min} = 0,0008 \cdot 100 \cdot 30 \cdot \frac{3 - 0.97}{2} = 2,436 \text{ cm}^2/\text{ml}
$$

Sens  $y - y$ :

$$
A_{\min} = 0,0008 \cdot 100 \cdot 30 = 2,4 \text{ cm}^2/\text{ml}
$$

Aux appuis **:**  $A_{\text{na}}^{\text{y}} = 7{,}69 \text{cm}^2 > A_{\text{min}} = 2{,}4 \text{cm}^2/\text{ml} \rightarrow \text{condition}$  vérifiée  $A_{\text{na}}^x = 7{,}69 \text{cm}^2 > A_{\text{min}} = 2{,}436 \text{cm}^2/\text{ml} \rightarrow \text{condition}$  vérifiée 2 min  $y = 7.60$  cm<sup>2</sup> ua 2 min  $X = 7.60 \text{ cm}^2$ ua  $= 7,69 \text{cm}^2 > A_{\text{min}} = 2,4 \text{cm}^2/\text{ml} \rightarrow$  $= 7{,}69 \text{cm}^2 > \text{A}_{\text{min}} = 2{,}436 \text{cm}^2/\text{ml} \rightarrow$ 

En través : 
$$
A_{ut}^x 12,06 \text{cm}^2 > A_{min} = 2,436 \text{cm}^2/\text{ml} \rightarrow \text{condition vérifiée}
$$
  
\n $A_{ut}^y = 10,05 \text{cm}^2 > A_{min} = 2,4 \text{cm}^2/\text{ml} \rightarrow \text{condition vérifiée}$ 

#### **4.5.6. Calcul a LELS :**

$$
q_s = 163,76 \text{ KN/m}^2
$$
  
\n $\rho = 0.97 \longrightarrow \begin{cases} \mu_x = 0.0393 \\ \mu_y = 0.934 \end{cases}$ 

Calcul des moments  $M_u$ ,  $M_v$ .

 $M_{0x} = \mu_{u} \cdot q_{s} \cdot L_{x}^{2} = 0.0393 \cdot 163.76 \cdot (3.5)^{2} = 78.83 \text{ KN.m}$  $M_{0y} = \mu_y \cdot M_u = 0.934 \cdot 78.83 = 73.63$ KN.m  $_{0x} = \mu_{u} \cdot q_{s} \cdot L_{x}^{2} = 0.0393 \cdot 163.76 \cdot (3.5)^{2} =$ Calcul des moments  $M_a$ ,  $M_t$  dans les sens.

Sens xx :

$$
M_{app} = -0.5M_x = -0.5 \cdot 78.83 = -39.41 \text{KN.m}
$$
  
\n $M_t = 0.75M_x = 0.75 \cdot 78.83 = 59.12 \text{KN.m}$ 

Sens yy :

$$
M_{app} = -0.5M_y = -0.5 \cdot 73.63 = -36.81 \text{ KN.m}
$$
  

$$
M_t = 0.75M_y = 0.75 \cdot 73.63 = 55.22 \text{ KN.m}
$$

**a)Vérification de la contrainte de compression dans le béton**

$$
\sigma_{bc} \le \overline{\sigma}_{bc} = 0,6 \text{ f}_{c28} = 0,6 \times 25 = 15 \text{ MPa}
$$
  
ona:  $\sigma_{st} = \frac{M_s}{\beta_1 \cdot d.A_{st}}$   

$$
\rho_1 = \frac{100A_{st}}{b.d} = \frac{100 \cdot 12,06}{100 \cdot 27} = 0,45 \Rightarrow \beta_1 = 0,898 \qquad \alpha_1 = 0,306 \qquad K_1 = 34,02
$$
  

$$
K = \frac{1}{K_1} = \frac{1}{34,02} = 0,029
$$
  

$$
\sigma_{st} = \frac{M_s}{\beta_1 \cdot d.A_{st}} = \frac{59,12 \cdot 10^6}{0,898 \cdot 270 \cdot 1206} = 202,18 \text{ MPa}
$$

 $\sigma_{bc} = 5,86Mpa \leq \sigma_{bc} = 15MPa \rightarrow Condition\ verifieé.$  $\sigma_{bc} = 0.6f_{c28} = 0.6 \cdot 25 = 15MPa$  $\sigma_{bc} = K.\sigma_{st} = 0.029 \cdot 202.18 = 5.86 MPa$ 

#### **b) Vérification de la contrainte de compression dans les aciers :**

La fissuration est considérée comme peu nuisible, alors aucune vérification à faire.

#### **Conclusion :**

Le ferraillage adopté pour la dalle du radier à l'ELU est satisfaisant

## **4.6. Ferraillage de la nervure :**

Les nervures considérées comme des poutres doublement encastrées

 $h = 80$  cm;  $b = 50$  cm;  $c = 5$  cm

Pour la détermination des efforts, on utilise le logiciel ETABS.

## **4.6.1. Détermination des efforts :**

## **a)Sens longitudinal :**

ELU : qu=234,03 KN/m

ELS :  $q_s = 163,76$ KN/m

**1) E.L.U**

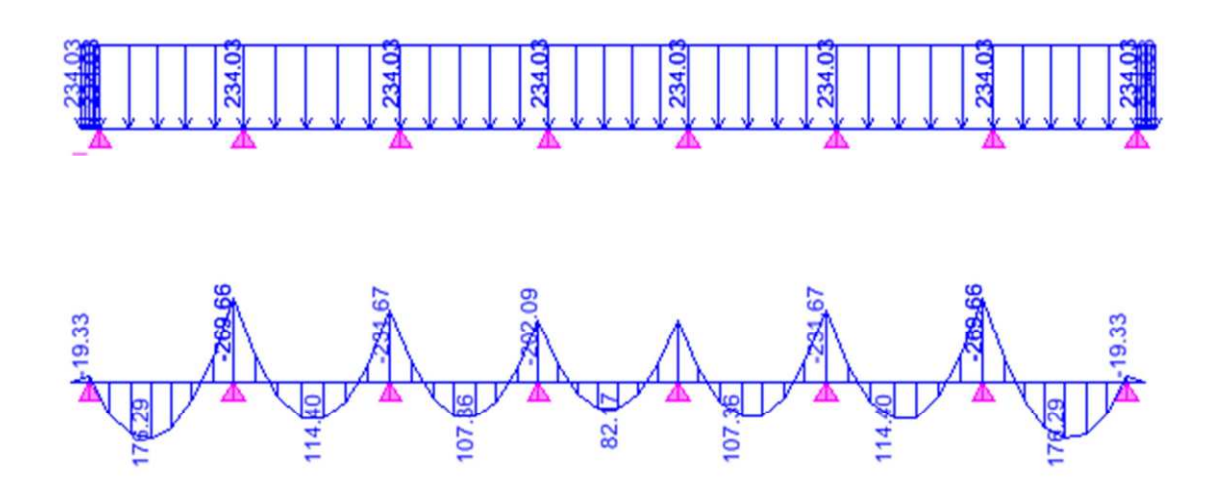

**Diagramme du moment fléchissant à l'E.L.U**

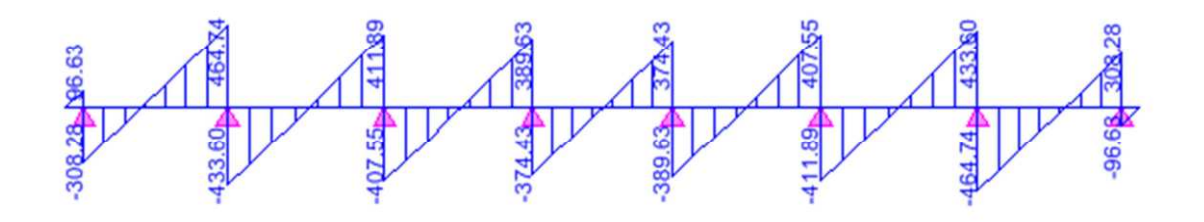

**Diagramme de l'effort tranchant à l'E.L.U**

Le ferraillage se fera avec les moments Max aux appuis et en travées dans le sens longitudinal **Calcul des armatures :**

 $M_{t}^{max} = 176,29$  KN.m a  $M_{a}^{max} = -269,66$ KN.m  $b = 50$  cm,  $h = 80$  cm,  $d = 75$  cm,  $fbc = 14$ ,  $2 MPa$ ,  $\sigma_{st} = 348 MPa$ Aux appuis :  $M_{\text{app}} = -269,66$ KN.m  $0,067\langle u_1 0,392$  $50 \cdot 75^2 \cdot 14,2$  $269,66 \cdot 10$  $b \cdot d^2 \cdot f$ M  $\mu_{\rm u} = \frac{1}{\hbar^2 \Delta^2 + 5} = \frac{1}{50.75^2 \Delta^2} = 0.007 \langle u_1$ 3 bc 2  $\mu = \frac{W_{app}}{b \cdot d^2 \cdot f_{bc}} = \frac{209,00 \cdot 10}{50 \cdot 75^2 \cdot 14,2} = 0,067\phi$  $=\frac{269,66}{70,0.000}$  $\cdot$  d<sup>2</sup>  $\cdot$ = La section est simplement armée  $\mu_u = 0.067 \rightarrow \beta = 0.9655$ <sup>3</sup>  $-10^{70}$ st  $_{\text{sa}} = \frac{100 \text{ m}}{8 \cdot \text{ d} \cdot \sigma_{\text{st}}} = \frac{209,00 \cdot 10}{0,9655 \cdot 75 \cdot 348} = 10,70 \text{ cm}$  $269,66 \cdot 10$  $B \cdot d \cdot \sigma$ M  $A_{sa} = \frac{A_{app}}{B \cdot d \cdot \sigma_{st}} = \frac{209,00 \cdot 10}{0,9655 \cdot 75 \cdot 348} =$  $=\frac{269,66}{0.0655}$  $\cdot$  d  $\cdot$ = Soit :  $4H A 20 = 12,56 \text{ cm}^2/\text{ml}.$ Avec :  $S_t = 25$  cm

En travée :

Mt = 176,29KN.m  
\n
$$
\mu_{u} = \frac{Mt}{b \cdot d^{2} \cdot f_{bc}} = \frac{176,29 \cdot 10^{3}}{50 \cdot 75^{2} \cdot 14,2} = 0,044 \langle u_{1} = 0,392
$$

La section est simplement armée.

$$
\mu_{\rm u} = 0.044 \to \beta = 0.978
$$

$$
A_{st} = \frac{Mt}{B \cdot d \cdot \sigma_{st}} = \frac{176,29 \cdot 10^3}{0,978 \cdot 75 \cdot 348} = 6,90 \text{ cm}^2
$$

Soit :  $4H A 16 = 8,04 \text{ cm}^2/\text{ml}$ . Avec :  $S_t = 25 \text{ cm}$ .

**2)E. L.S**

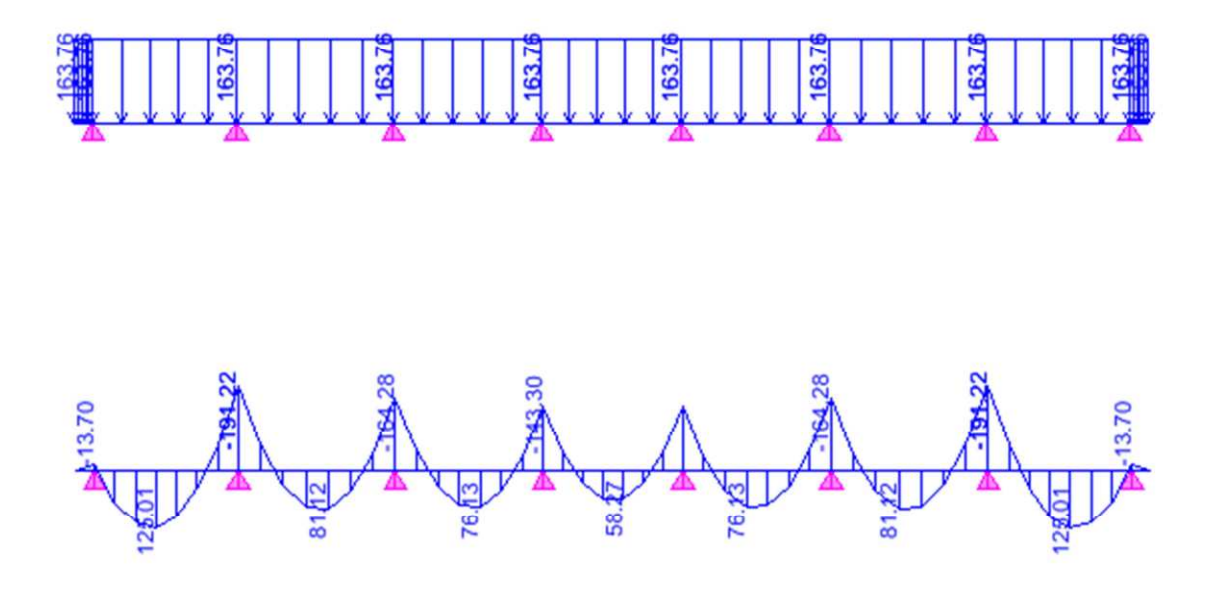

**Diagramme du moment fléchissant à l'E.L.S**

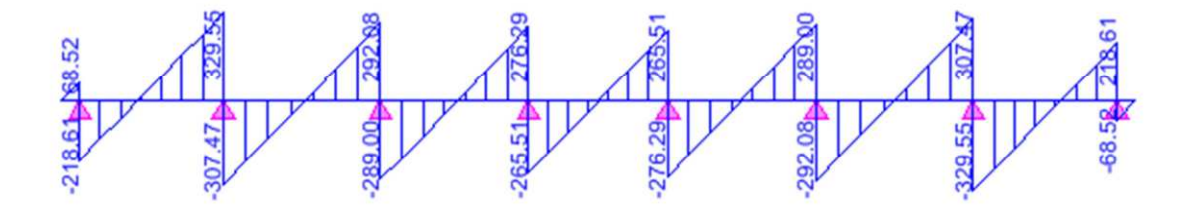

**Diagramme de l'effort tranchant à l'E.L.S**

## **Vérification à l'E.L.S :**

On peut se disposer de cette vérification, si l'inégalité suivante est vérifiée :

$$
\alpha = \frac{y}{d} < \frac{\gamma - 1}{2} + \frac{f_{c28}}{100}
$$
 avec  $: \gamma = \frac{M_u}{M_s}$ 

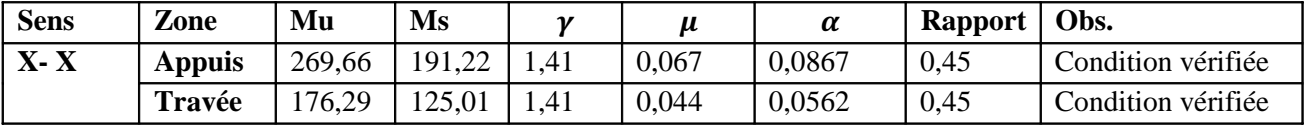

**b) Sens transversale :**

ELU :  $q_u = 234,03$ KN/m

 $ELS: q_s = 163,76KN/m$ 

**1) E.L.U**

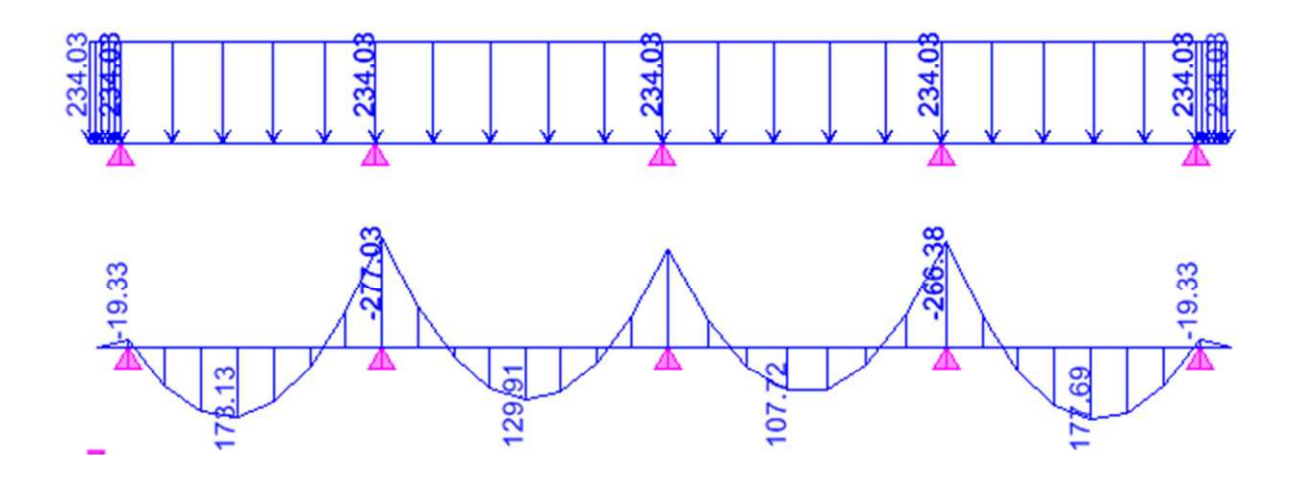

**Diagramme du moment fléchissant à l'E.L.U**

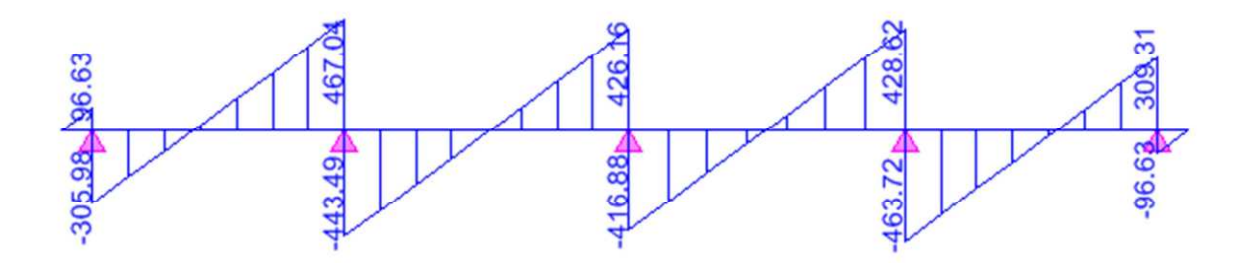

**Diagramme de l'effort tranchant à l'E.L.U**

#### **Calcul des armatures :**

 $M_{t}^{max} = 177,69$  KN.m a  $M_{a}^{max}$  = -277,03KN.m  $b = 50$  cm,  $h = 80$  cm,  $d = 75$  cm,  $fbc = 14$ , 2 Mpa,  $\sigma_{st} = 348$  Mpa

Aux appuis :

 $M_{\text{app}} = -277,03\,\text{KN.m}$ 

$$
\mu_{u} = \frac{M_{app}}{b \cdot d^{2} \cdot f_{bc}} = \frac{277,03 \cdot 10^{3}}{50 \cdot 75^{2} \cdot 14,2} = 0,069 \langle u_{1} = 0,392
$$

La section est simplement armée

 $\mu_u = 0.069 \rightarrow \beta = 0.9645$  $\mathbf{M}$ 

$$
A_{sa} = \frac{M_{app}}{B \cdot d \cdot \sigma_{st}} = \frac{277,03 \cdot 10^3}{0,9645 \cdot 75 \cdot 348} = 11,00 \text{cm}^2
$$

- Soit :  $4H A 20 = 12,56 \text{ cm}^2/\text{ml}.$
- Avec :  $S_t = 25$  cm

En travée :

 $Mt = 177,69KN.m$ 

$$
\mu_{u} = \frac{Mt}{b \cdot d^{2} \cdot f_{bc}} = \frac{177,69 \cdot 10^{3}}{50 \cdot 75^{2} \cdot 14,2} = 0,044 \langle u_{1} = 0,392
$$

La section est simplement armée.

$$
\mu_{u} = 0.044 \rightarrow \beta = 0.978
$$

$$
A_{st} = \frac{Mt}{B \cdot d \cdot \sigma_{st}} = \frac{177.69 \cdot 10^{3}}{0.978 \cdot 75 \cdot 348} = 6.96 \text{ cm}^{2}
$$

Soit :  $4H A16 = 8,04 \text{ cm}2/\text{ml}.$ 

Avec :  $S_t = 25$  cm.

# **2)E. L.S**

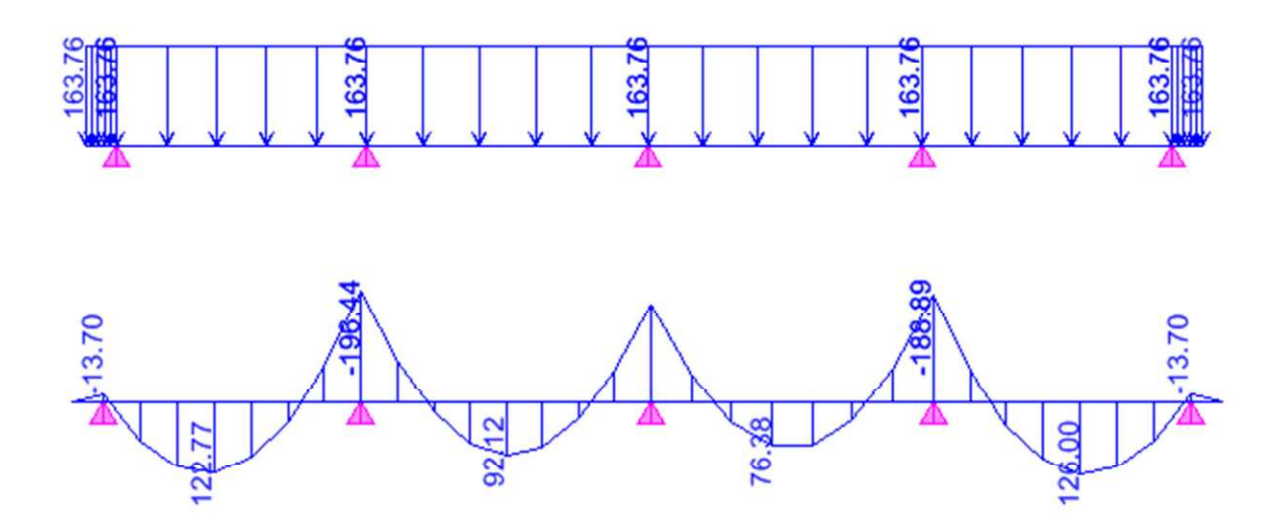

**Diagramme de moment fléchissant à l'E.L.S**

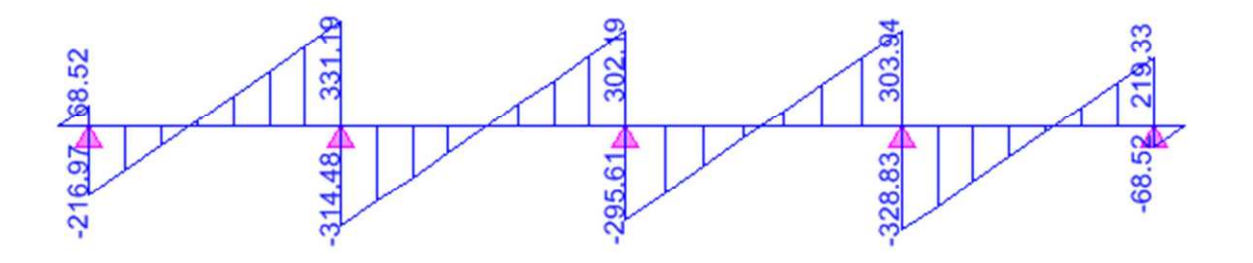

**Diagramme de l'effort tranchant à l'E.L.S**

## **Vérification à l'E.L.S :**

On peut se disposer de cette vérification, si l'inégalité suivante est vérifiée :

$$
\alpha = \frac{y}{d} < \frac{\gamma - 1}{2} + \frac{f_{c28}}{100}
$$
 avec  $\gamma = \frac{M_u}{M_s}$ 

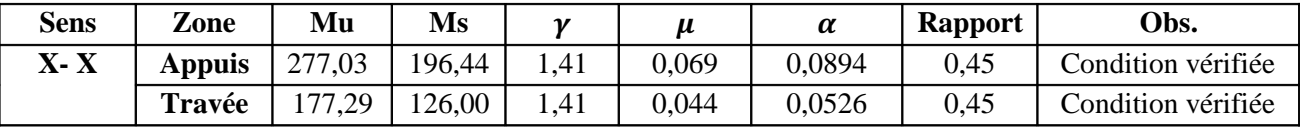

#### **4.6.2. Vérification à l'ELU :**

## **1) Condition de non fragilité :**

$$
A_{min} = \frac{0,23b \text{ df}_{128}}{f_e} = 4,52 \text{ cm}^2 \Rightarrow \text{Condition } \text{veffi\'ee}
$$

Les sections d'armatures adoptées vérifient cette condition.

#### **2) Armatures transversales :**

#### · **Diamètre minimal :**

Selon le BAEL91, le diamètre minimal des armatures transversales doit vérifier :

$$
\varphi_t \ge \frac{\varphi_1}{3} = \frac{16}{3} = 5,33 \text{ mm}
$$

 $soit : \varphi_t = 10$  mm

#### · **Espacement des armatures :**

-En zone nodale :

$$
S_t \le \min\left\{\frac{h}{4} : 12\varphi_1\right\} = \min\{20 : 19,2\}
$$
  
Soit : St = 10 cm.

-En zone courante :

$$
S_t \le h/2 = 40 \text{ cm}.
$$

$$
Soit: St = 15 cm.
$$

## · **Armatures transversales minimales :**

 $A_{\text{min}} = 0.003 \times S_t \times b = 3.00 \text{cm}^2$ . Soit : A<sub>t</sub> = 4HA10 = 3,14 cm<sup>2</sup> (2 cadres).
### **3) Vérification de la contrainte de cisaillement**

$$
\tau_{u} = \frac{T_{u \max}}{b.d} \leq \bar{\tau}_{u} = \min \left\{ \frac{0.15 \; f_{c28}}{\gamma_{b}} \; ; \; 4 \; MPa \right\} = 2.5 \, MPa
$$

Avec :  $T_{u \max} = 467,04 \text{KN}$ 

$$
\tau_u = \frac{467,04 \cdot 10^3}{500 \cdot 750} = 1,24 \text{ MPa}
$$

 $\tau_u$  =1,24MPa $\langle \bar{\tau}_u 2$ ,5MPa La condition est vérifiée.

#### **IX.5.Ferraillage du débord :**

Le débord est assimilé à une console courte encastrée dans le radier de longueur  $L = 40$ cm, soumise à une charge uniformément repartie.

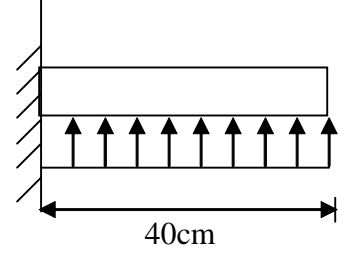

#### **5.1. Sollicitation de calcul :**

**Figure IX.3 : Schéma statique du débord**

**A l'ELU :** qu =234,03 KN/ml.

$$
M_{u} = \frac{-q_{u} \cdot L^{2}}{2} = \frac{-234,03 \cdot 0,4^{2}}{2} = -18,72KN.m
$$

**A l'ELS :** qs =163,76 KN/ml

$$
M_{\rm s} = \frac{-q_{\rm s} \cdot L^2}{2} = \frac{-163,76 \cdot 0.4^2}{2} = -13,10 \text{KN} \cdot \text{m}
$$

## **5.2. Calcul des armatures a l'ELU :**

**-Armatures principales :**

$$
b = 1 \text{ m}; \quad d = 27 \text{ cm}; \quad f_{bc} = 14,2 \text{ MPa}; \quad \sigma_{S} = 348 \text{ MPa}
$$

$$
\mu_{\mathbf{u}} = \frac{M_{\mathbf{u}}}{b \cdot d^2 \cdot f_{\mathbf{b}\mathbf{u}}} = \frac{18,72 \cdot 10^3}{100 \cdot 27^2 \cdot 14.2} = 0,018 < \mu_1 = 0,392 \Rightarrow \text{SSA}
$$
  
\n
$$
\mu_{\mathbf{u}} = 0,018 \rightarrow \beta_{\mathbf{u}} = 0,991
$$
  
\n
$$
A_{\mathbf{u}} = \frac{M_{\mathbf{u}}}{\beta_{\mathbf{u}} \cdot d \cdot \sigma_{\mathbf{s}}} = \frac{18,72 \cdot 10^3}{0,991 \cdot 27 \cdot 348} = 2,01 \text{cm}^2/\text{ml}
$$

Soit :  $A_u = 5H A 12/ml = 5,65cm^2/ml$  avec : St=20 cm

# -Armatures de répartition :

$$
A_{r} = \frac{A}{4} = \frac{5,65}{4} = 1,41 \text{ cm}^2/\text{ml}
$$

Soit  $A_r = 2$  HA12/ml = 2,26cm<sup>2</sup>/ml avec :  $St = 20cm$ 

# 5.3. Vérification à l'ELU :

# a) Vérification de la condition de non fragilité :

$$
A_{min} = \frac{0.23 \cdot b \cdot d \cdot f_{128}}{f_e} = \frac{0.23 \cdot 100 \cdot 27 \cdot 2,1}{400} = 3,26 \text{cm}^2
$$

 $A_{\text{u}} = 7.7 \text{ cm}^2 > A_{\text{min}} = 3.26 \text{ cm}^2 \dots$  Condition vérifiée.

### 5.4. Vérification à l'ELS :

$$
\rho_1 = \frac{100A_{st}}{b.d} = \frac{100 \cdot 56}{100 \cdot 27} = 0,205 \Rightarrow \beta_1 = 0,927 \qquad \alpha_1 = 0,219 \qquad K_1 = 53,49
$$

$$
\sigma_s = \frac{M_s}{\beta_1 \times d \times A} = \frac{13,10 \times 10^2}{0,927 \times 27 \times 5,56} = 9,41 \text{KN/cm}^2 < \sigma_s = 20,163 \text{KN/cm}^2 \longrightarrow \text{Condition verified.}
$$

# Conclusion

Ce projet de fin d'étude qui consiste en l'étude d'un bâtiment <sup>à</sup> usage d'habitation et commercial, est la première expérience qui nous <sup>a</sup> permet de mettre en application les connaissances acquises lors de notre formation.

Les difficultés rencontrées au cours de l'étude, nous ont conduit à se documenter et <sup>à</sup> étudier des méthodes que nous <sup>n</sup>'avons pas eu la chance d'étudier durant le cursus, cela nous <sup>a</sup> permis d'approfondir d'avantage nos connaissances en génie civil.

Nous avons aussi pris conscience de l'évolution considérable du Génie Civil sur tous les niveaux, en particulier dans le domaine de l'informatique (logiciel de calcul), comme exemple, nous citerons ETABS 9.7 que nous avons appris <sup>à</sup> appliquer durant la réalisation de ce projet

Ce travail est une petite contribution avec la quelle nous espérons quelle sera d'une grande utilité pour les promotions <sup>à</sup> venir.

# Bibliographie

- Règles parasismiques algérienne RPA99 (version 2003).

-DTR B.C.2.2 (Charges permanentes et charges d'exploitation).

- Béton armé BAEL91 modifié et DTU associés (Jean-Pierre MOUGIN).
- Règles BAEL <sup>91</sup> modifié 99, Règles techniques de conception et de calcul des ouvrages et constructions en béton armé suivant la méthode des états limites.
- Formulaire de Béton armé (Tomes1 et <sup>2</sup> de Victor DAVIDOVICI).
- Conception et calcul des structures de bâtiment (Henry THONIER).

-Aide mémoire RDM Dunod (Abaques de GALERKIN et HAHN).

- Cours et TD (Béton, MDS et RDM).

- Mémoires de fin d'étude des promotions précédentes.